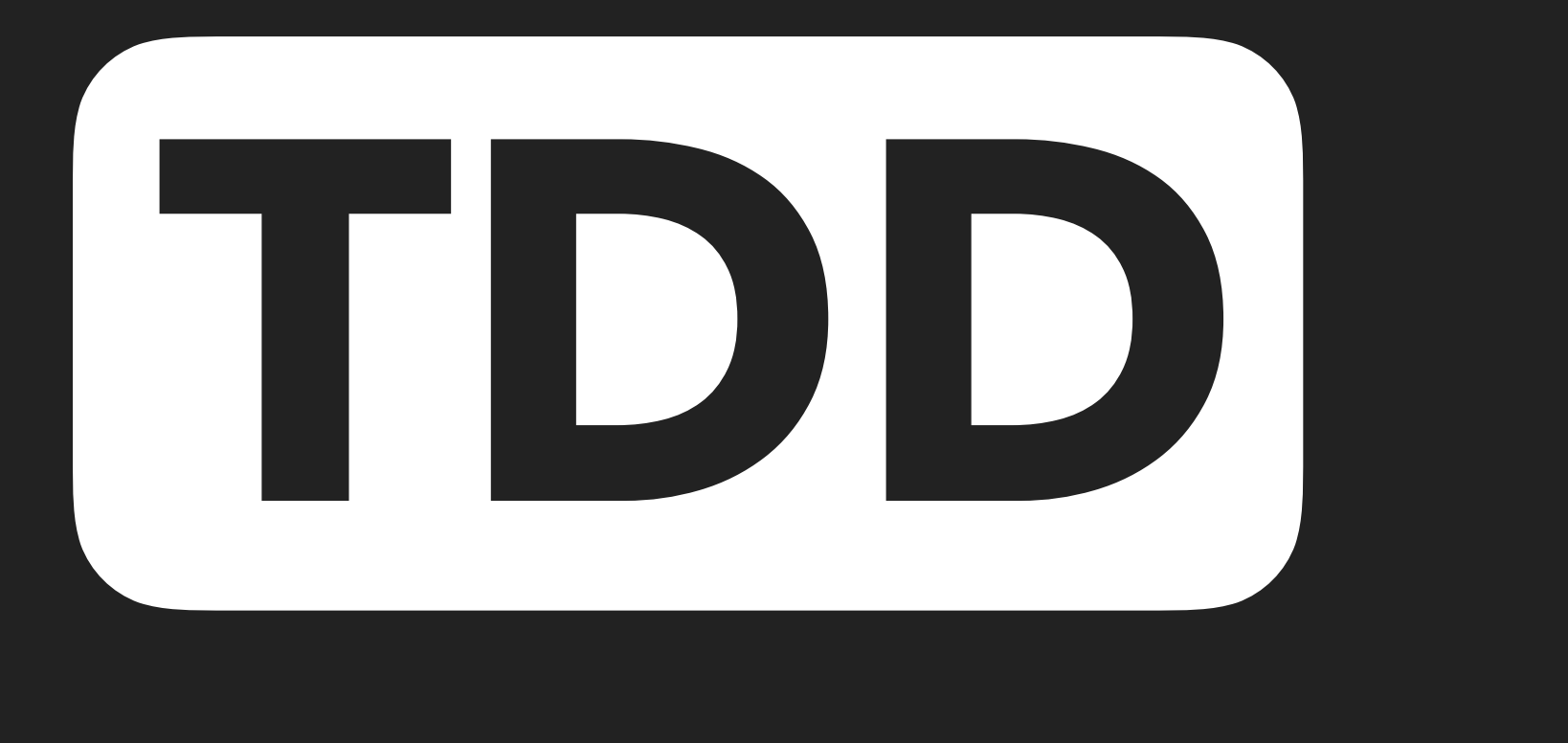

### **COCOAHEADS • AUG 2018**

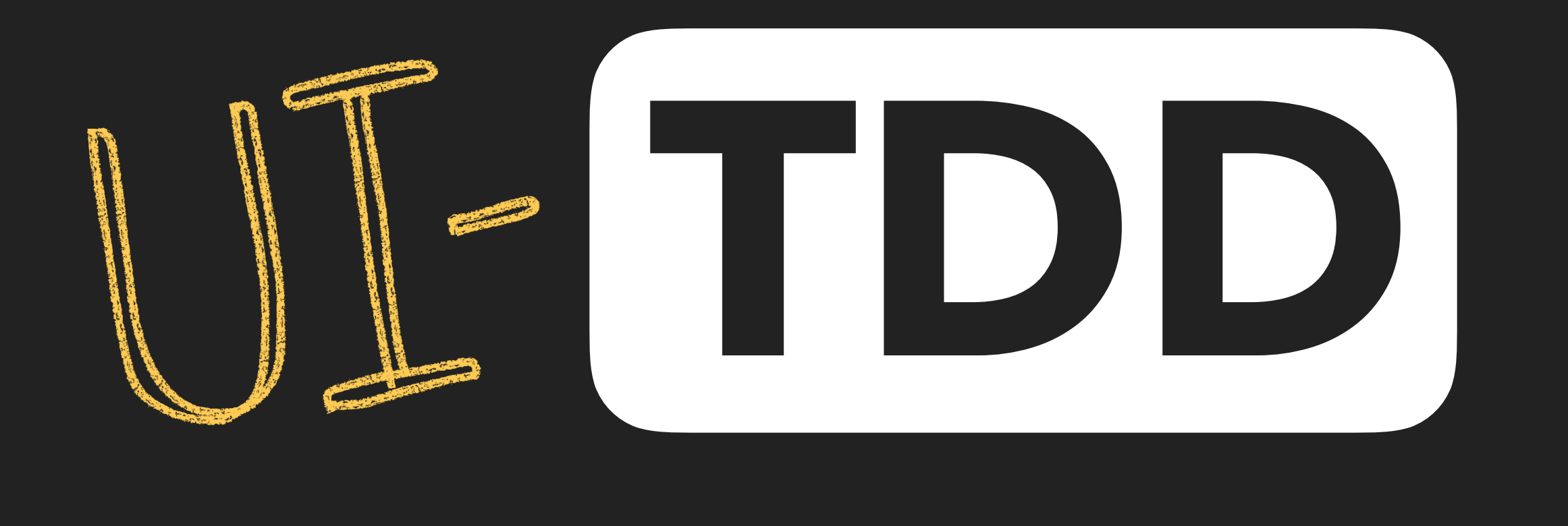

### **COCOAHEADS • AUG 2018**

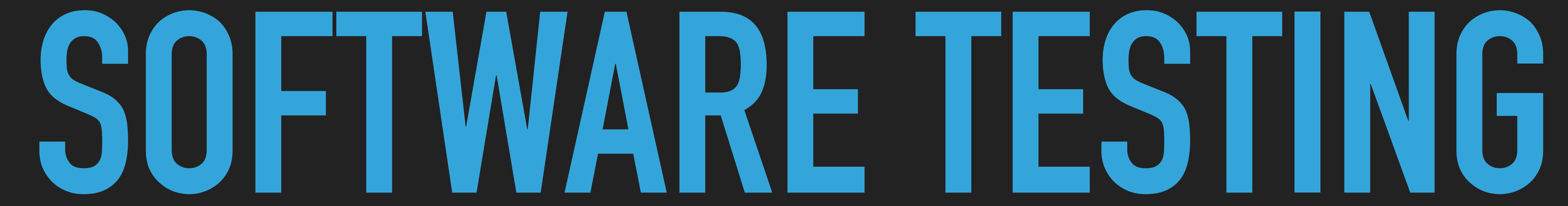

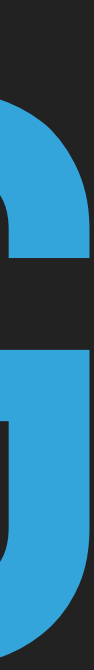

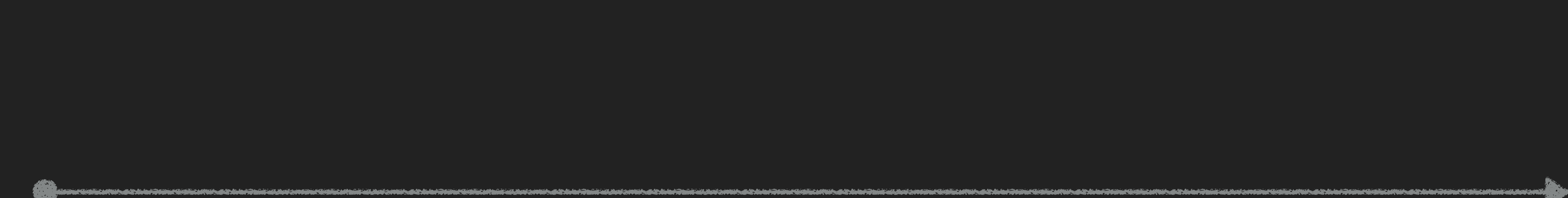

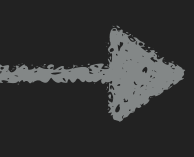

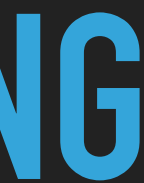

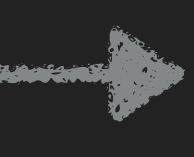

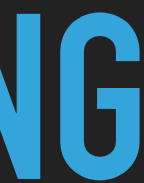

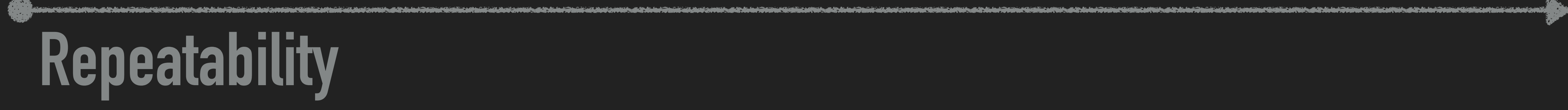

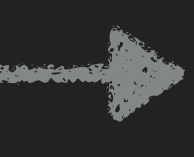

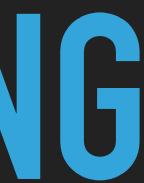

**Repeatability**

### **INFORMAL MANUAL TESTING**

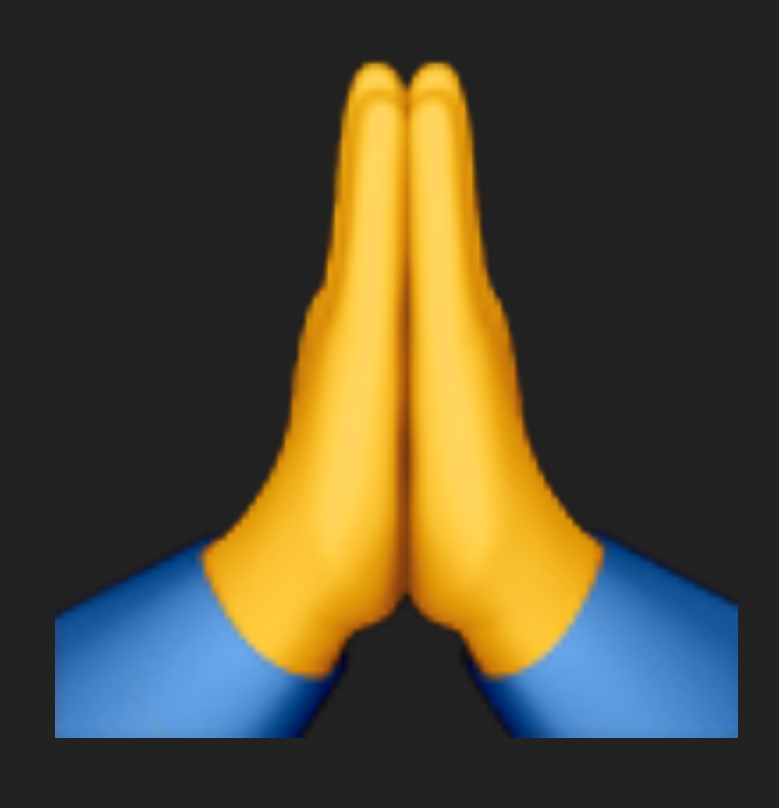

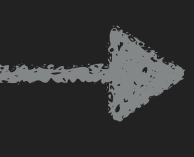

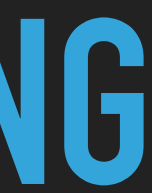

**Repeatability**

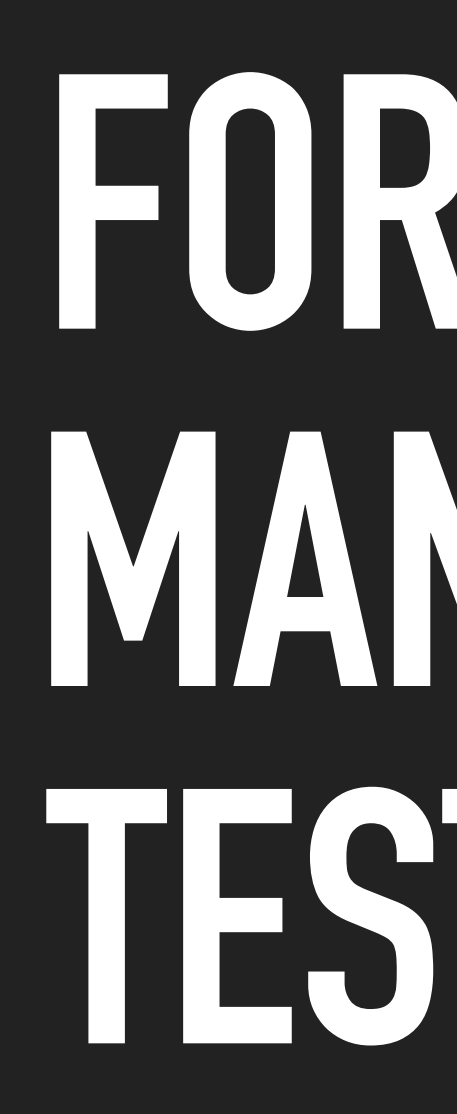

# **INFORMAL MANUAL TESTING**

### **FORMAL MANUAL TESTING**

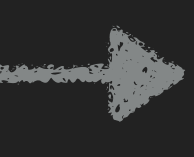

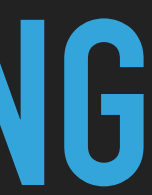

**Repeatability**

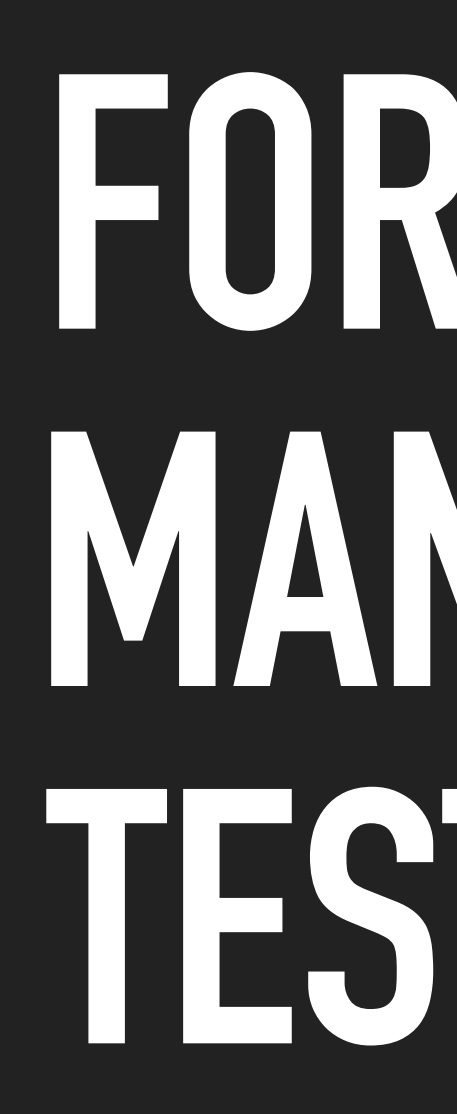

# **INFORMAL MANUAL TESTING**

**FORMAL MANUAL TESTING**

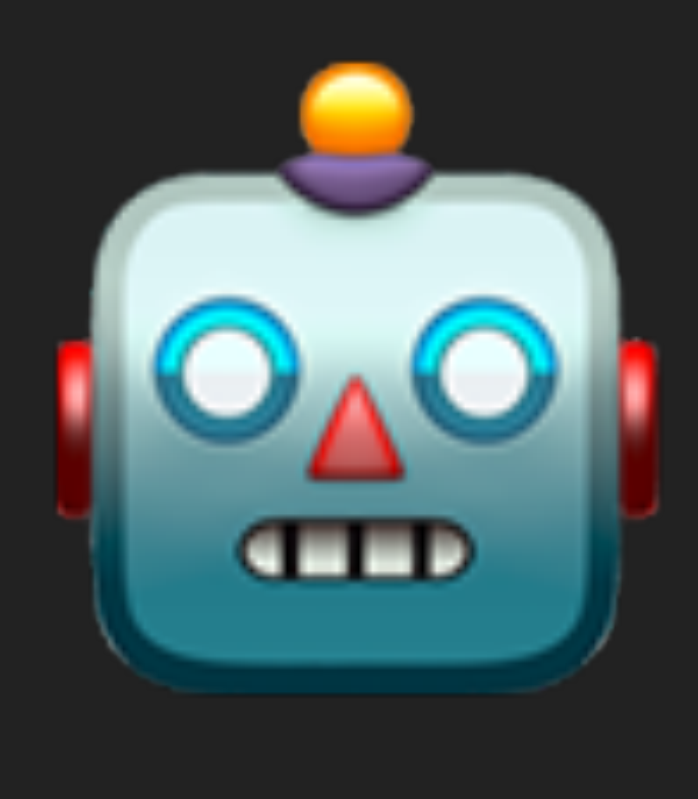

### **AUTOMATED TESTING**

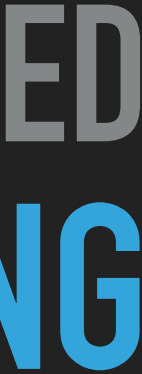

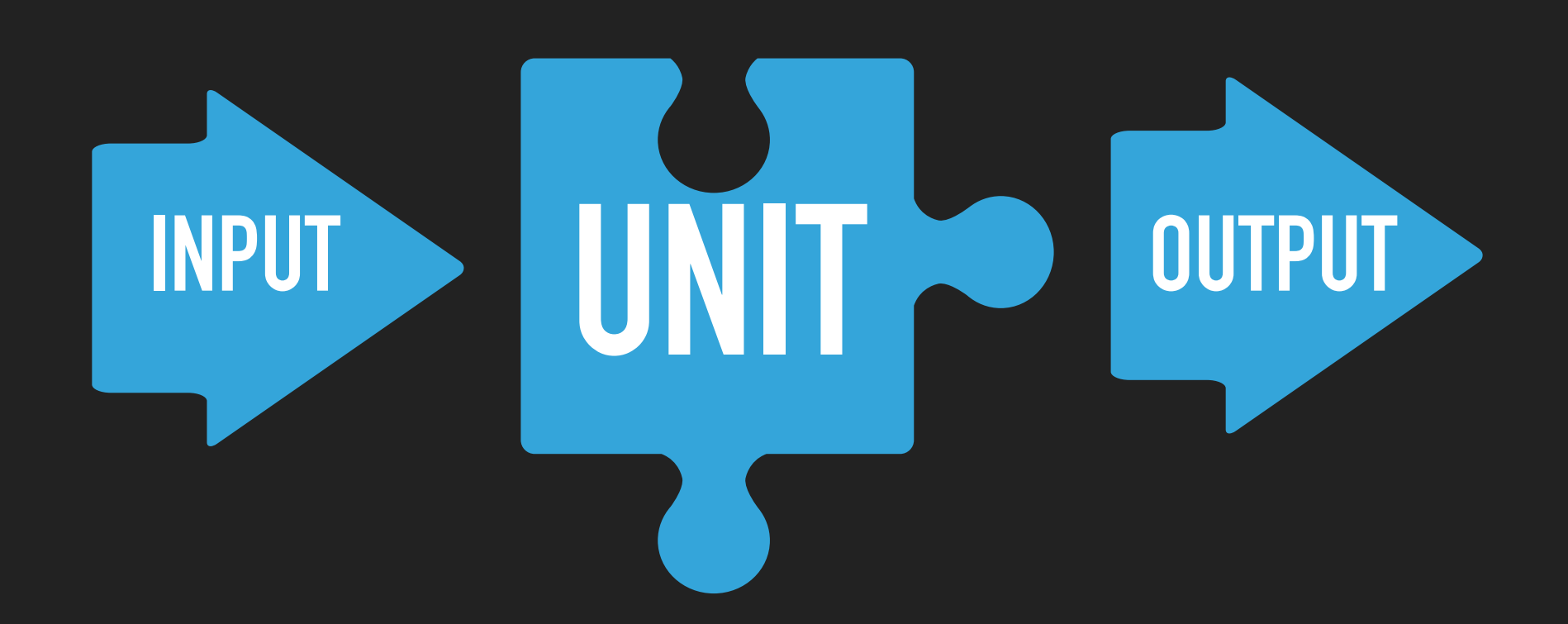

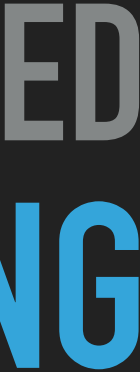

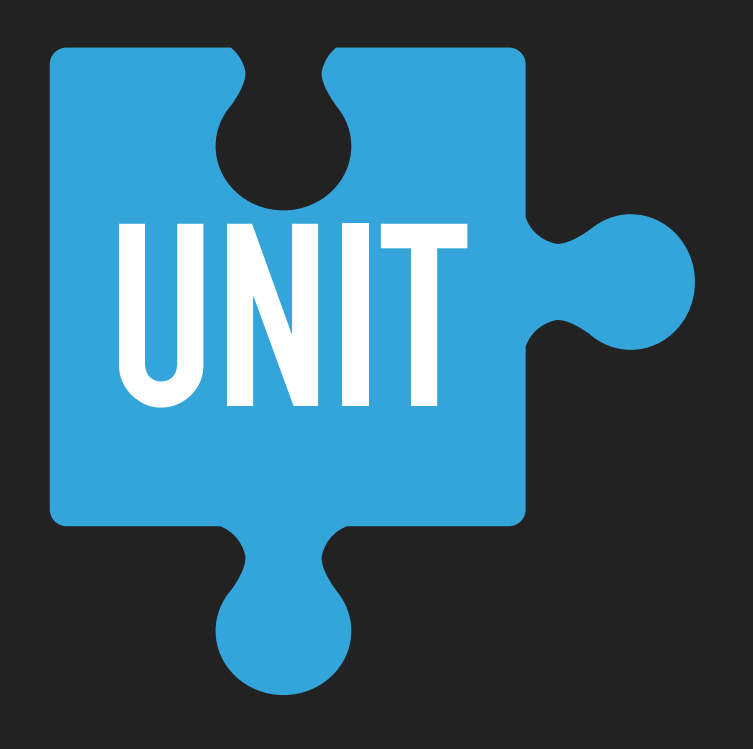

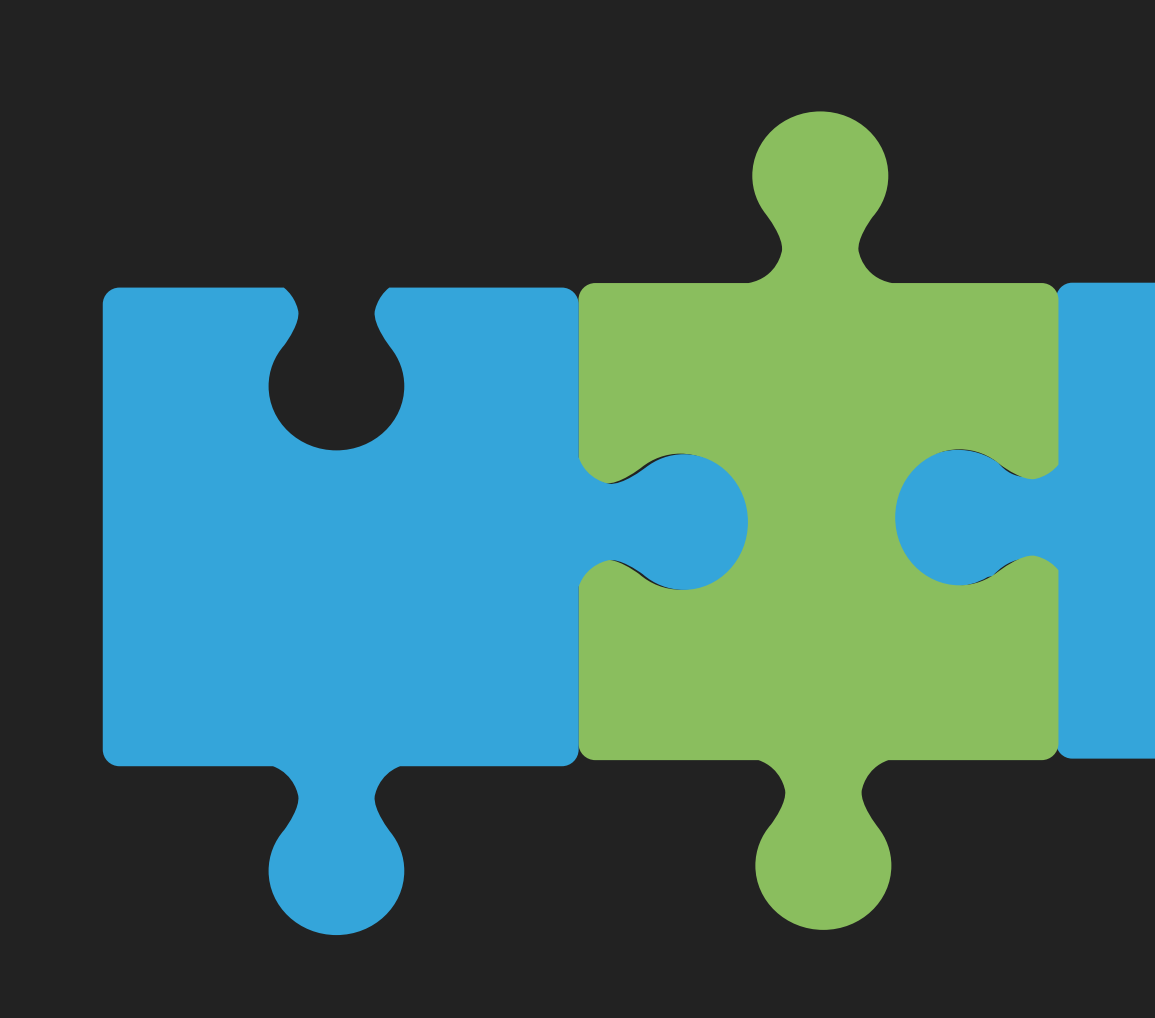

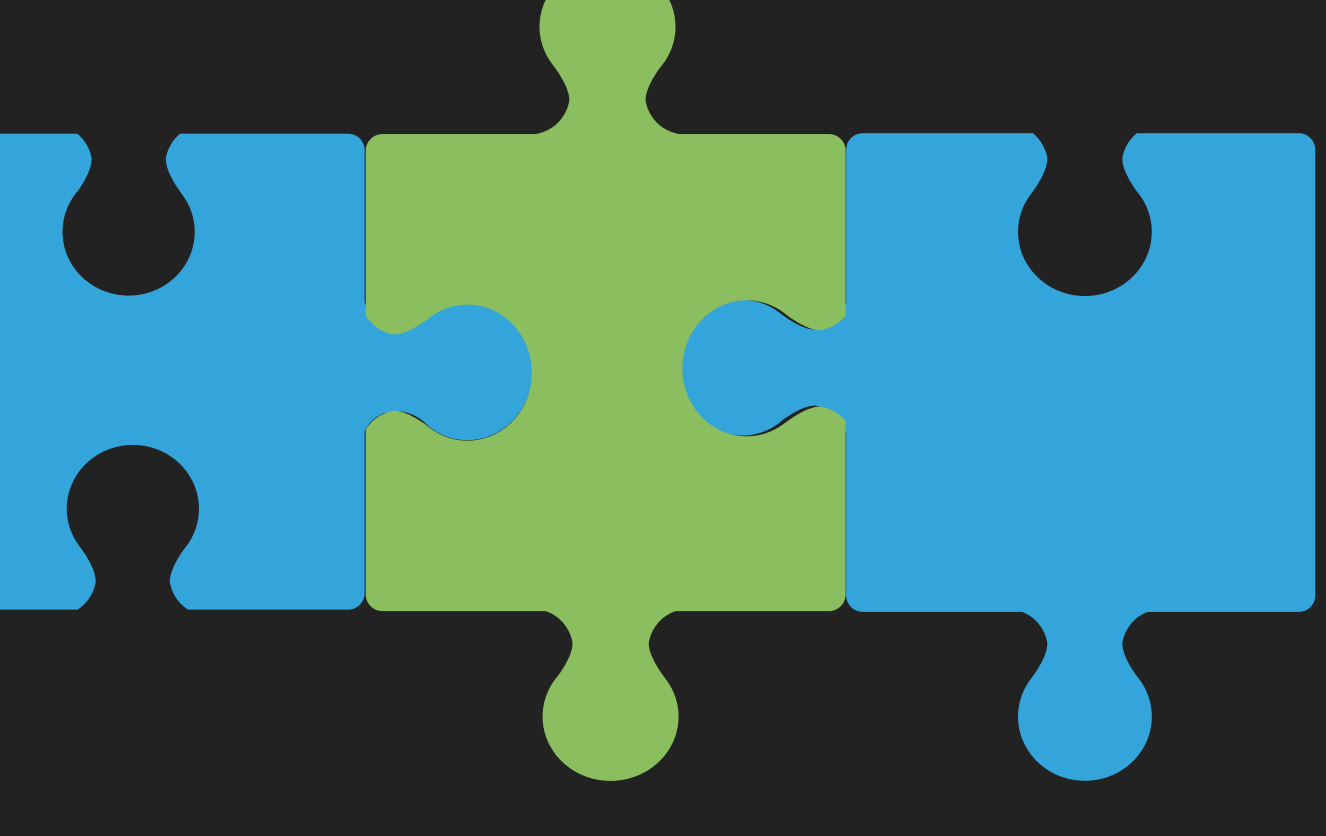

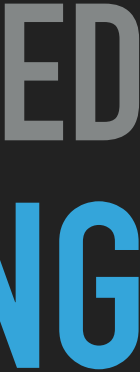

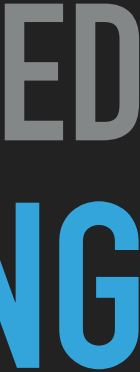

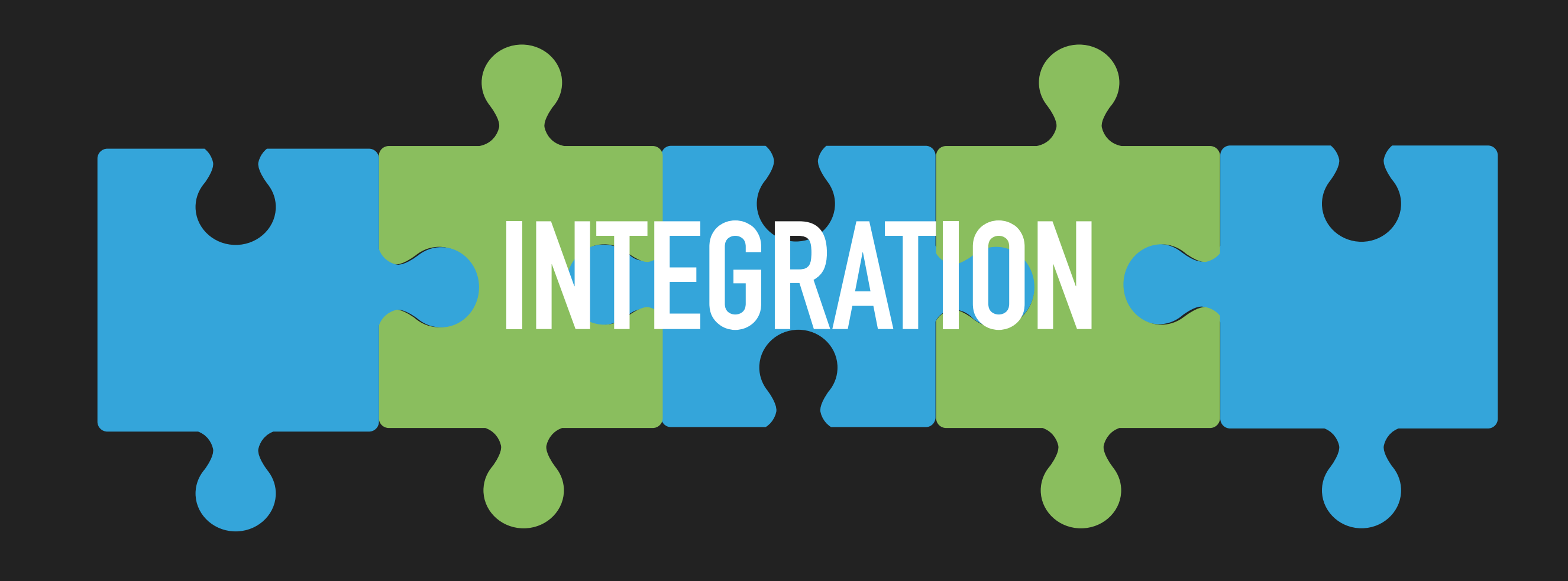

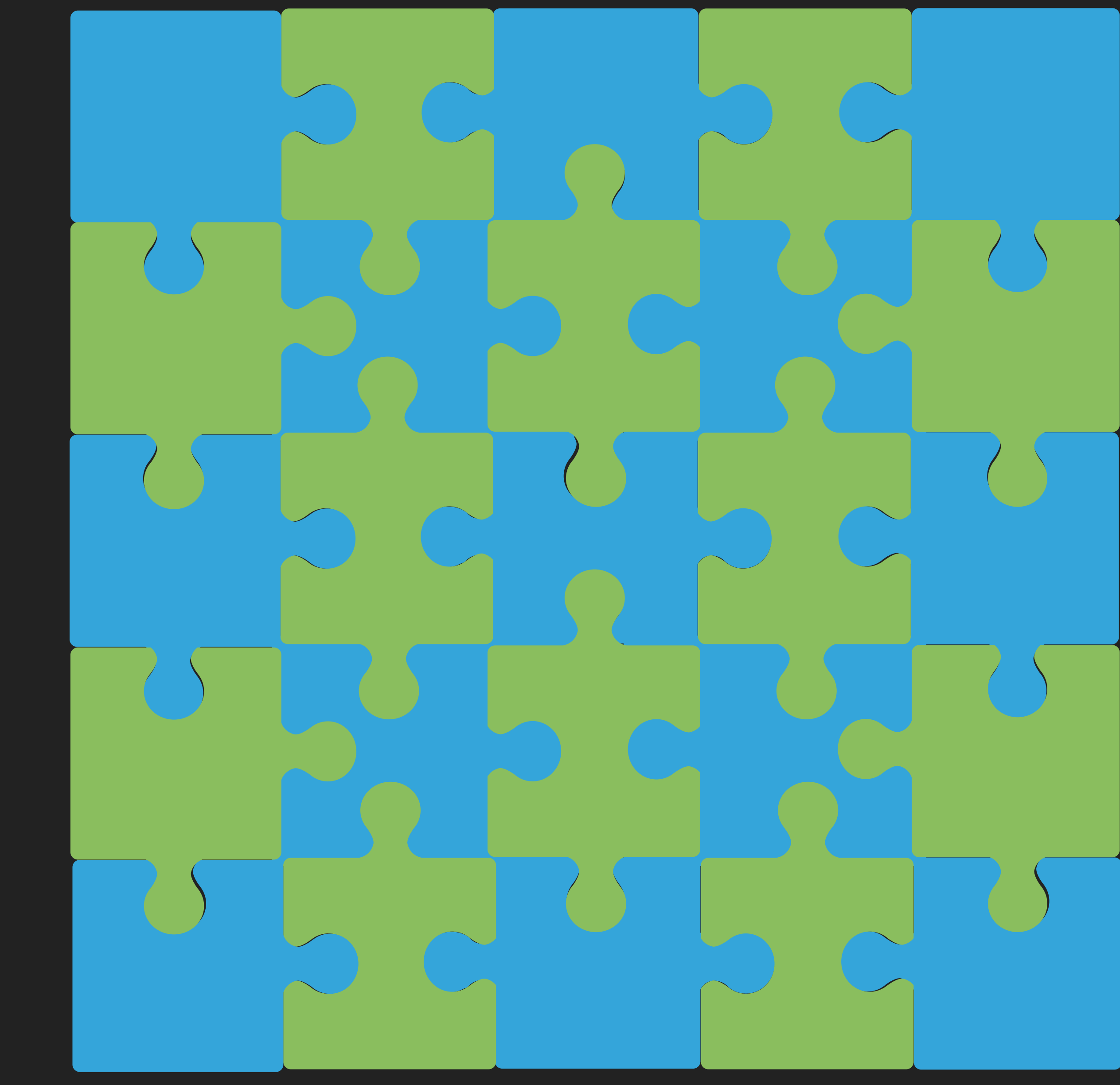

### AUTOMATED SOFTWARE TESTING

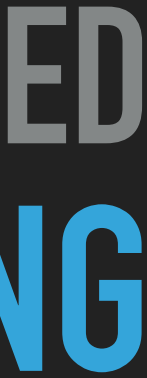

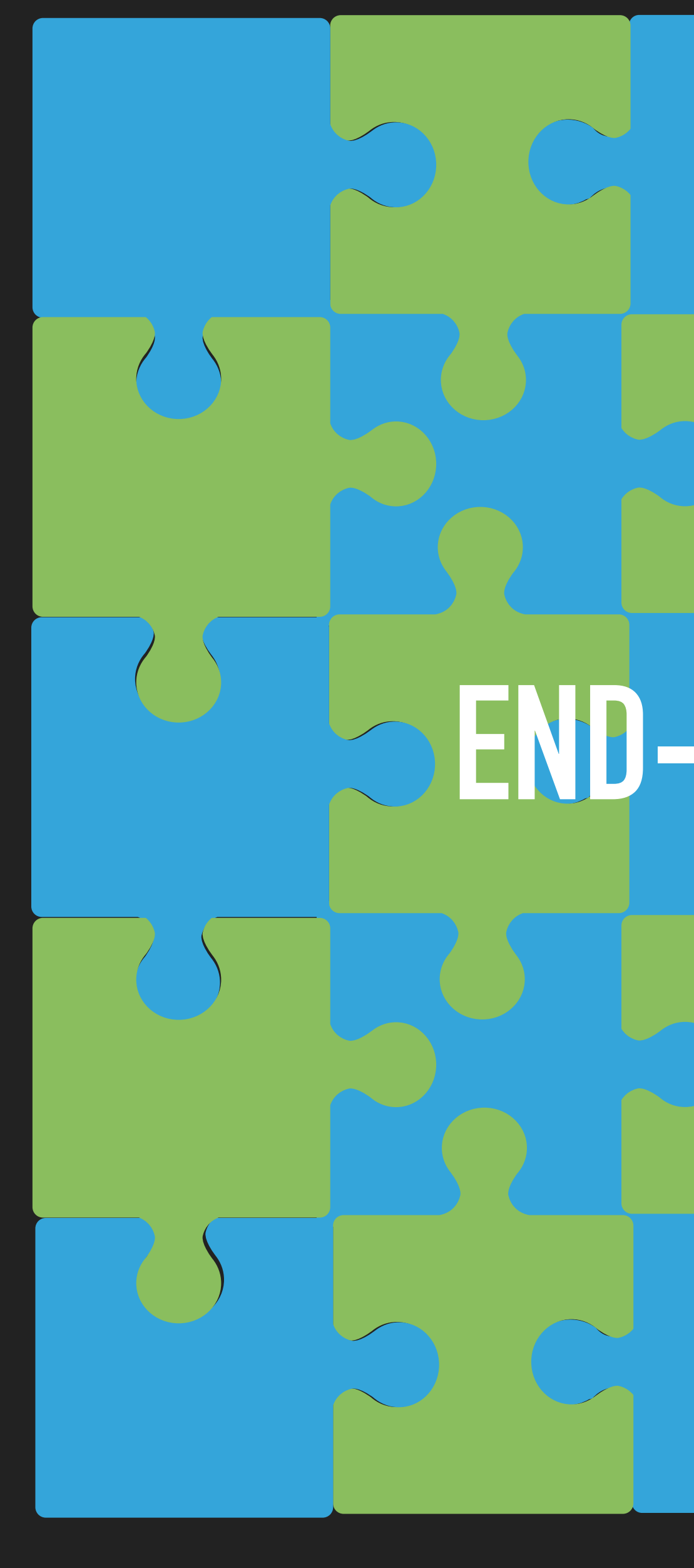

# **END-TO-END**

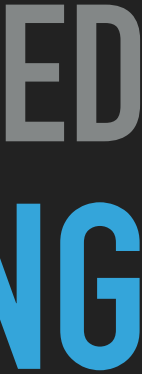

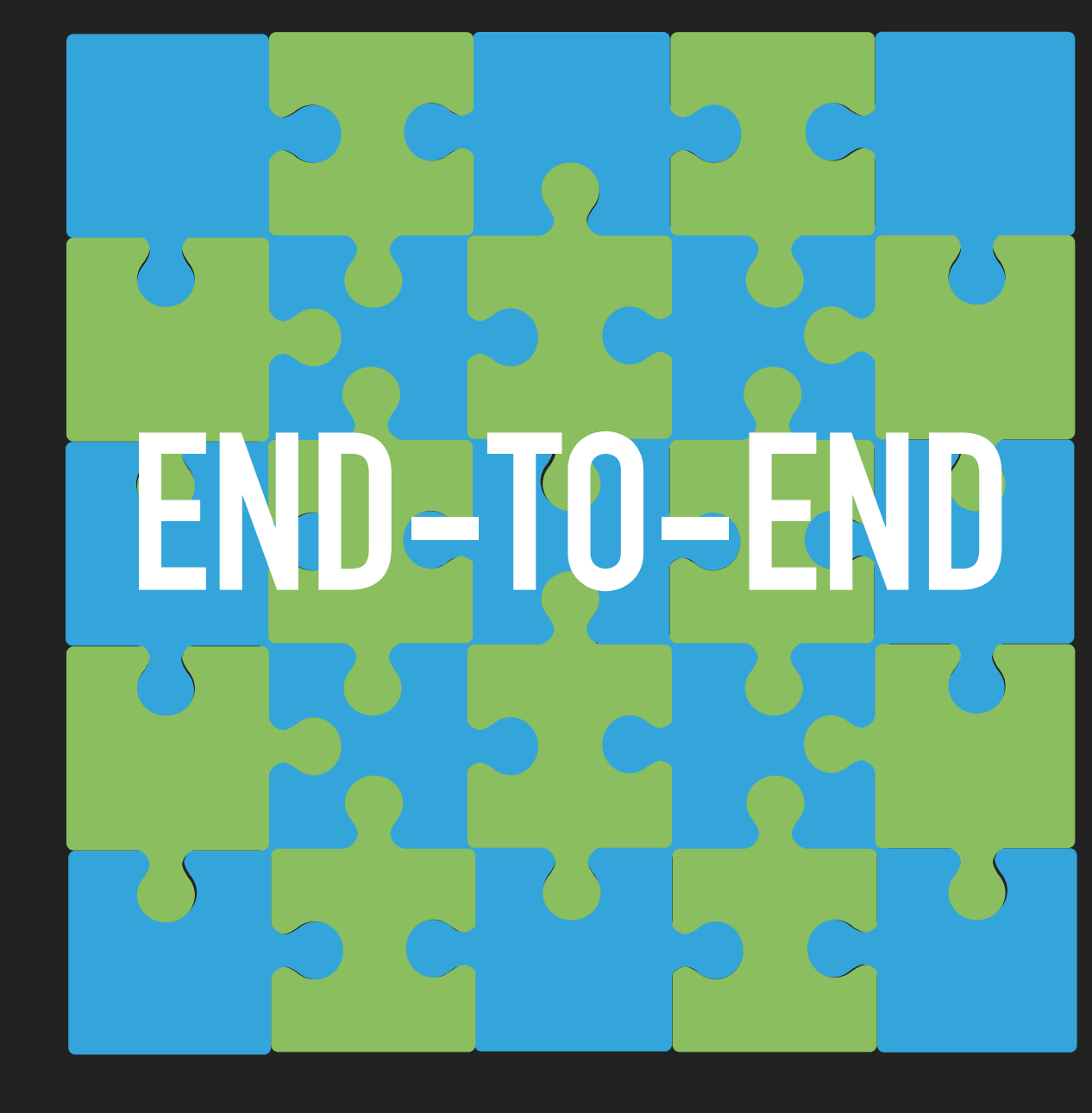

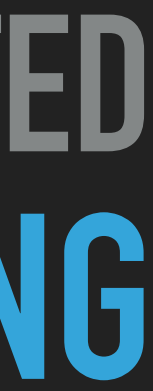

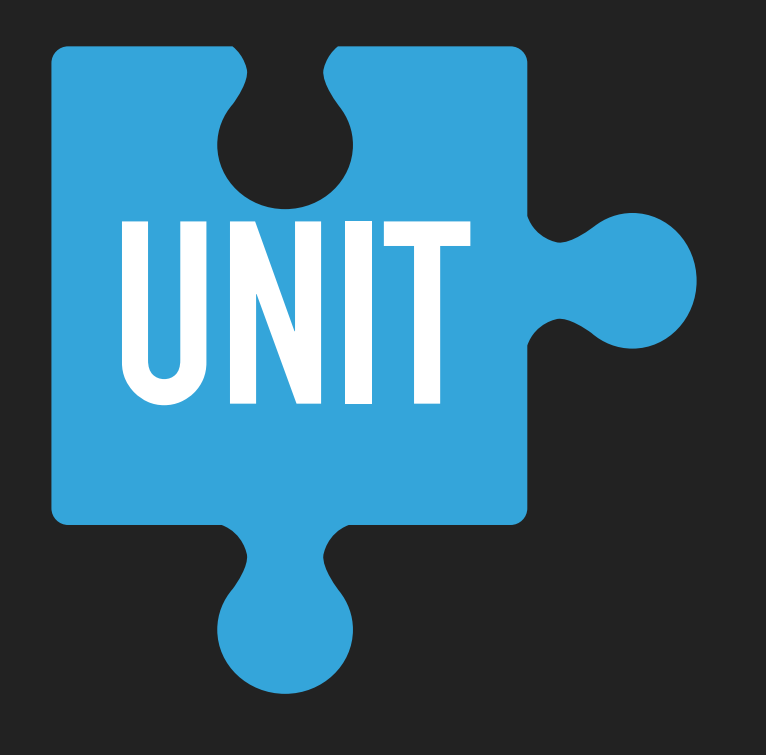

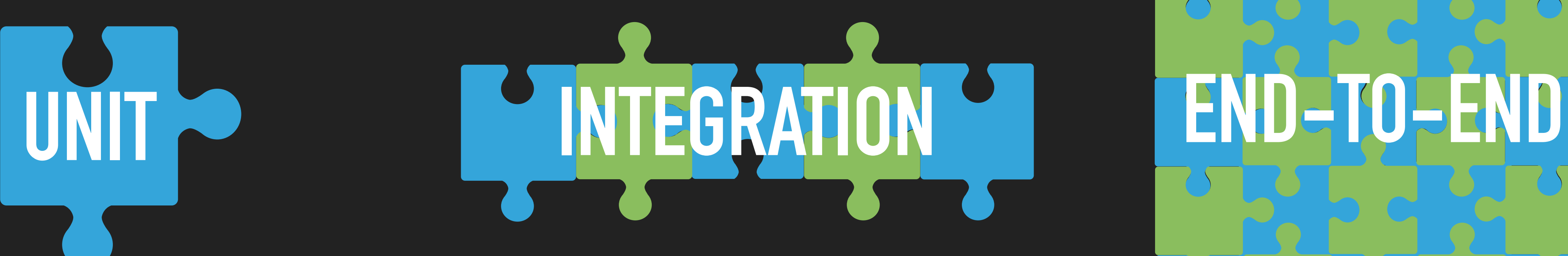

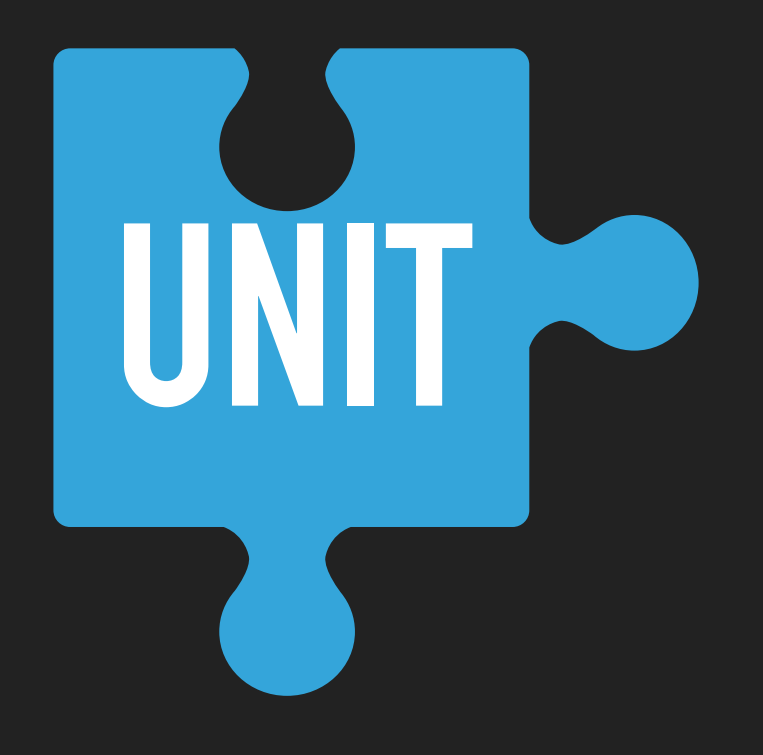

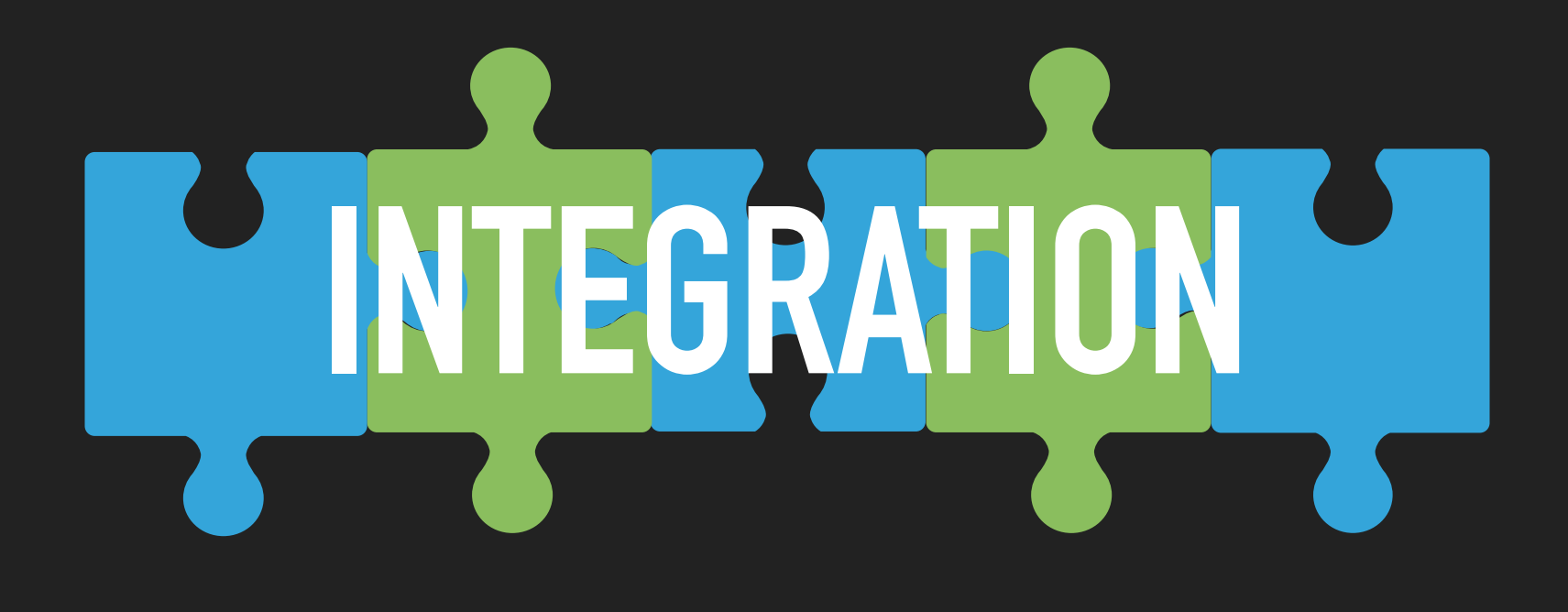

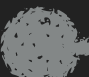

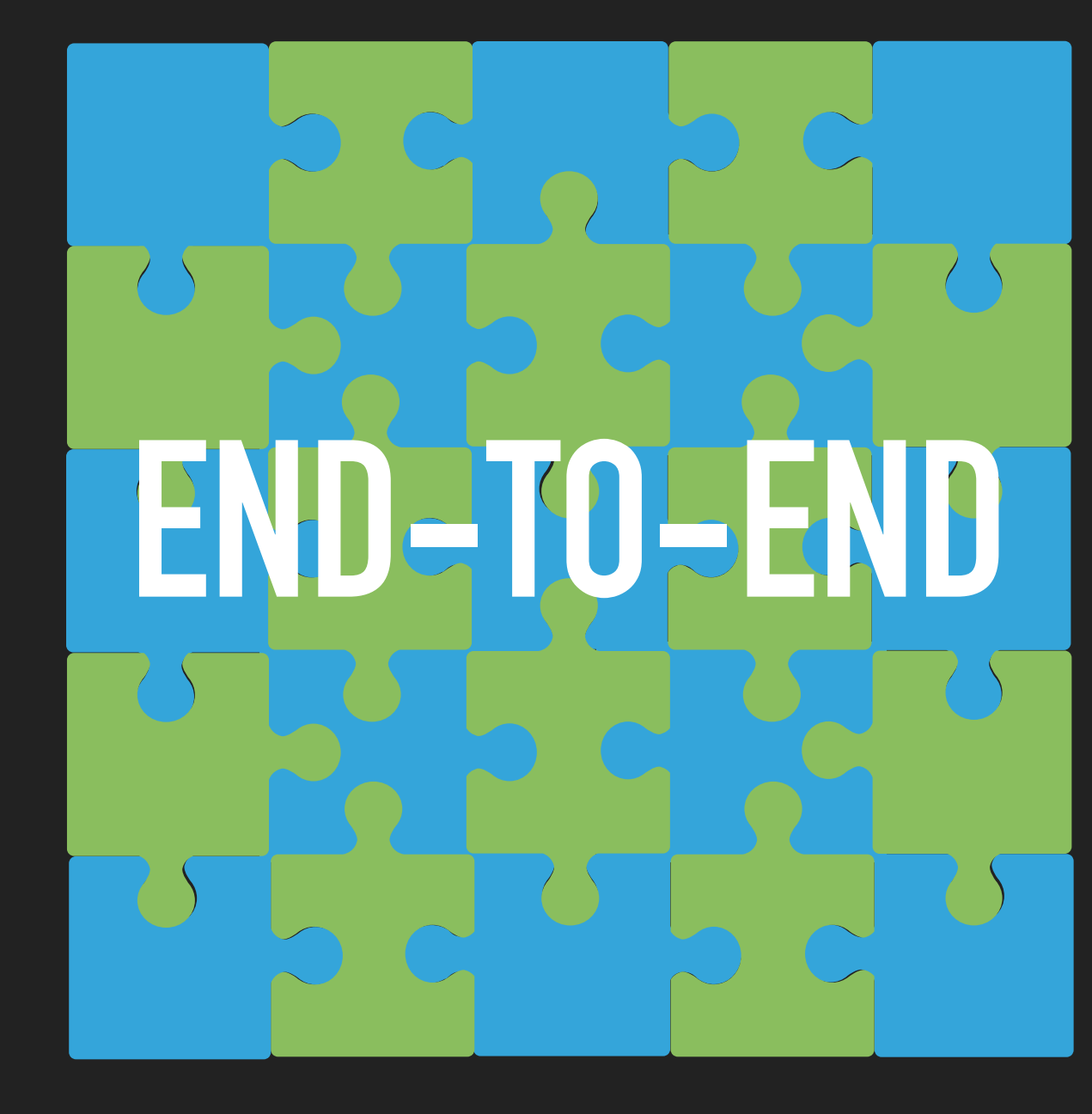

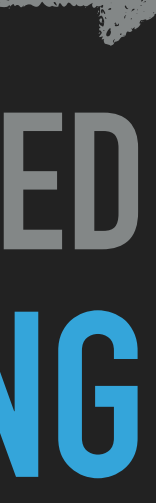

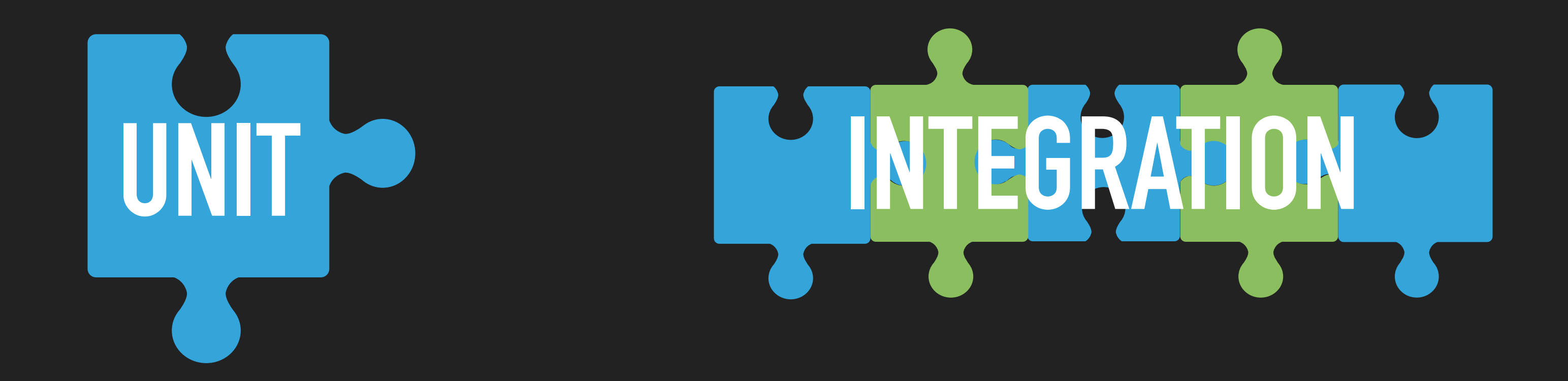

### **Time/Complexity**

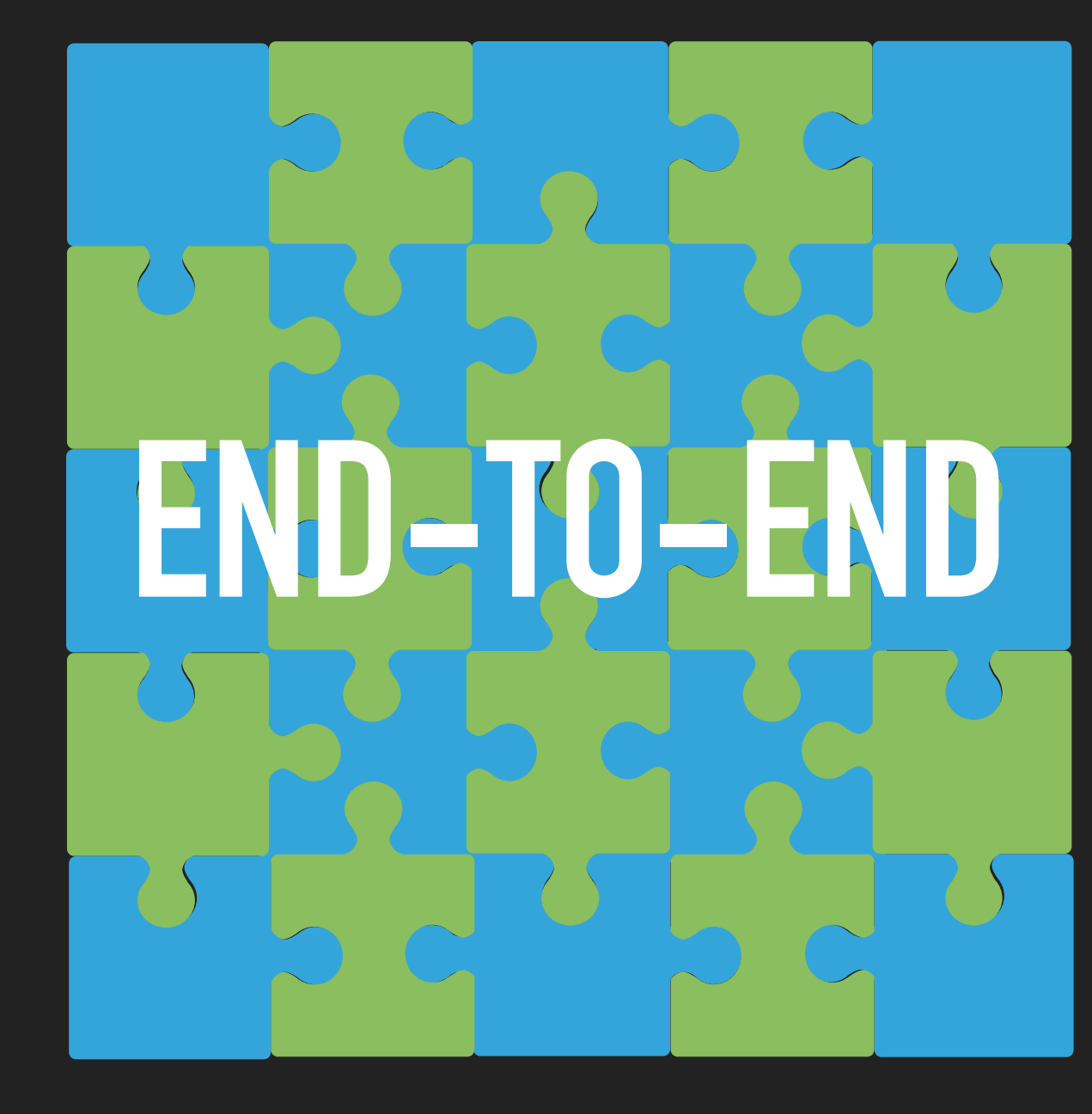

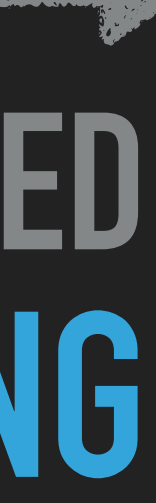

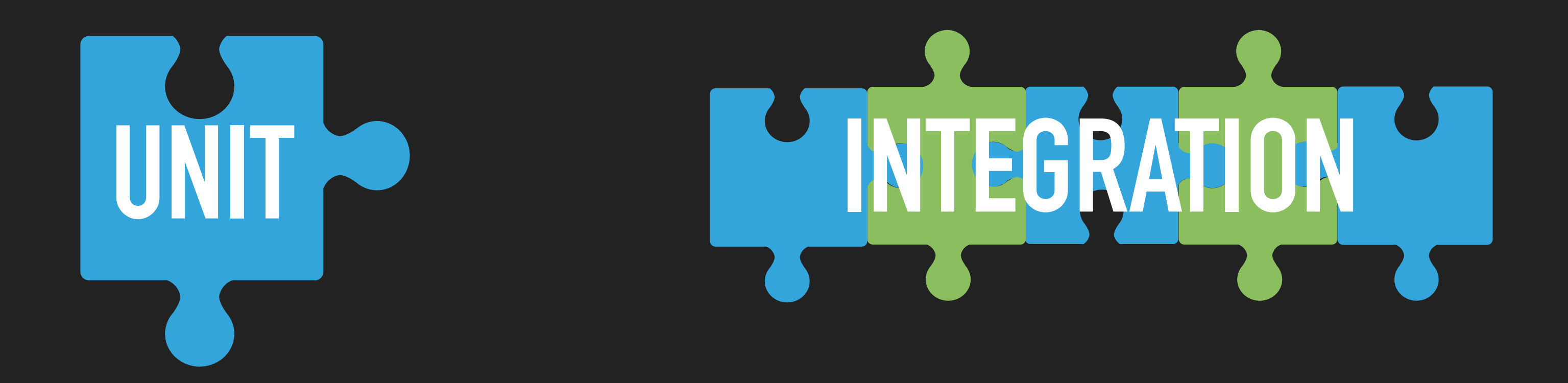

# **Time/Complexity**<br>Realism

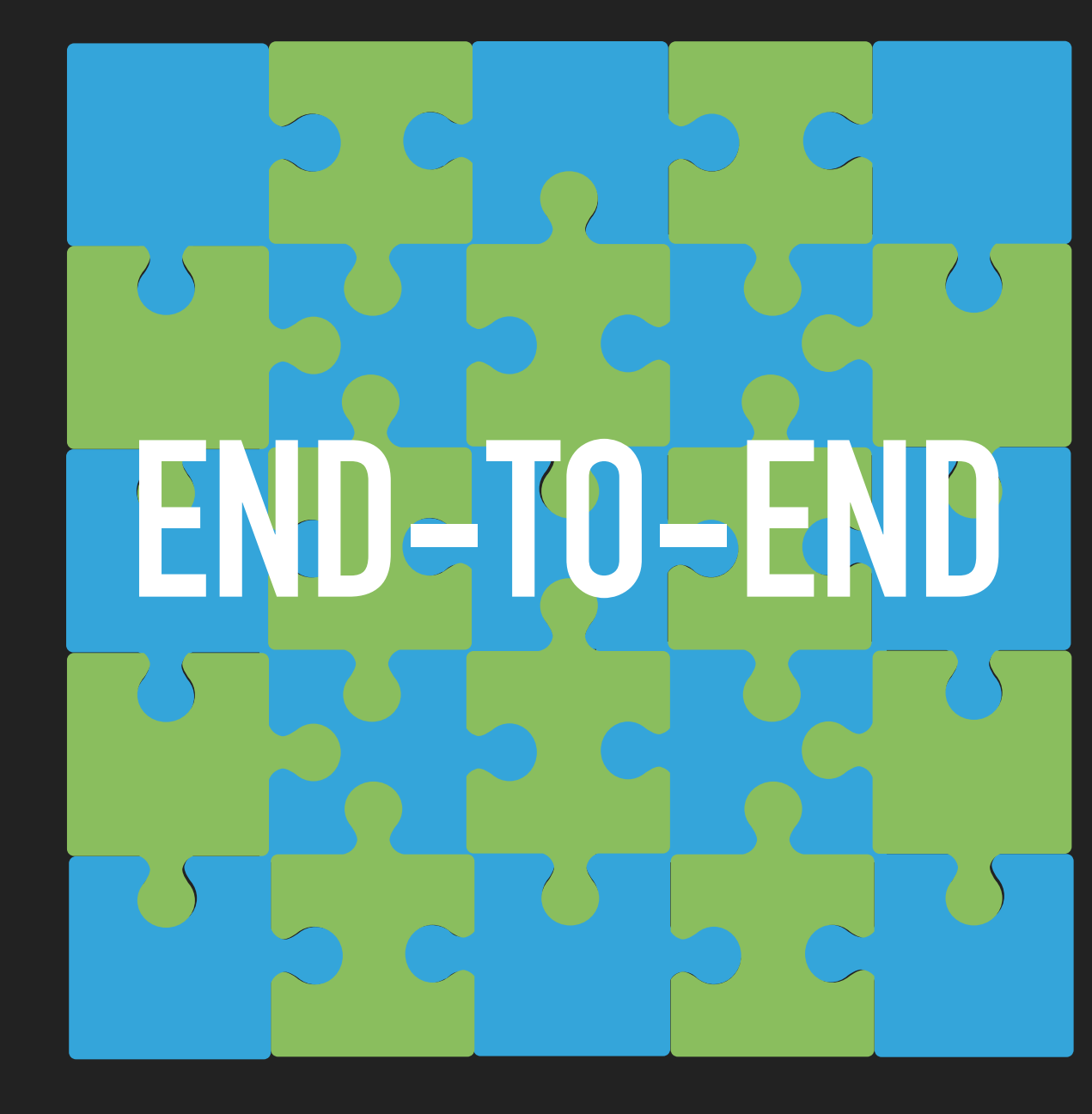

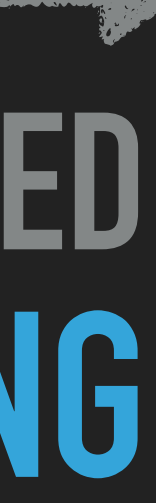

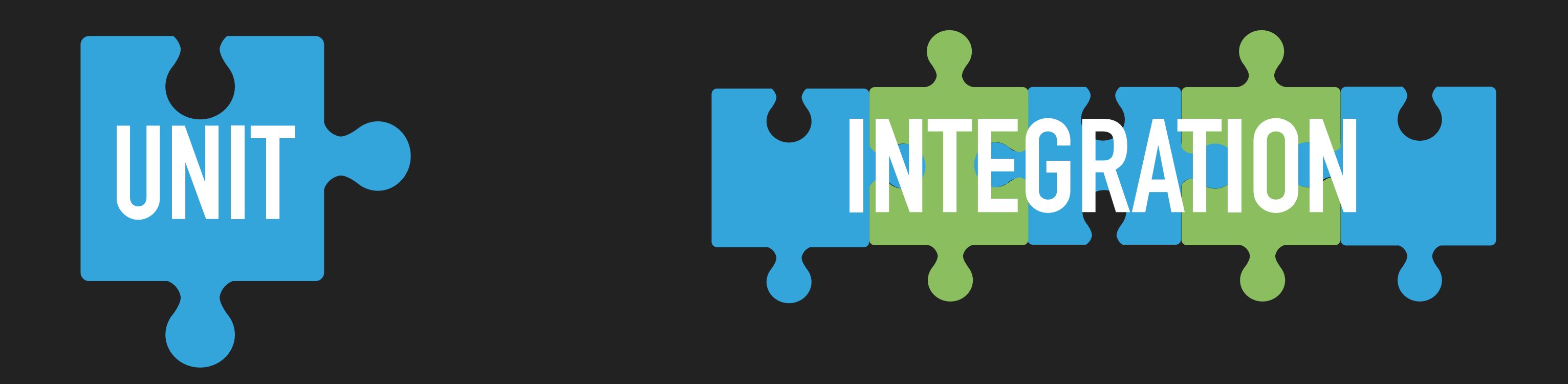

# **Time/Complexity**<br>Realism

# E UI TESTS

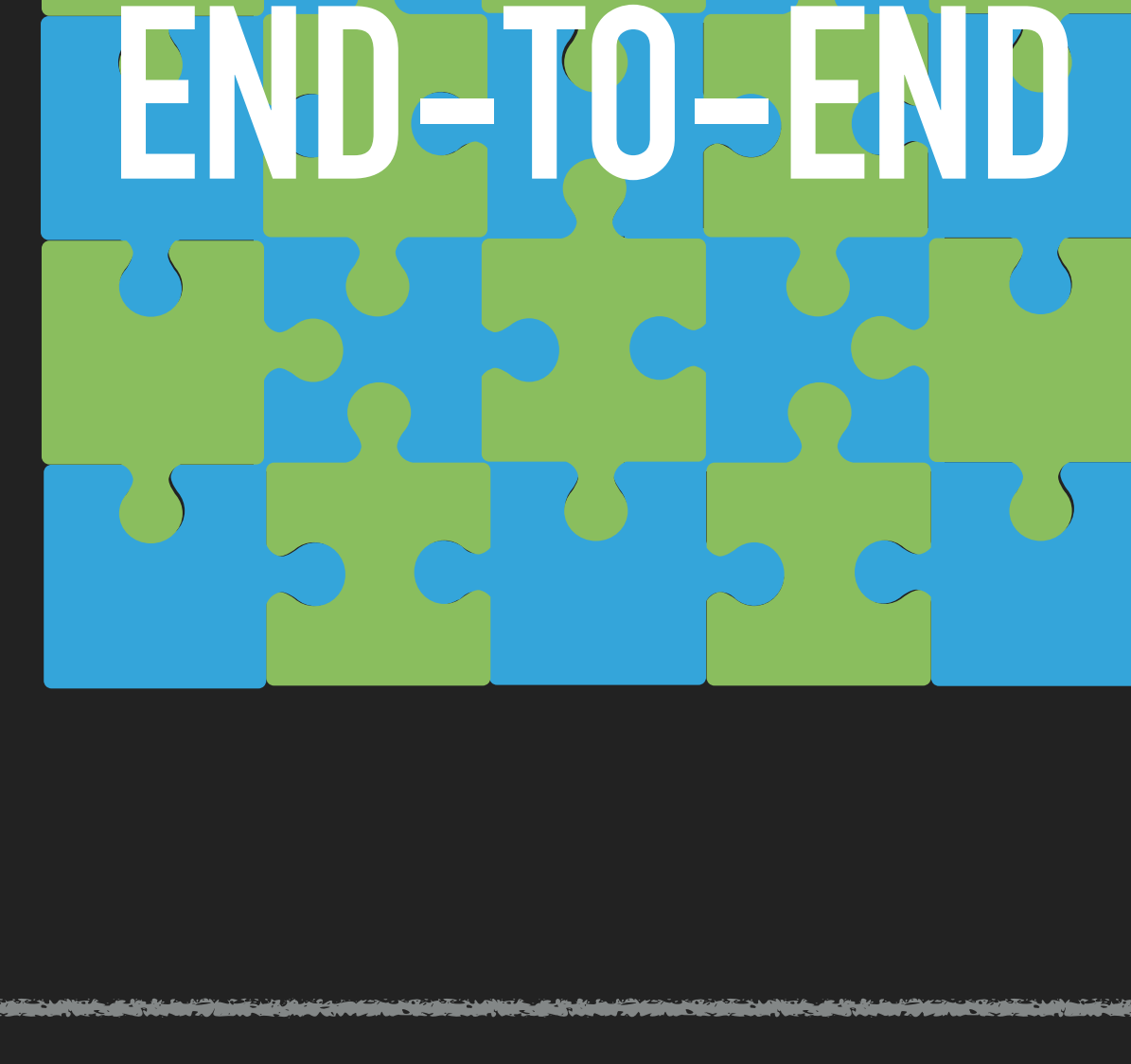

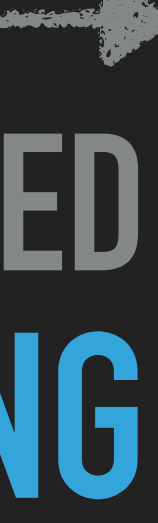

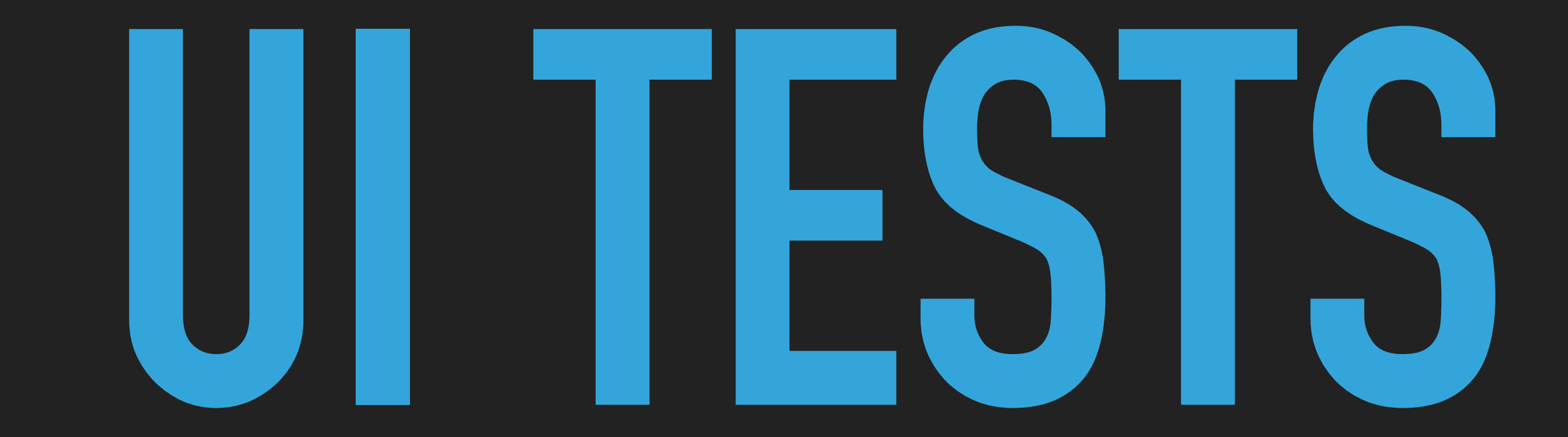

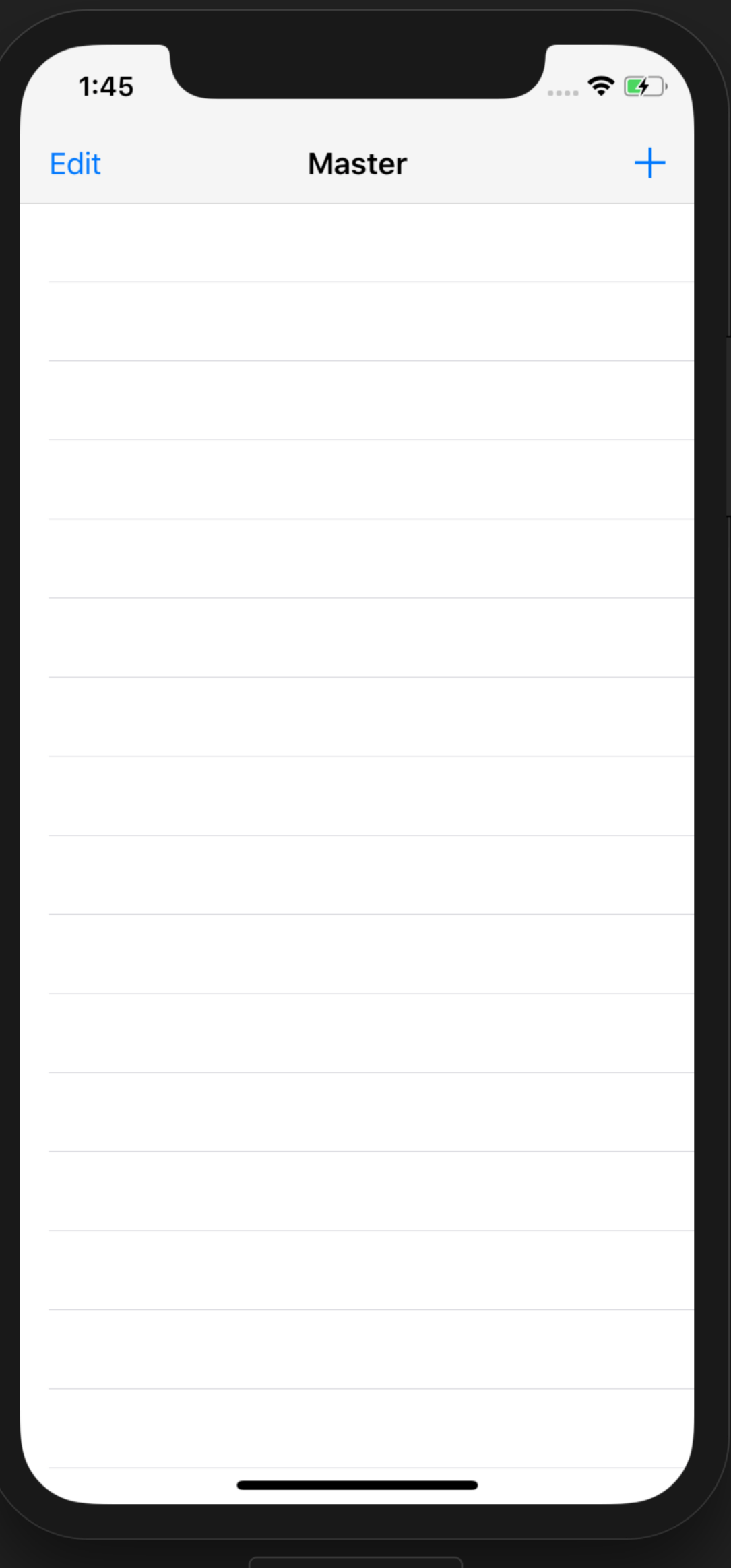

iPhone  $X - 11.4$ 

### **UI TESTS**

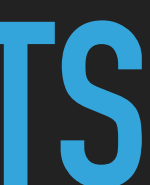

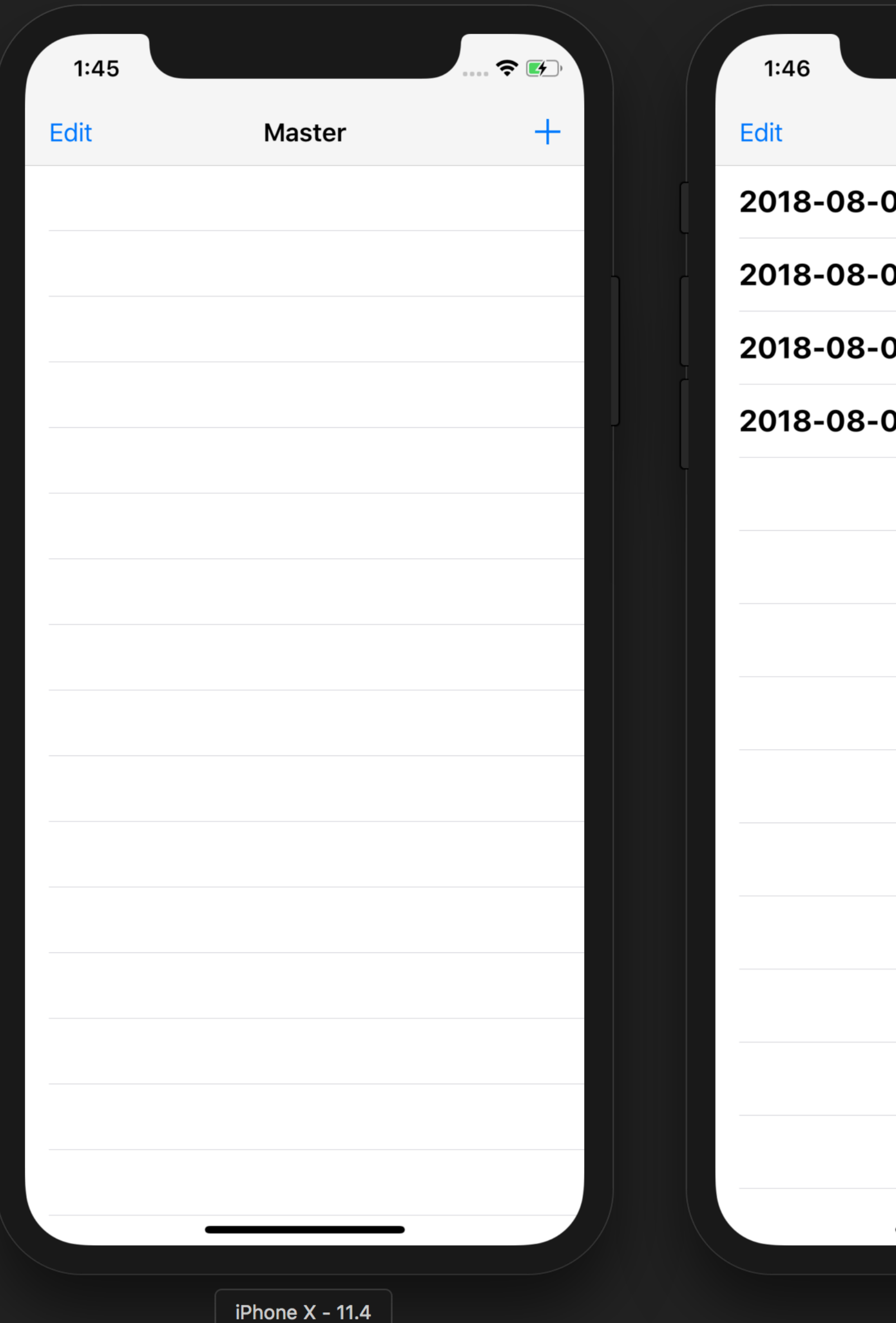

 $\mathbf{F}$  $+$ **Master** 04 19:46:41 +0000 04 19:46:40 +0000 04 19:46:38 +0000 04 19:46:30 +0000

iPhone  $X - 11.4$ 

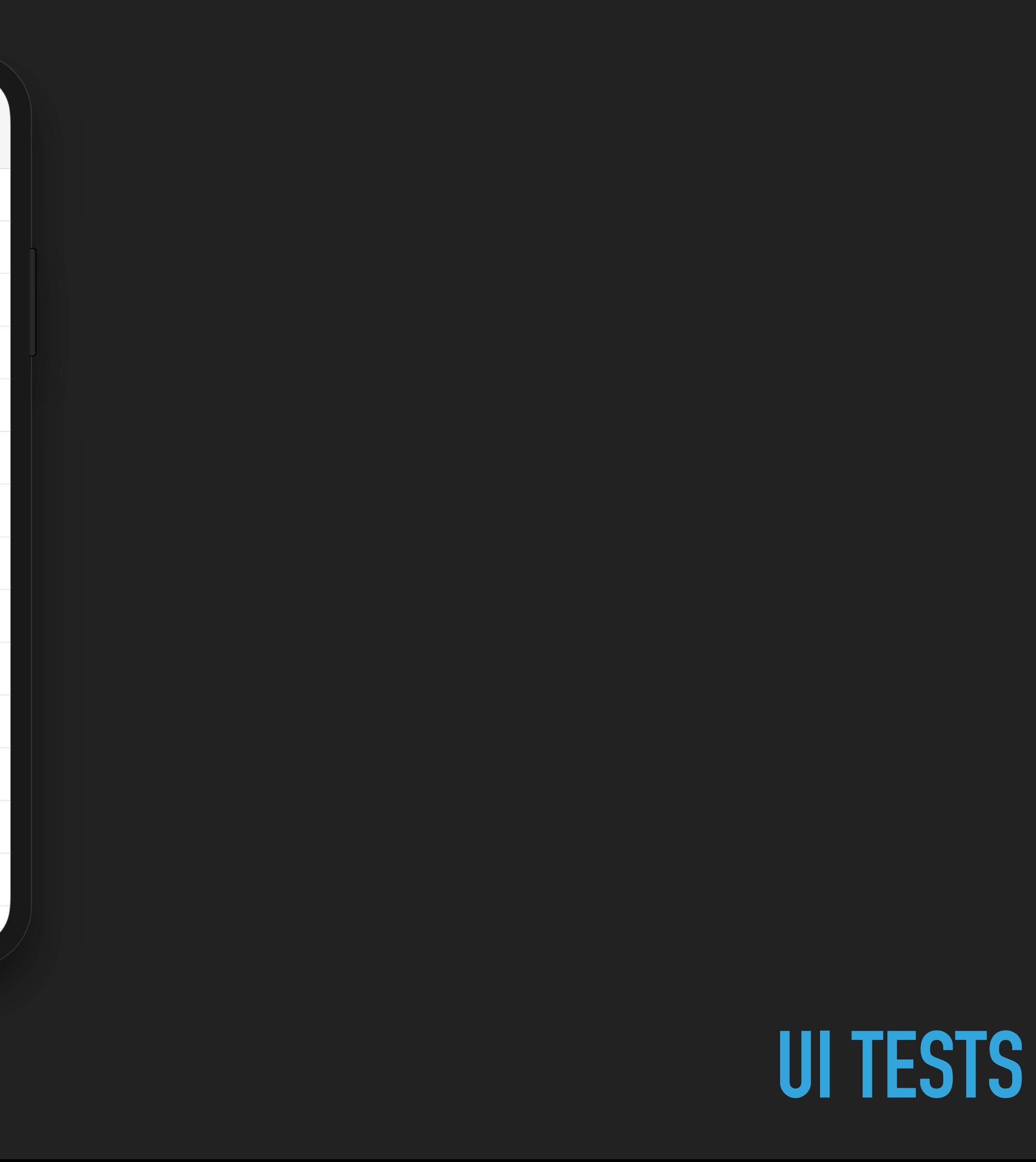

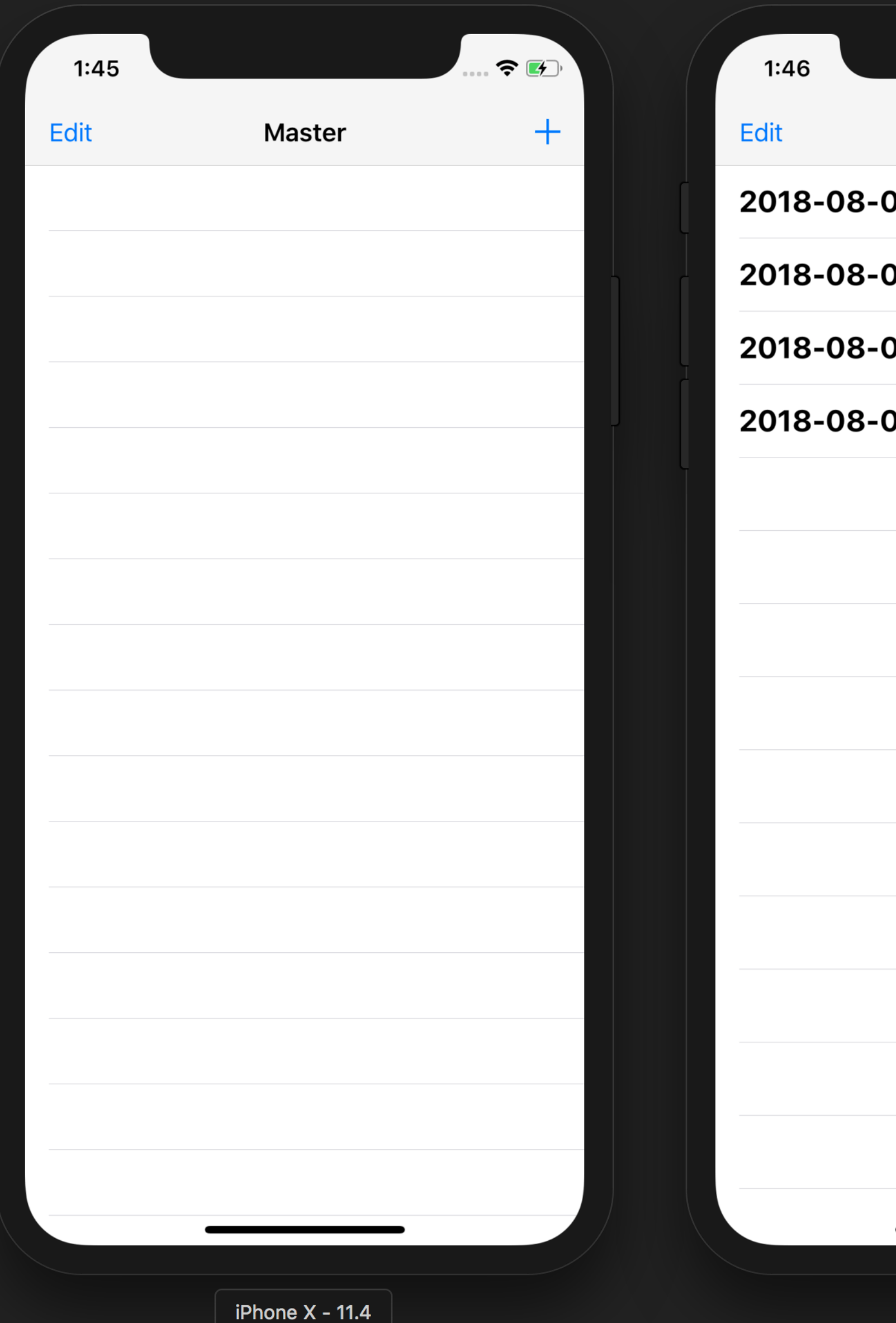

 $\bullet$   $\bullet$   $\bullet$  $+$ **Master** 04 19:46:41 +0000 04 19:46:40 +0000 04 19:46:38 +0000 04 19:46:30 +0000

iPhone  $X - 11.4$ 

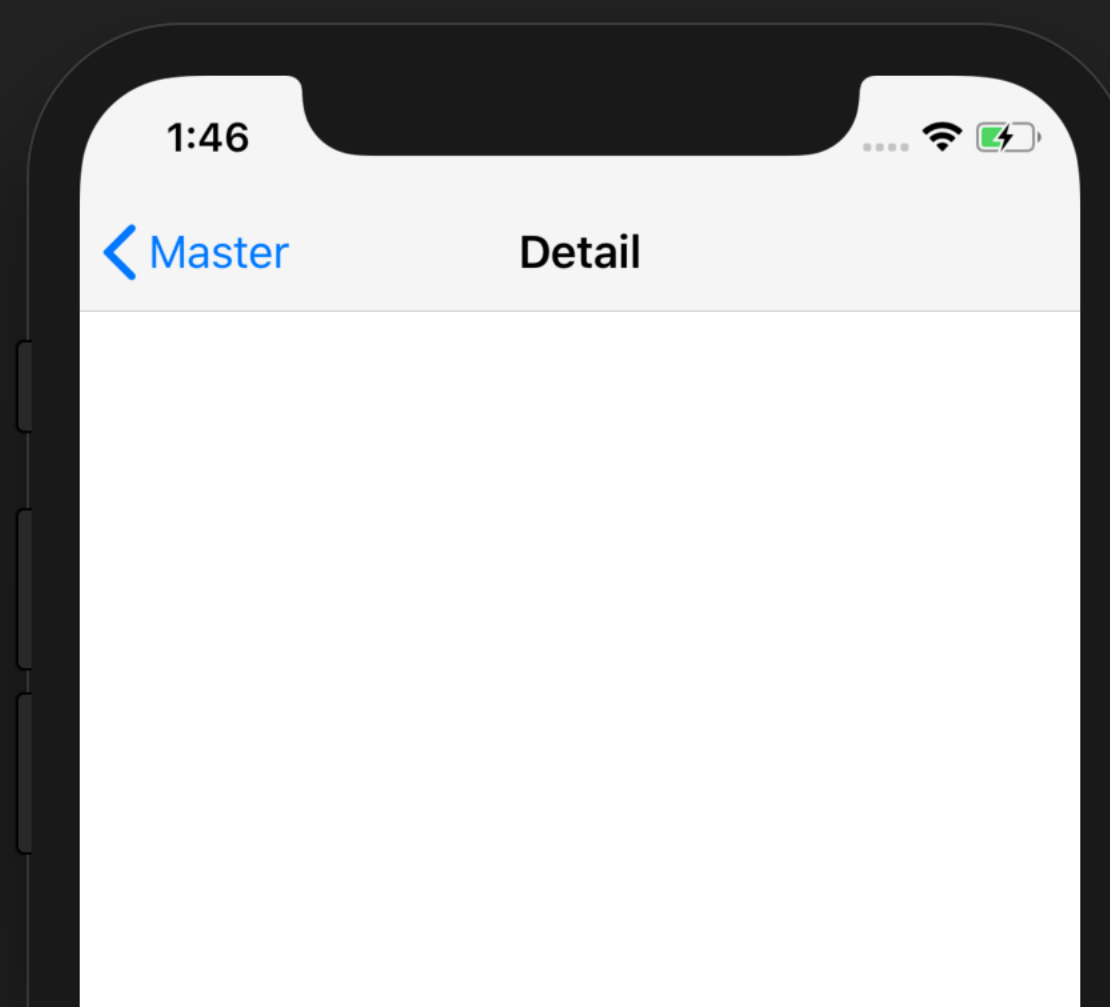

#### 2018-08-04 19:46:41 +0000

iPhone  $X - 11.4$ 

### UI TESTS

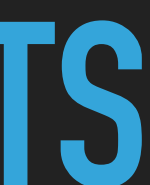

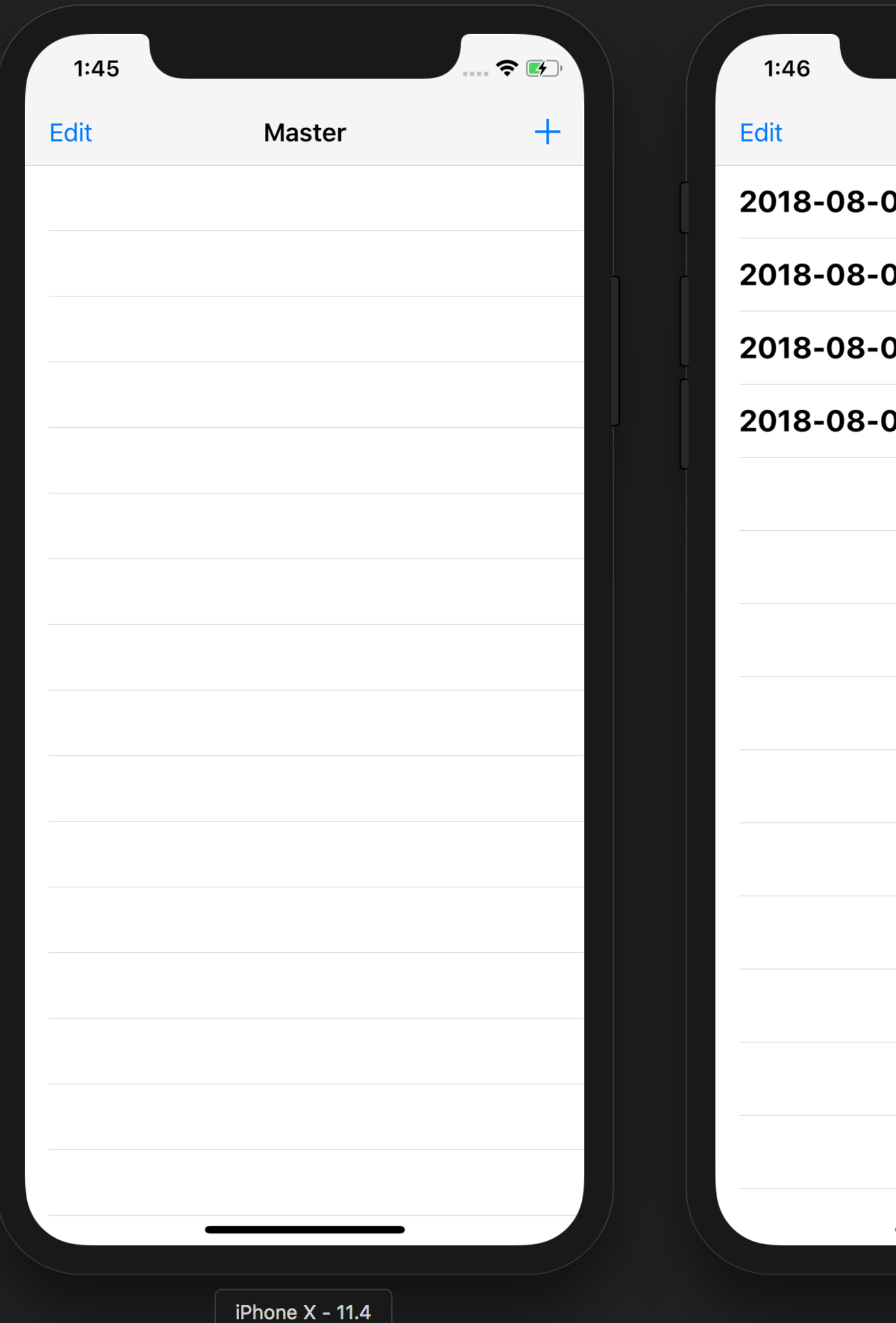

 $\bullet$   $\bullet$   $\bullet$  $+$ **Master** 04 19:46:41 +0000 04 19:46:40 +0000 04 19:46:38 +0000 04 19:46:30 +0000

iPhone  $X - 11.4$ 

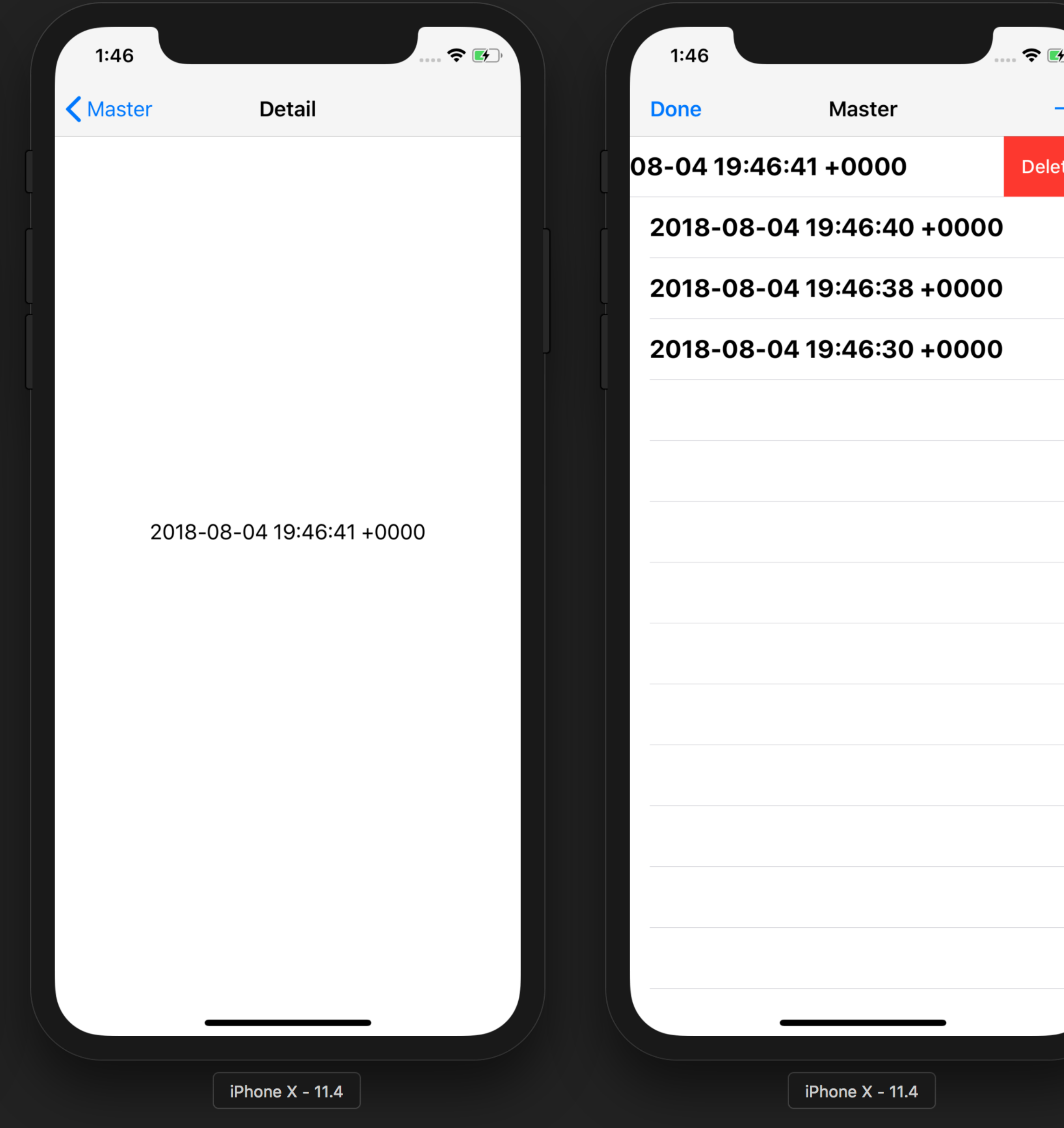

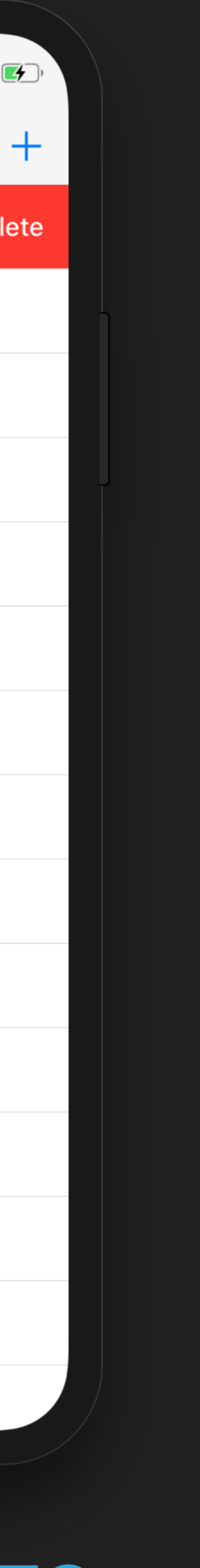

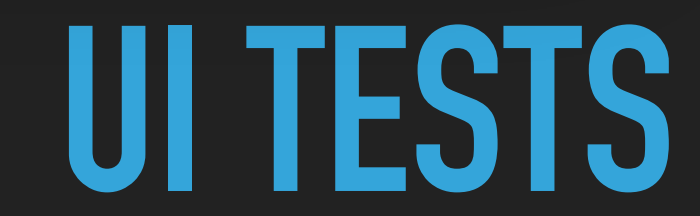

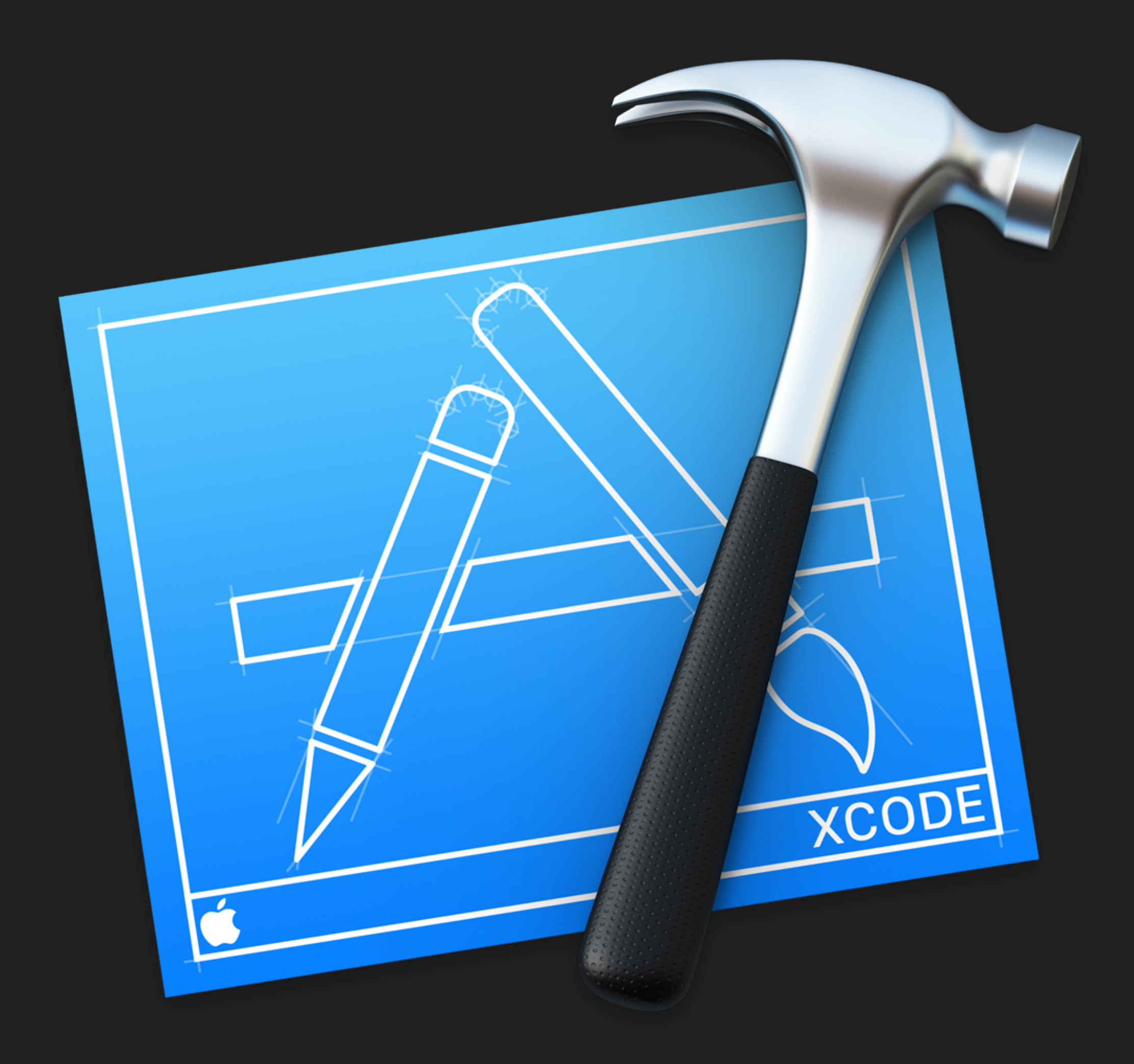

### **UI TESTS**

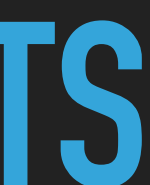

### VERIFY BEHAVIOR

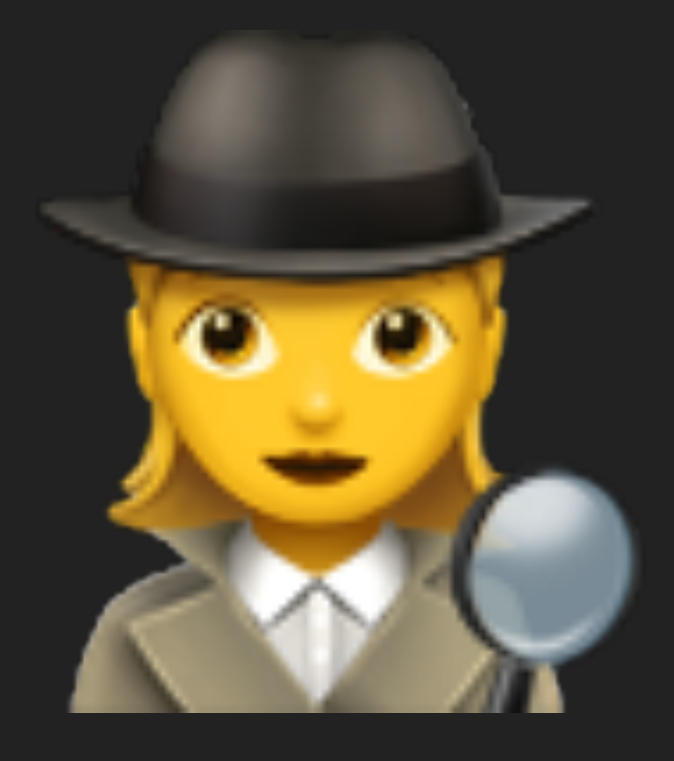

### UI TESTS

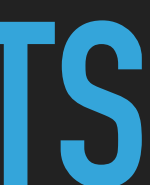

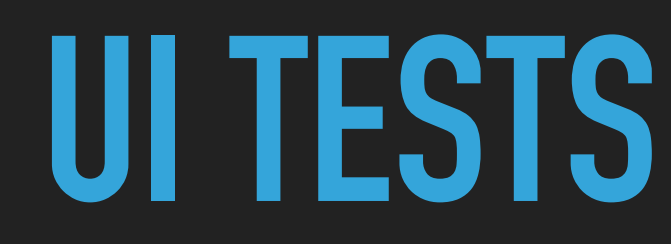

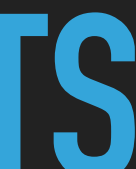

### **BUILT ON ACCESSIBILITY BEHAVIORVERIFY**

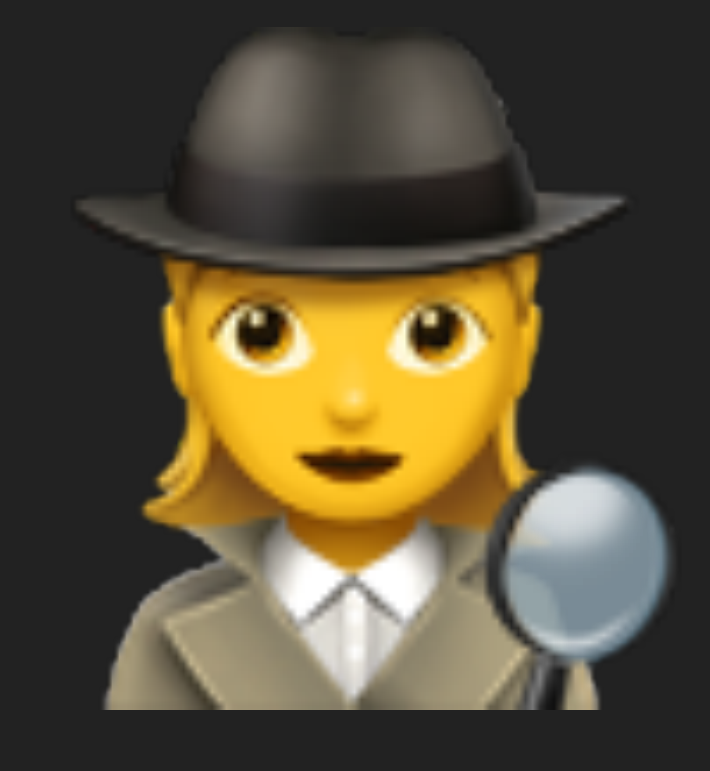

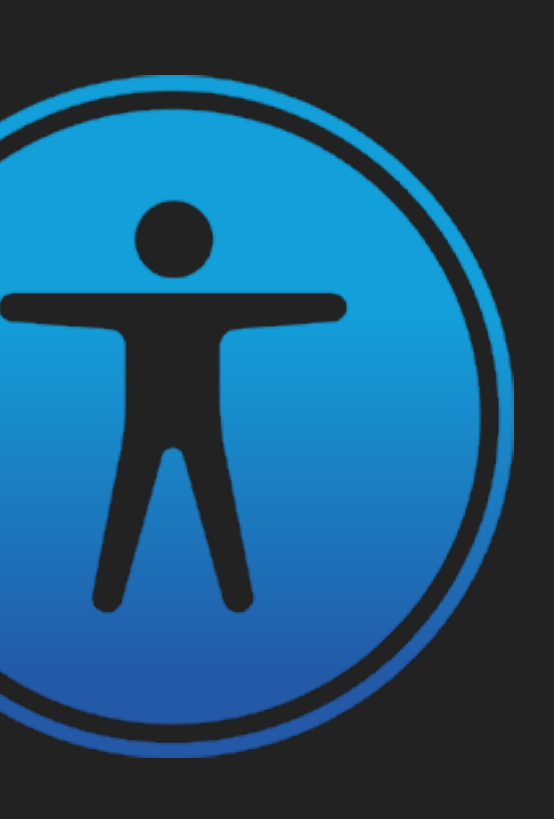

#### BUILT ON VERIEY ACCESSIBILITY BEHAVIOR

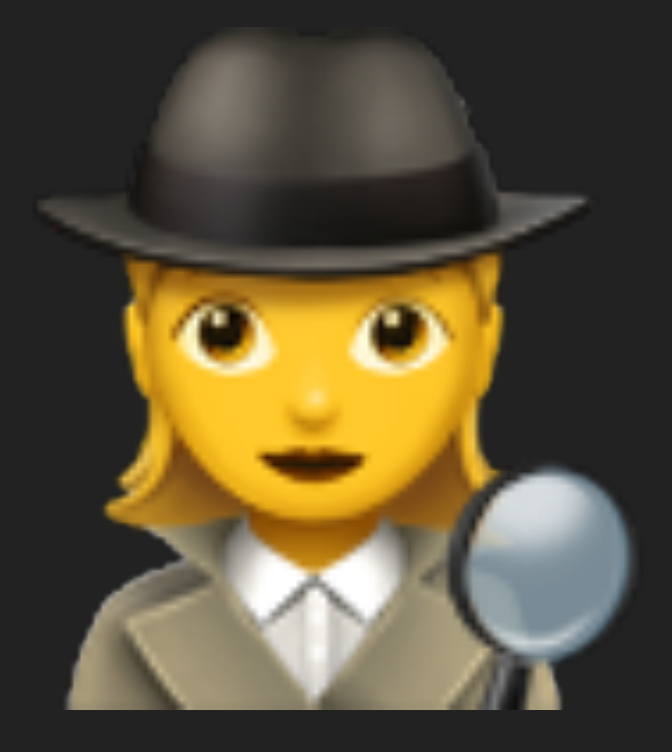

### RECORD TO LEARN

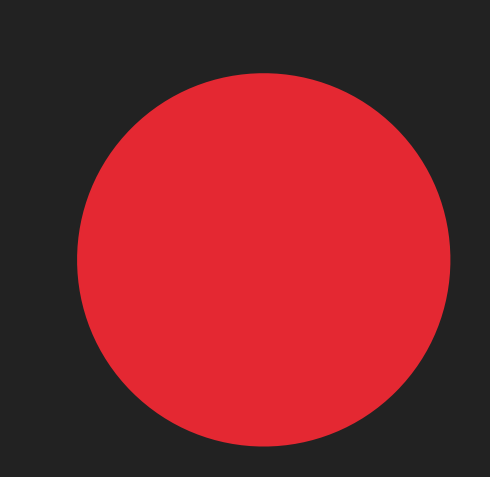

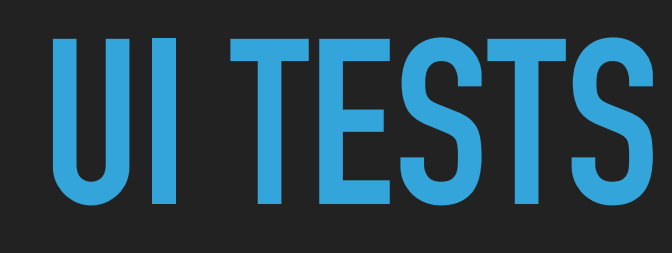

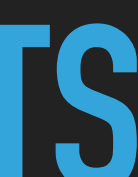

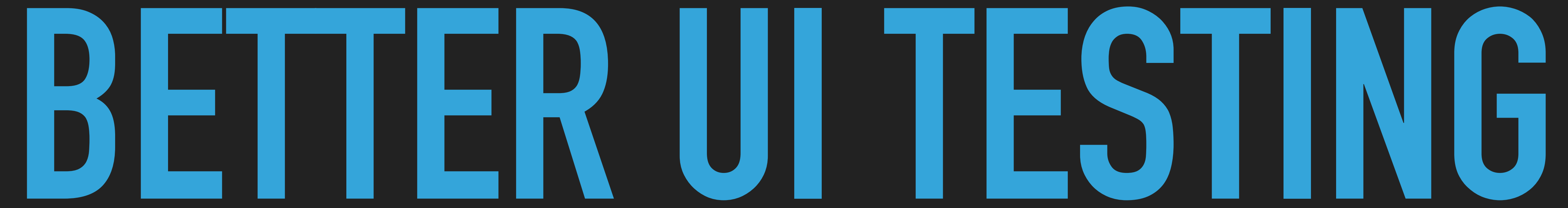

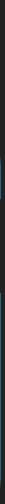

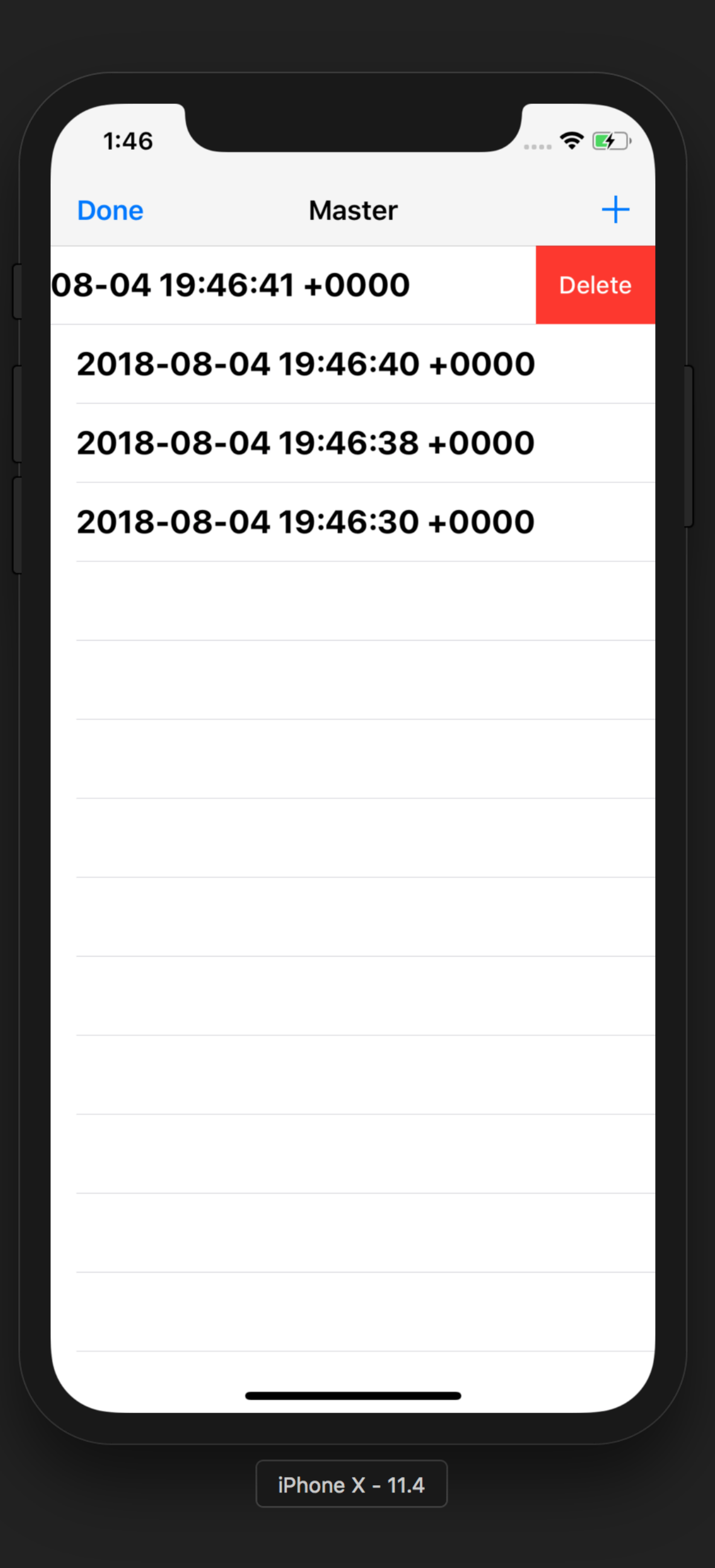

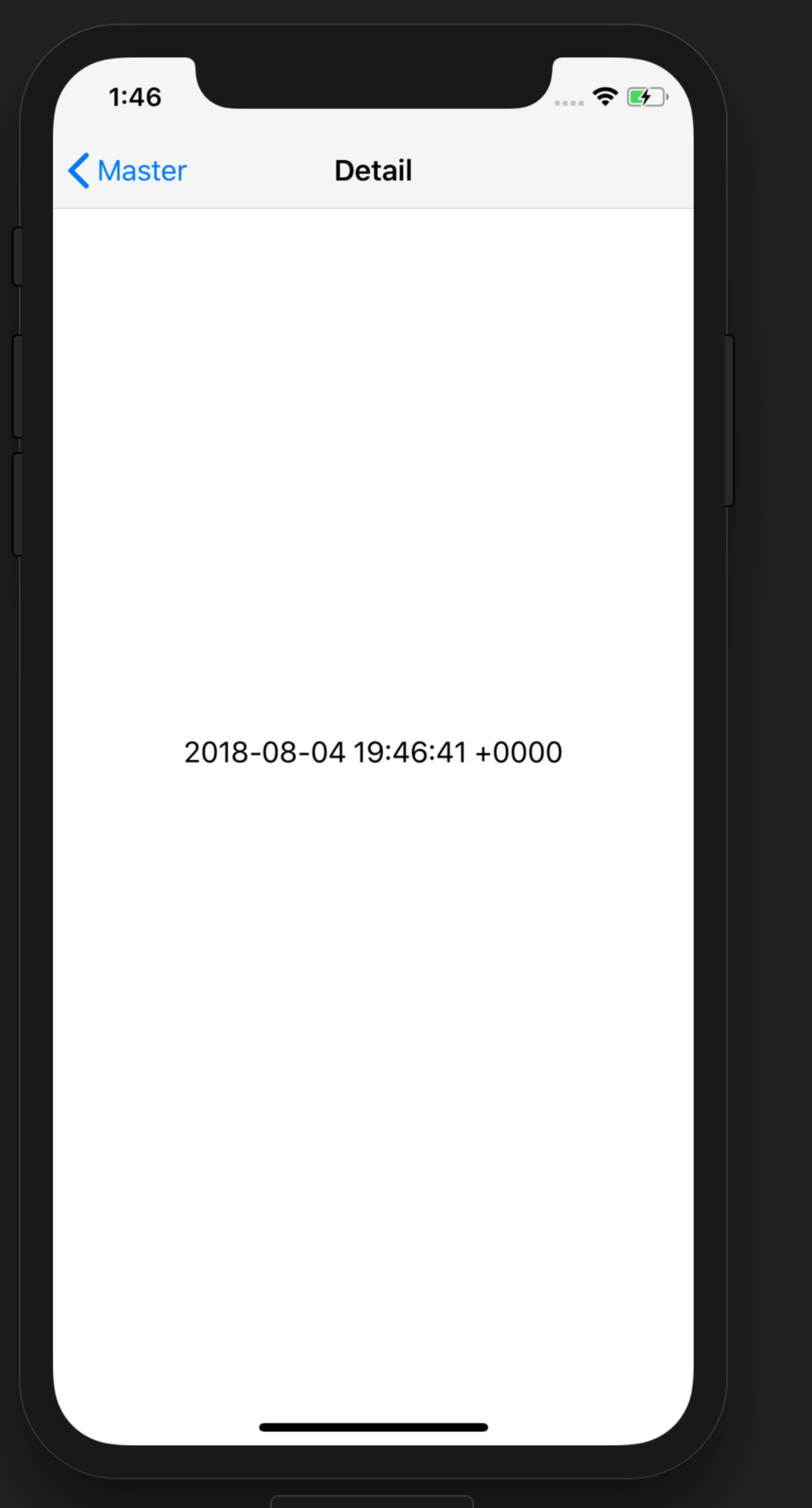

iPhone  $X - 11.4$ 

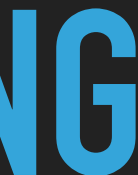

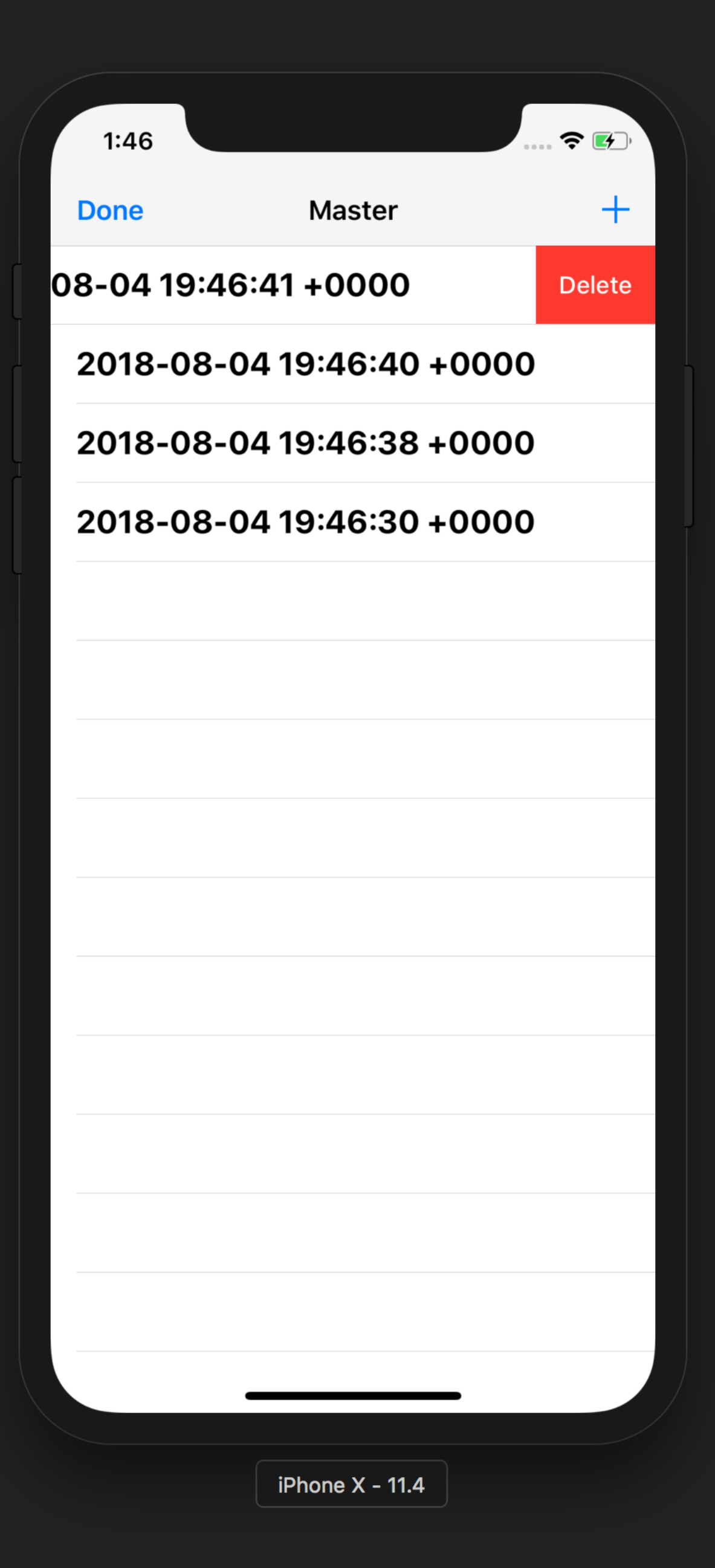

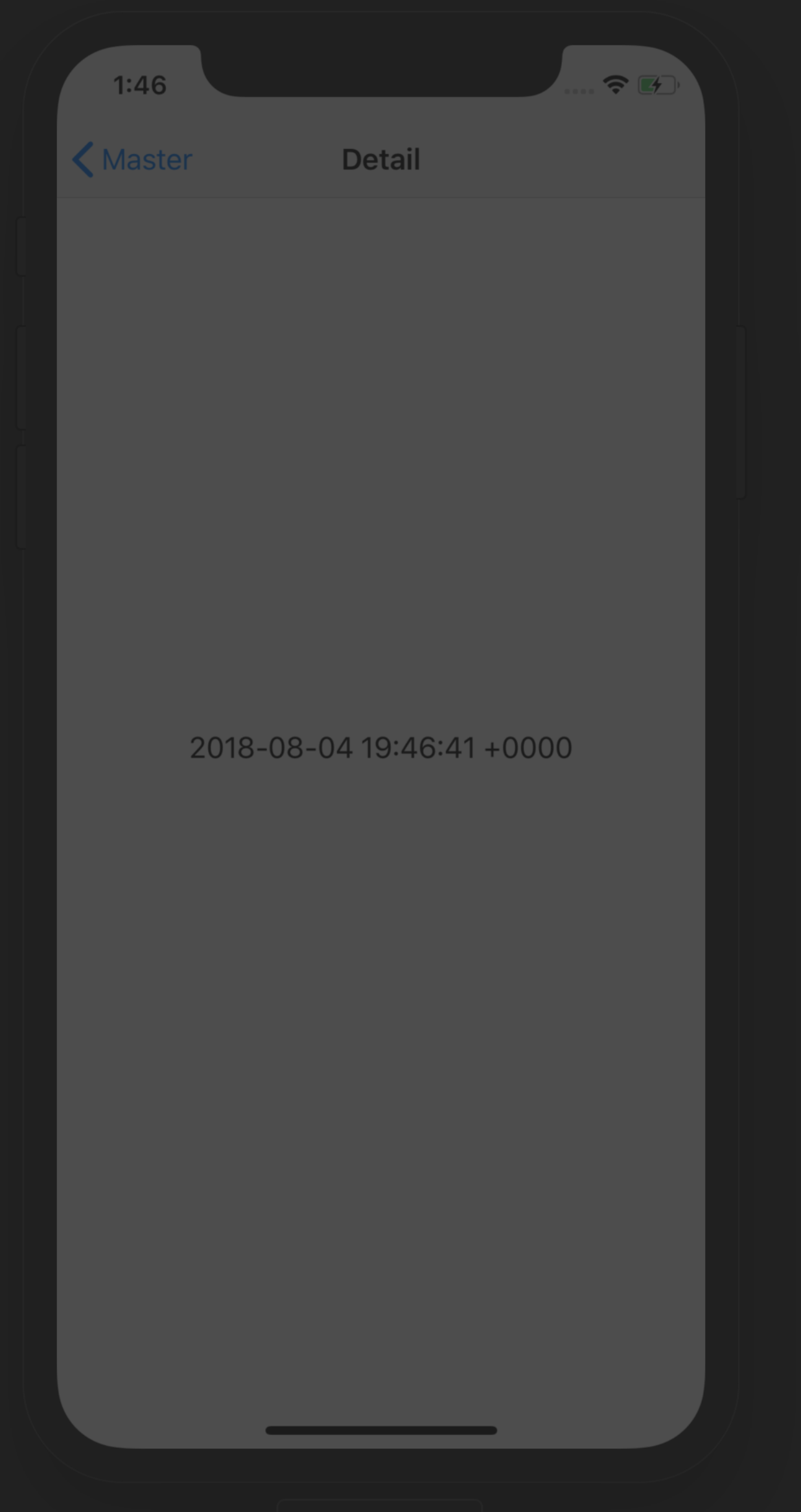

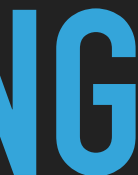

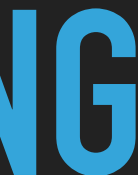

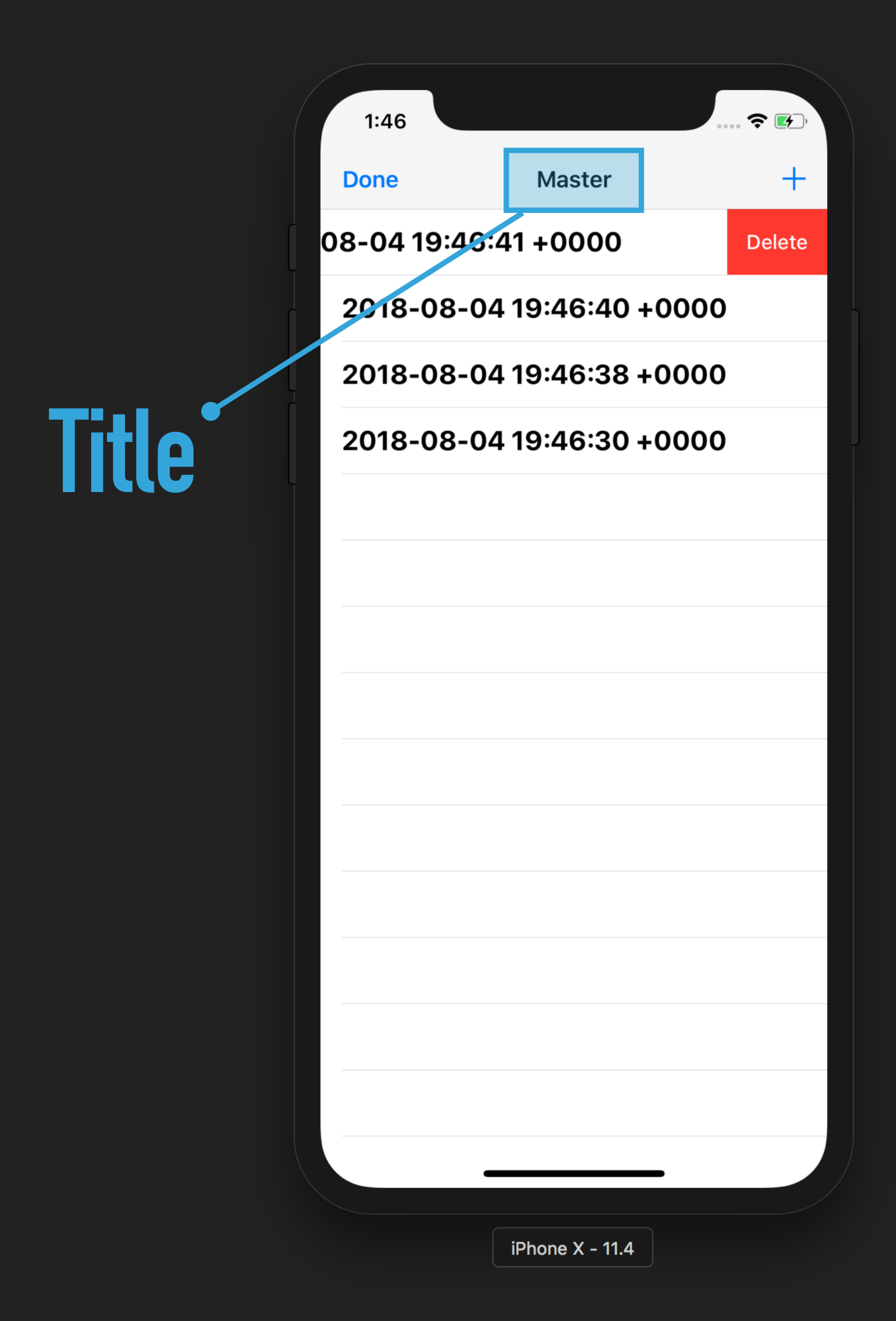

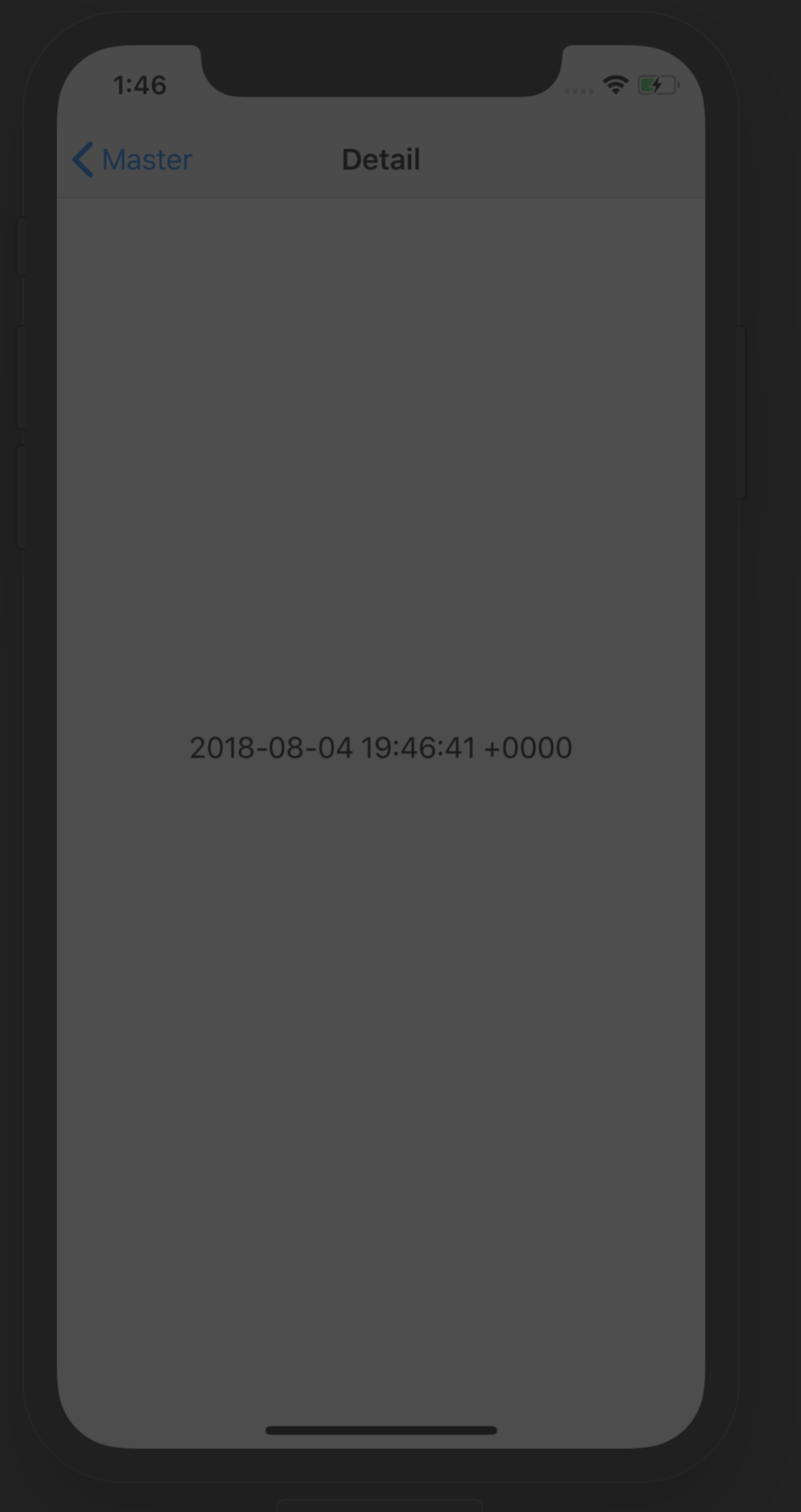

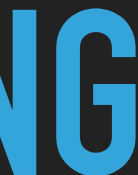

### **Button**

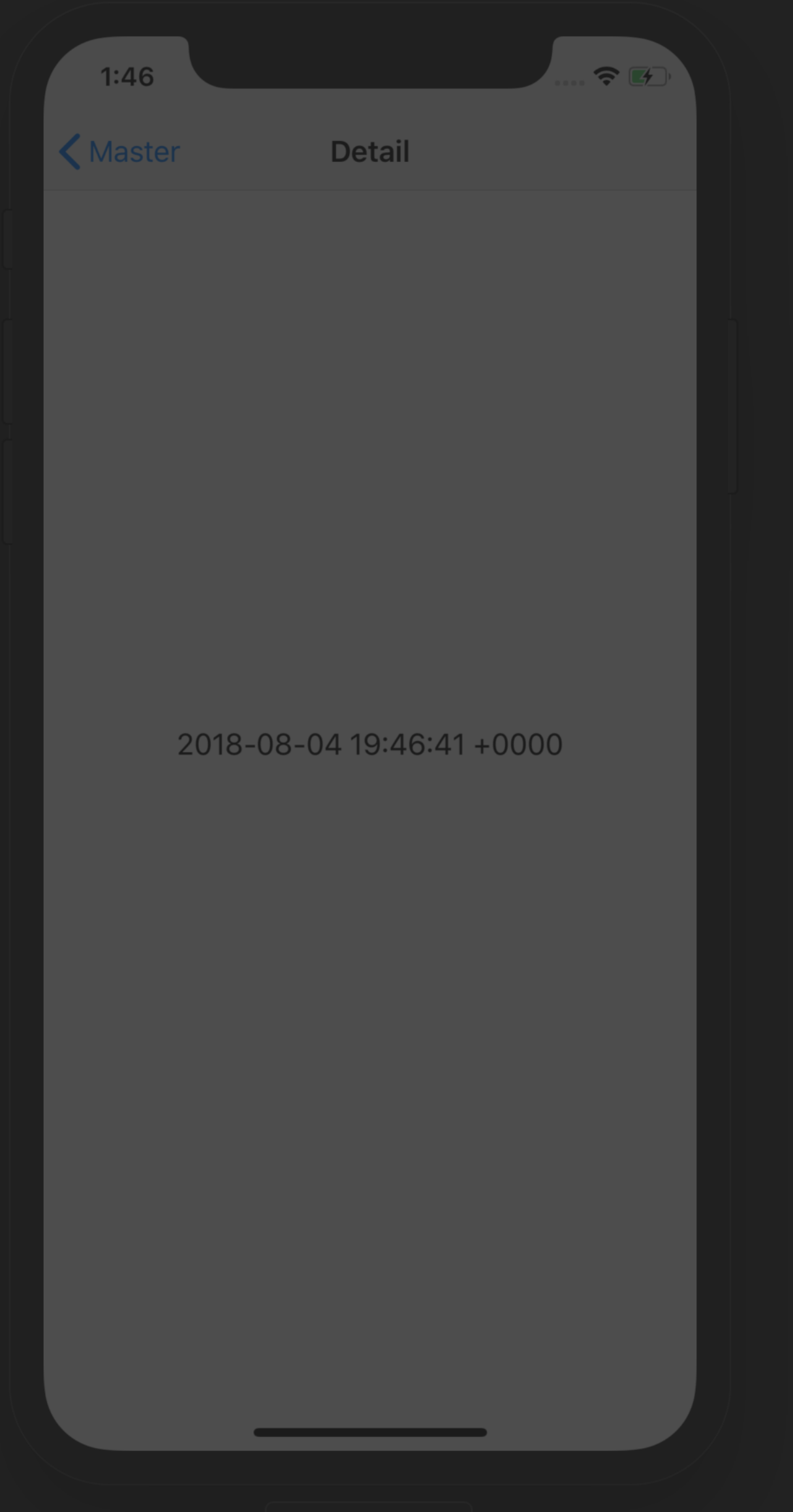

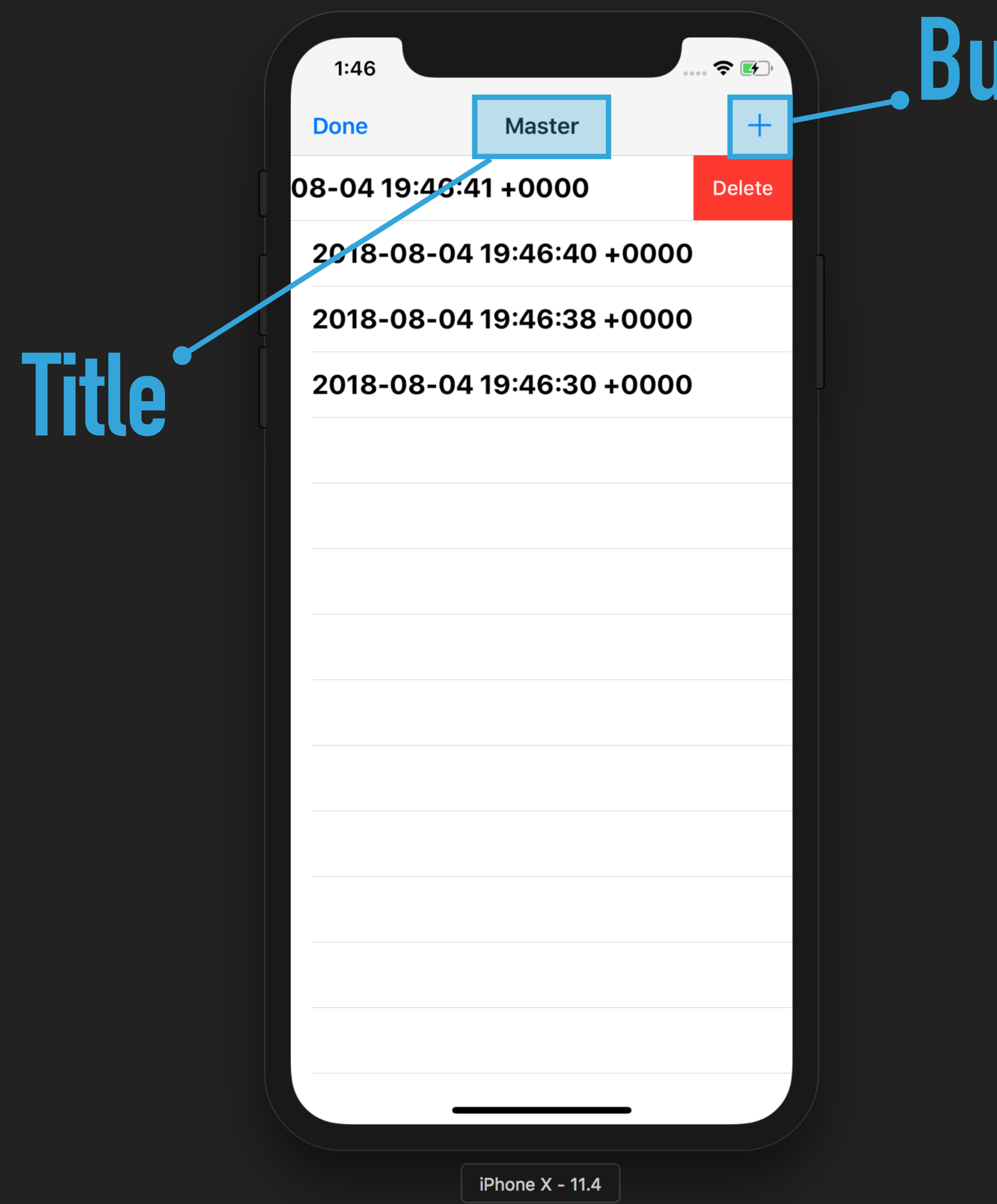

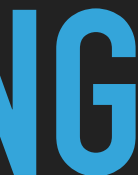

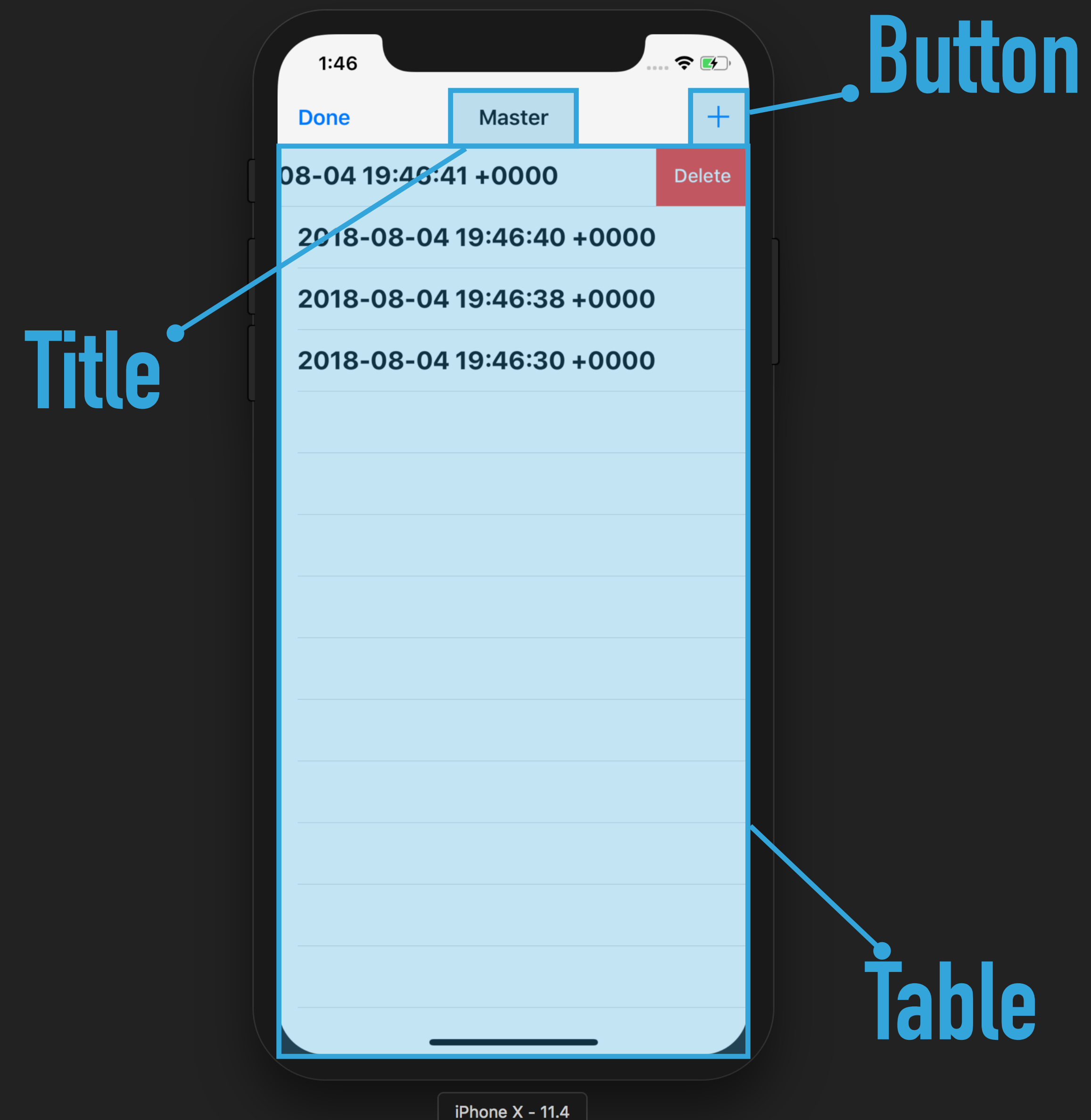

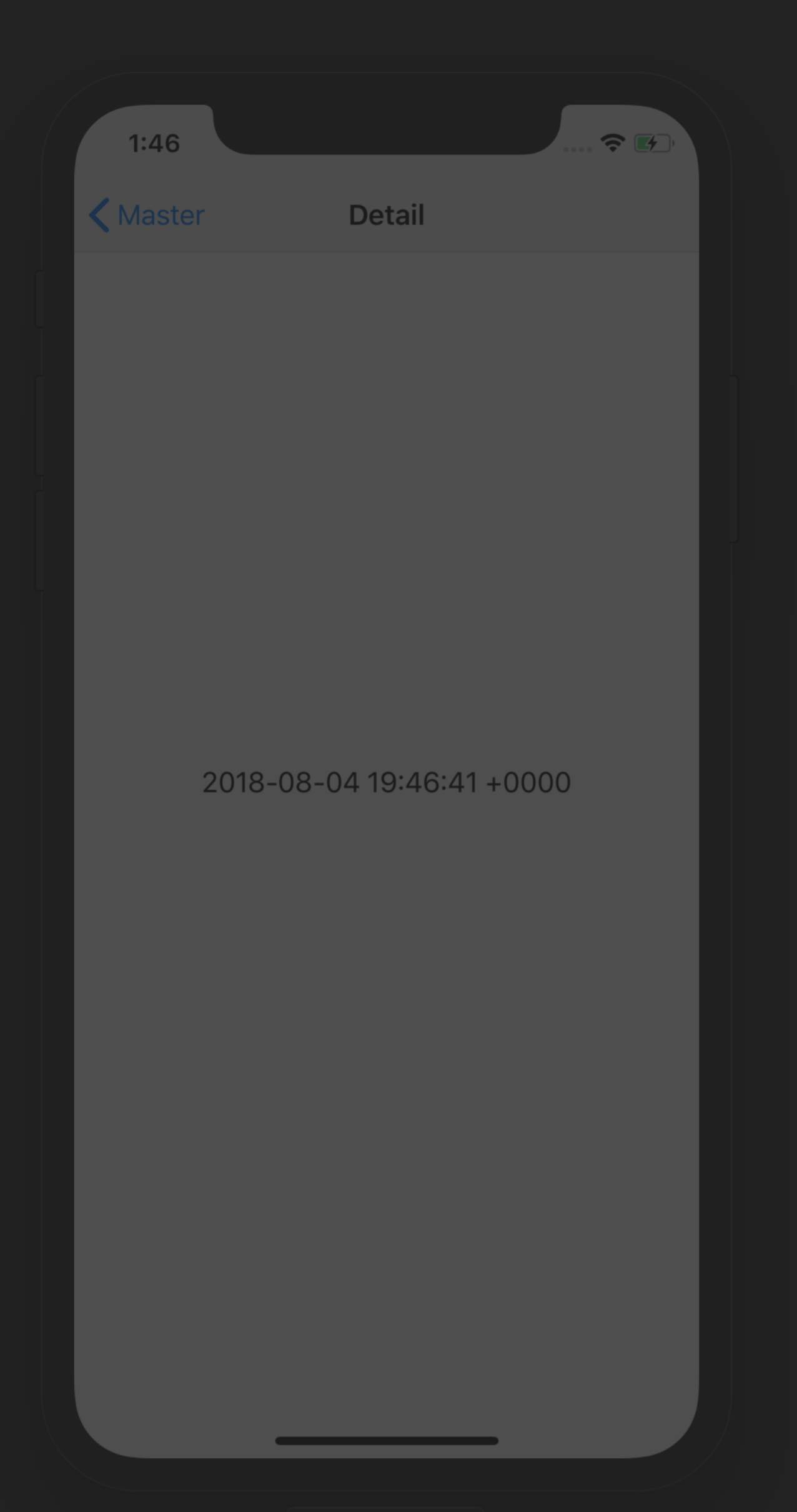

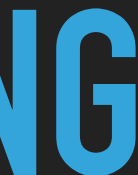

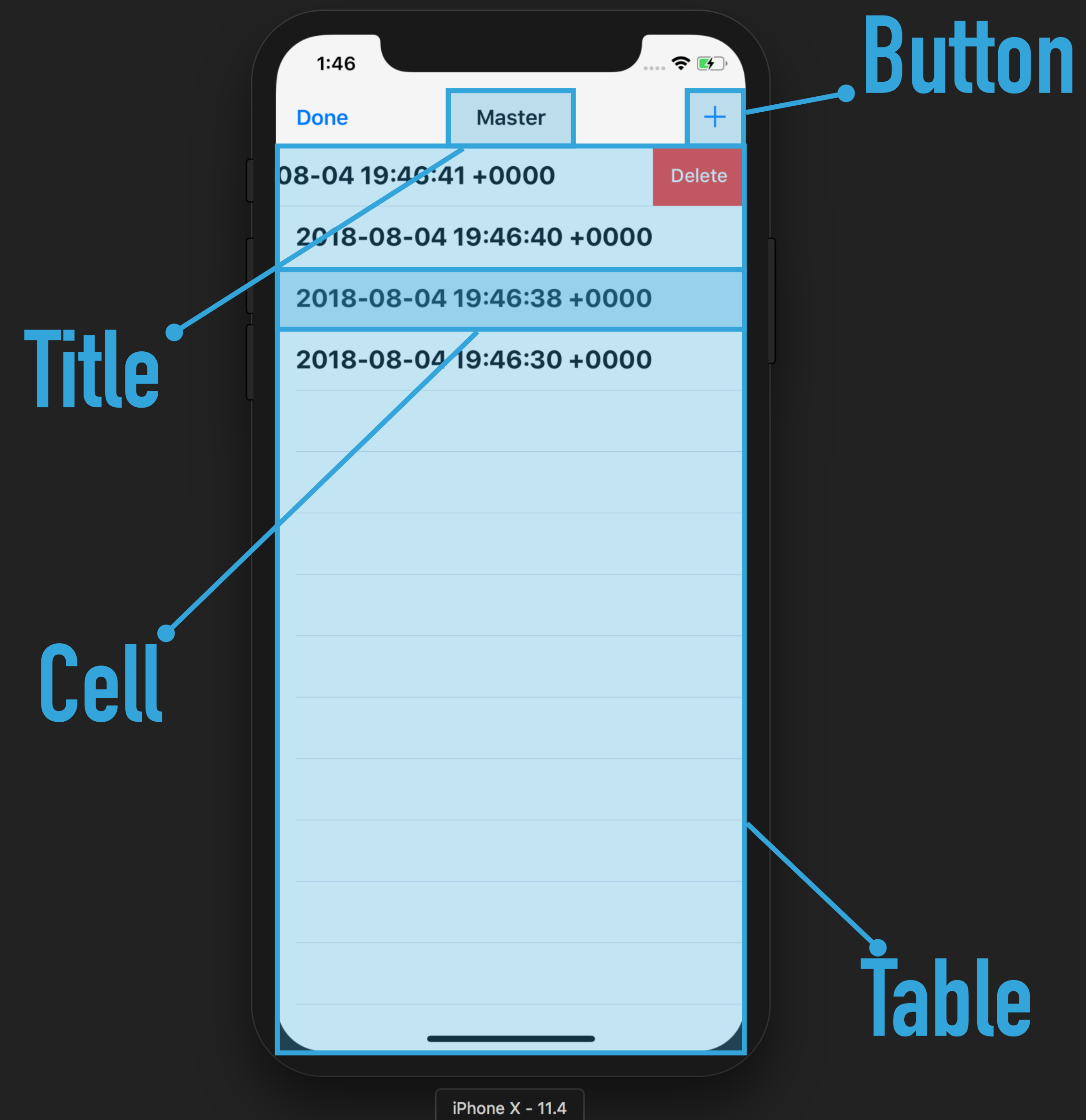

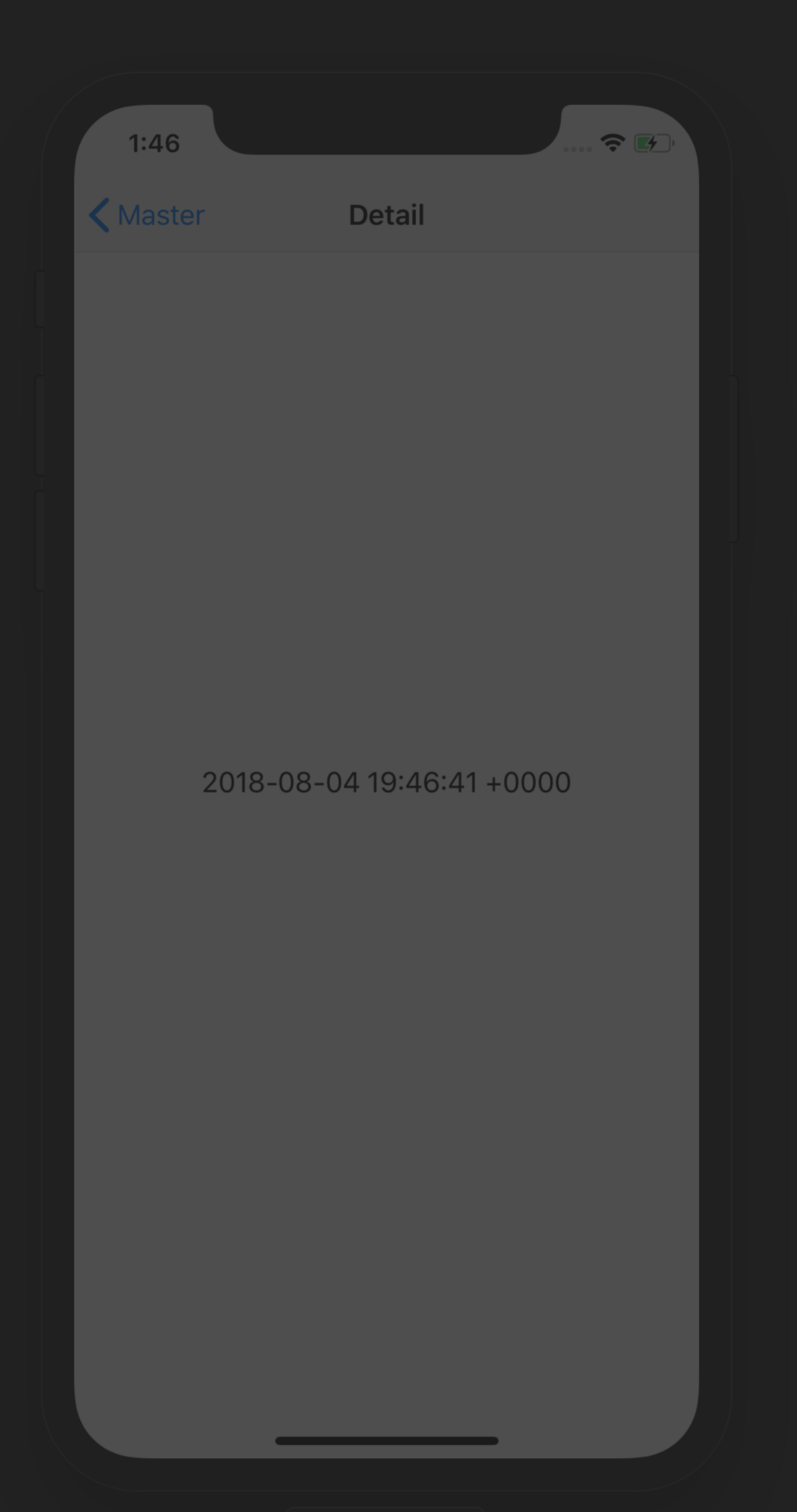

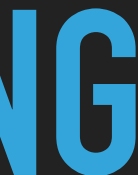

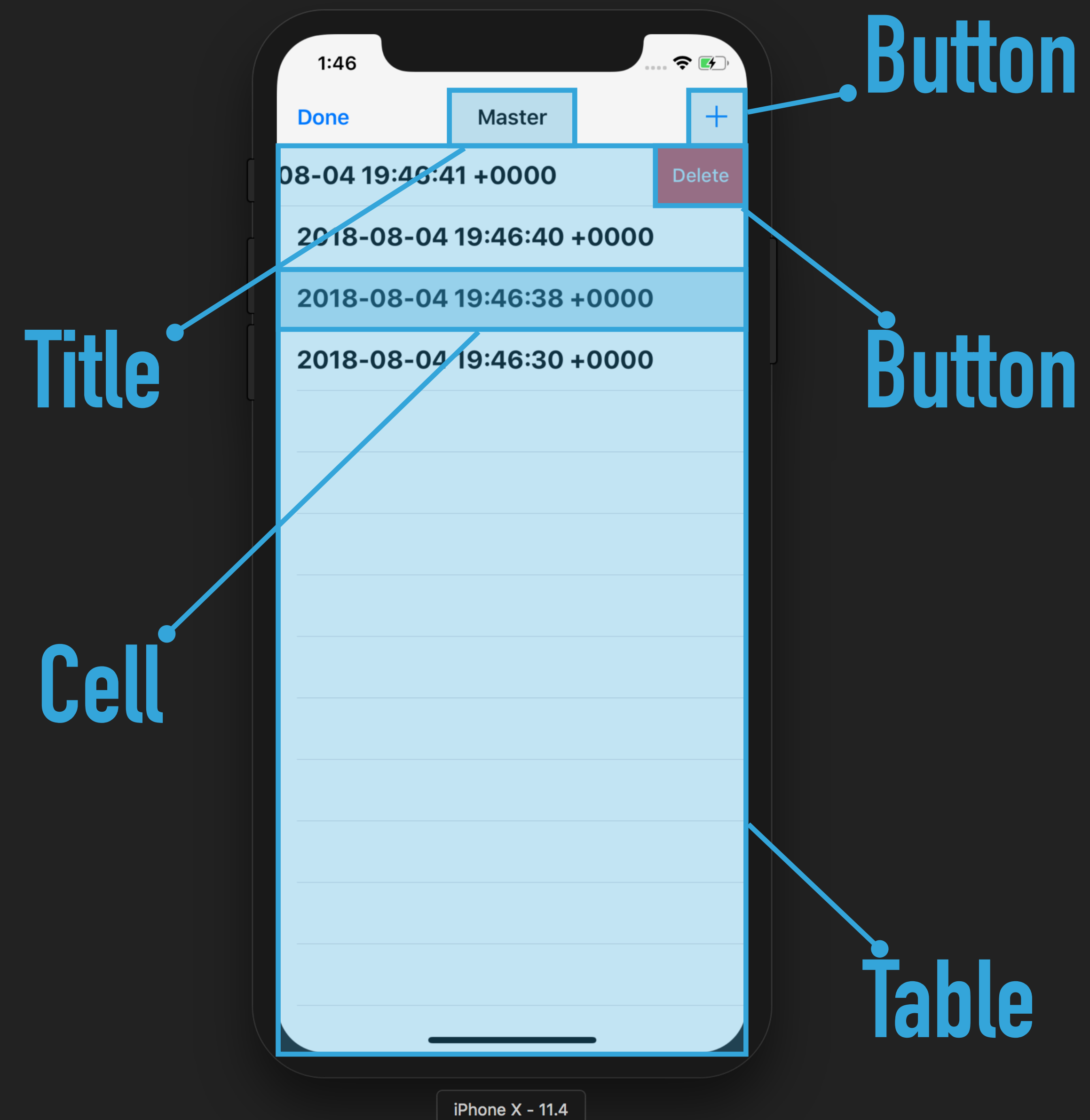

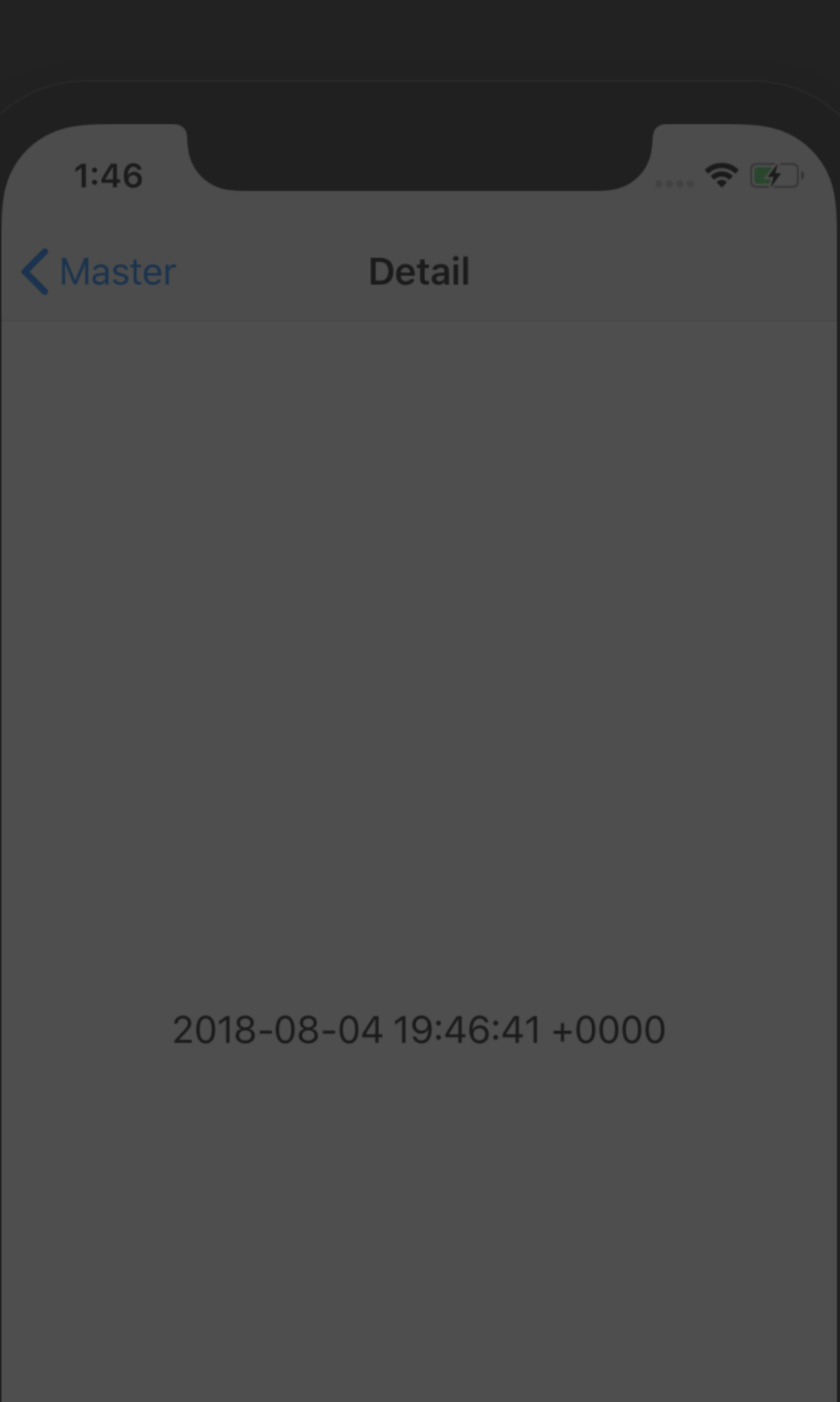
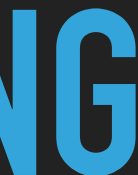

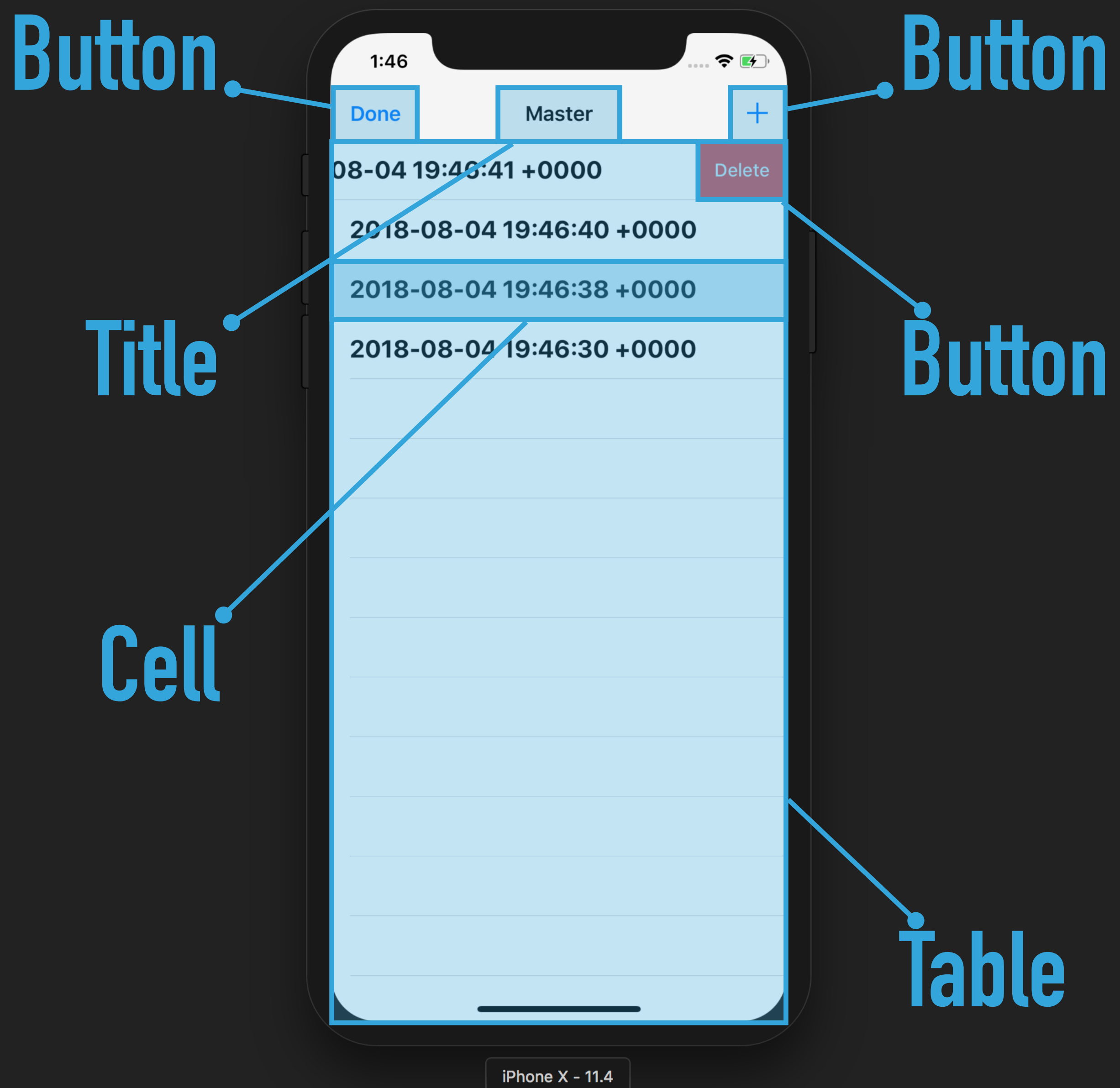

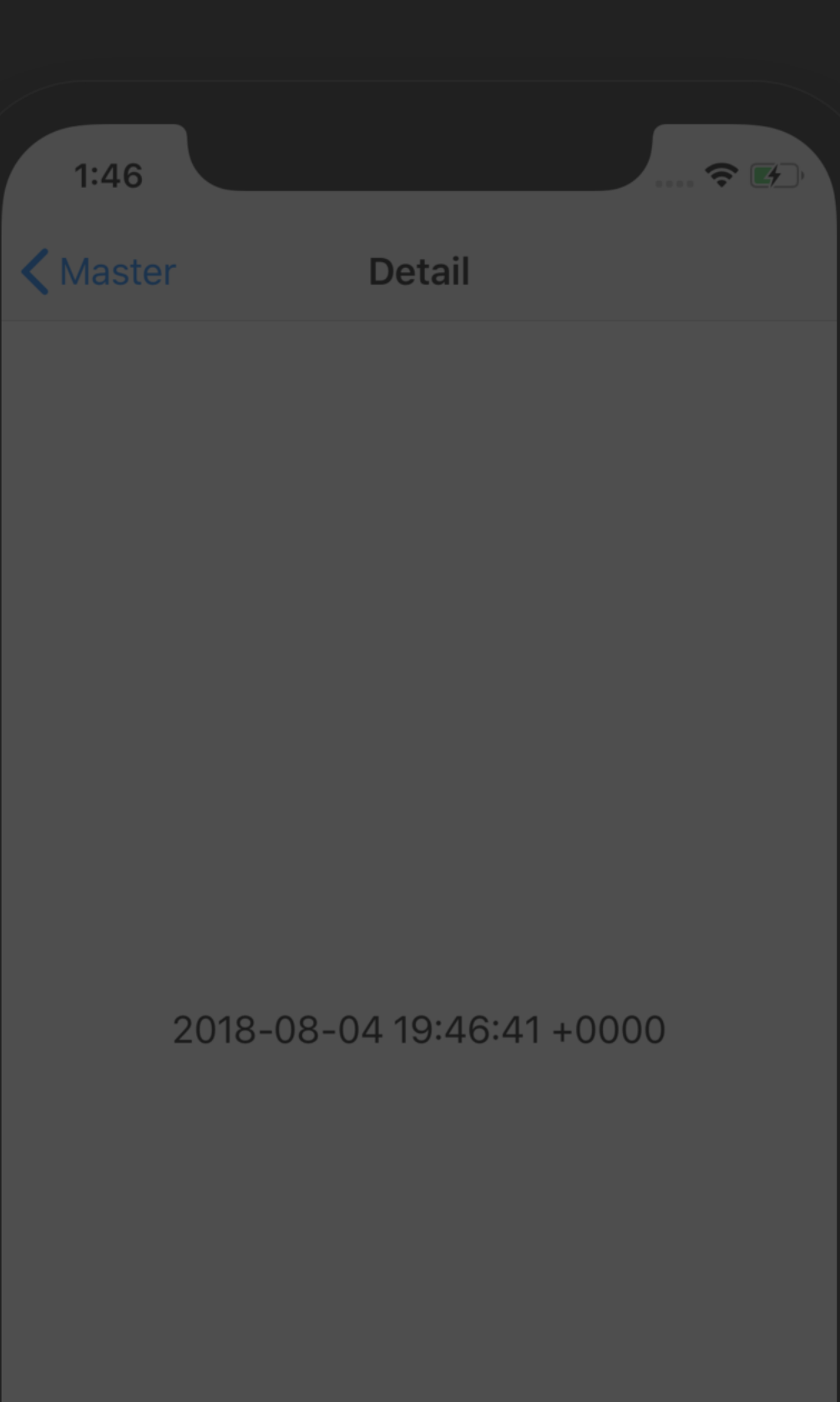

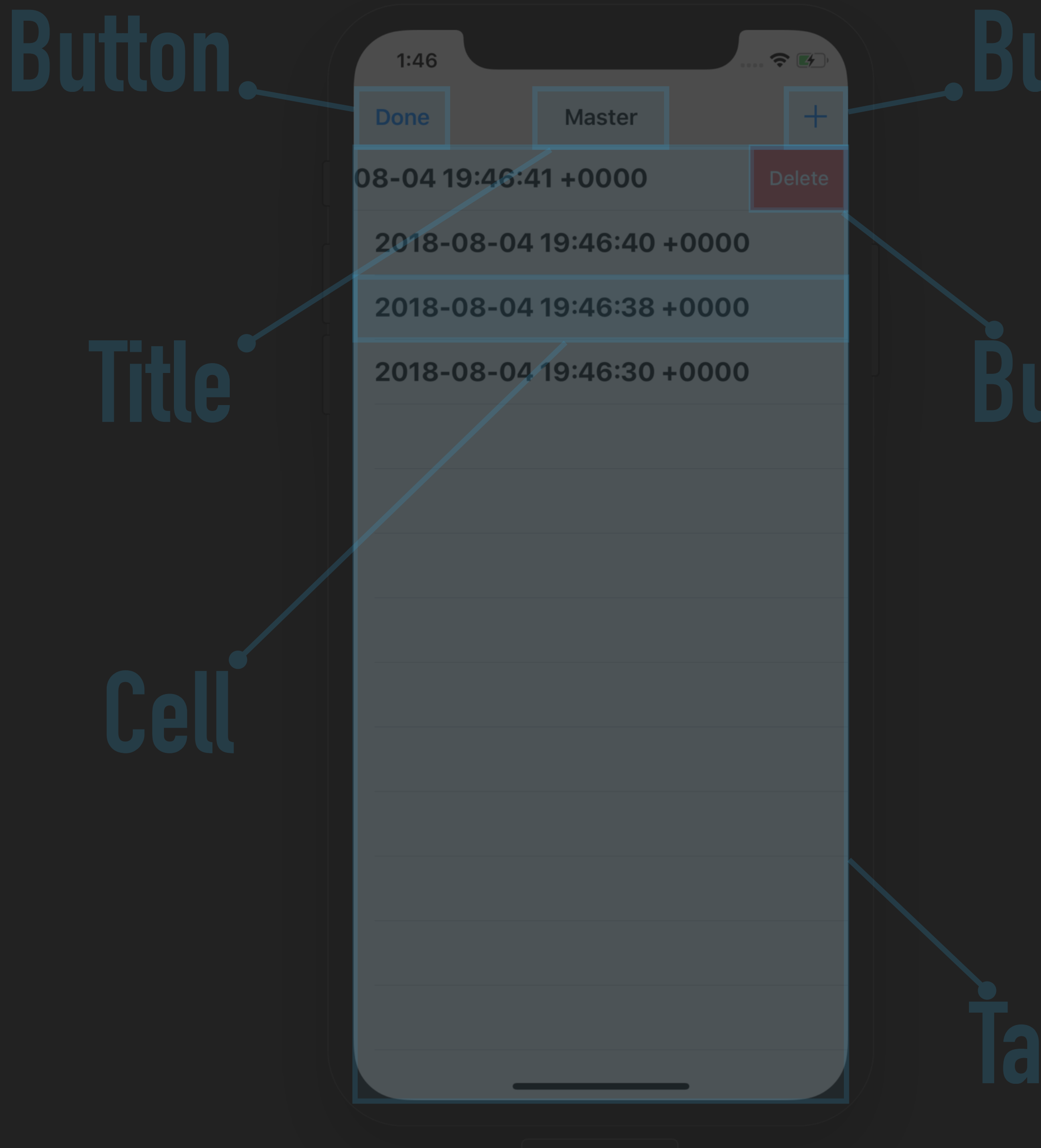

 $1:46$ 

K Master

### 2018-08-04 19:46:41 +0000

**Detail** 

 $\bullet$   $\bullet$   $\bullet$ 

iPhone  $X - 11.4$ 

### **BETTER UI TESTING**

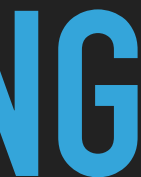

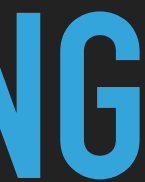

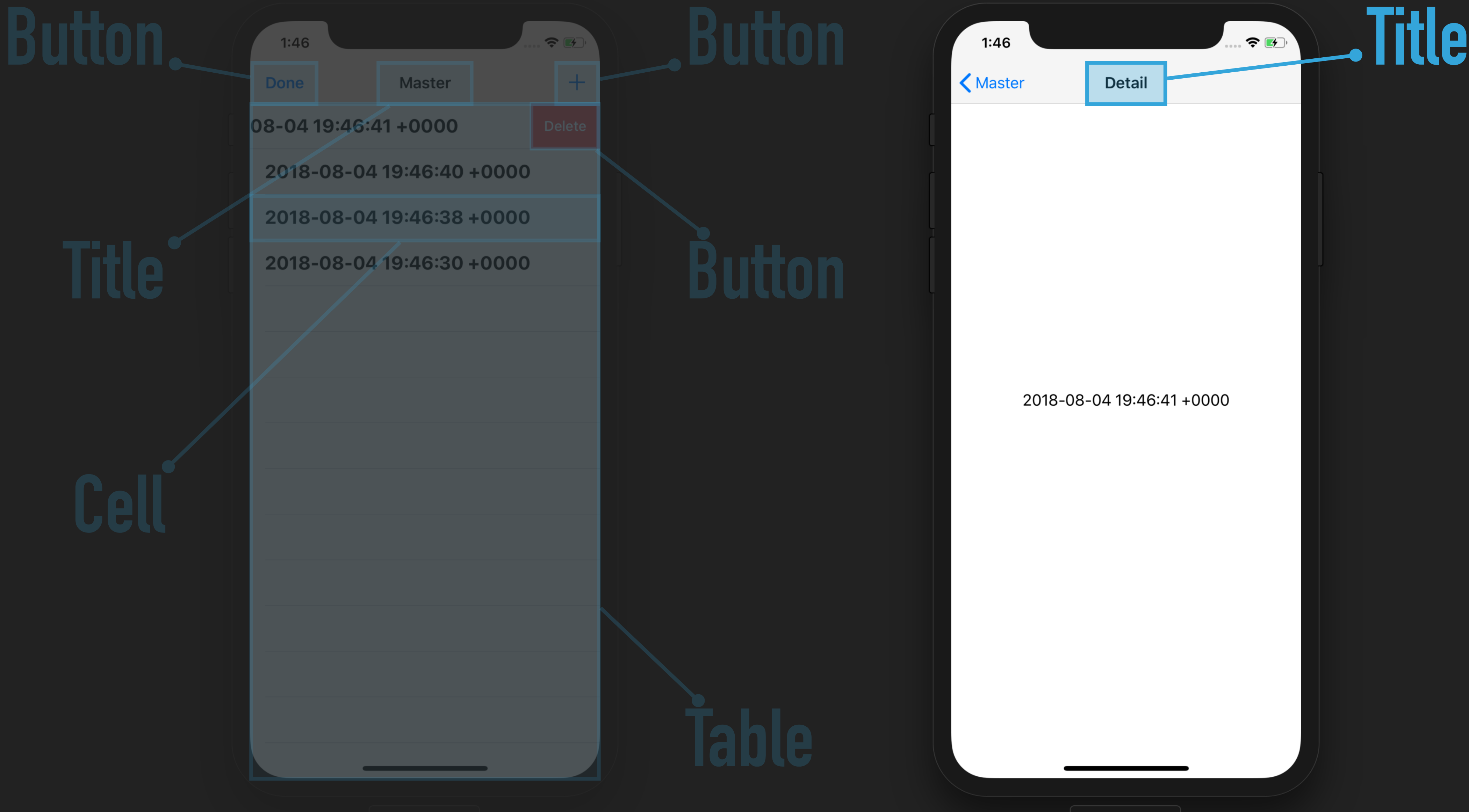

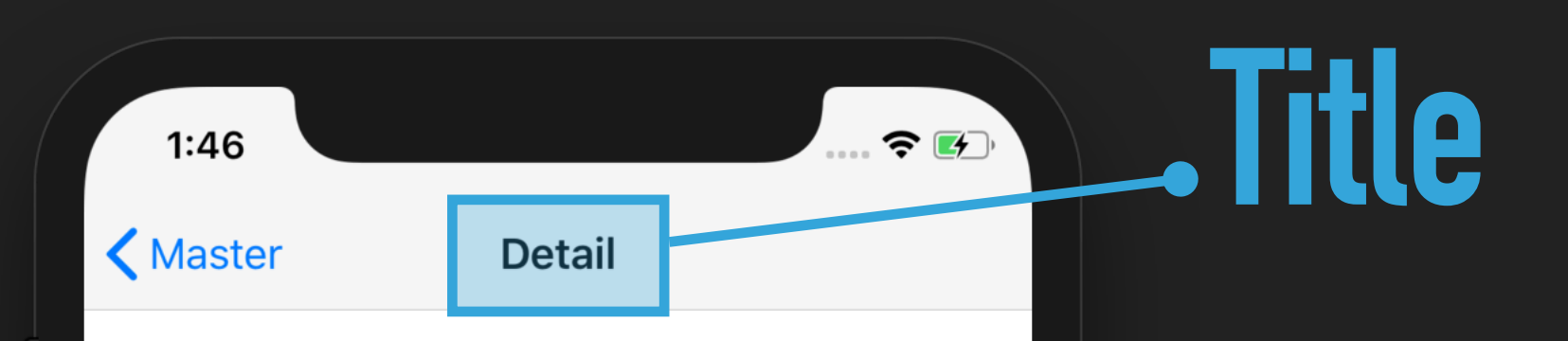

2018-08-04 19:46:41 +0000

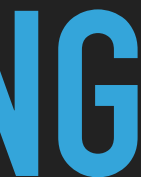

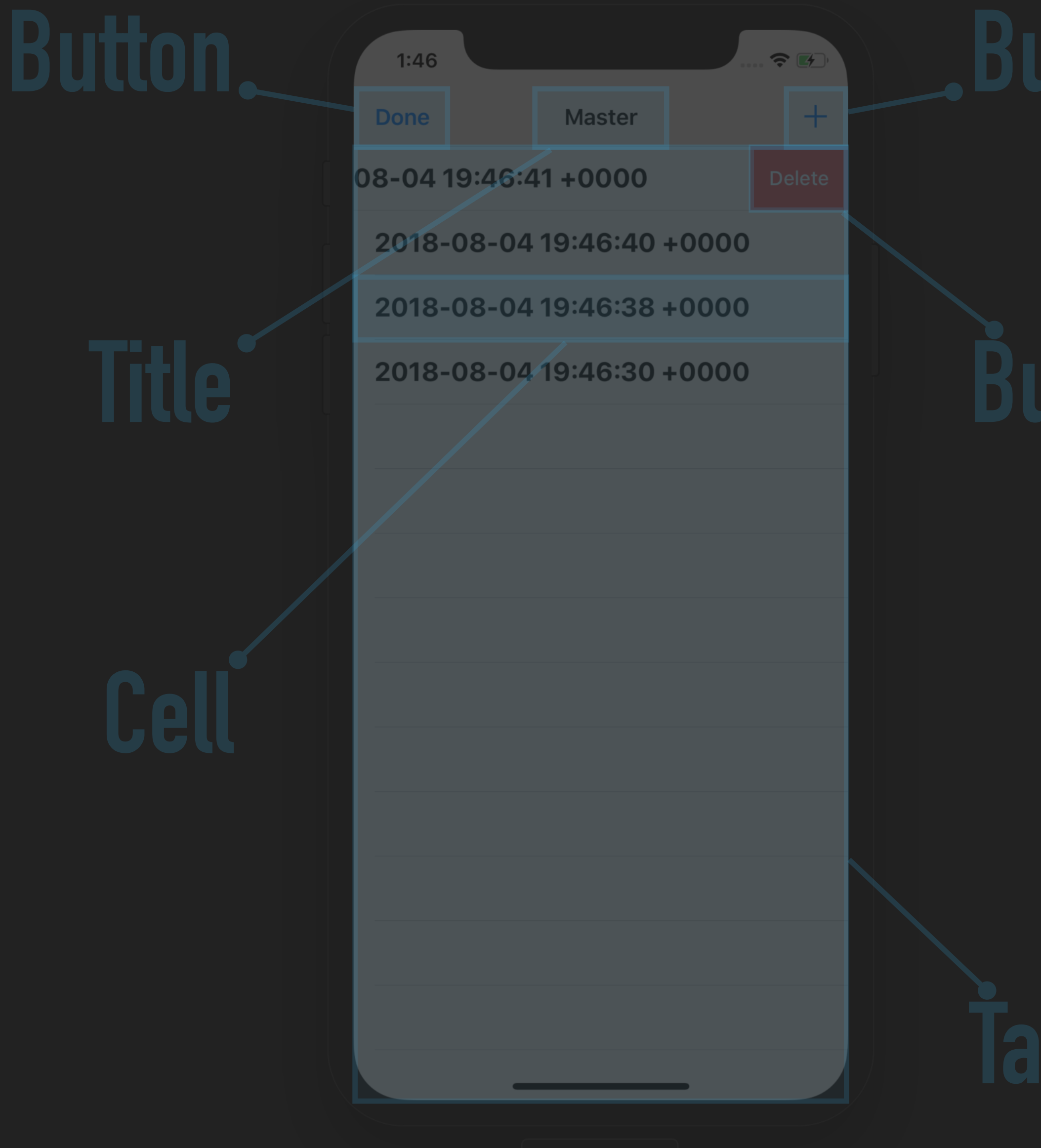

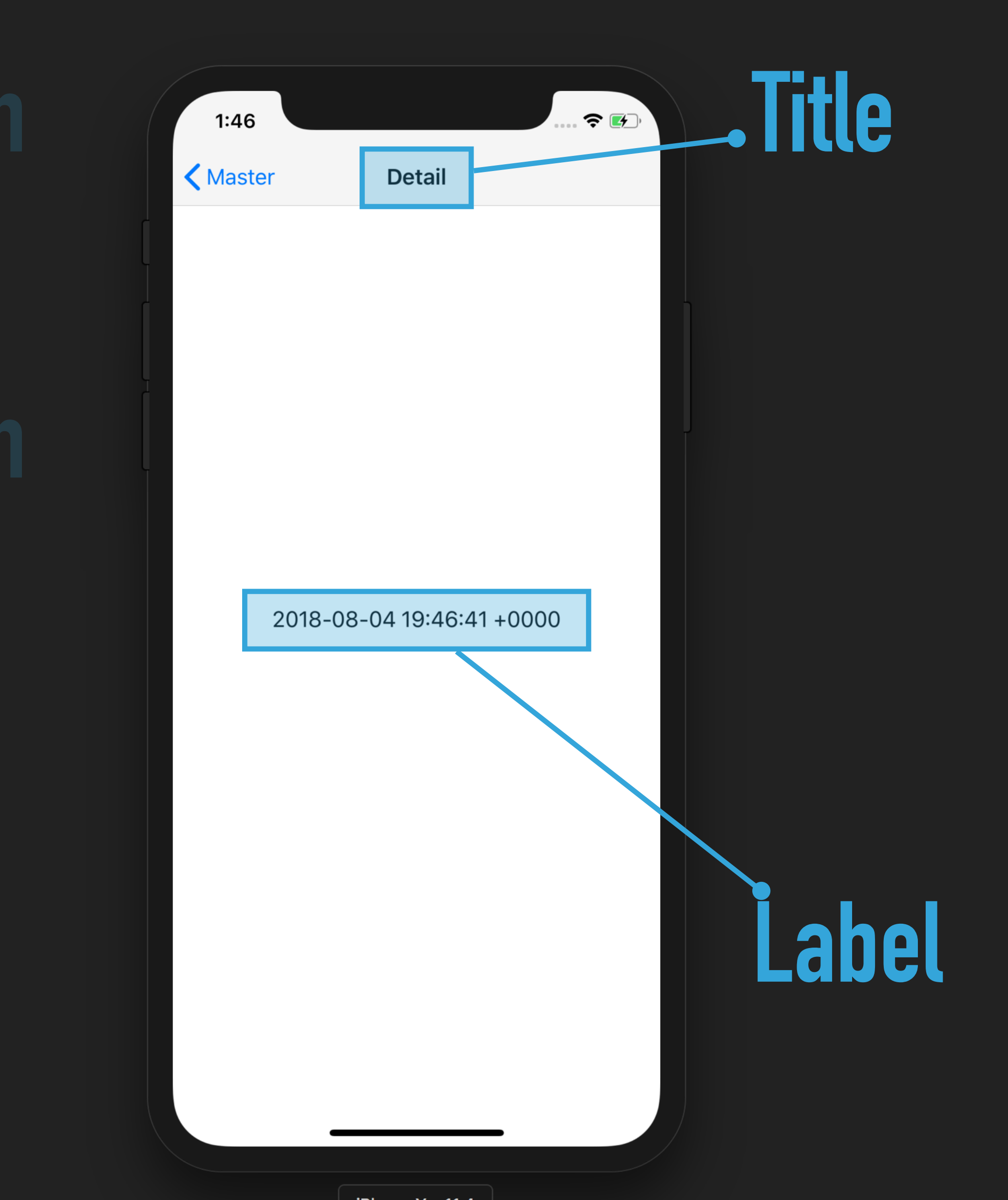

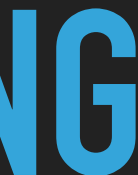

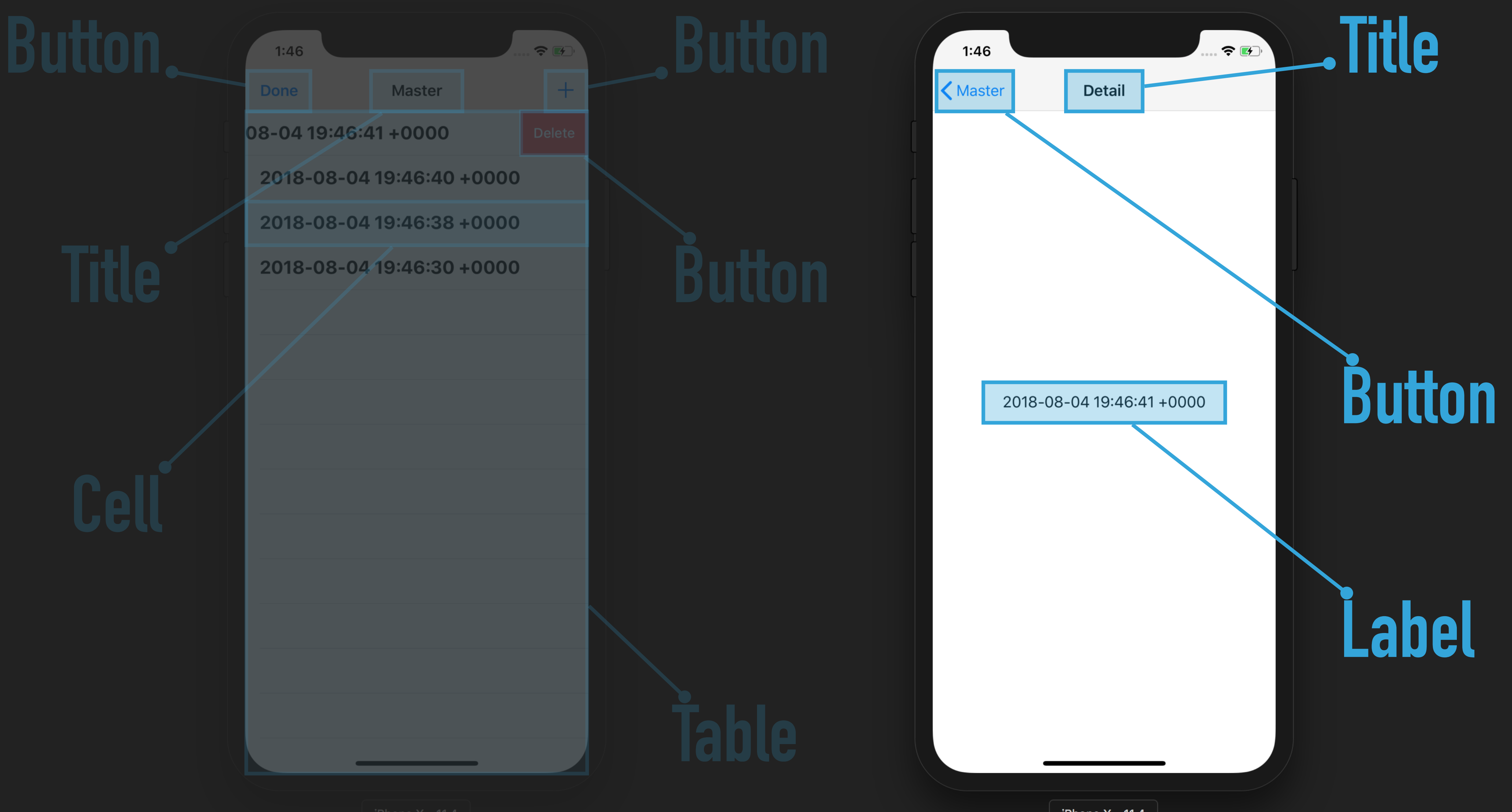

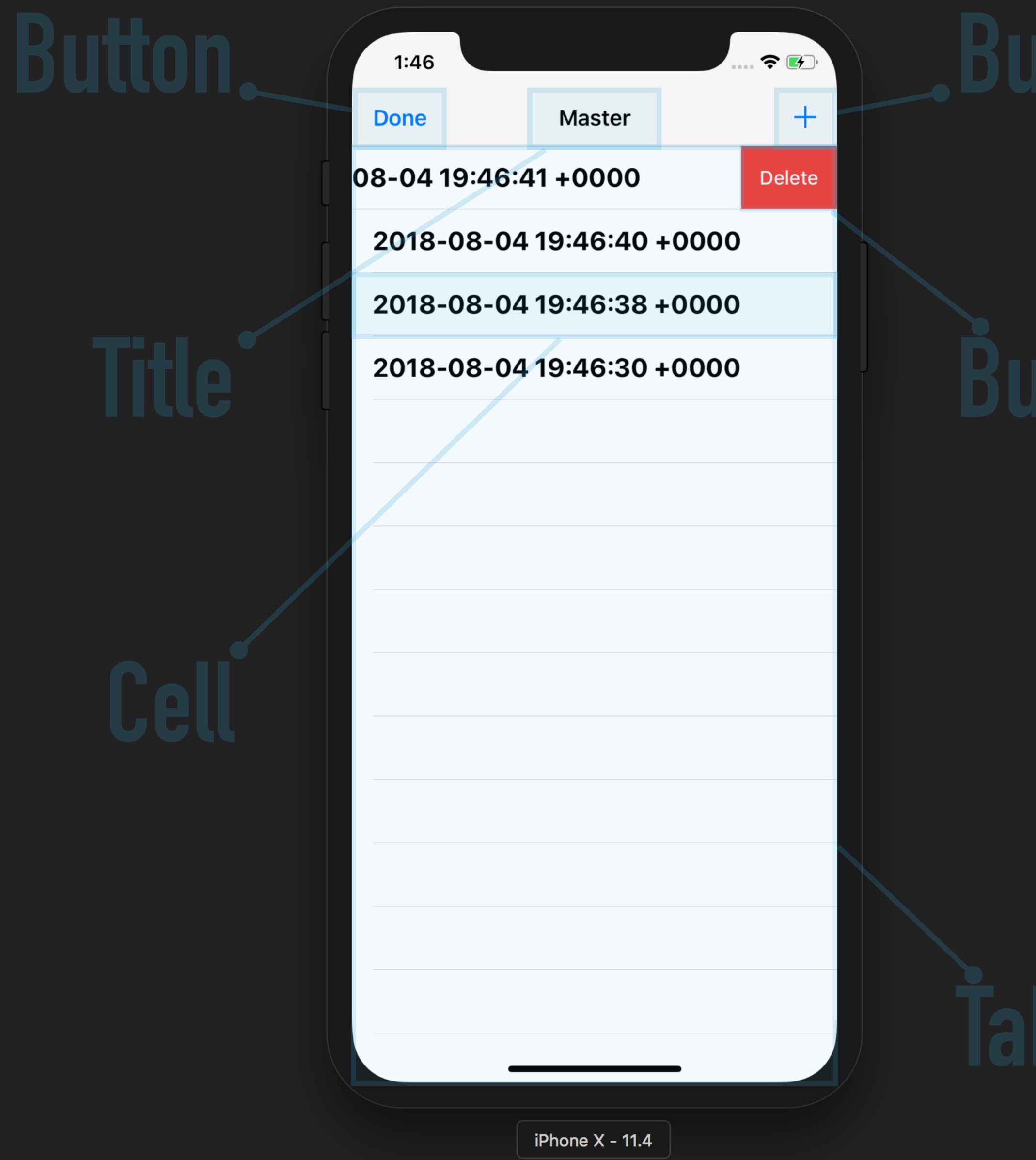

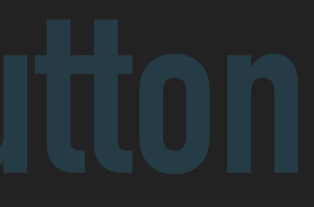

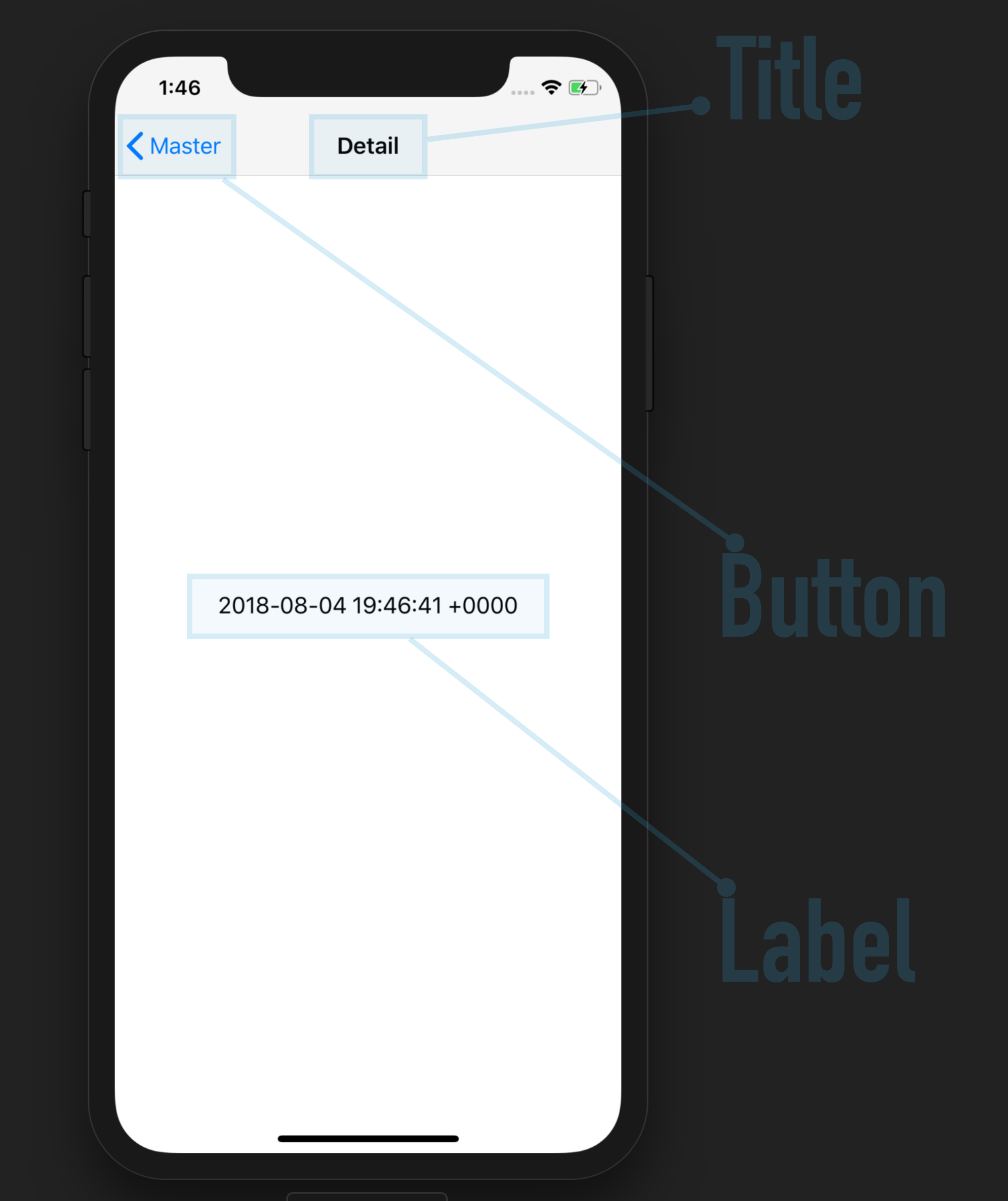

iPhone  $X - 11.4$ 

### **BETTER UI TESTING**

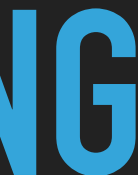

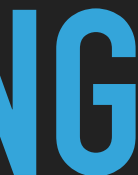

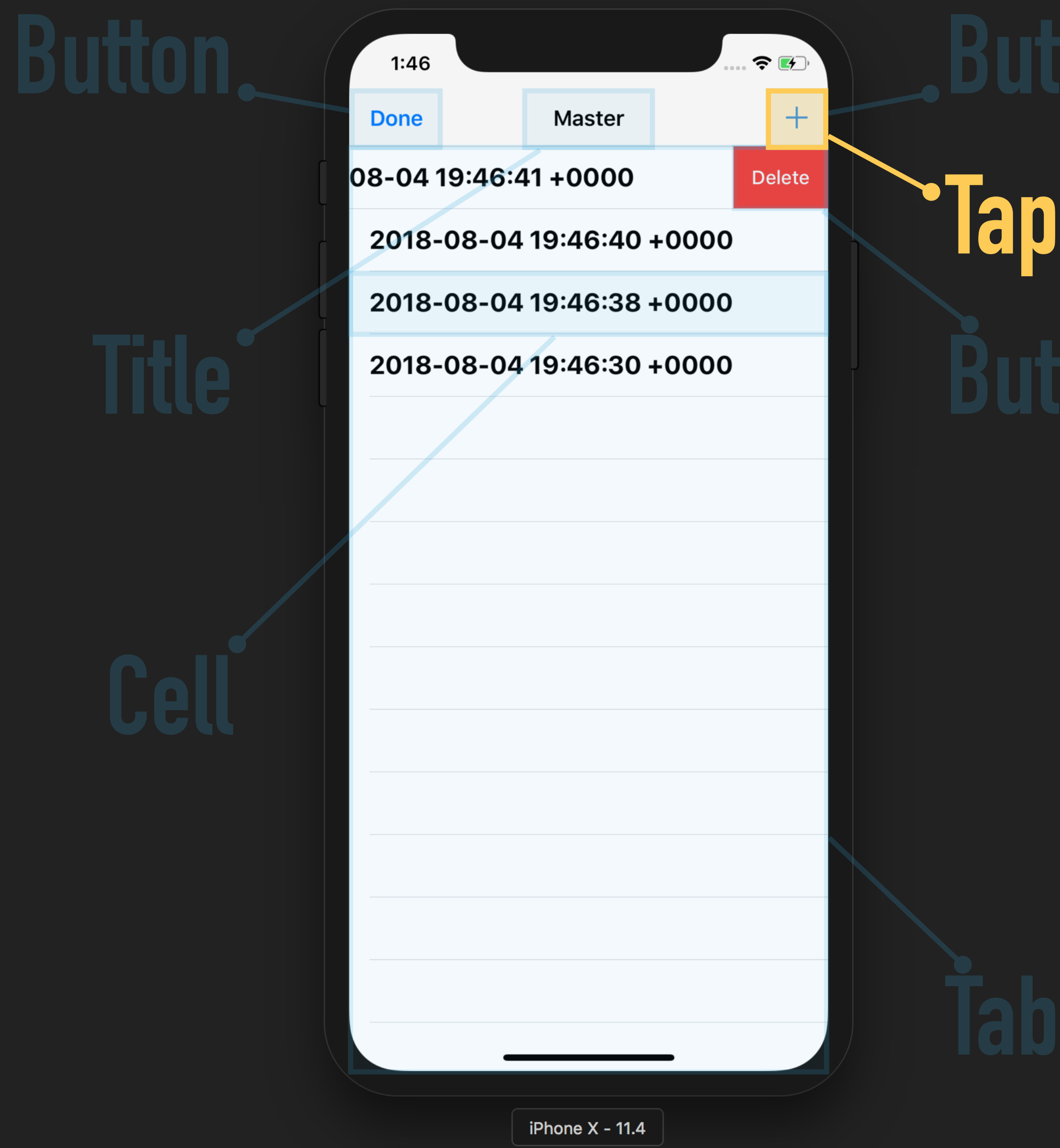

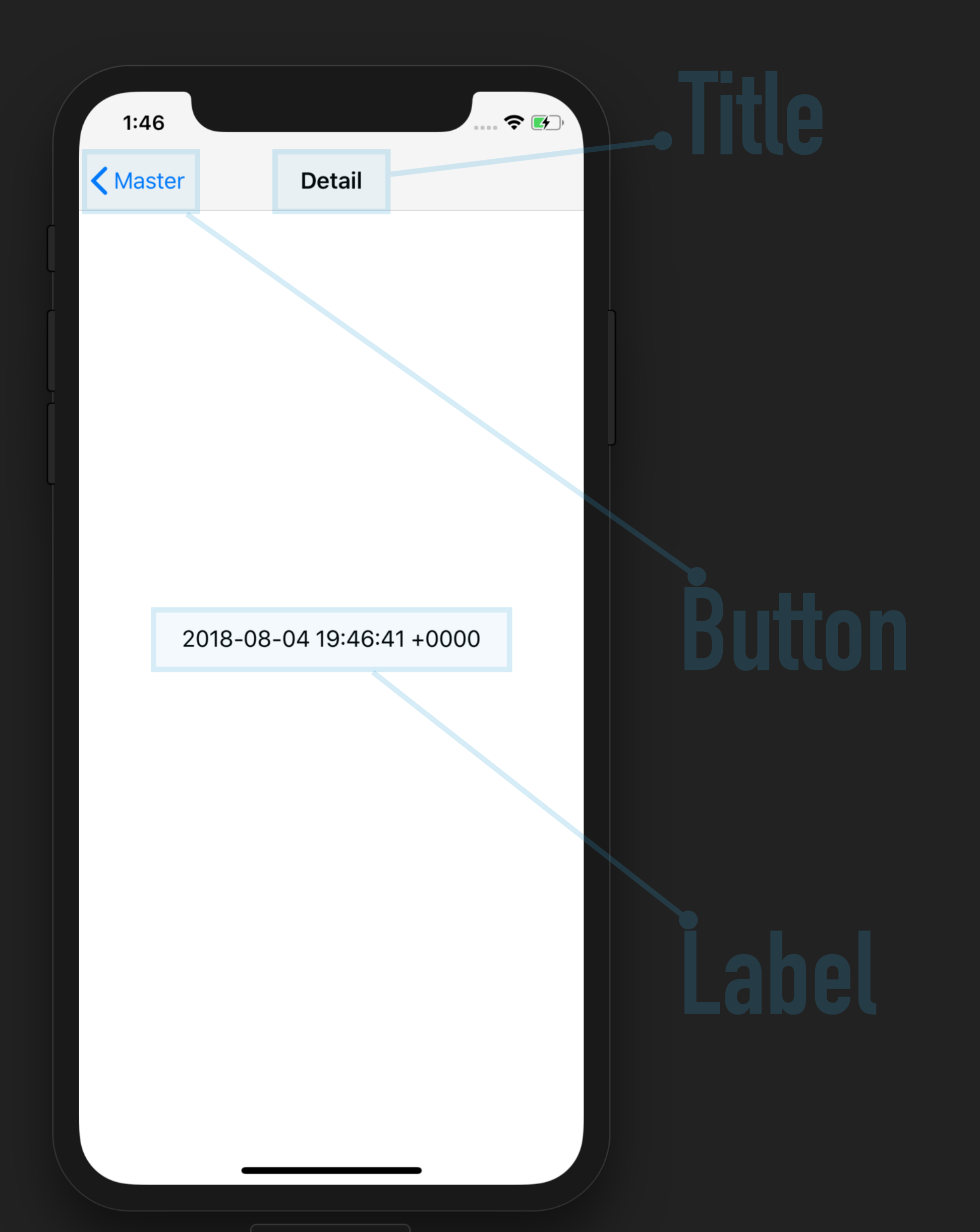

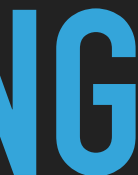

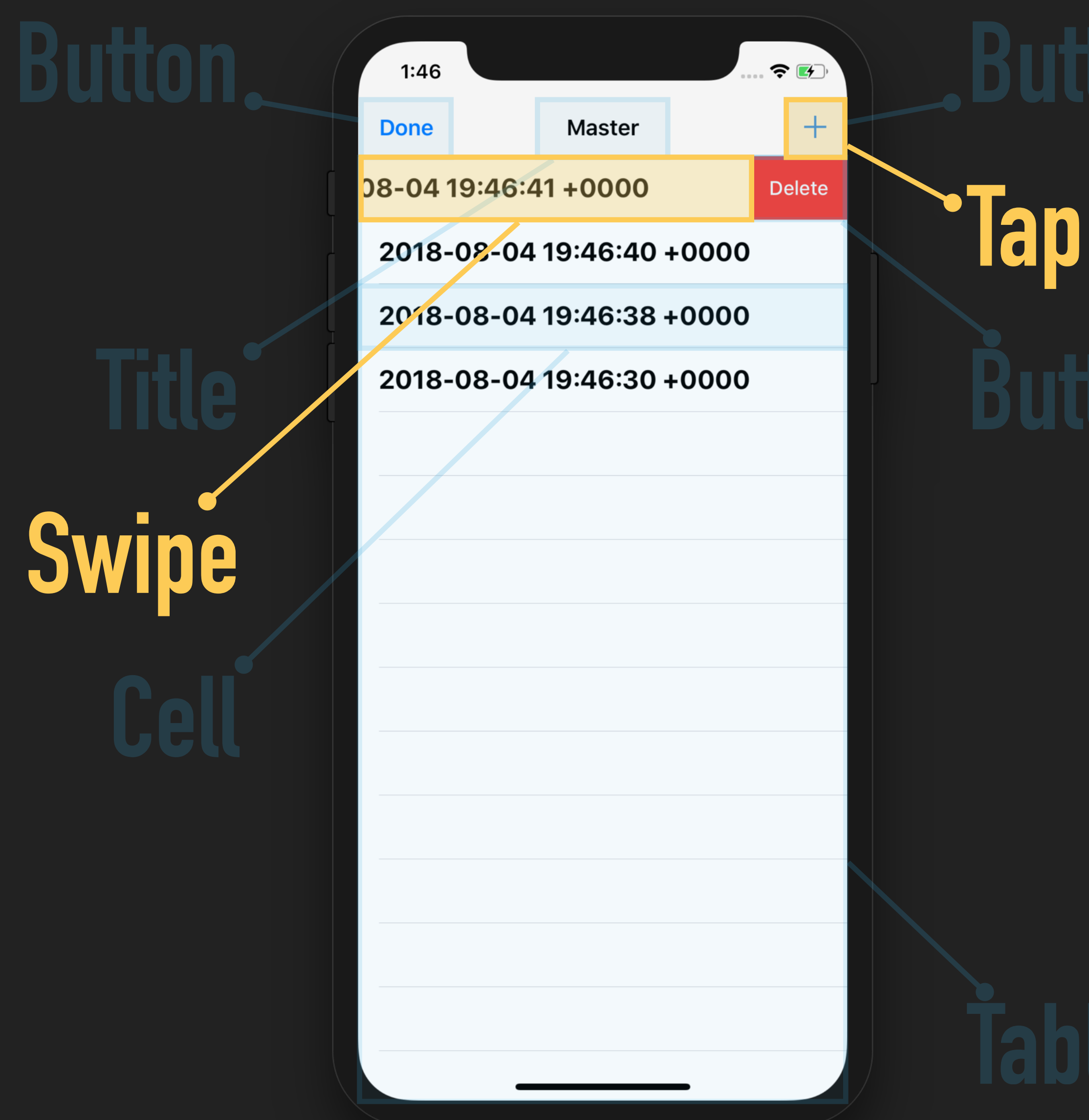

iPhone  $X - 11.4$ 

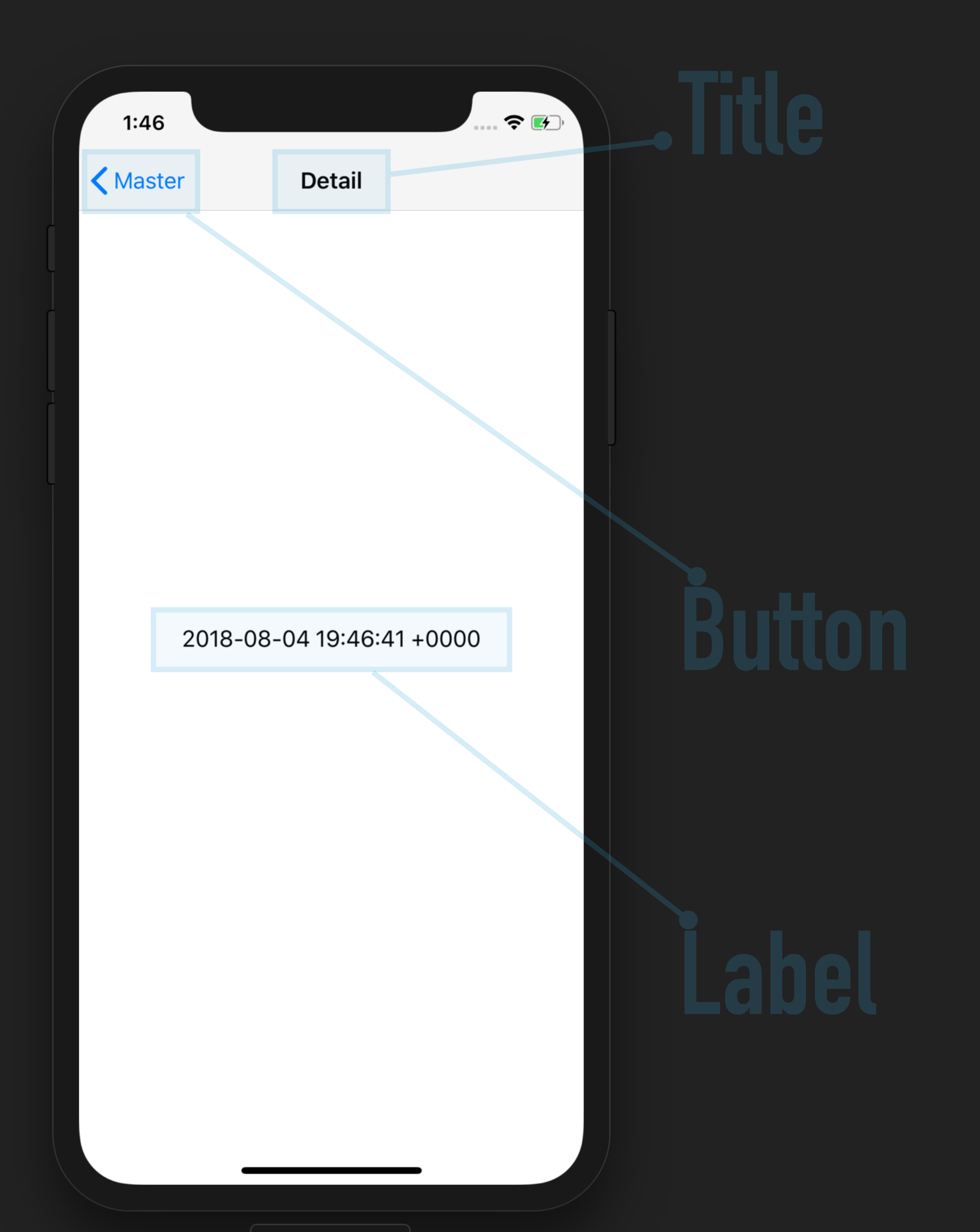

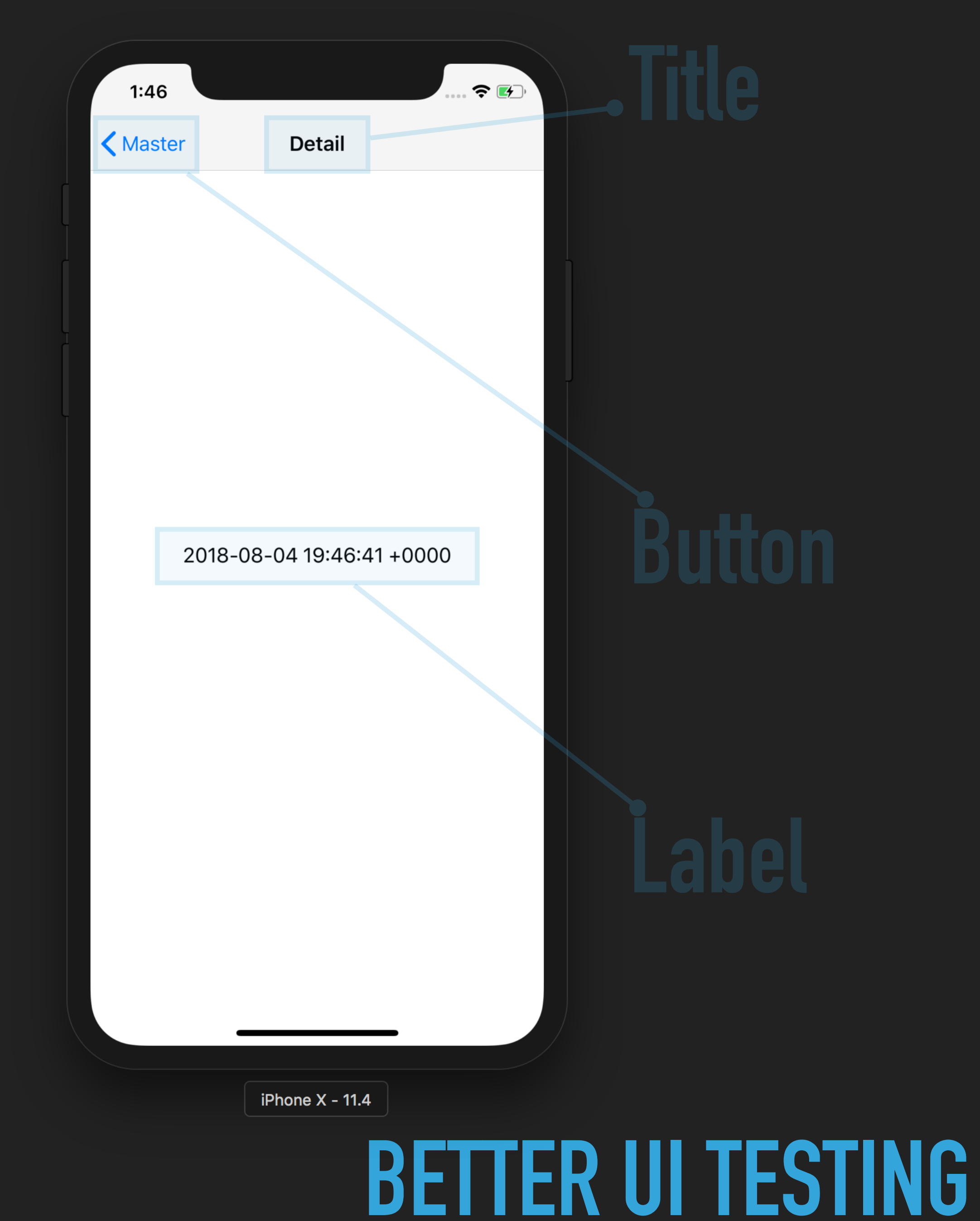

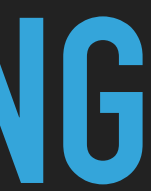

### $\bullet$   $\bullet$   $\bullet$  $1:46$  $\boldsymbol{+}$ **Done Master** 08-04 19:46:41 +0000 Delete **Tap** 2018-02-04 19:46:40 +0000 2018-08-04 19:46:38 +0000 2018-08-04 19:46:30 +0000 **SwipeTap**

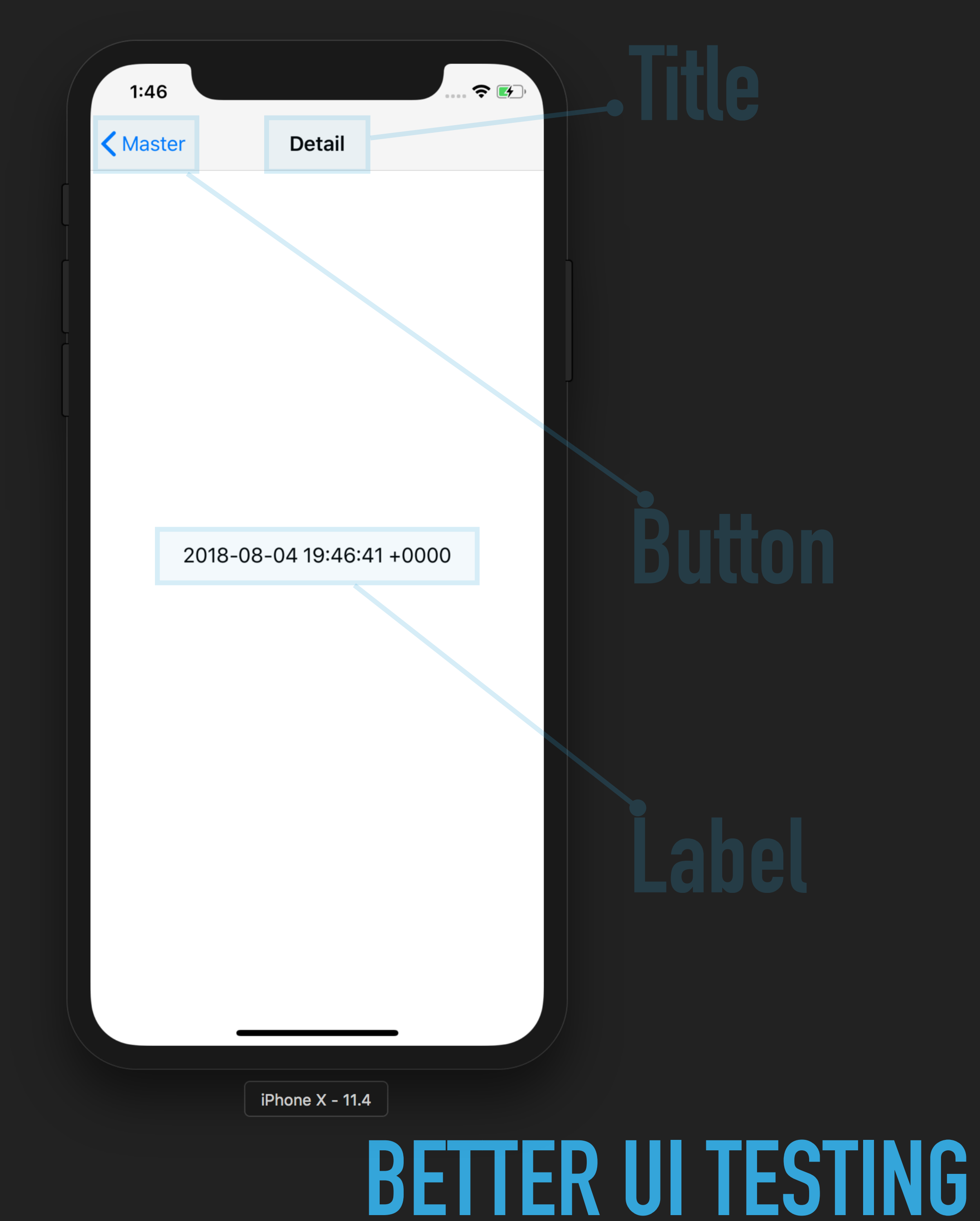

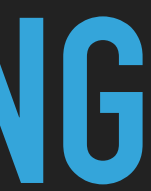

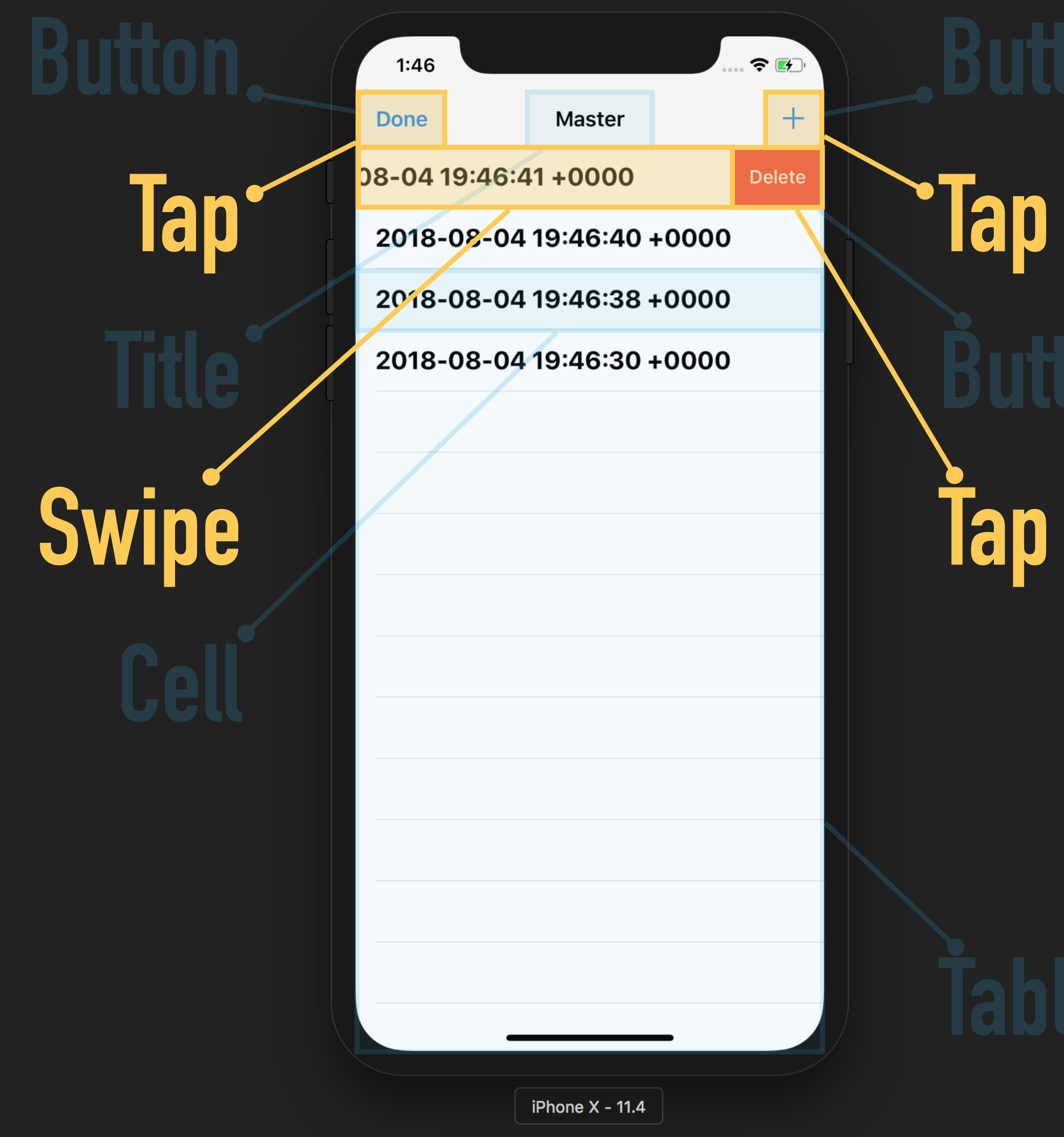

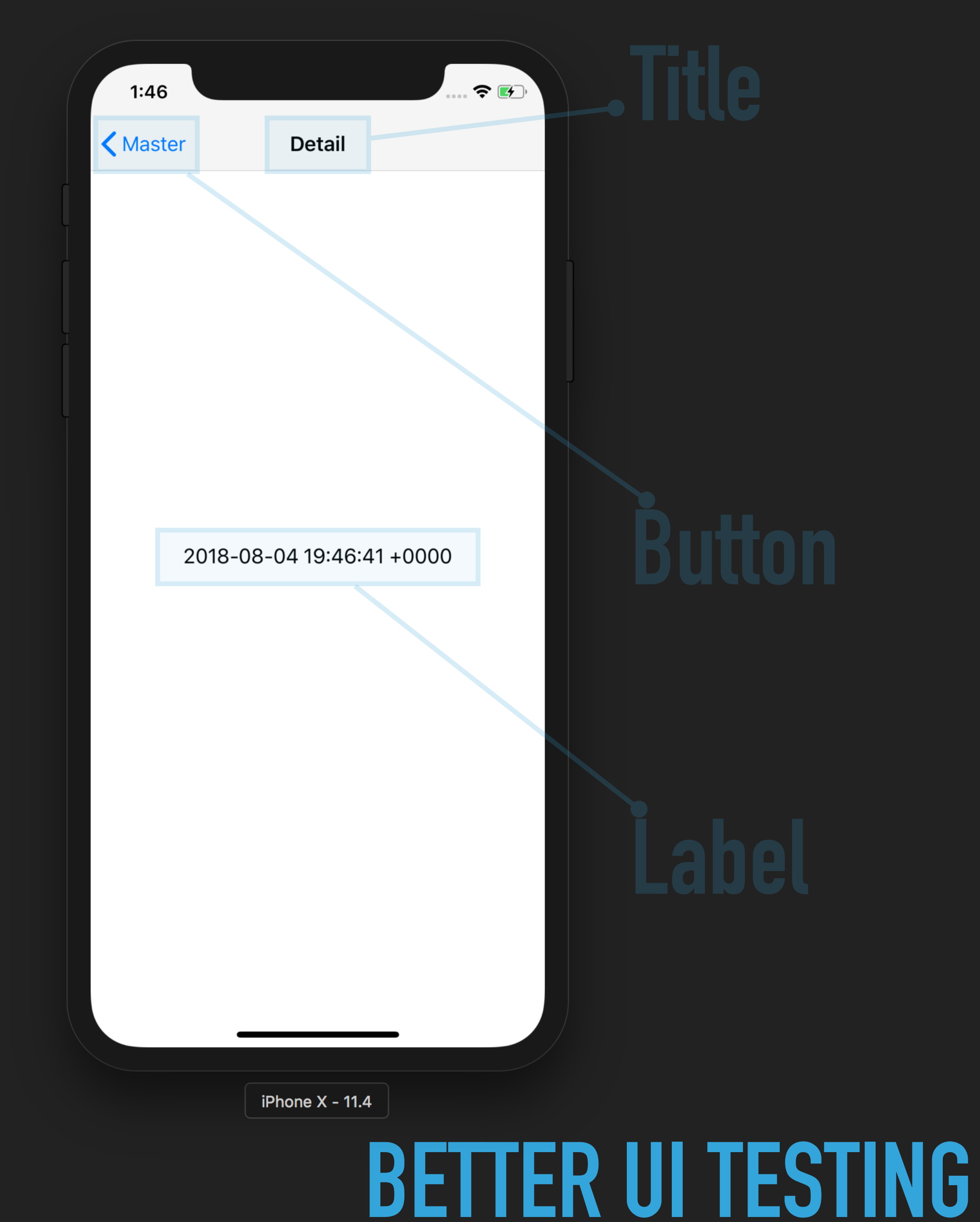

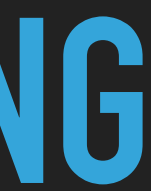

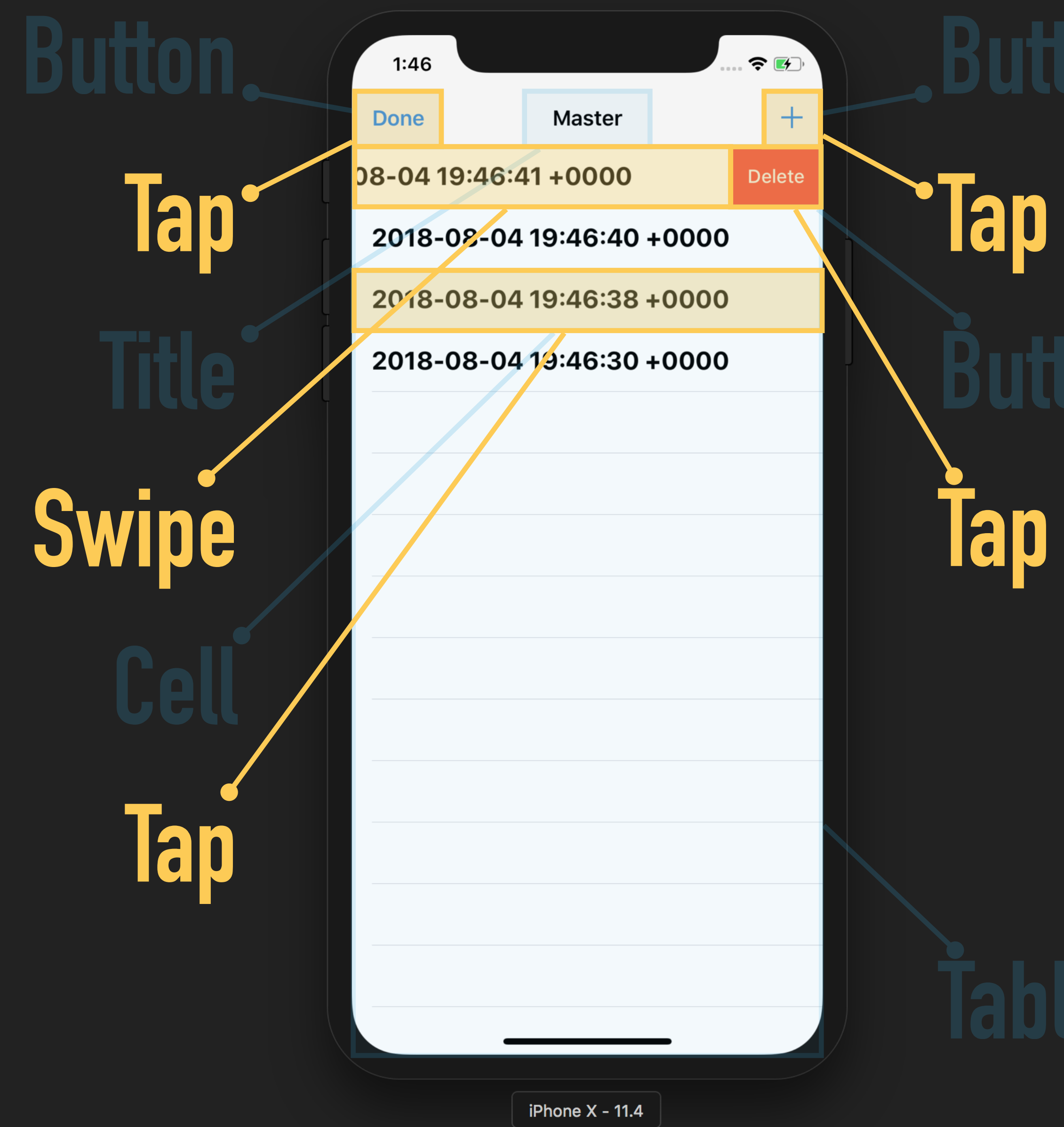

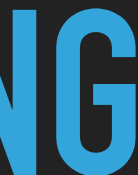

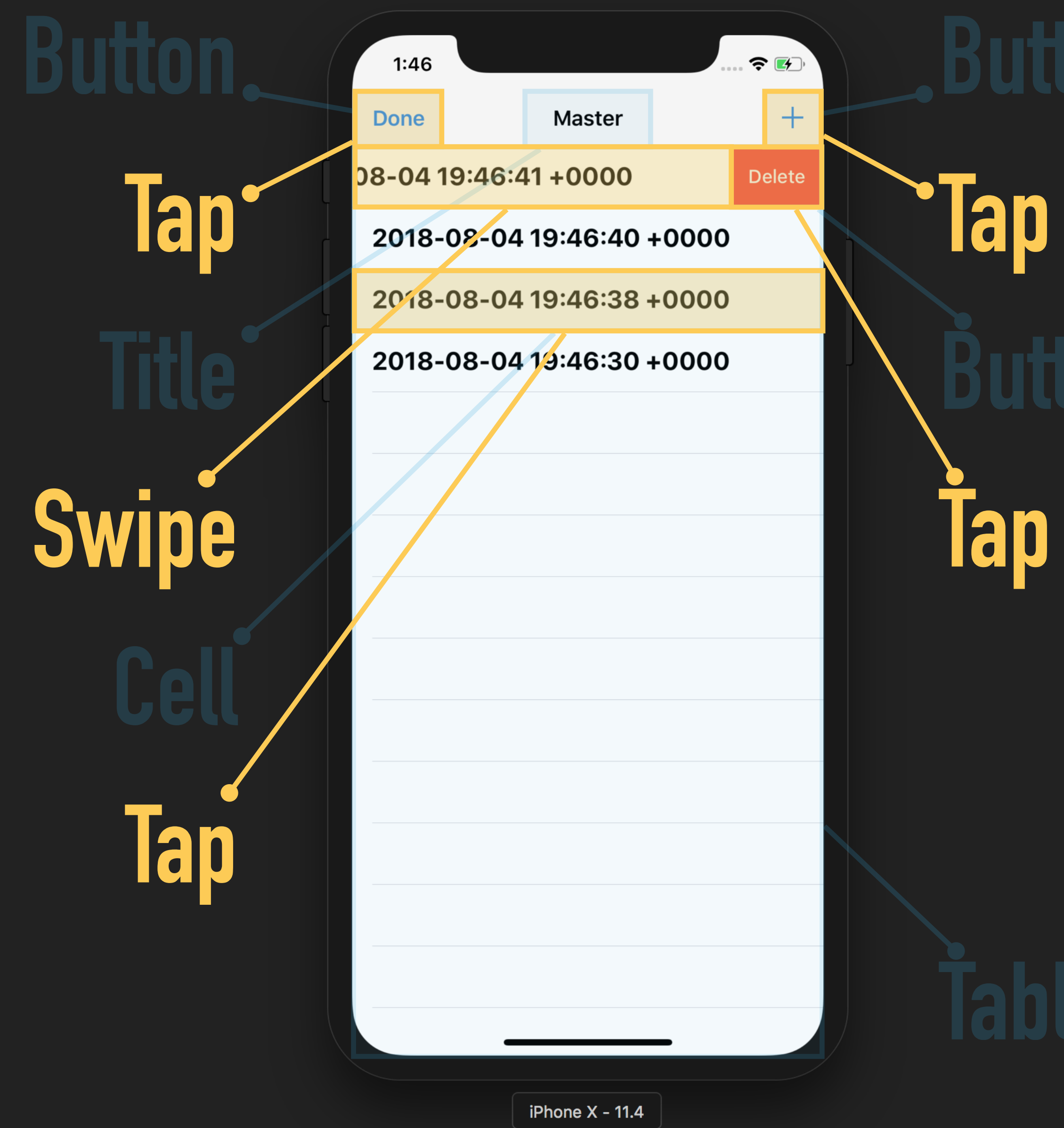

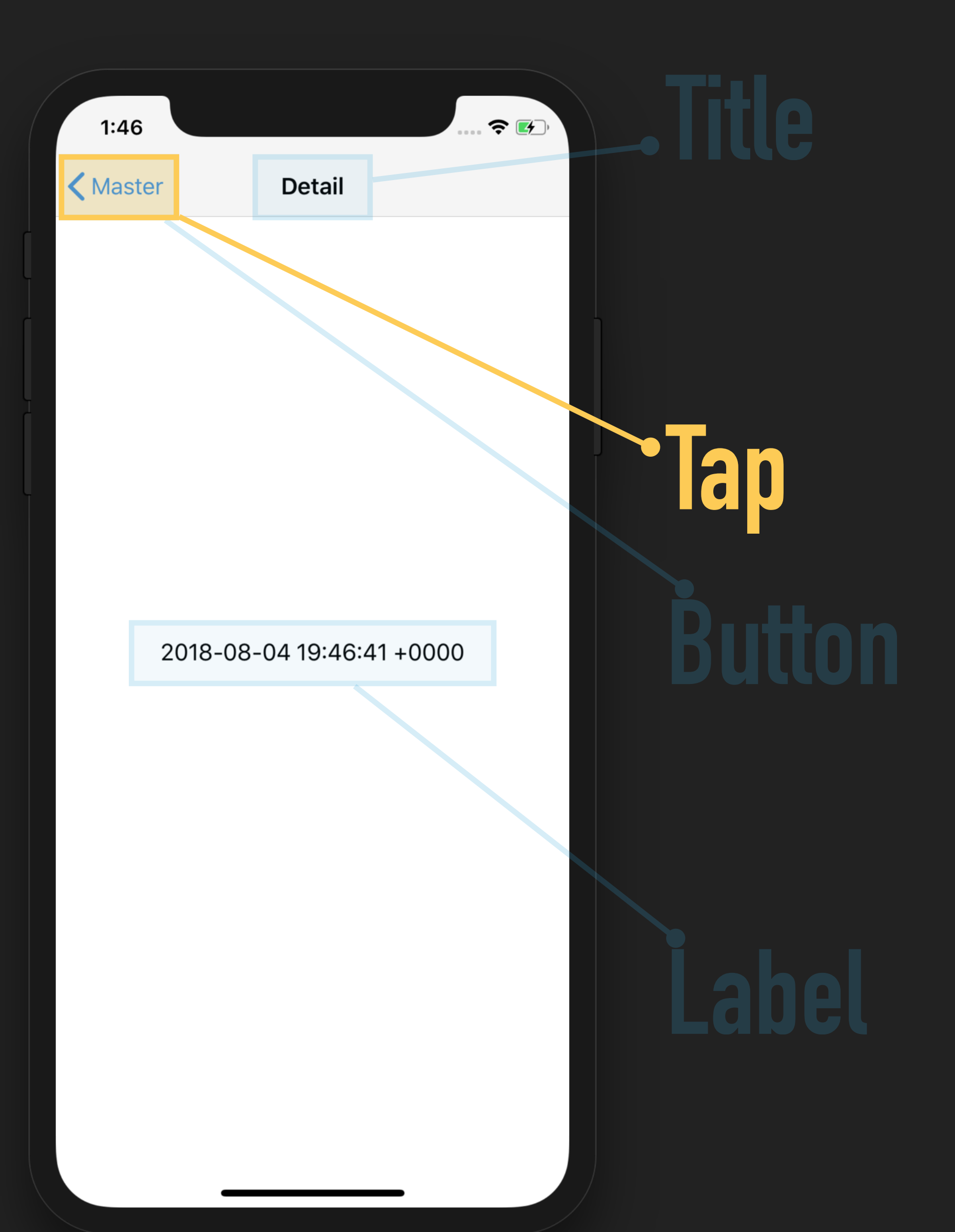

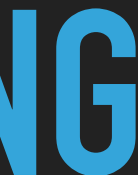

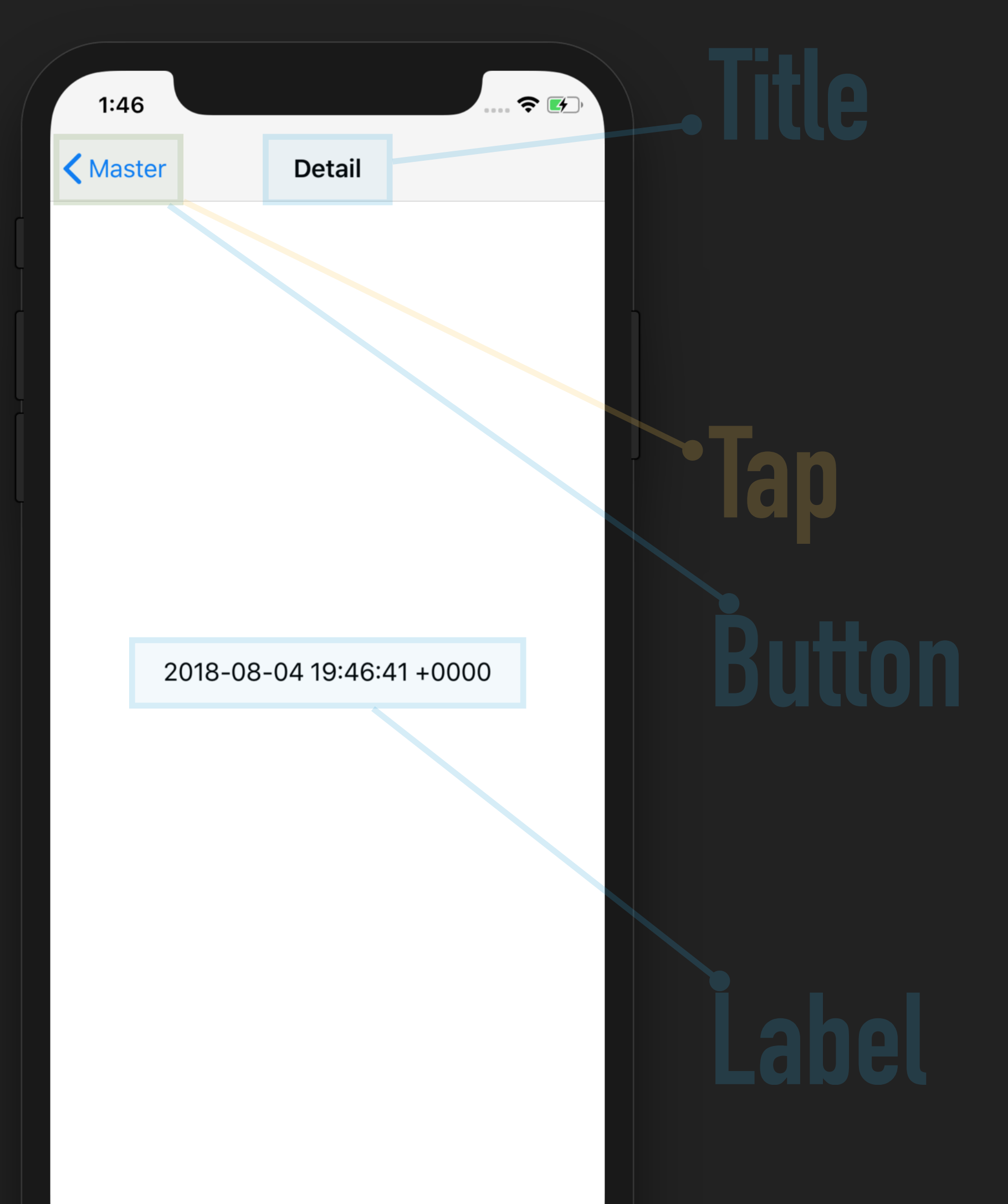

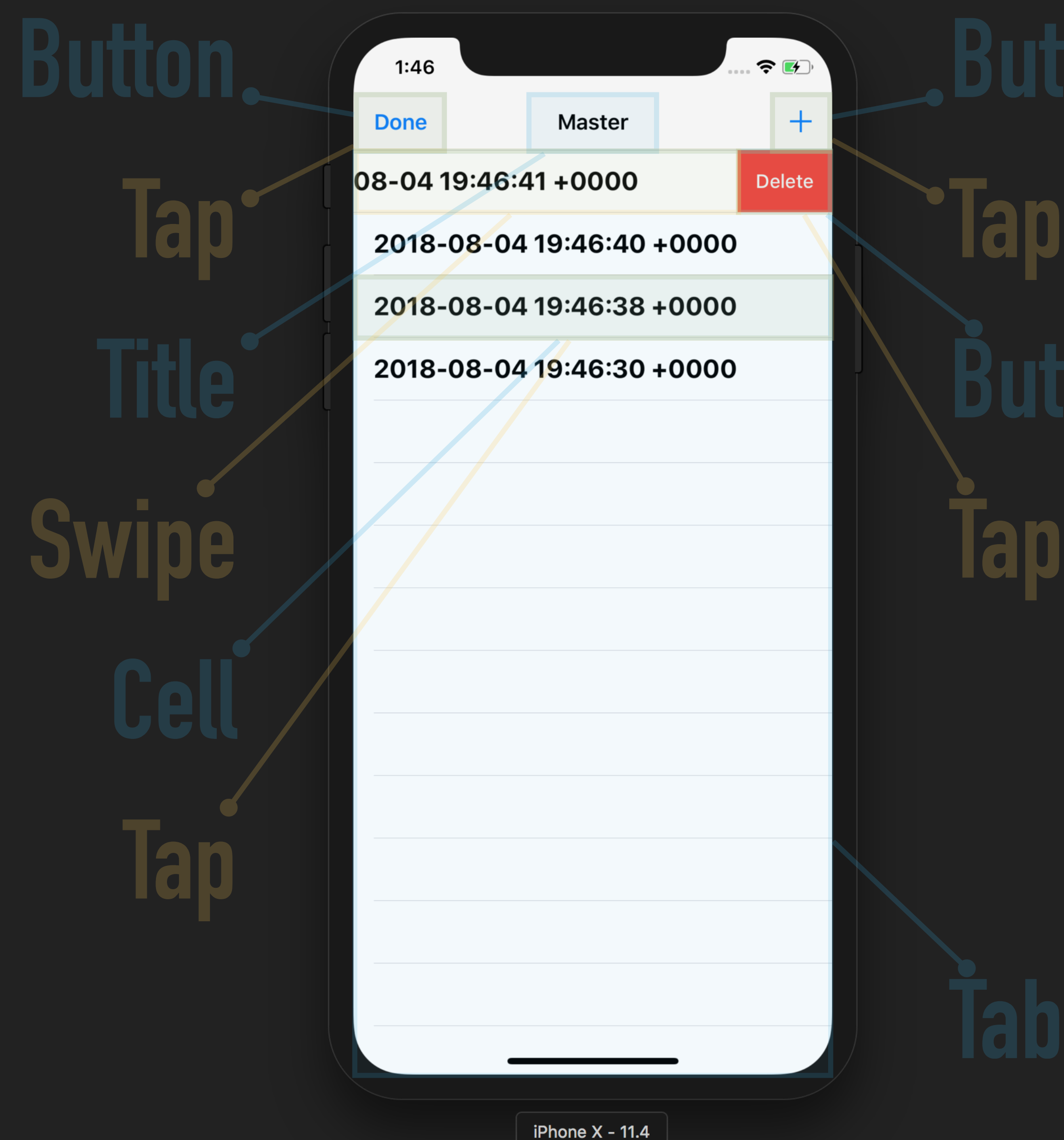

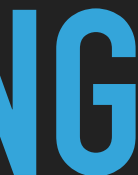

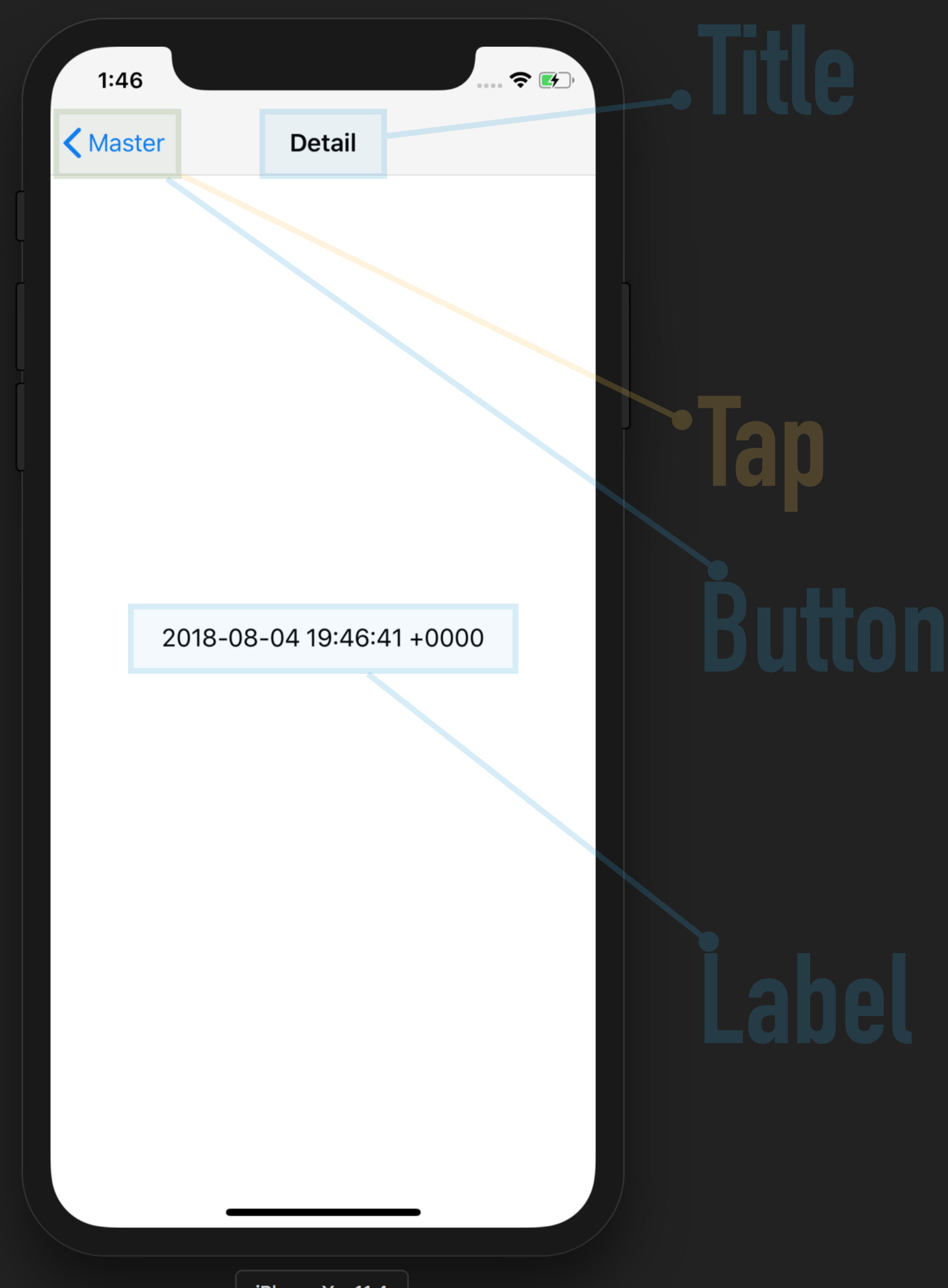

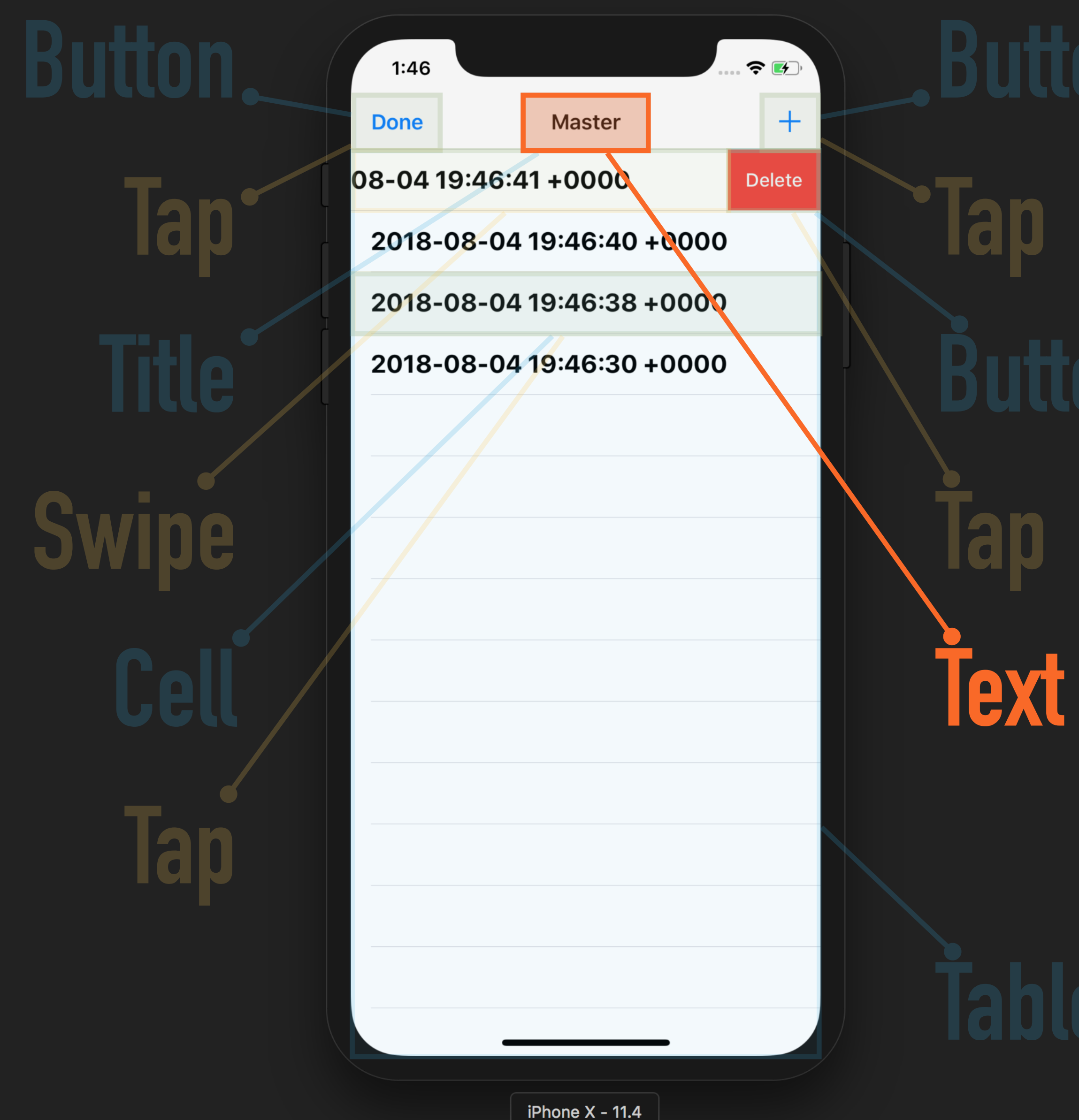

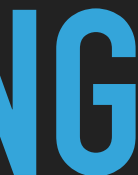

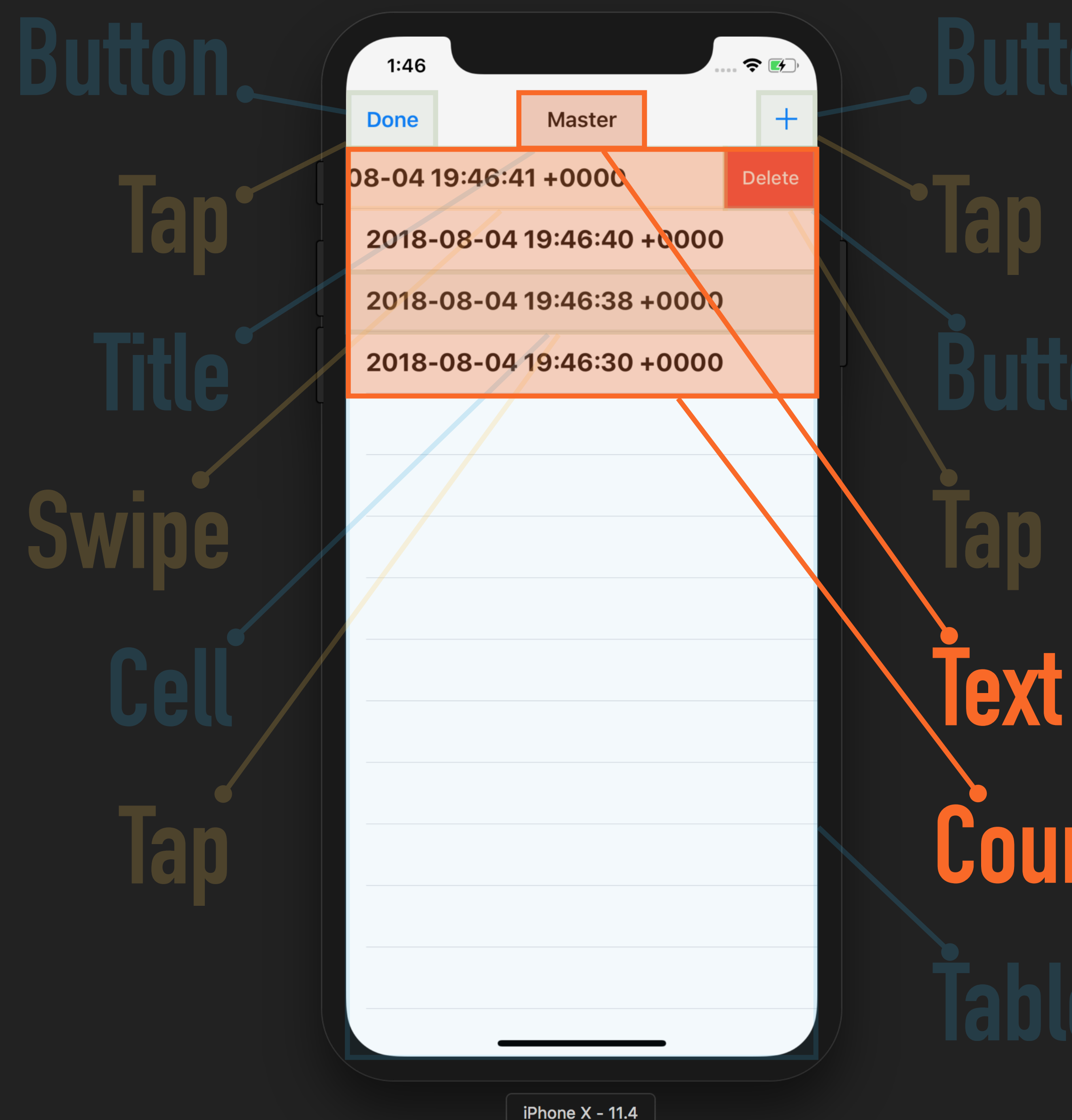

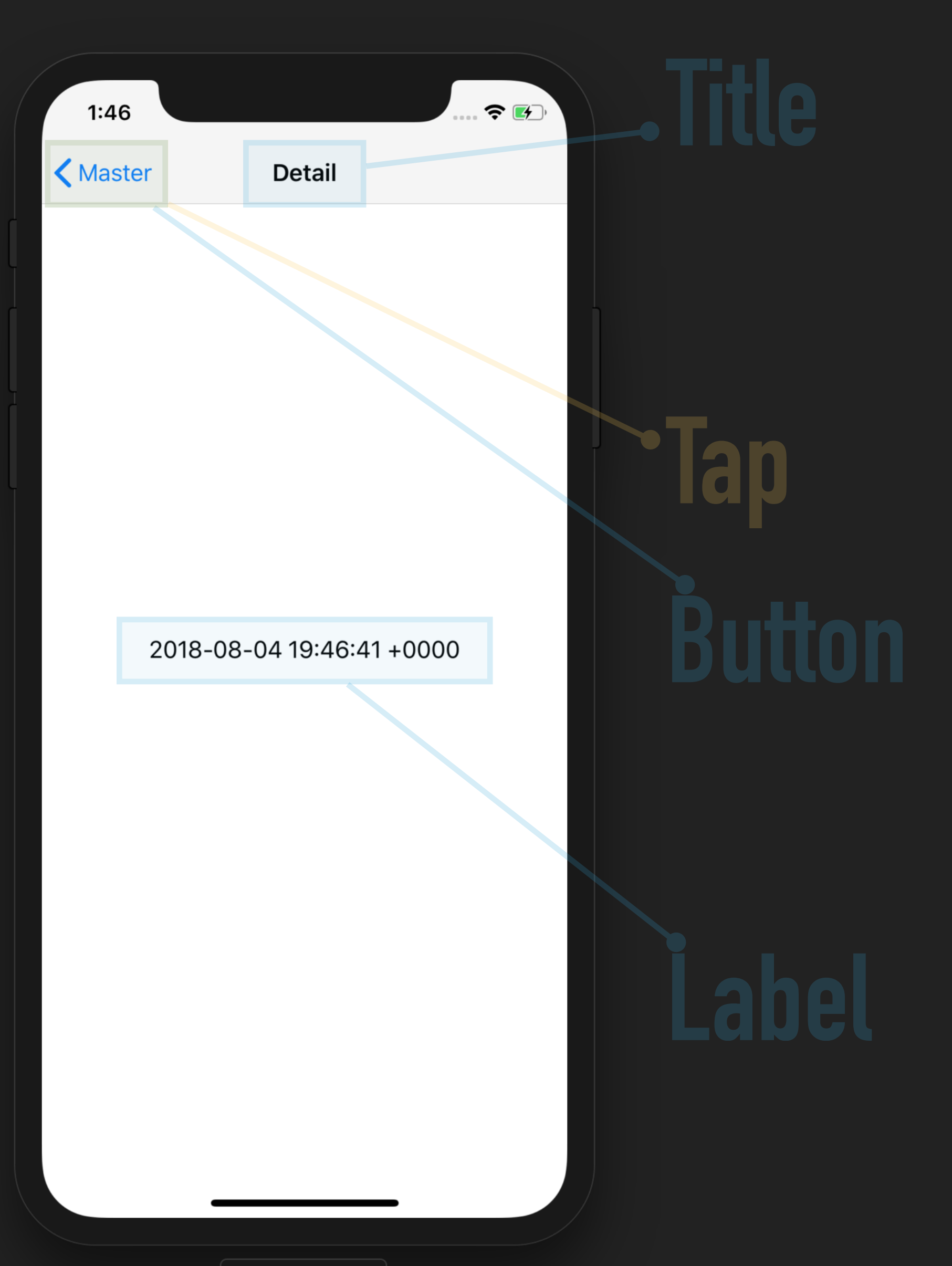

iPhone  $X - 11.4$ 

**Count**

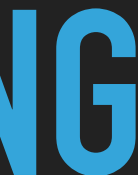

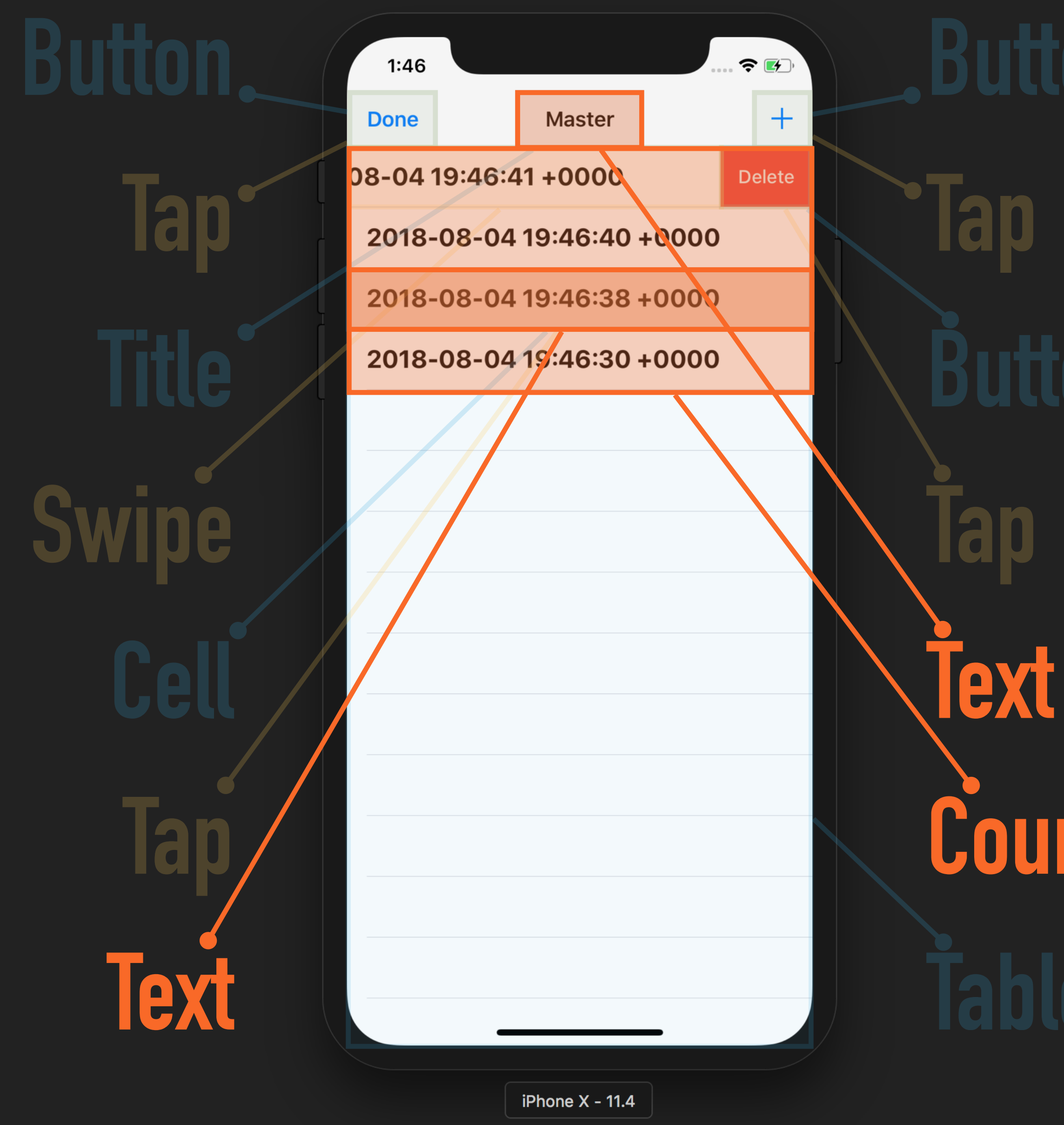

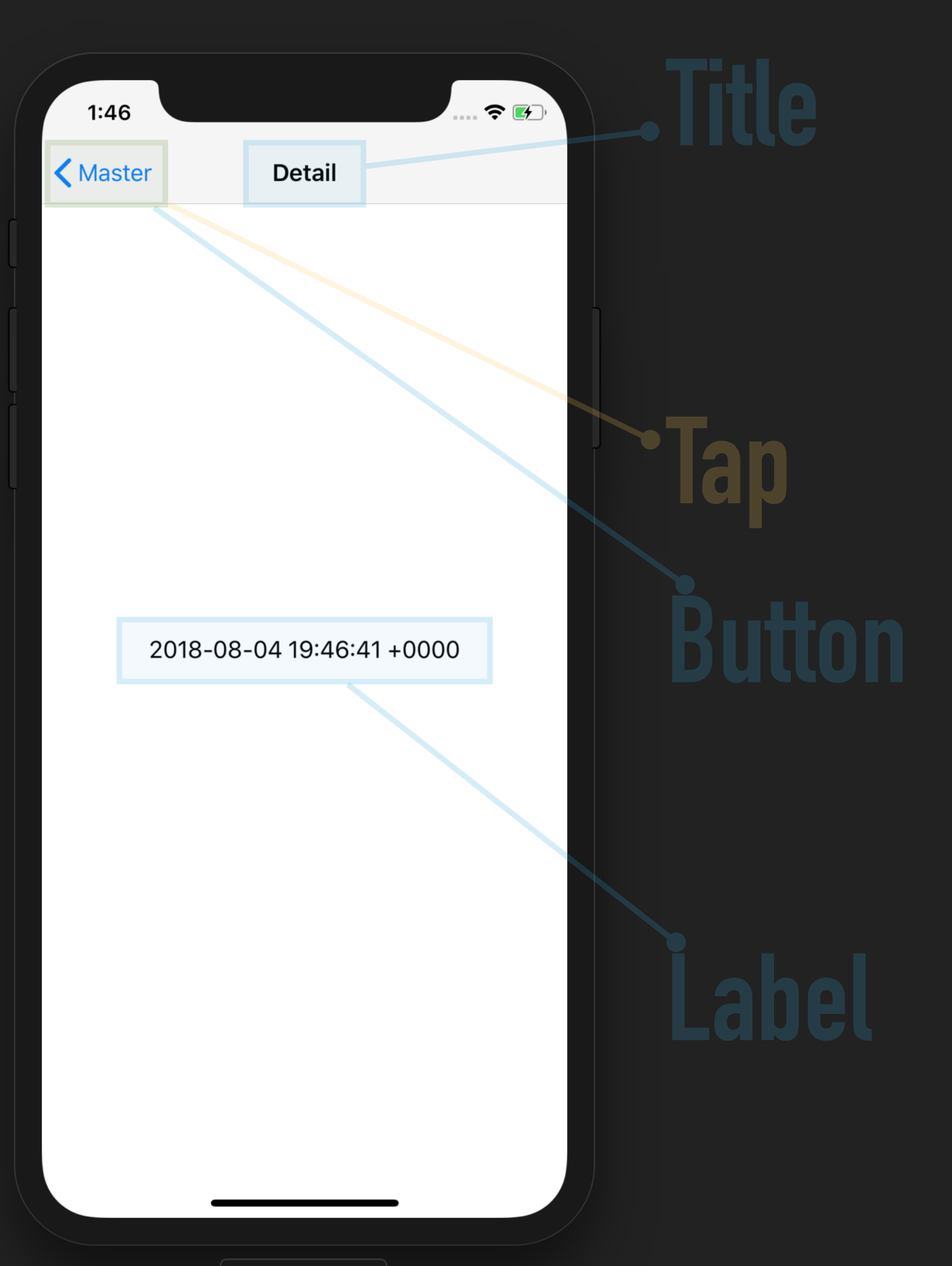

iPhone  $X - 11.4$ 

**Count**

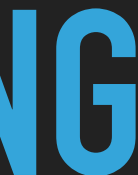

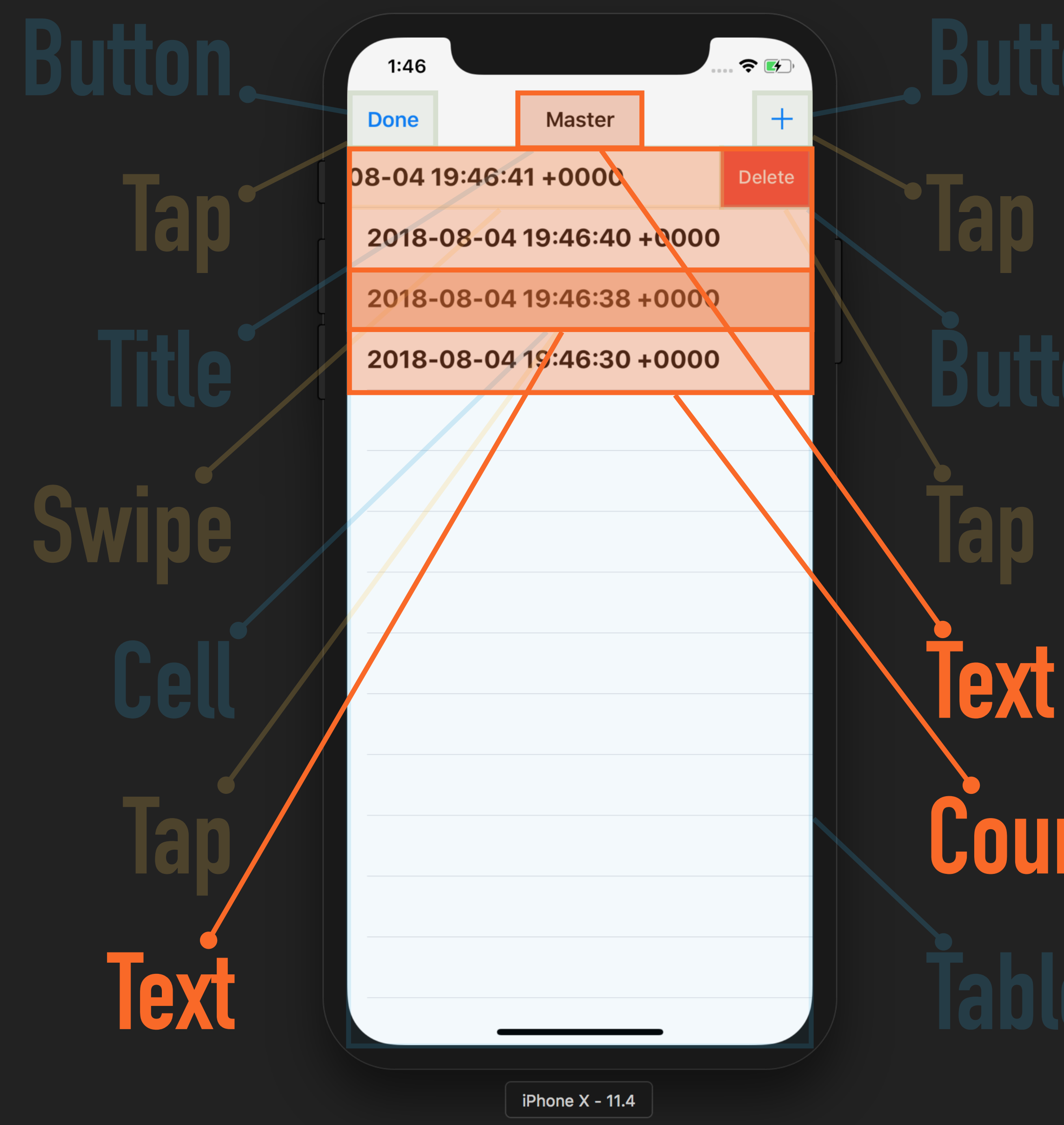

**Count**

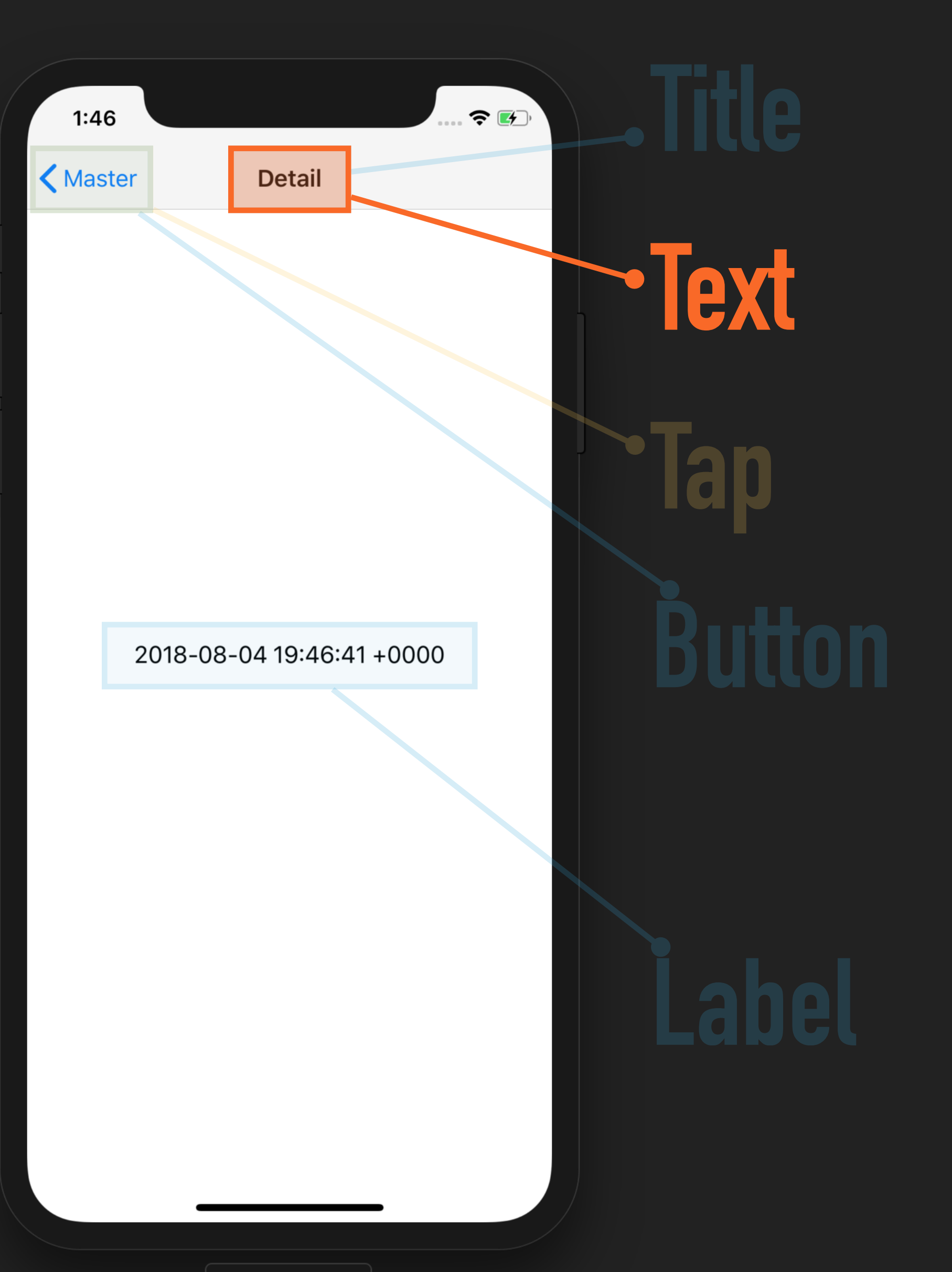

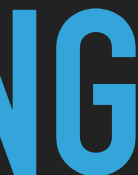

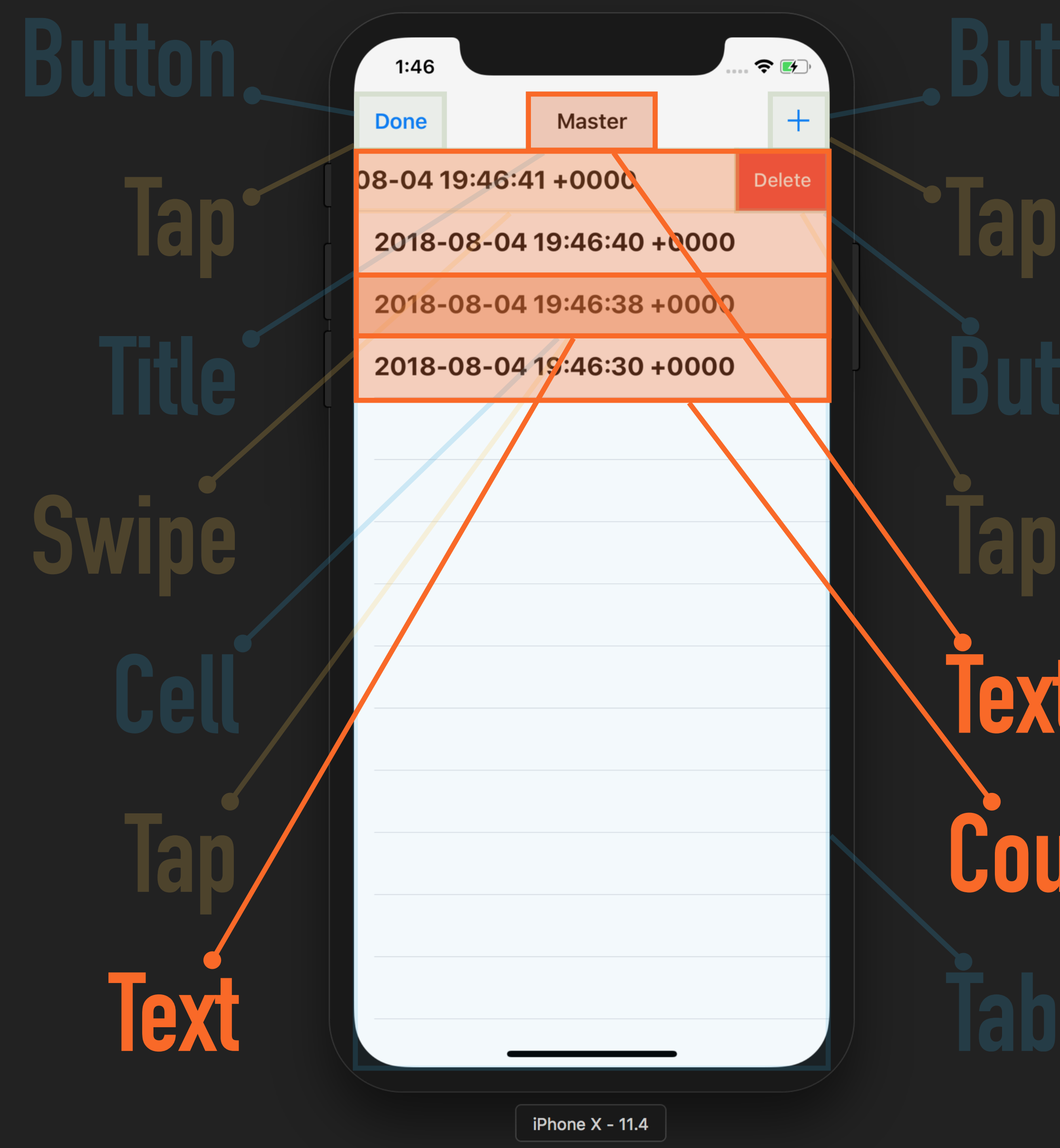

**Count**

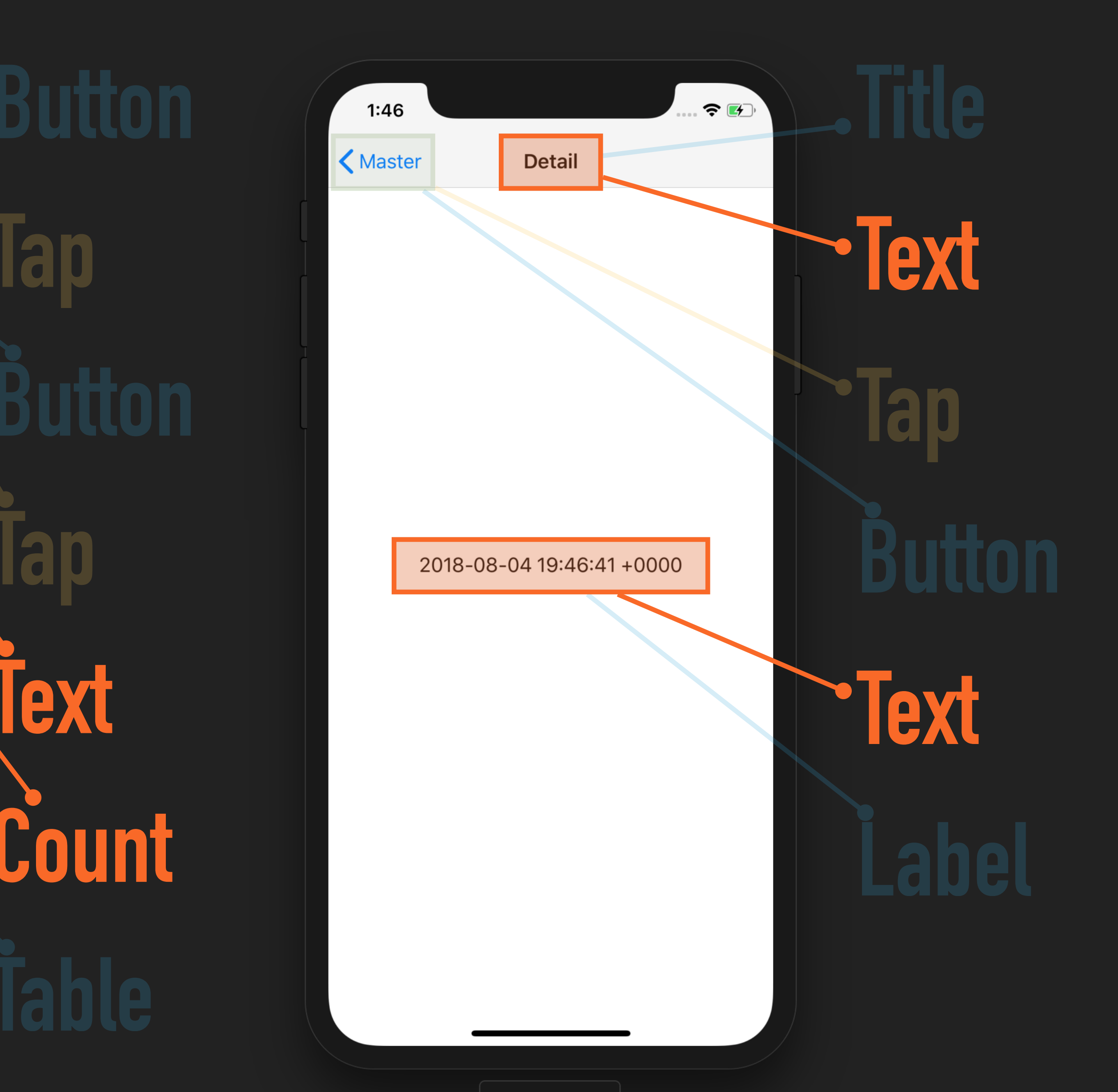

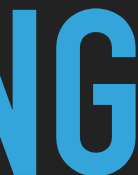

**Button Button Table Count**

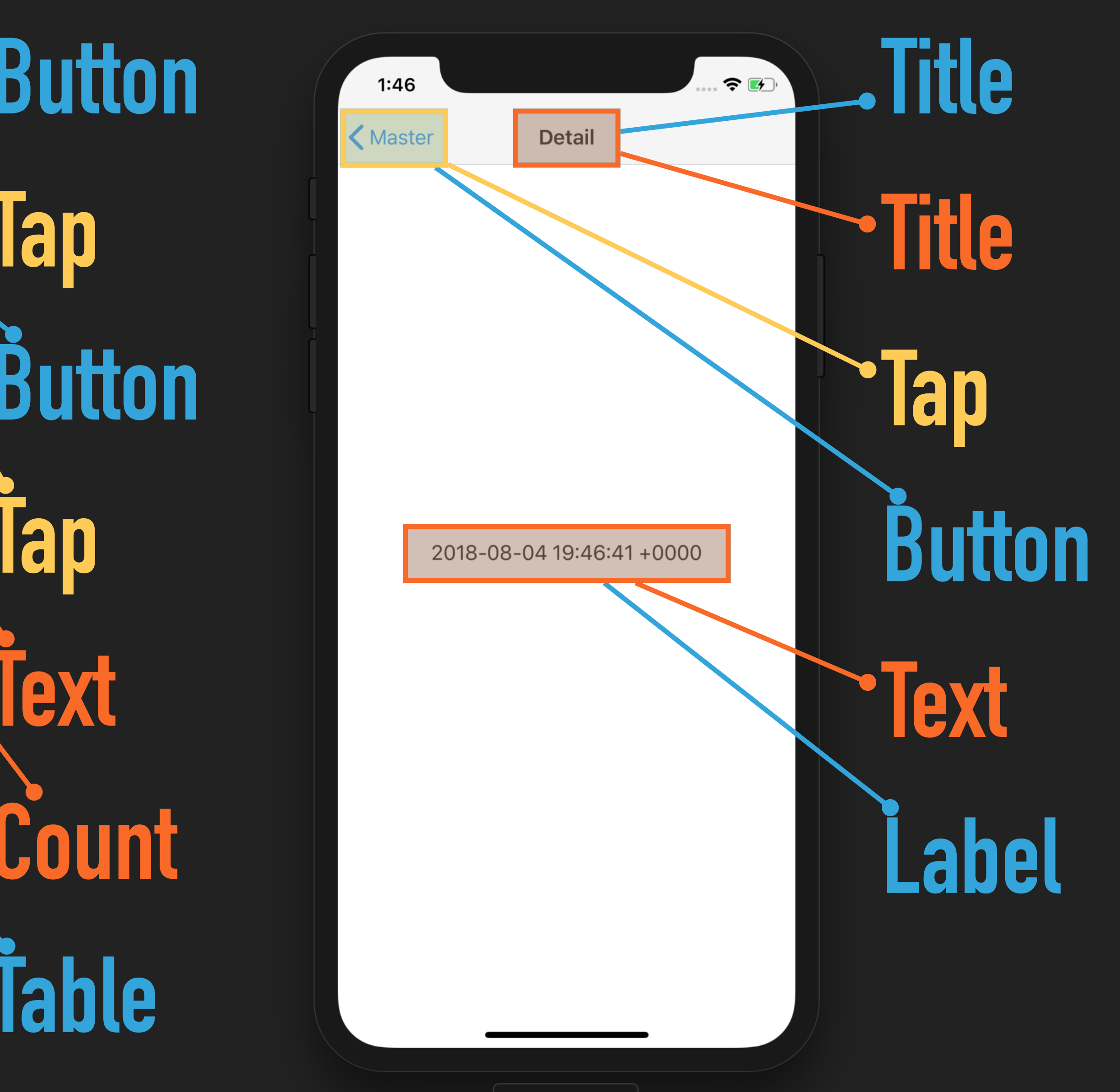

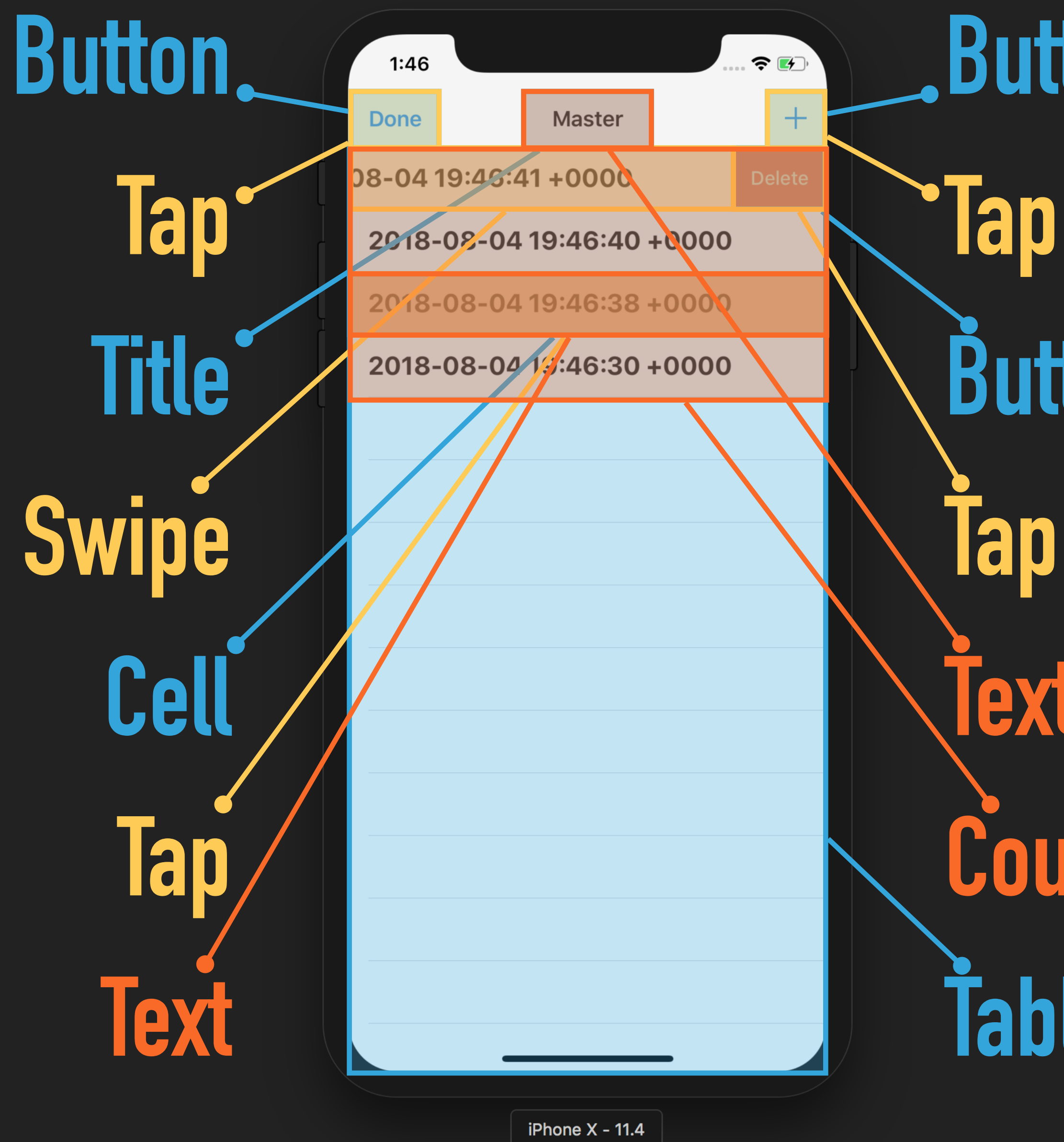

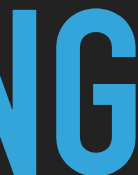

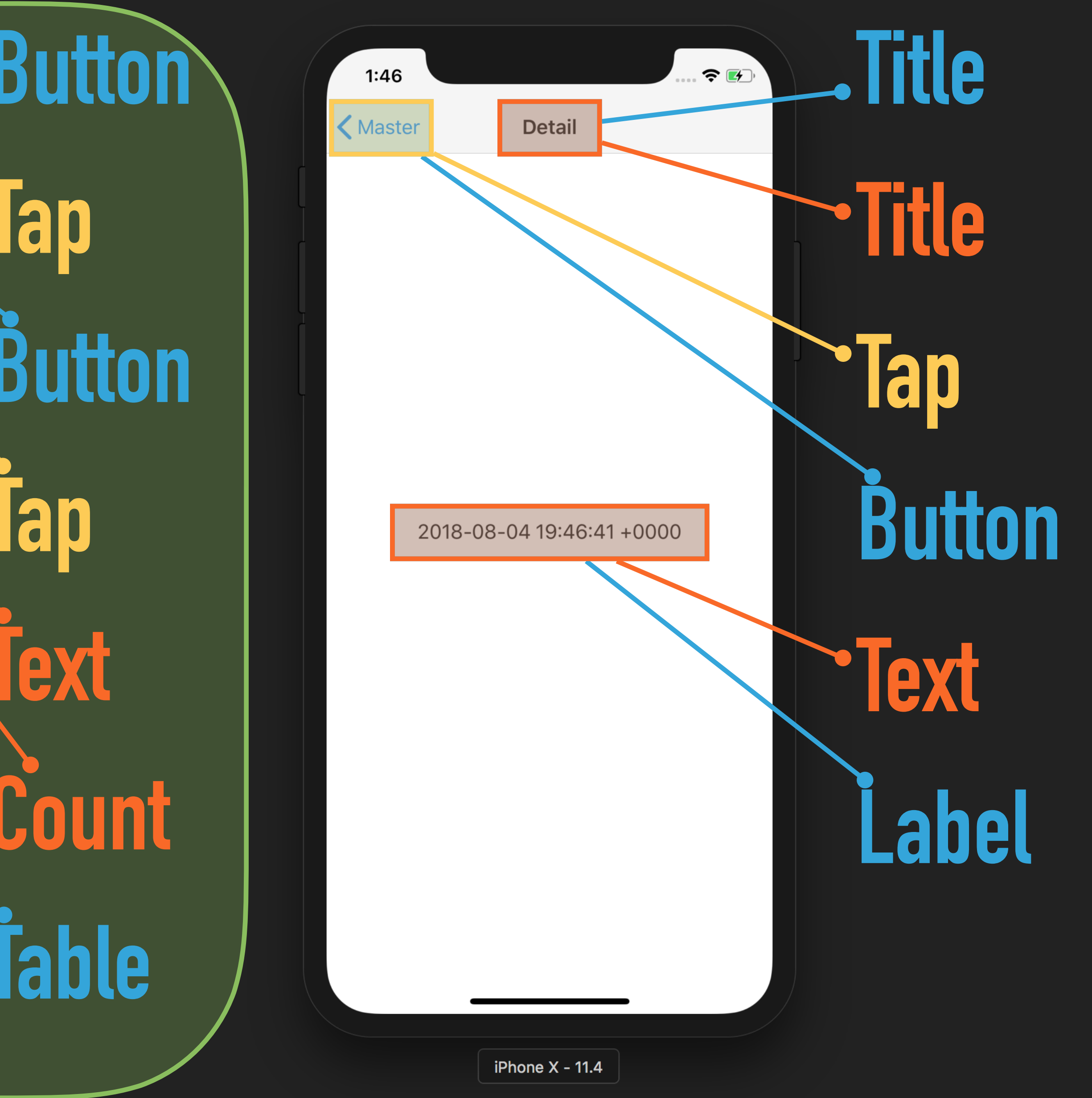

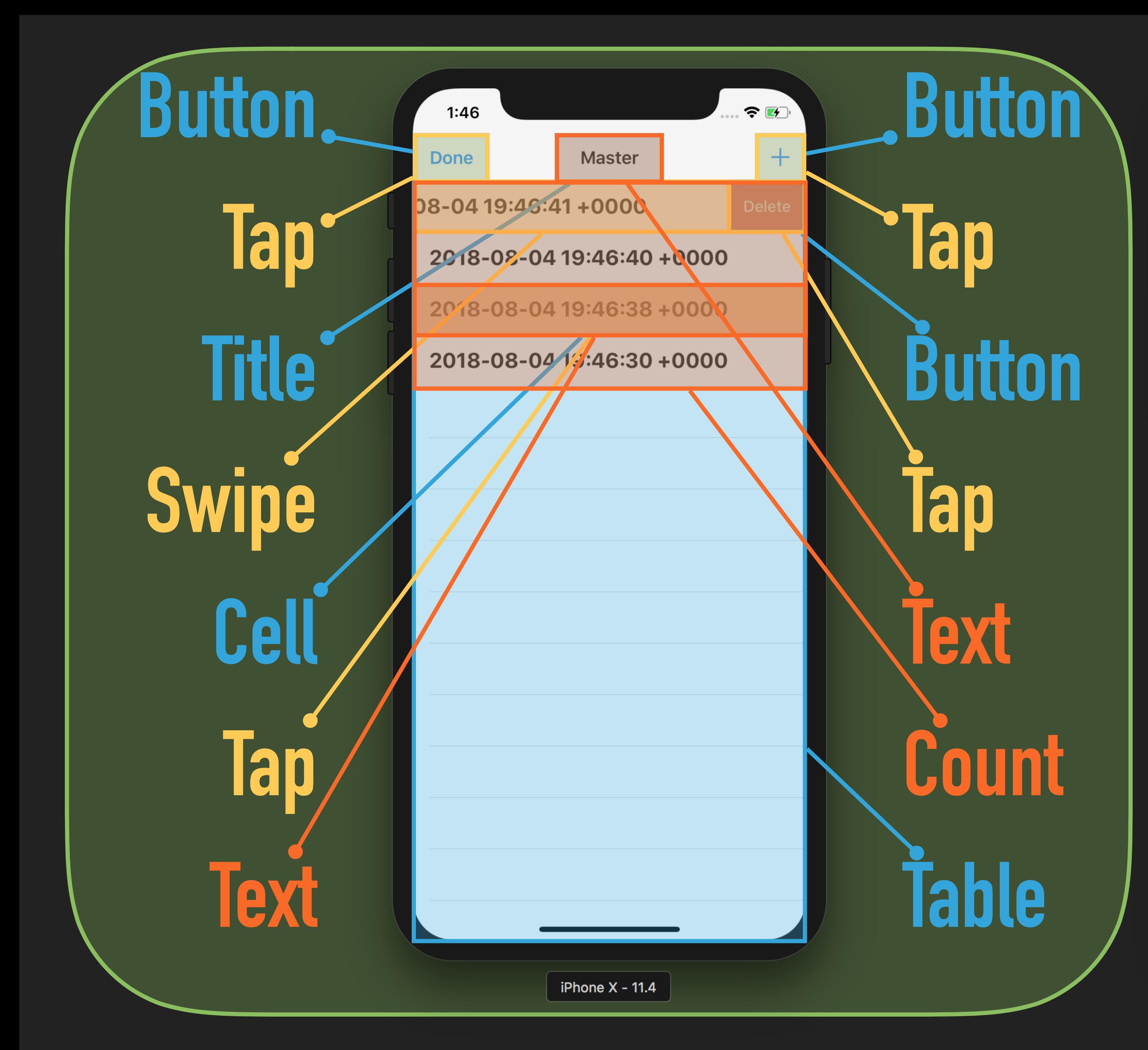

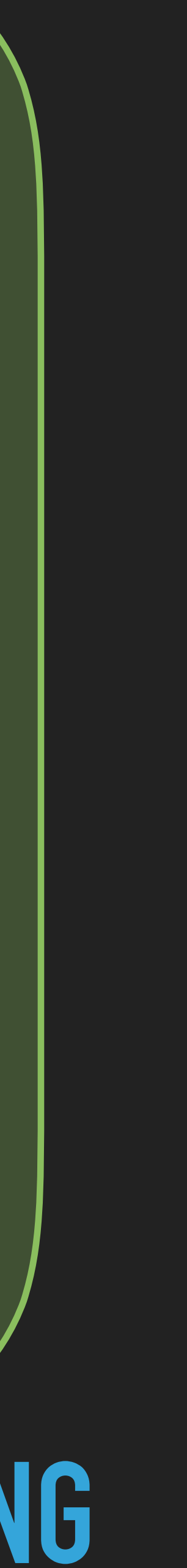

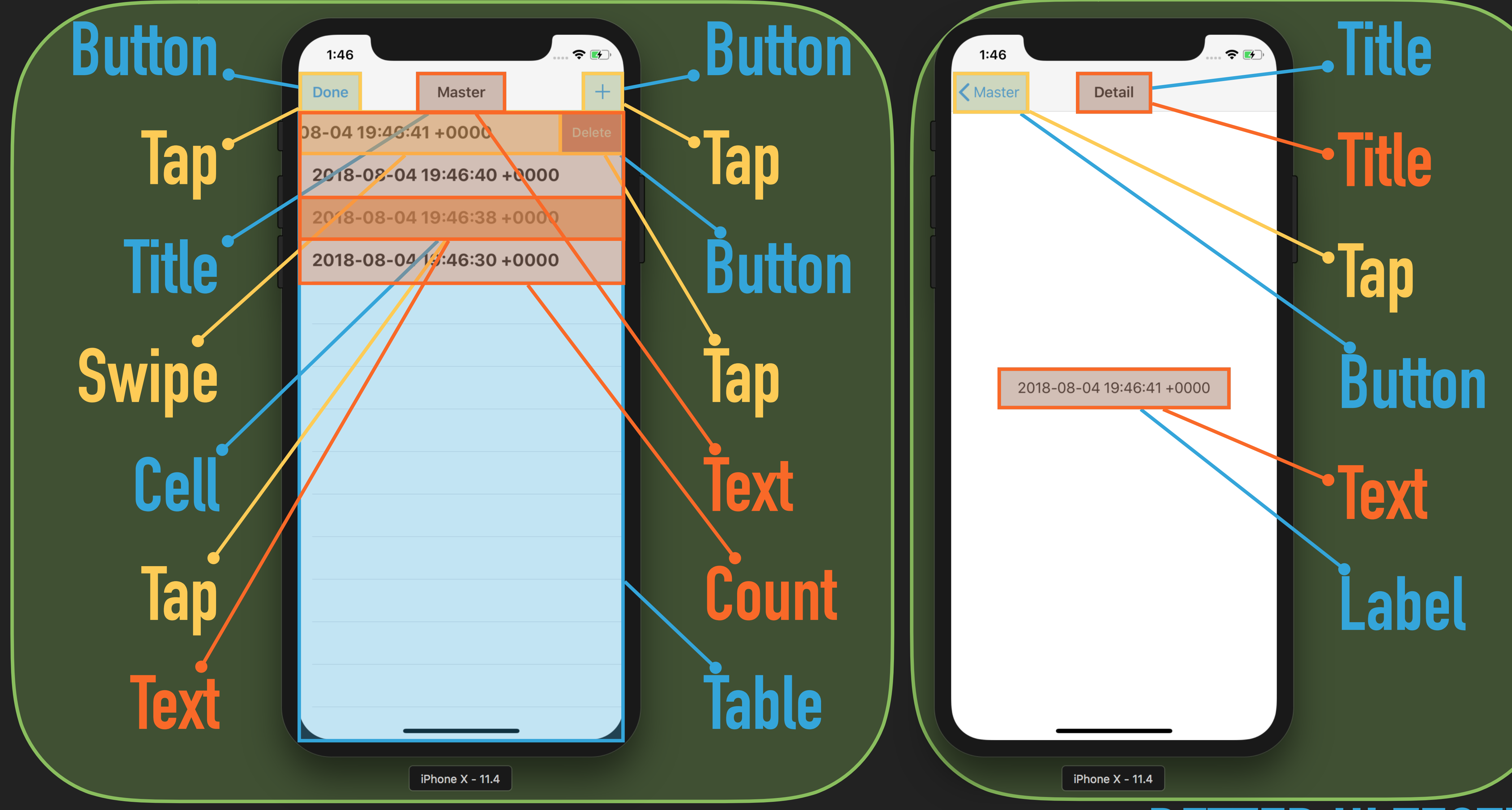

# **BENEFITS**

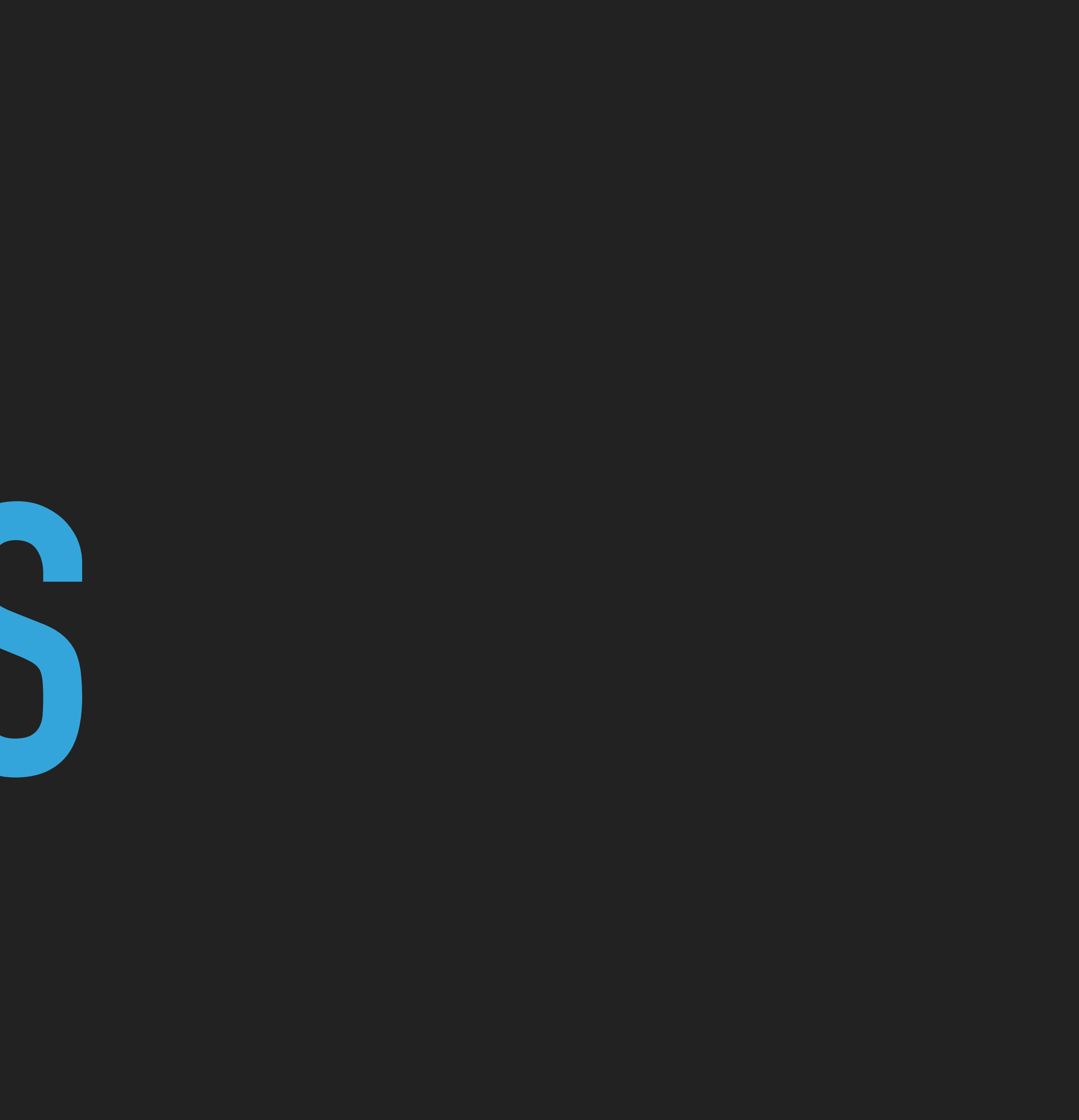

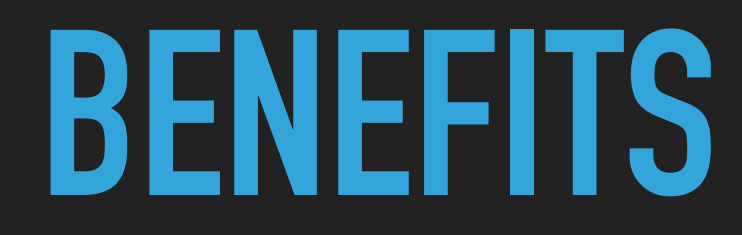

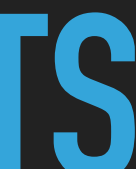

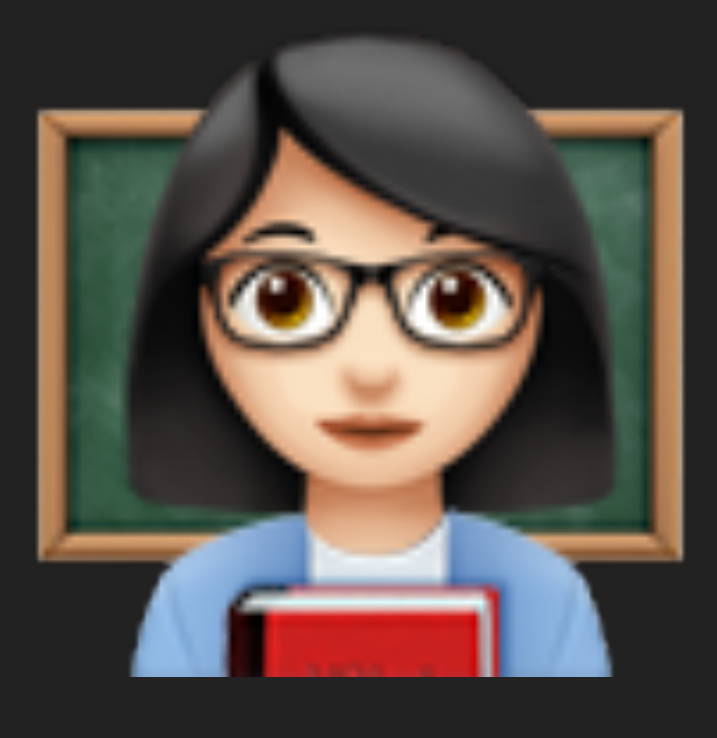

## **EASIER TO READ**

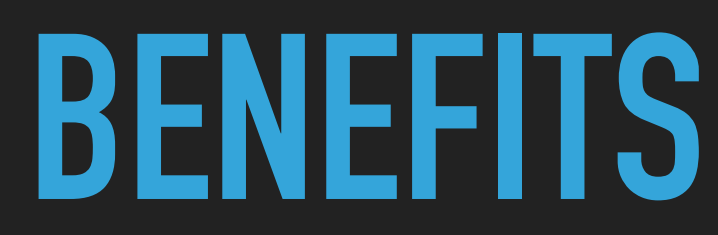

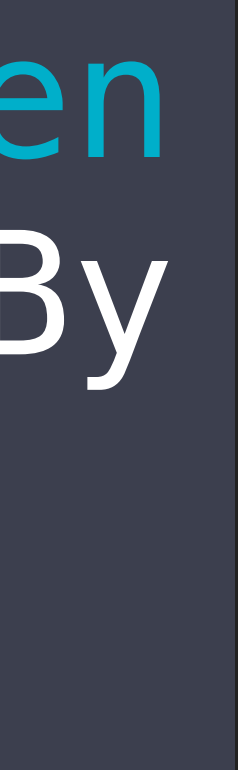

XCUIApplication().tables.children (matching: .cell).element(boundBy : 0).staticTexts["2018-07-03 20:45:14 +0000"].tap() Before

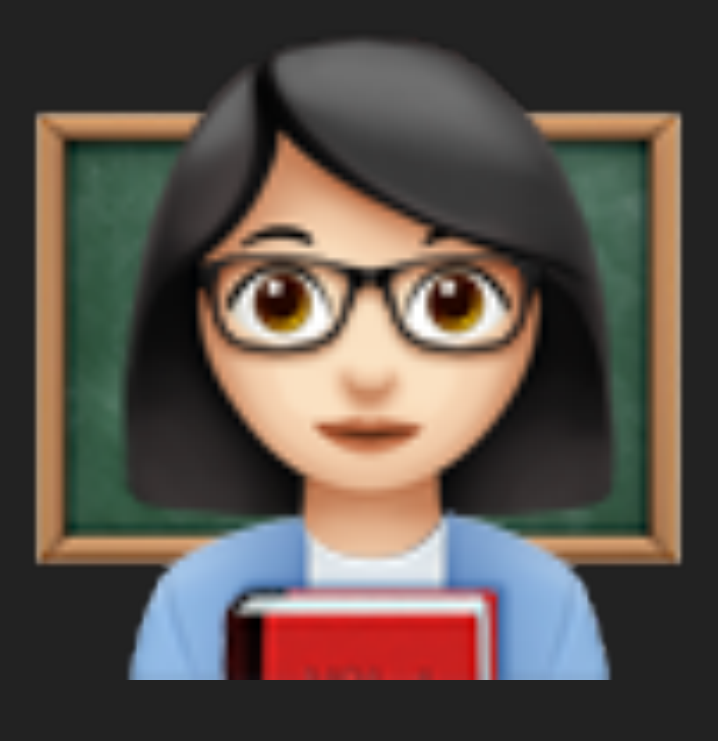

## **EASIER TO READ**

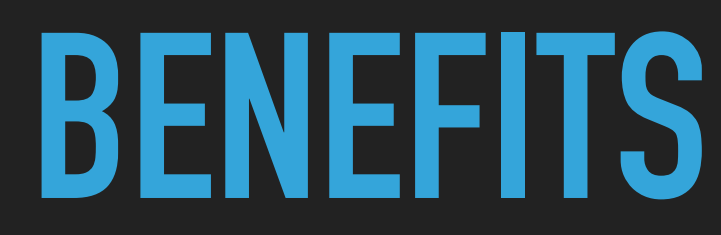

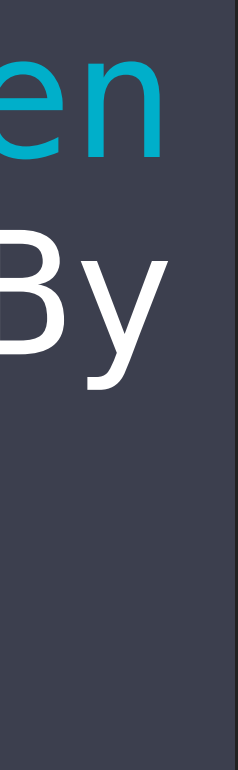

### .tapOnCell(at: 0)

Before

After

### XCUIApplication().tables.children (matching: .cell).element(boundBy : 0).staticTexts["2018-07-03 20:45:14 +0000"].tap()

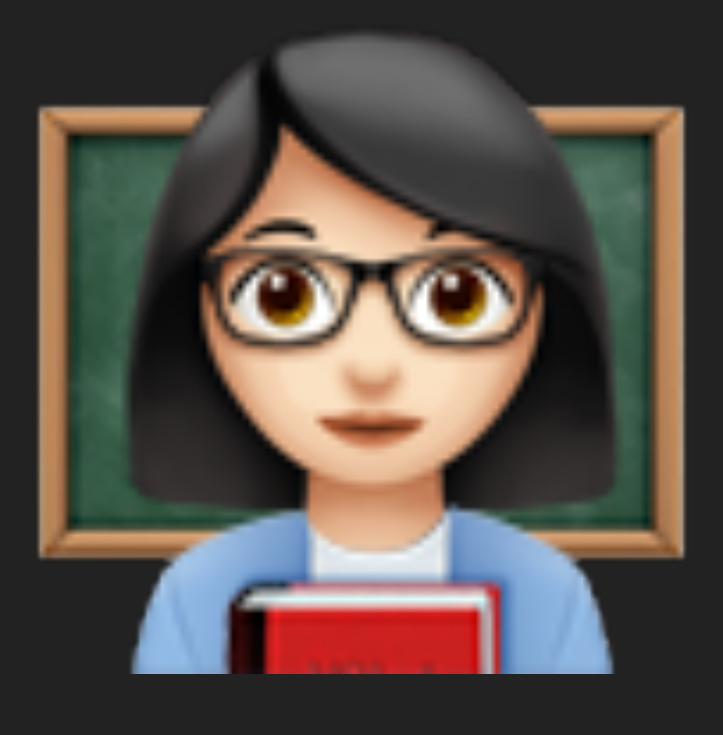

## **EASIER TO READ**

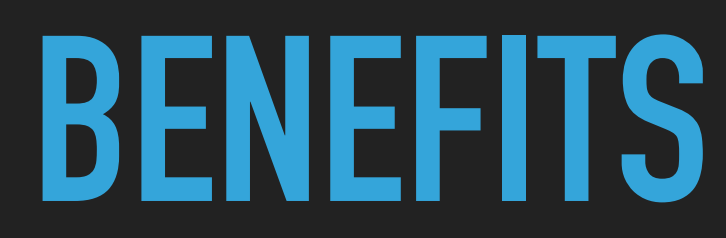

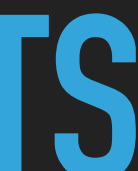

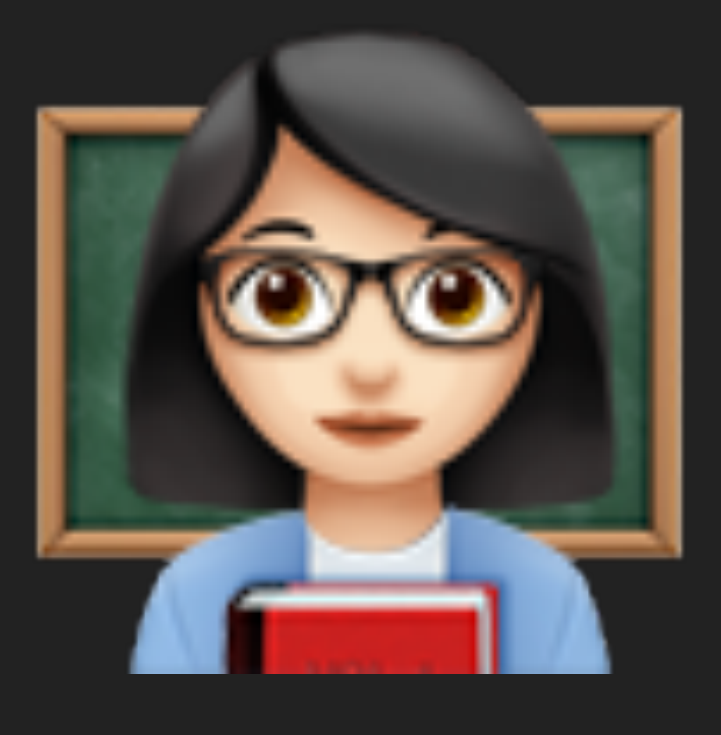

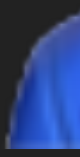

## **EASIER TO READ**

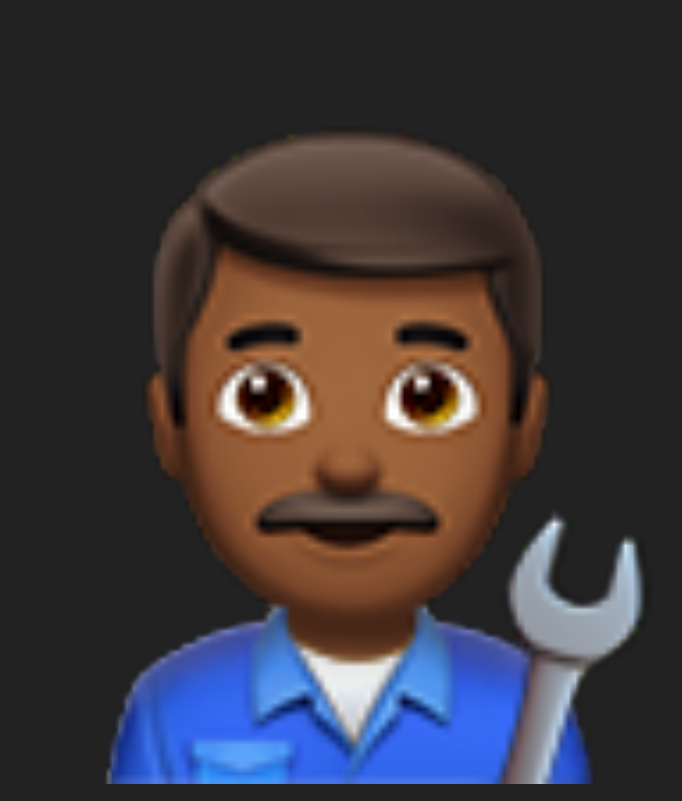

## **EASIER TO MAINTAIN**

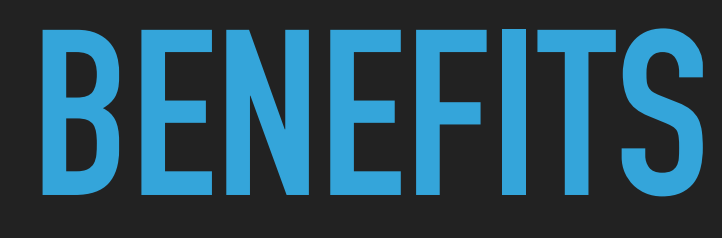

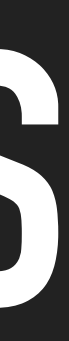

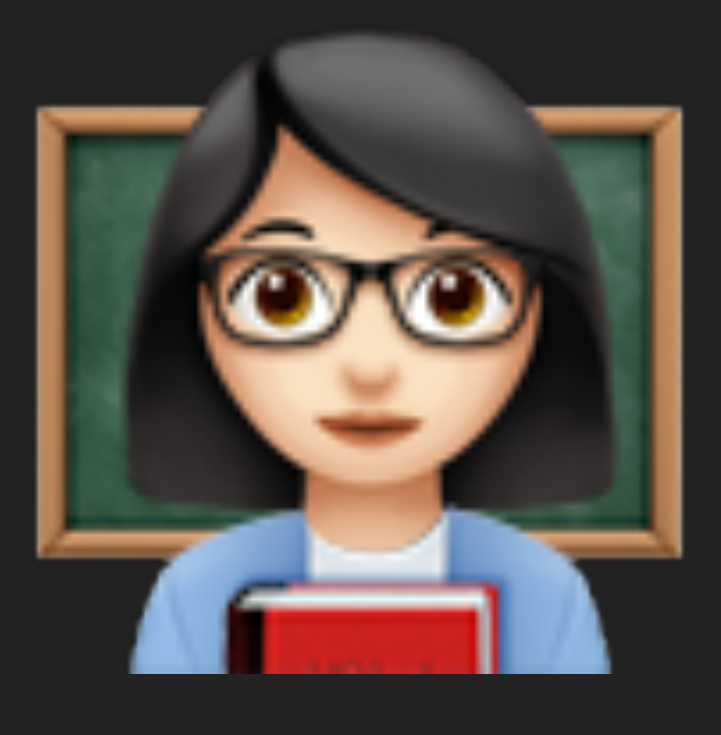

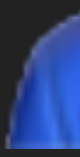

## **EASIER TO READ**

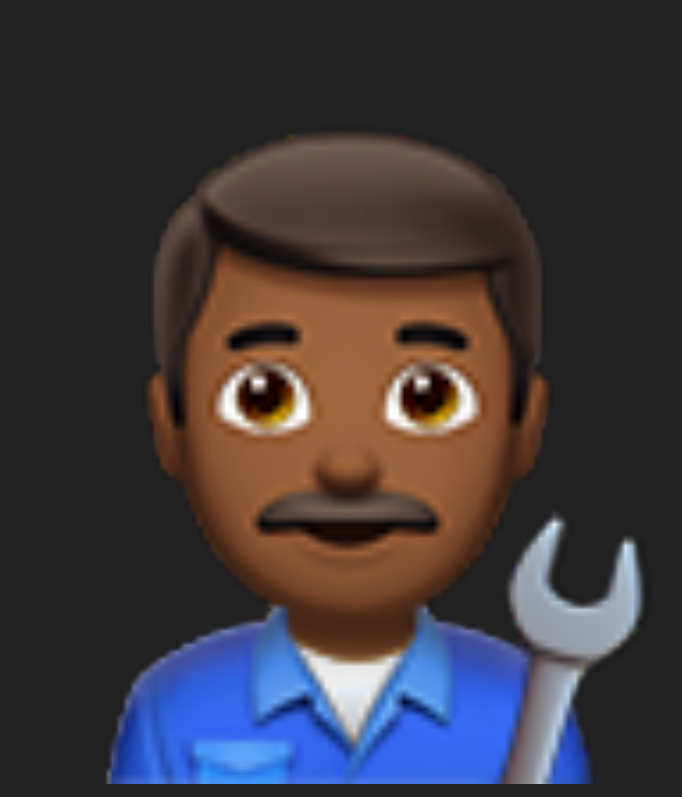

### **EASIER TO WRITE TESTS MAINTAIN FIRST!**

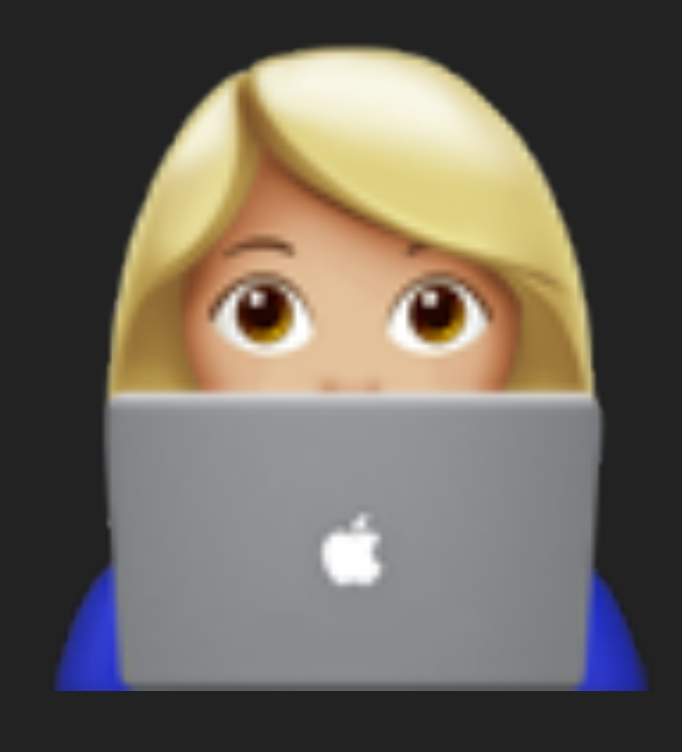

## EASIER TO READ

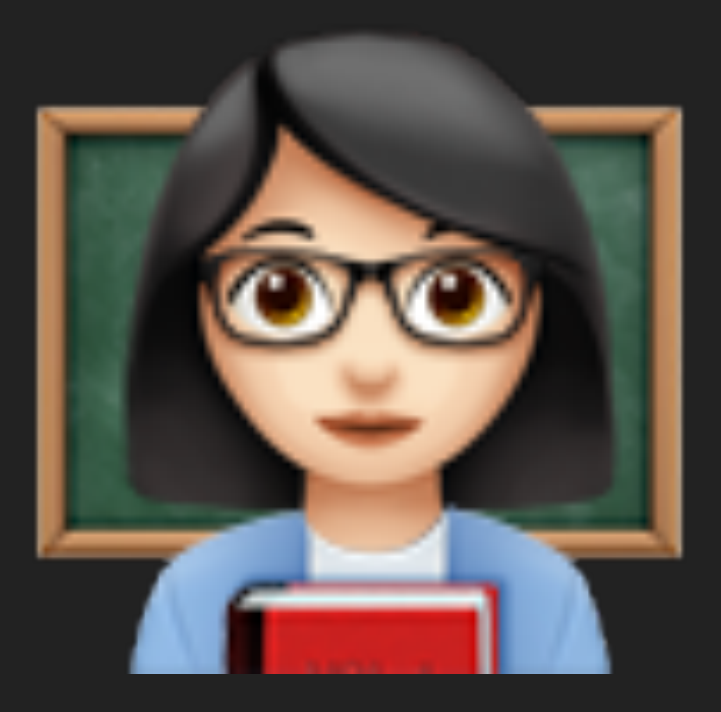

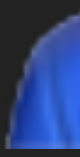

### **WRITE TESTS** EASIER TO MAINTAIN FIRSTI

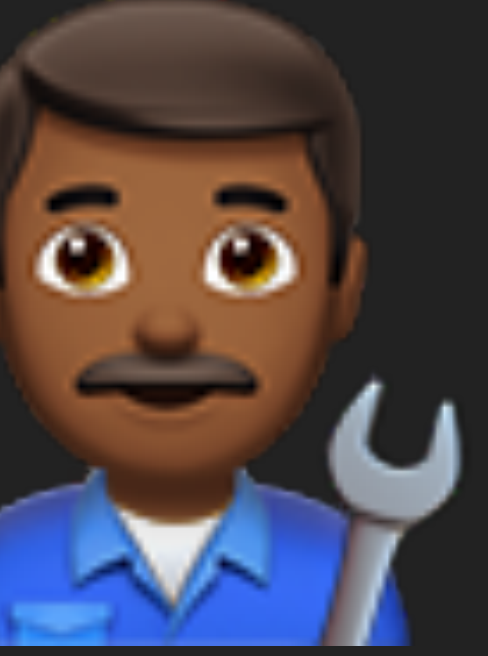

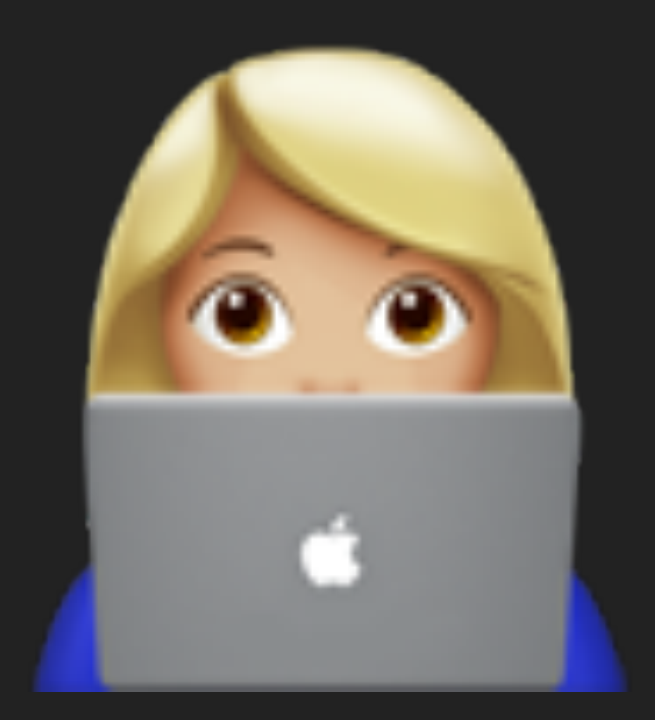

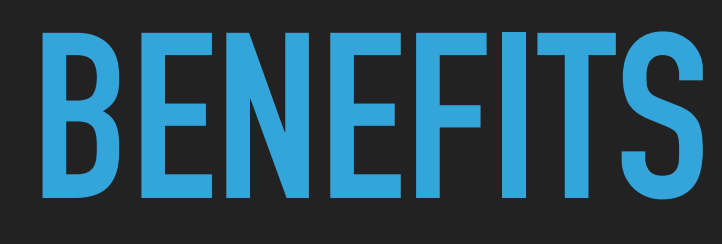

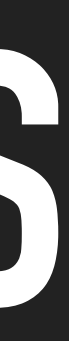

## **TDD TEST-DRIVEN DEVELOPMENT**

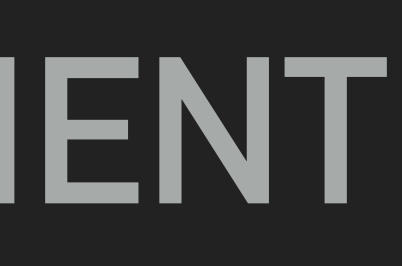

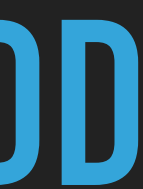

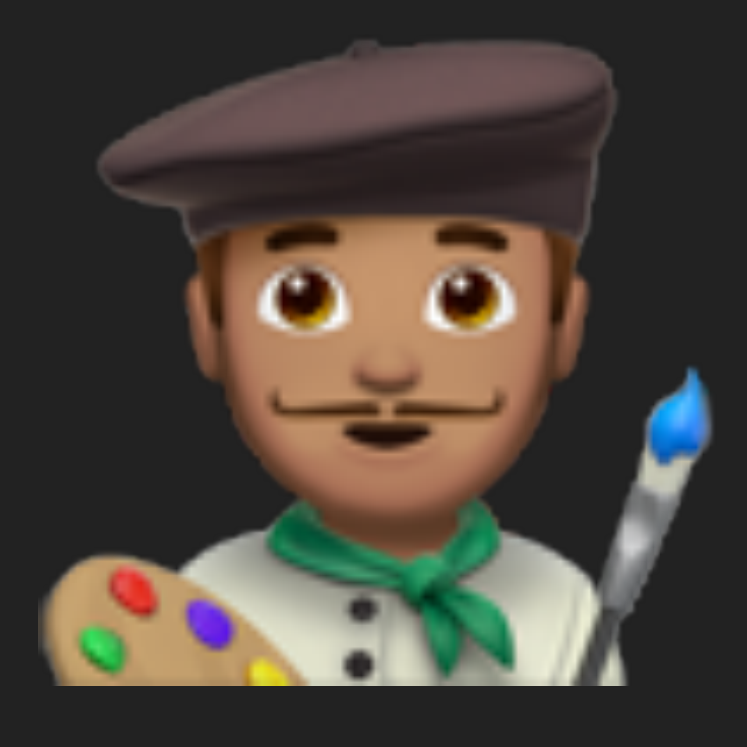

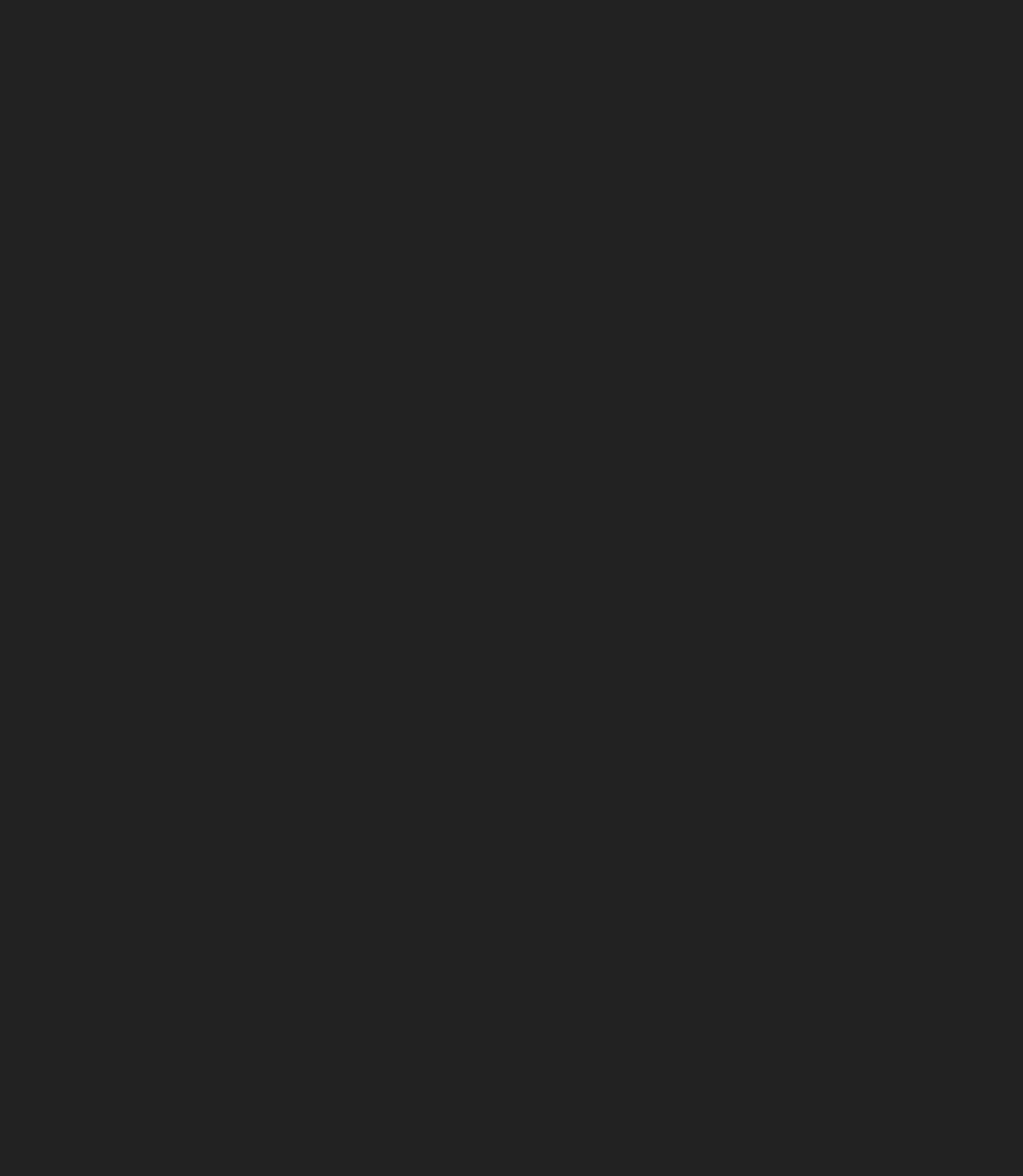

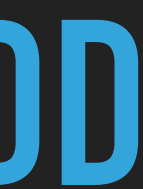

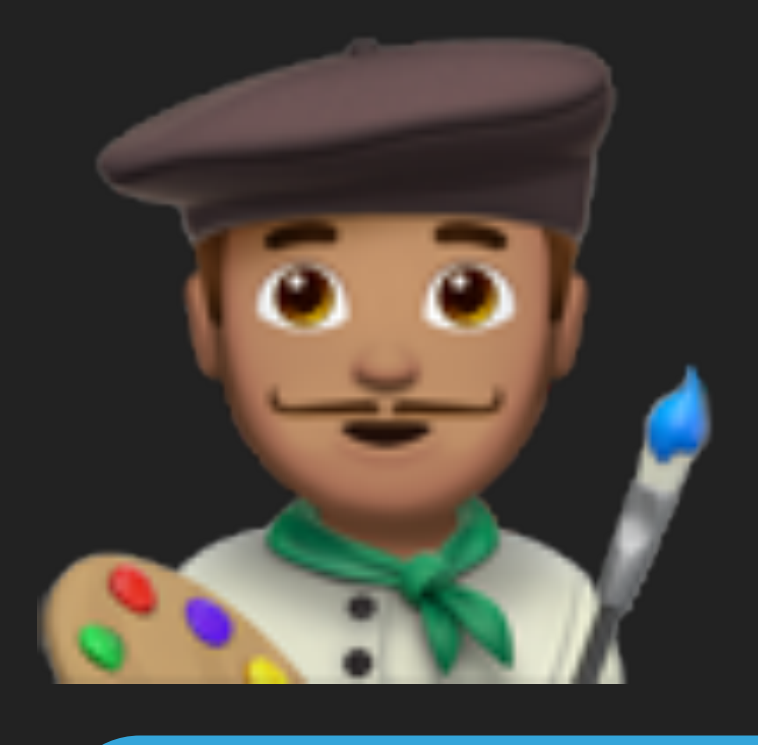

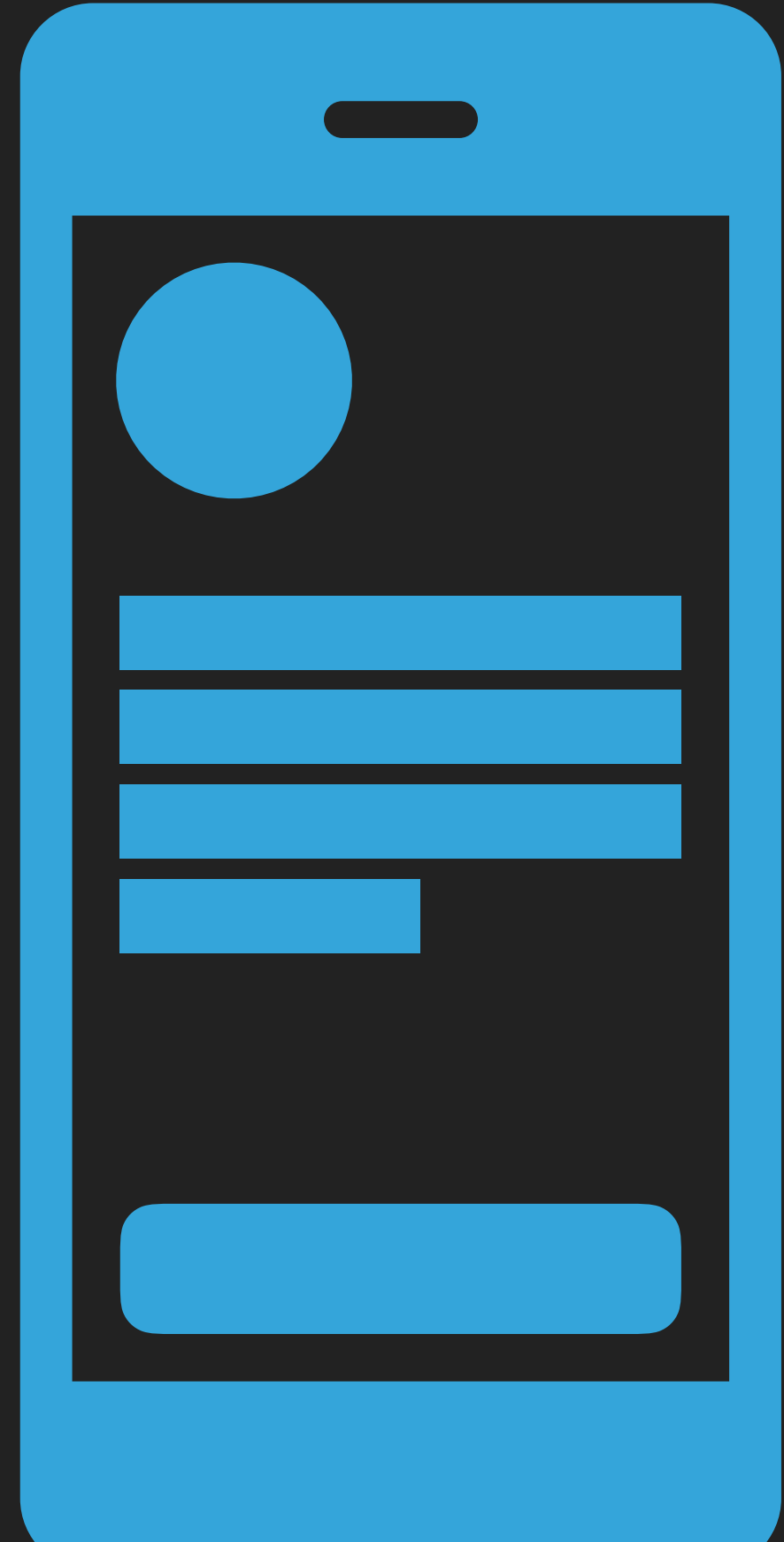

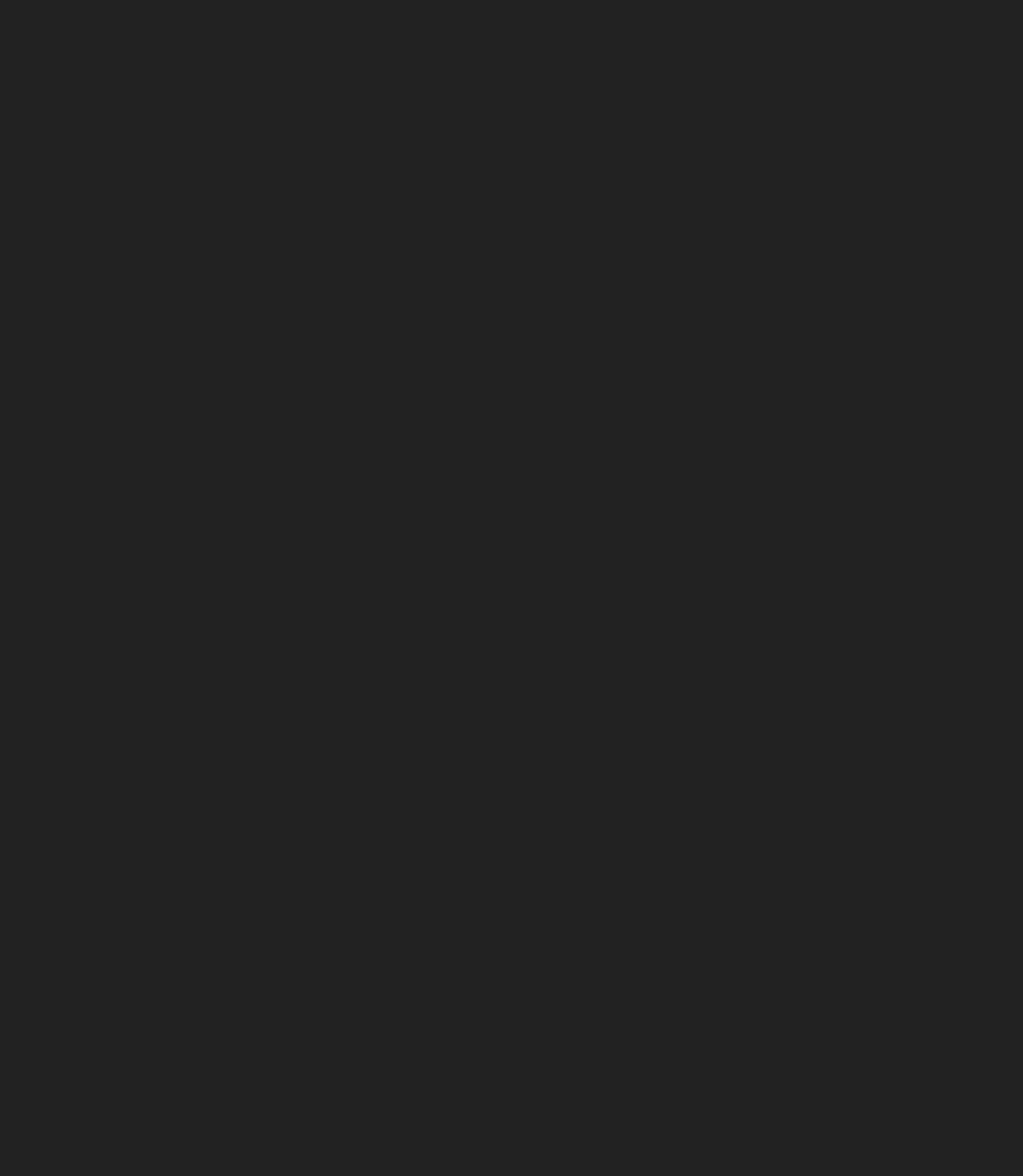

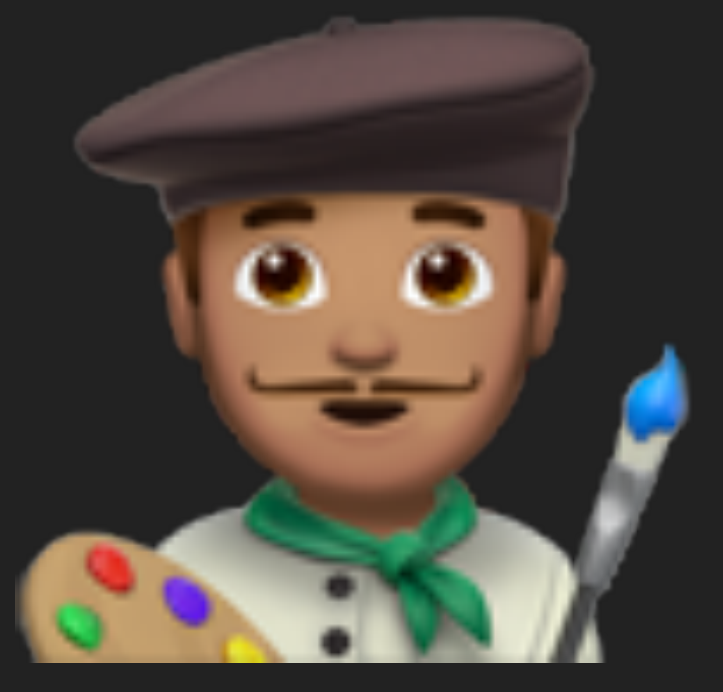

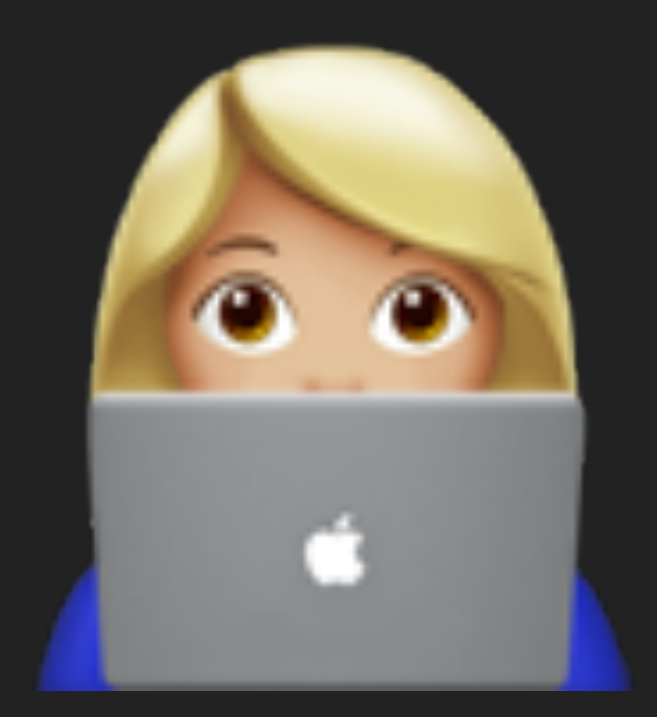

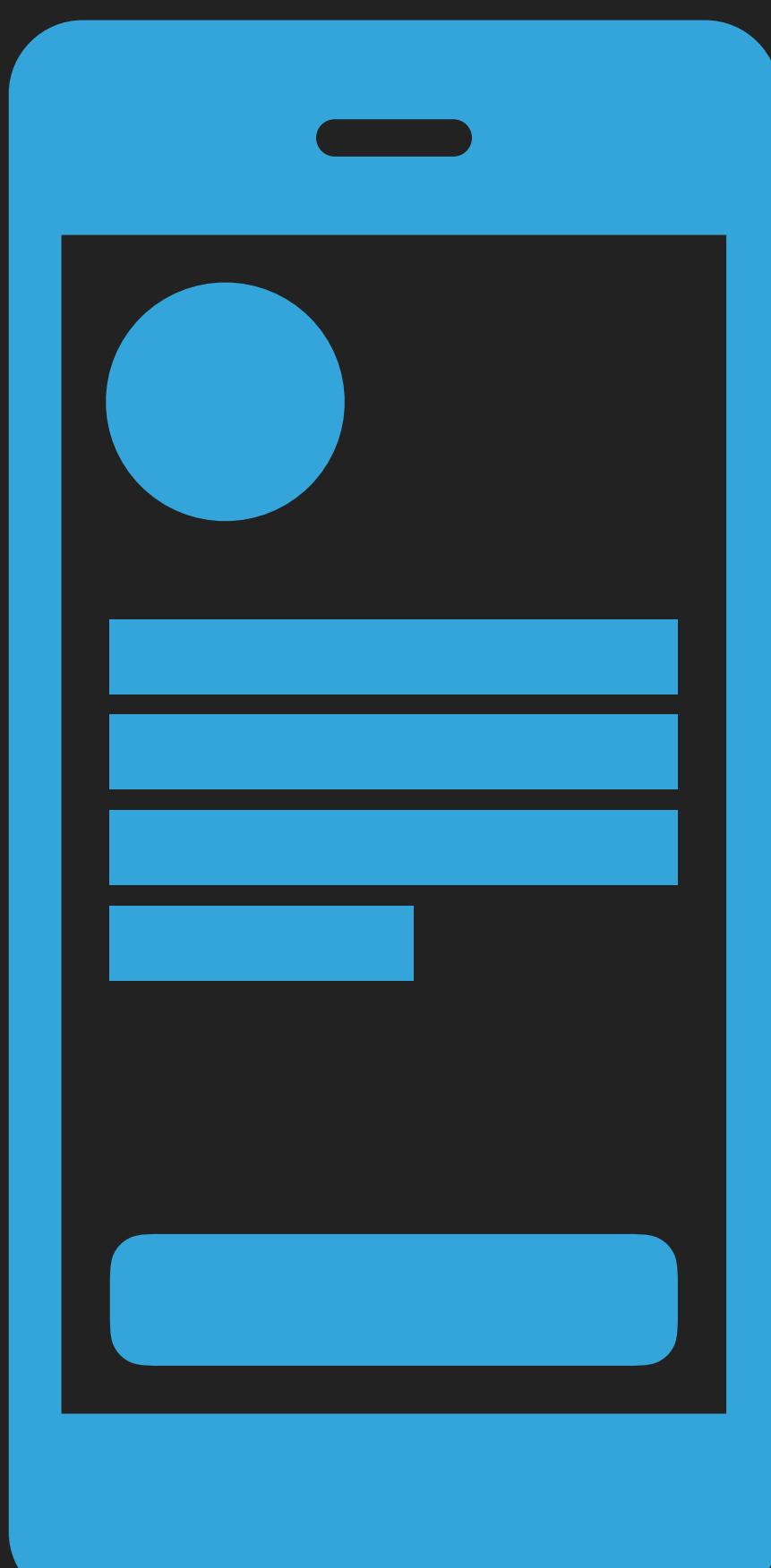

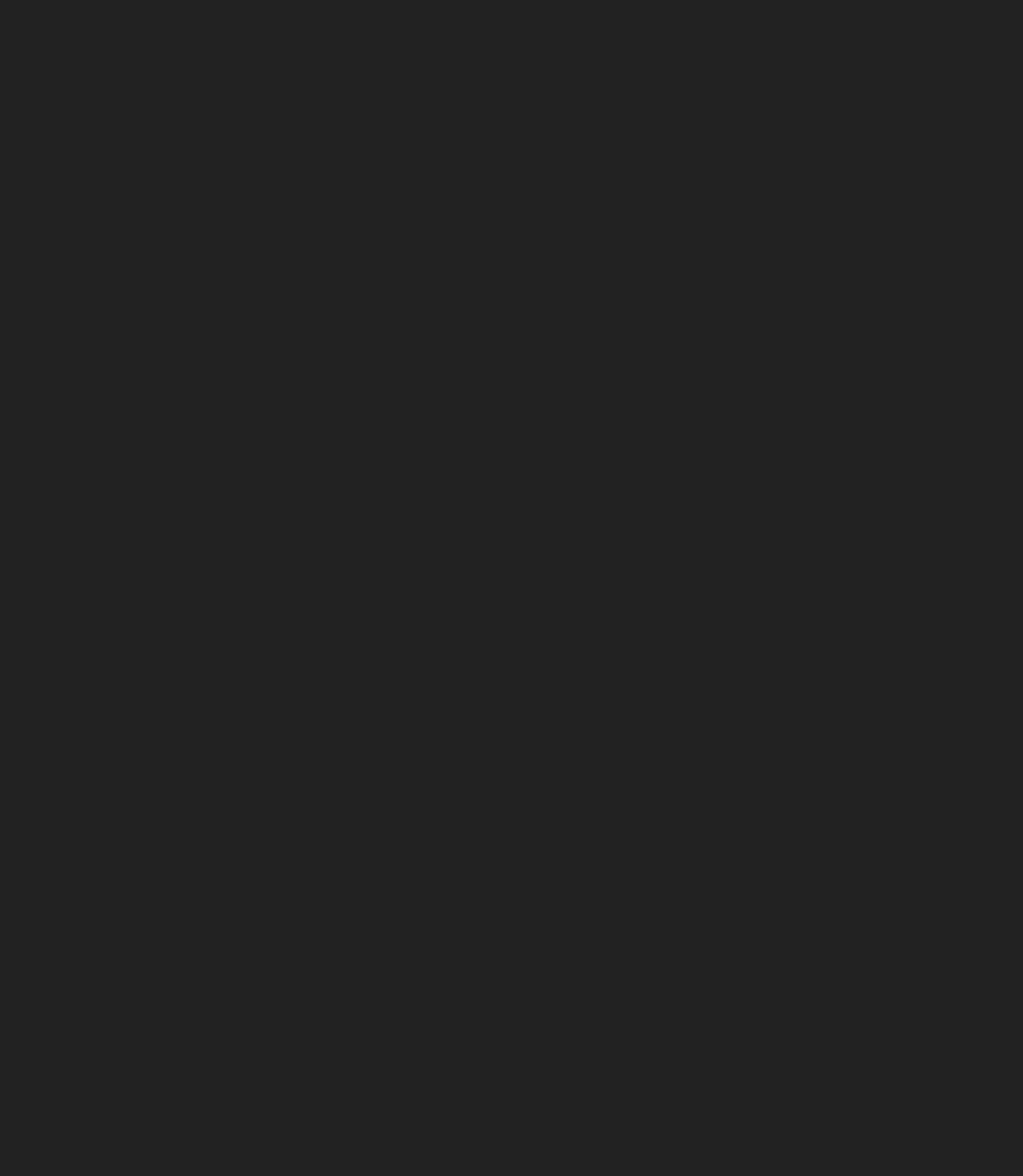

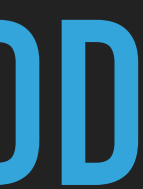

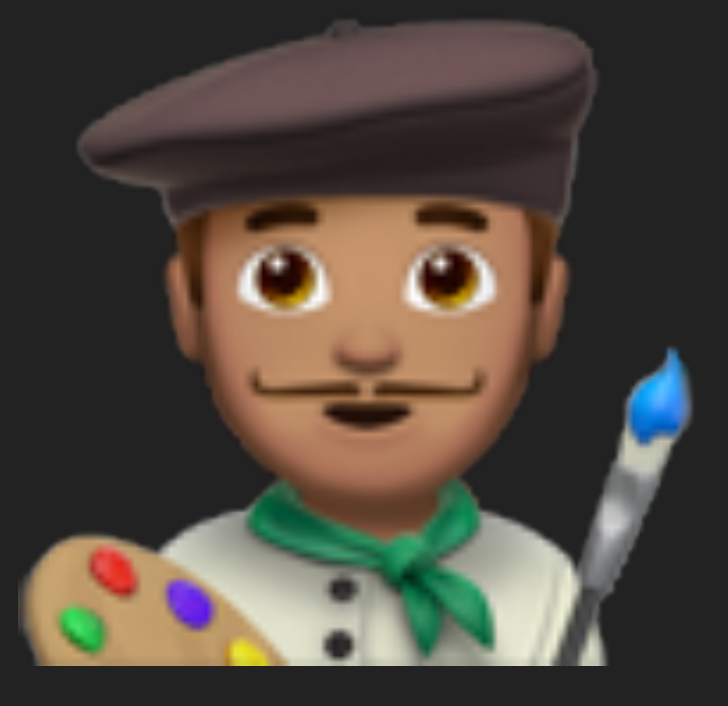

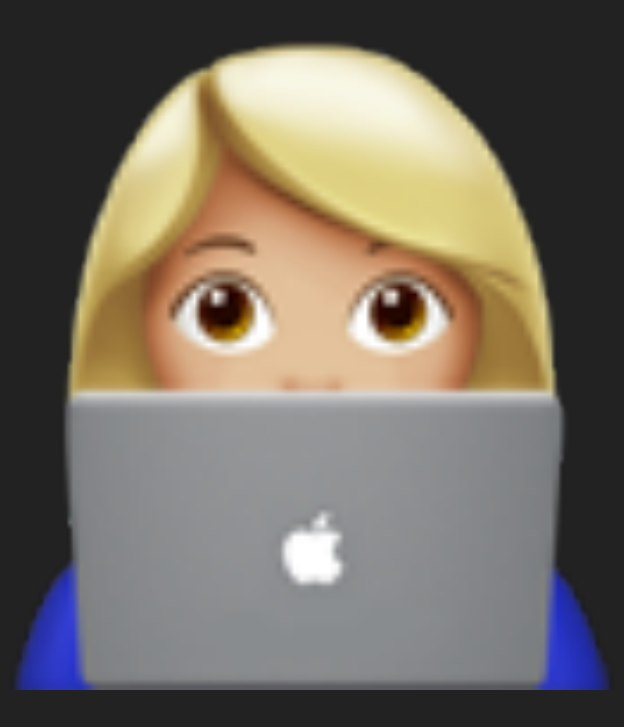

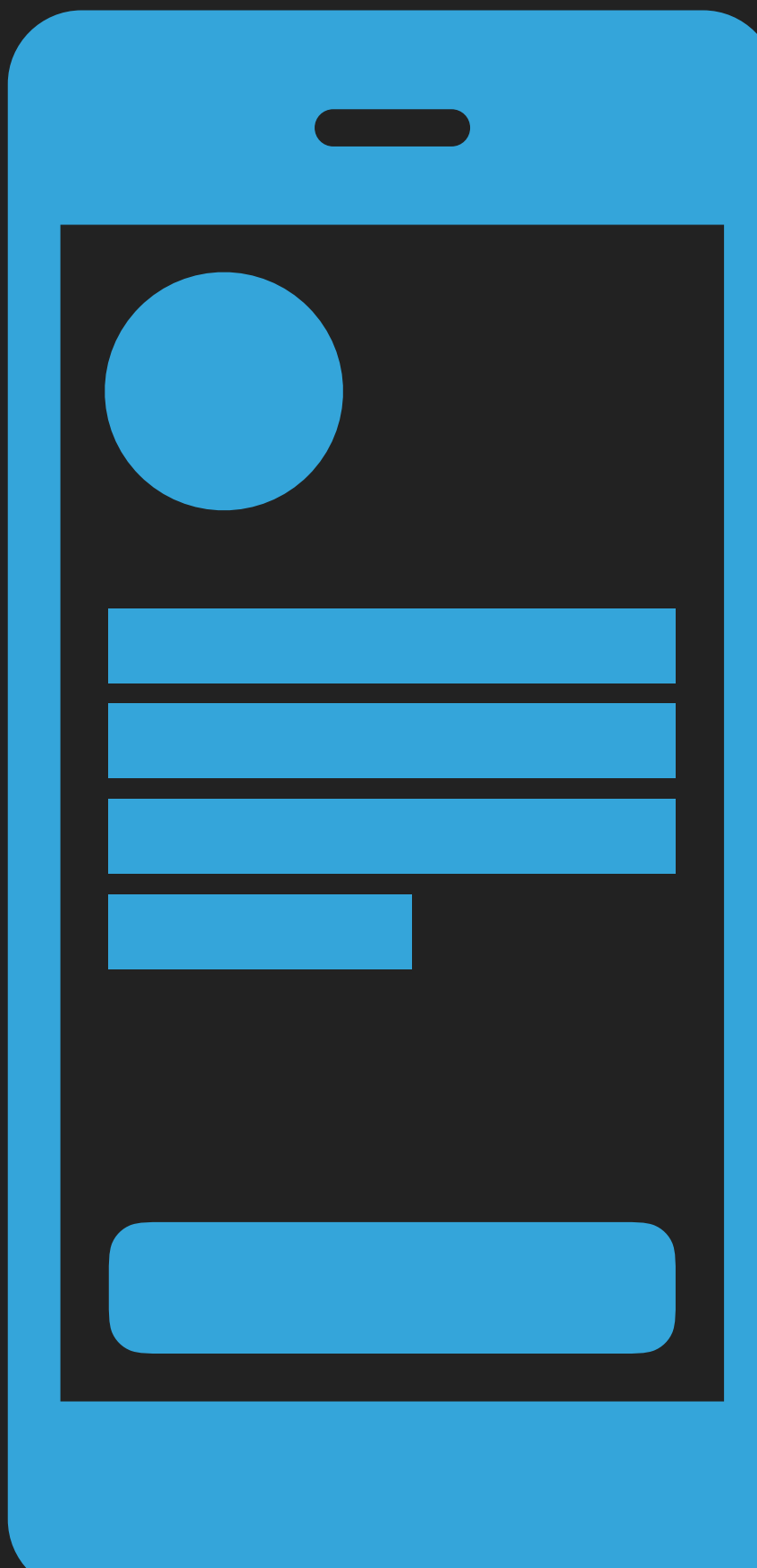

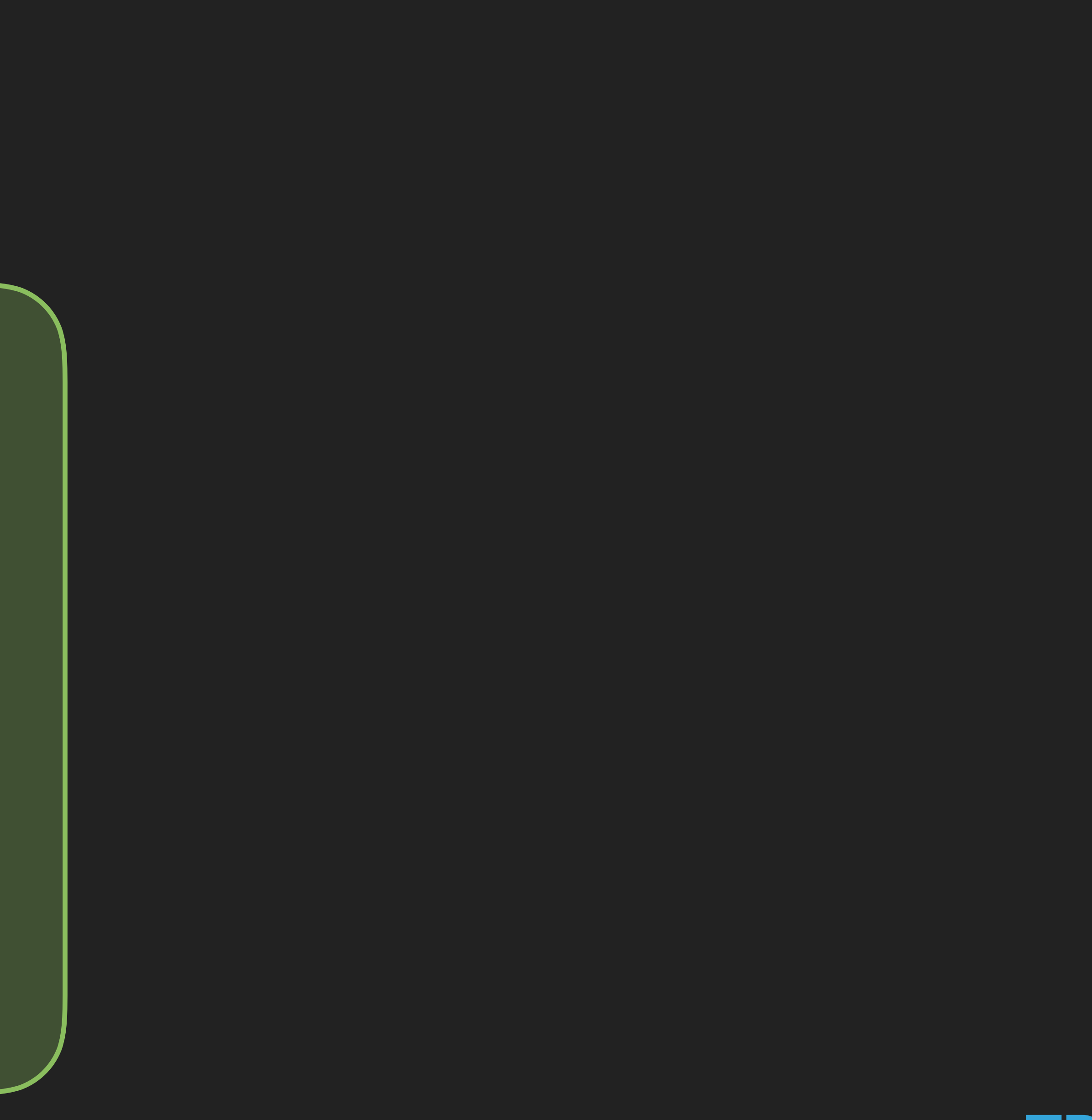

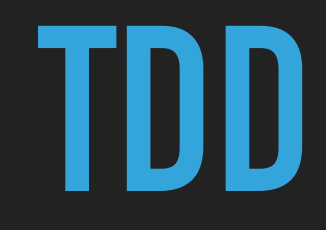

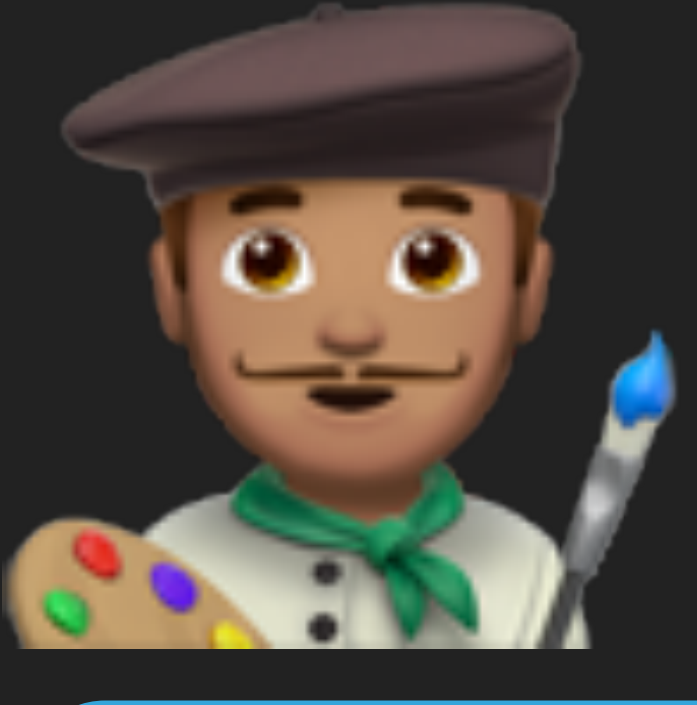

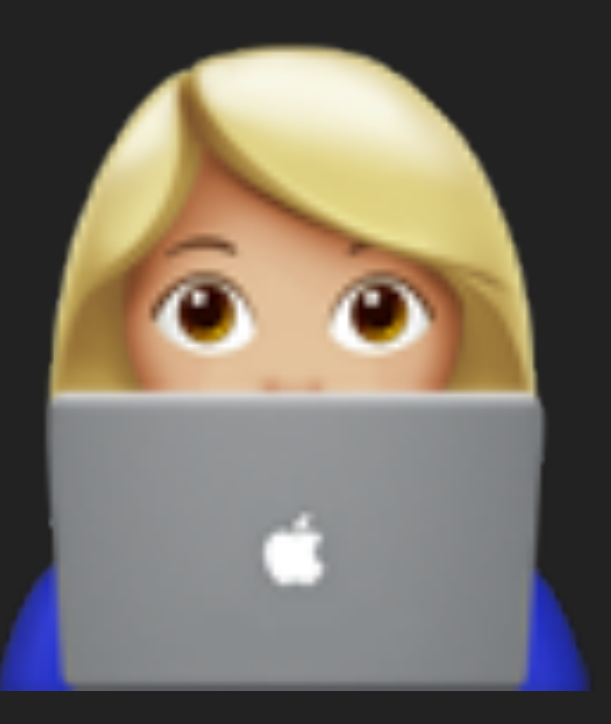

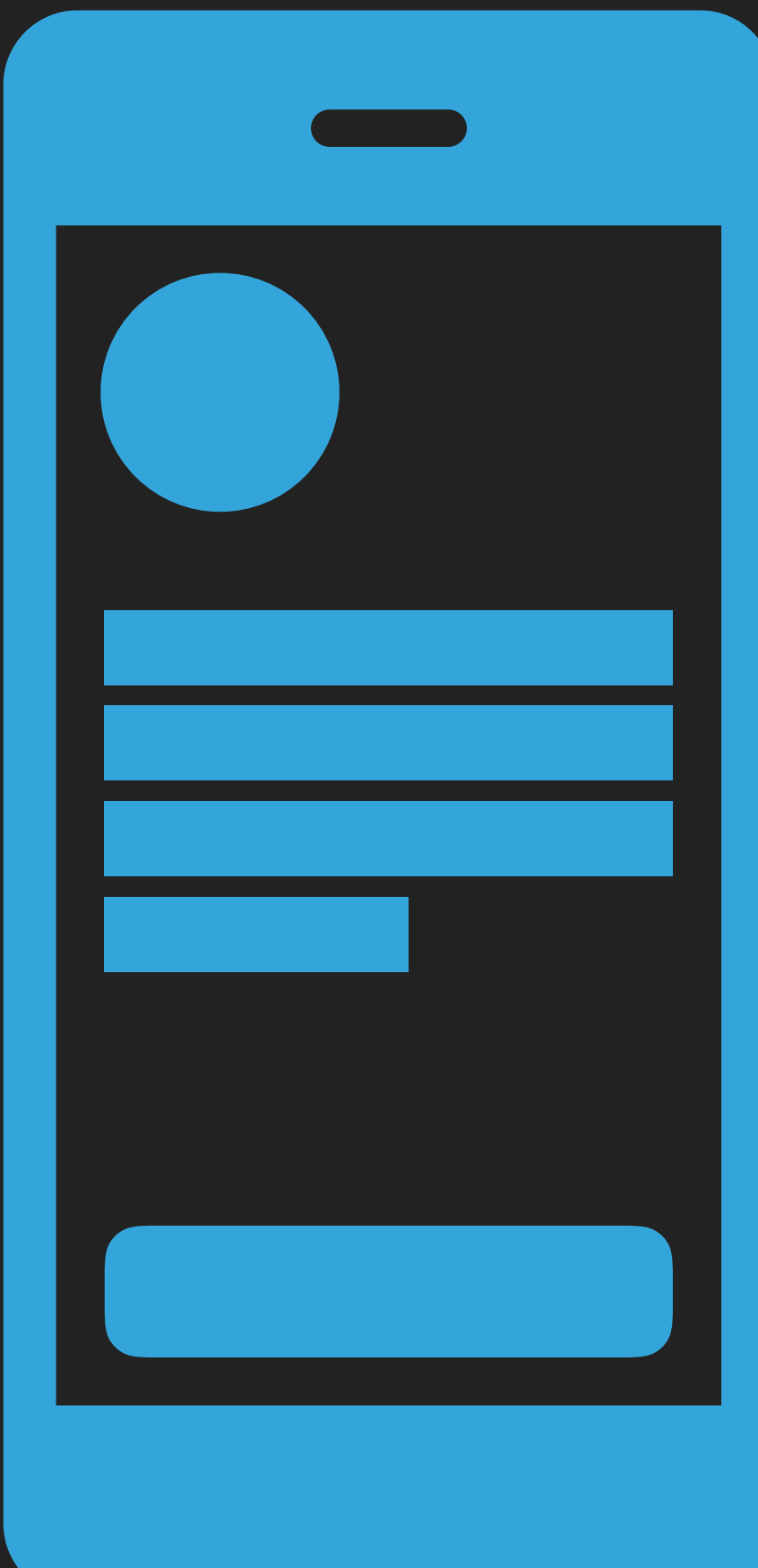

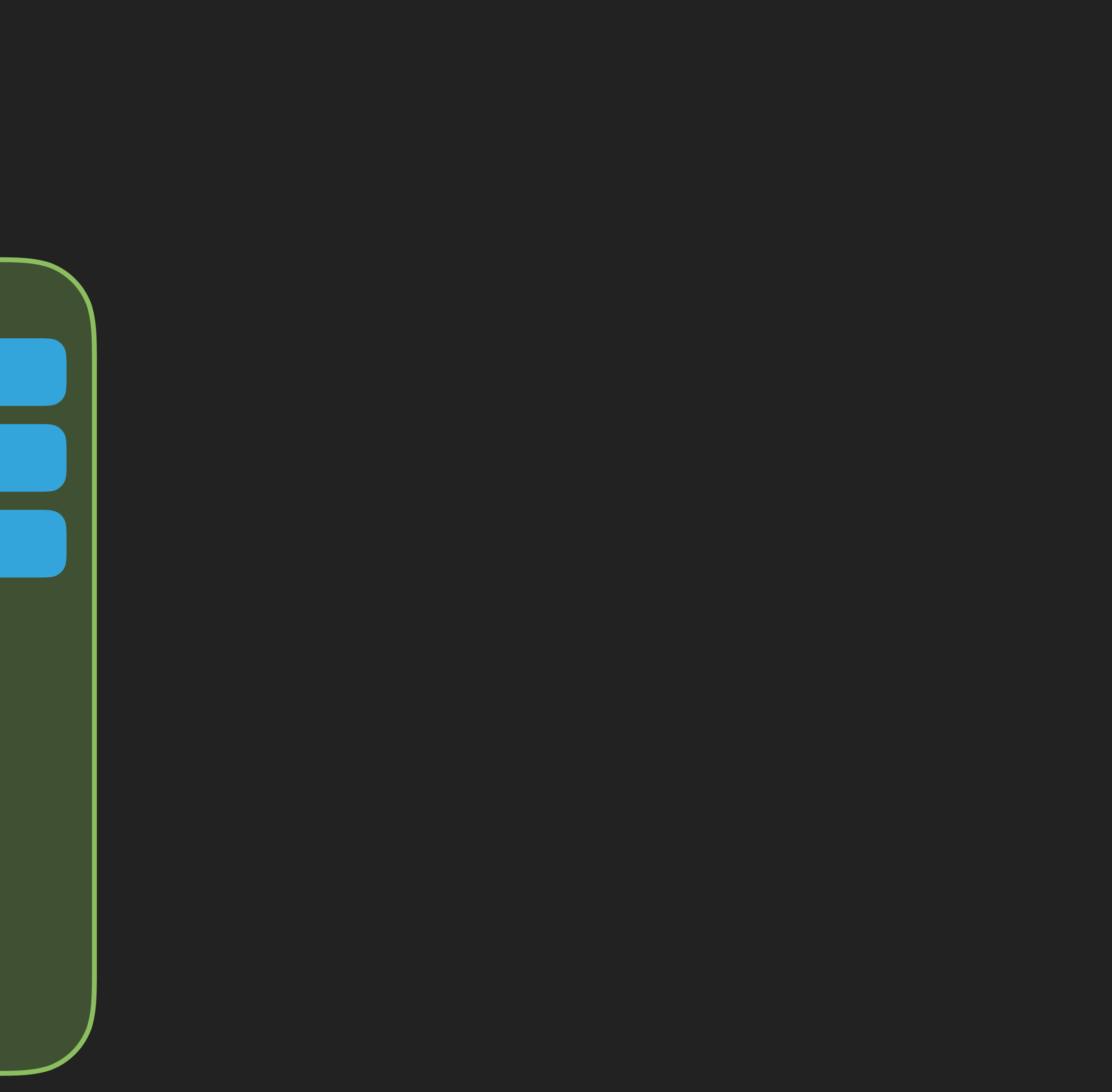

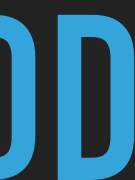

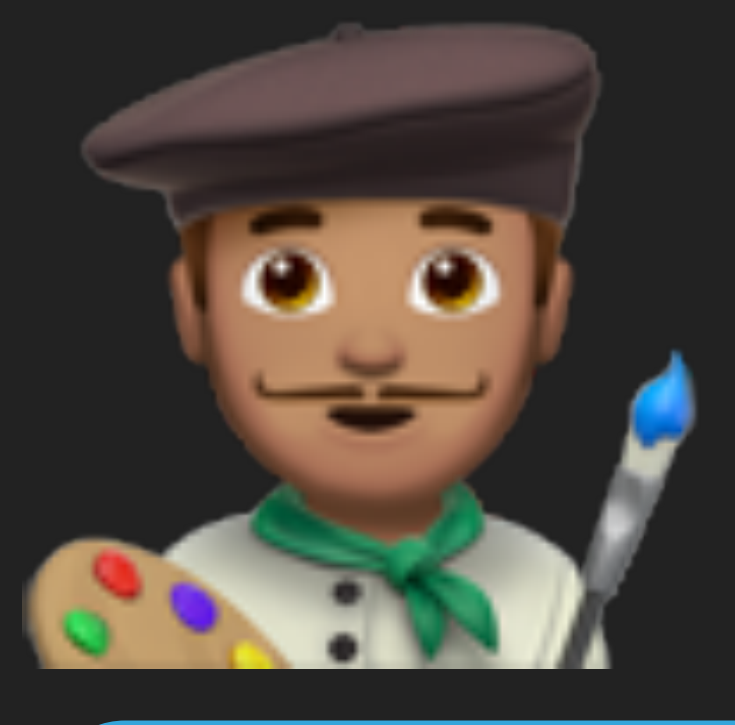

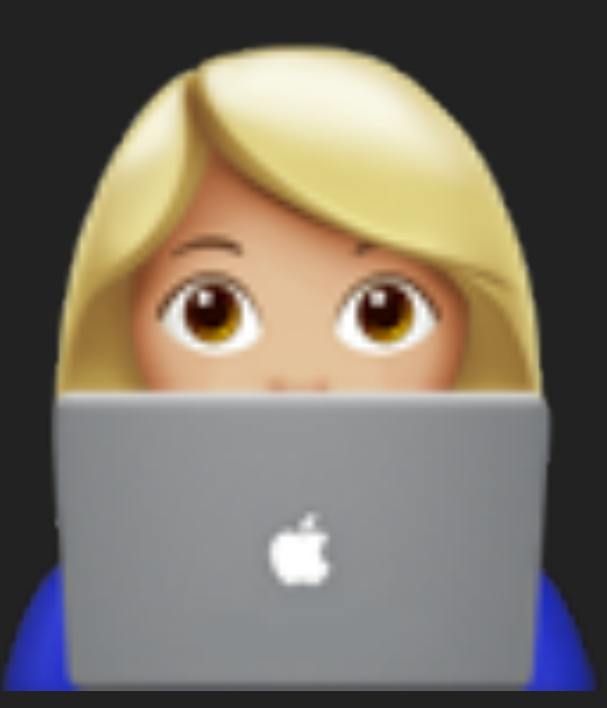

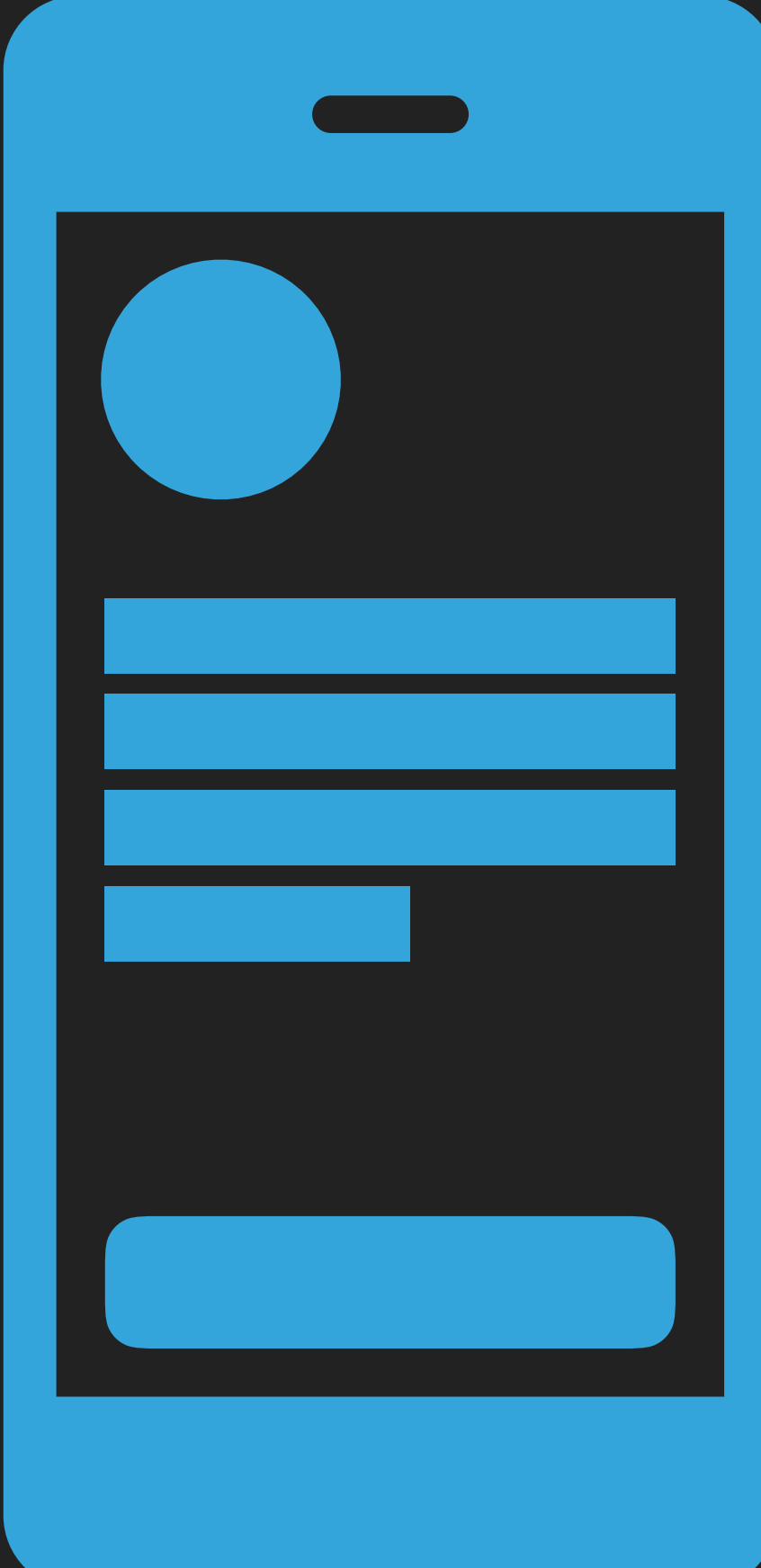

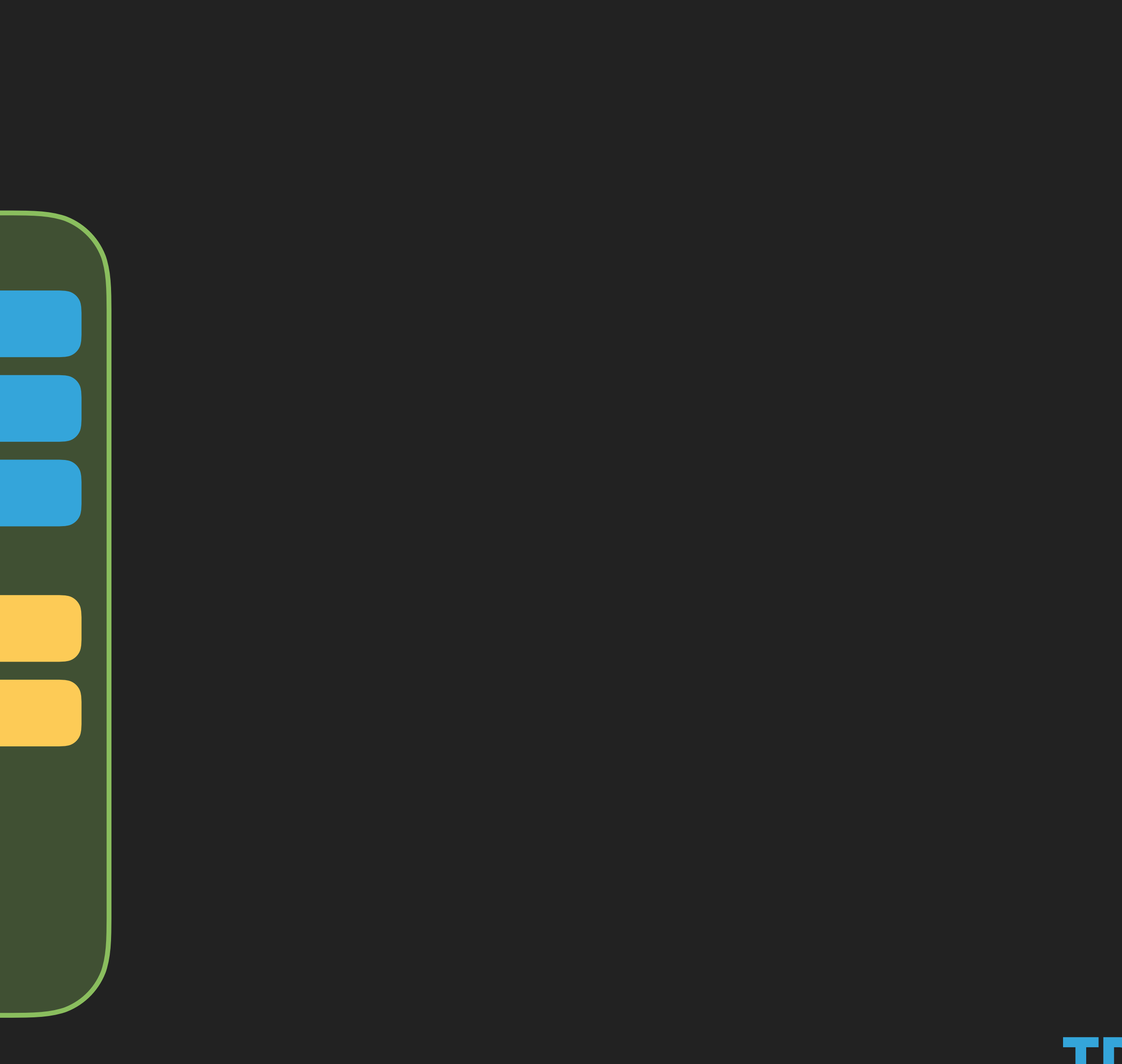

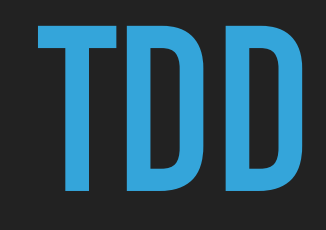

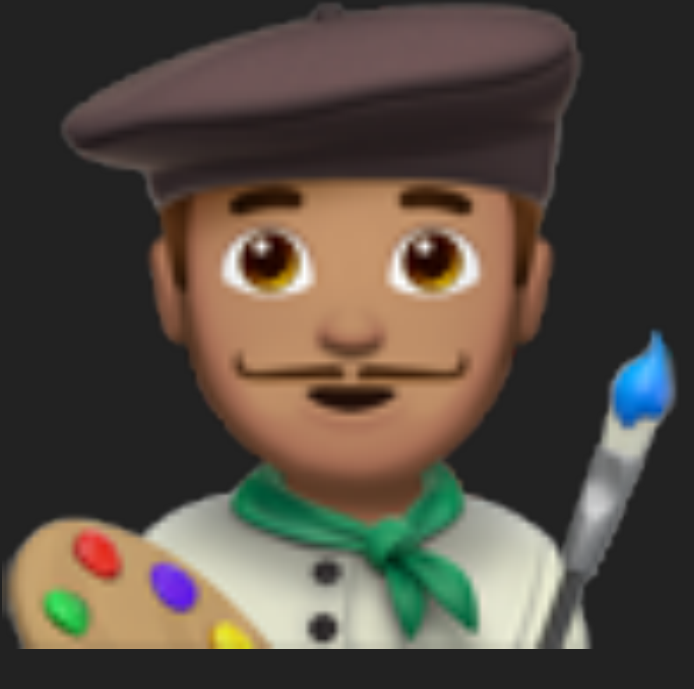

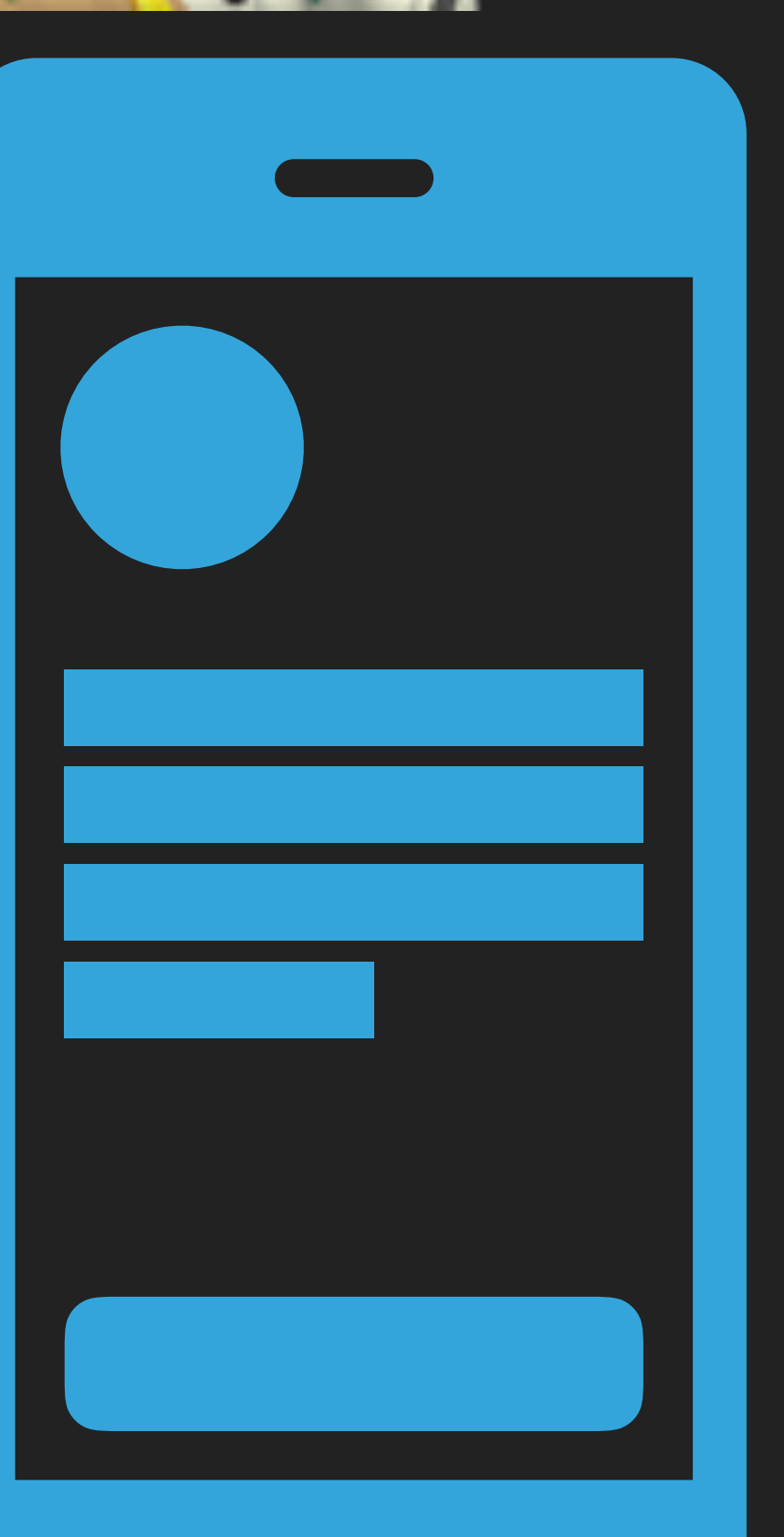

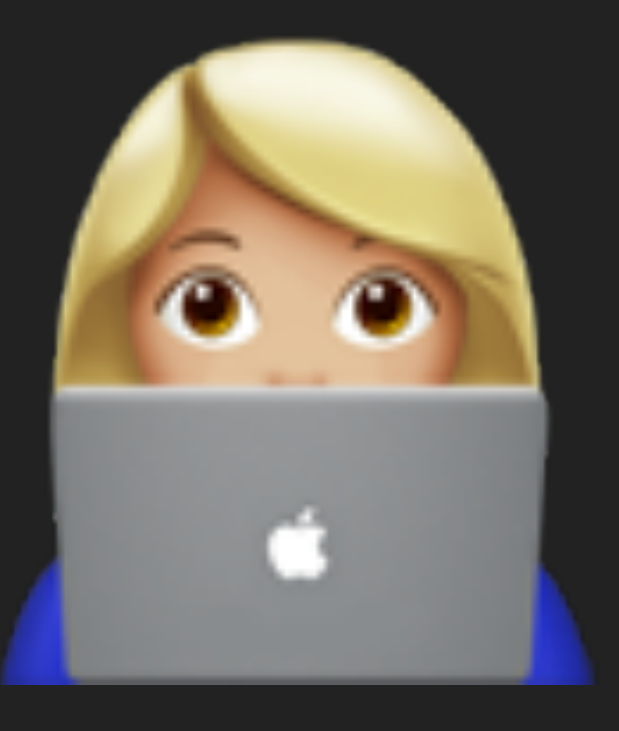

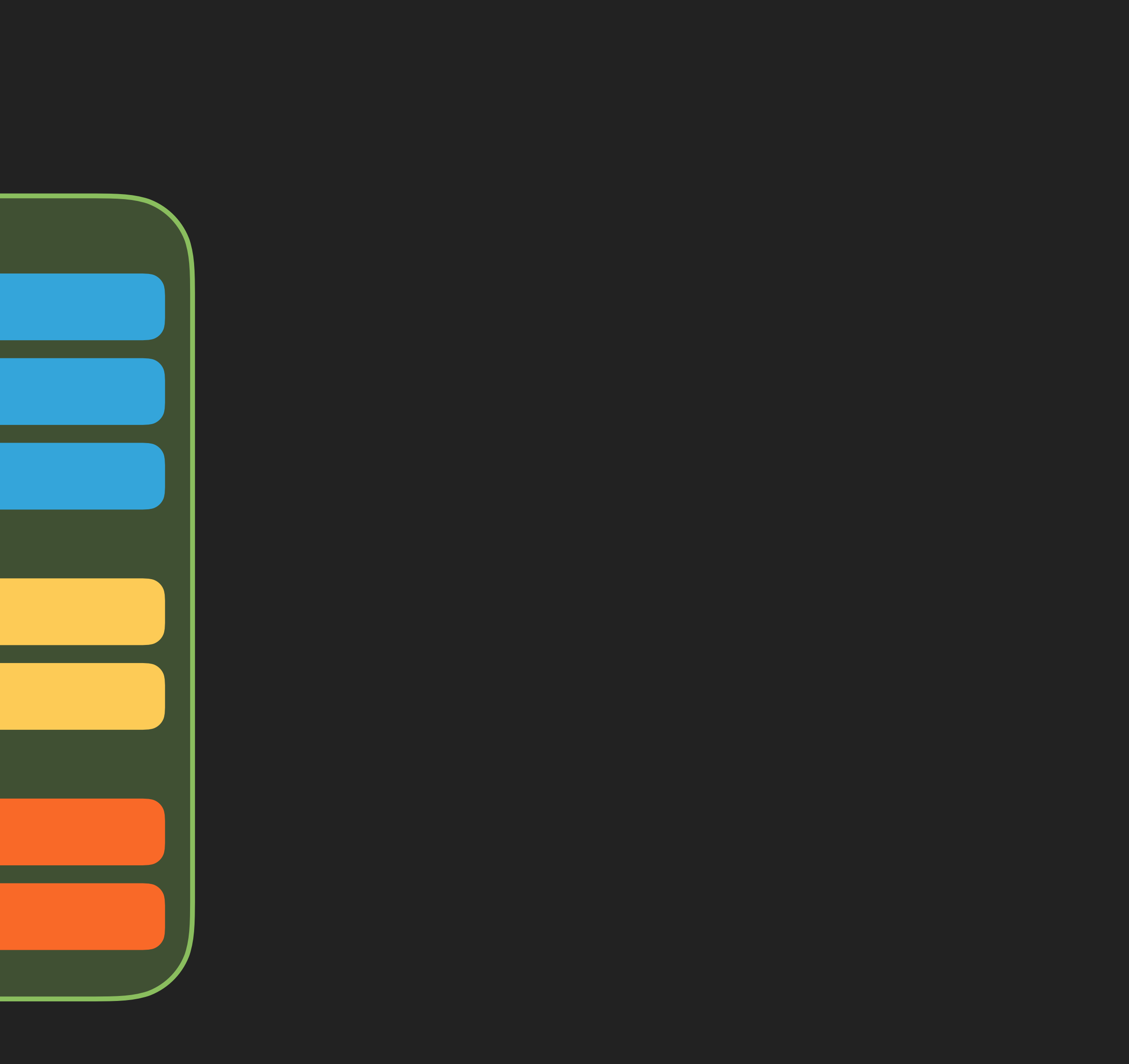

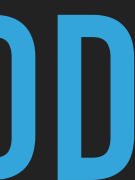
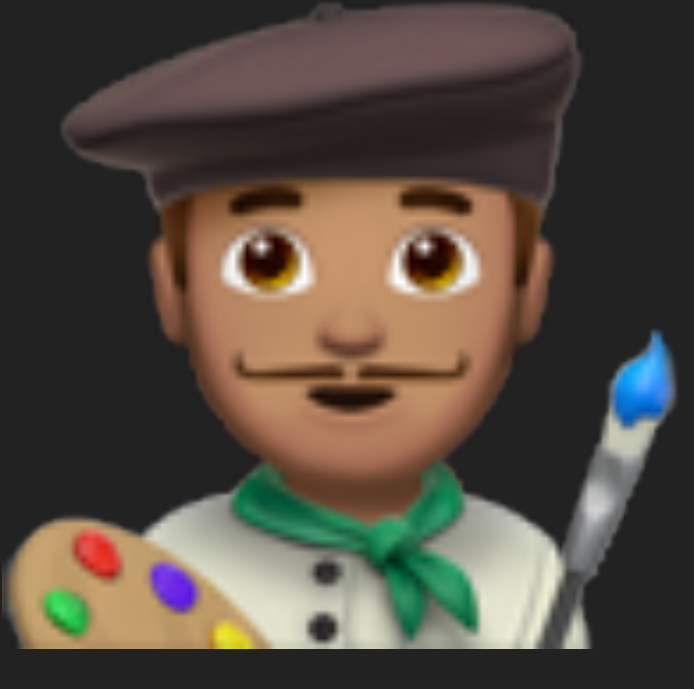

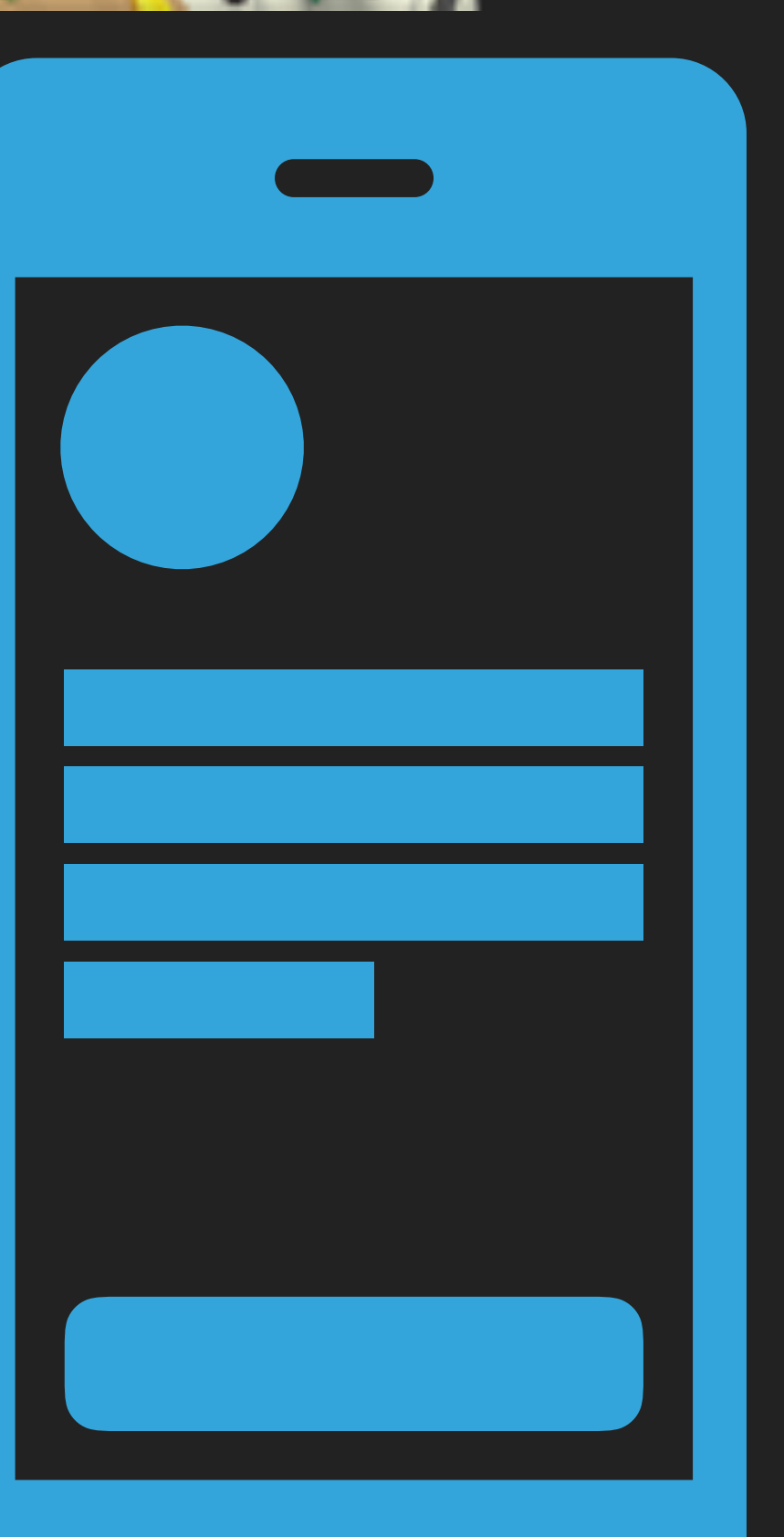

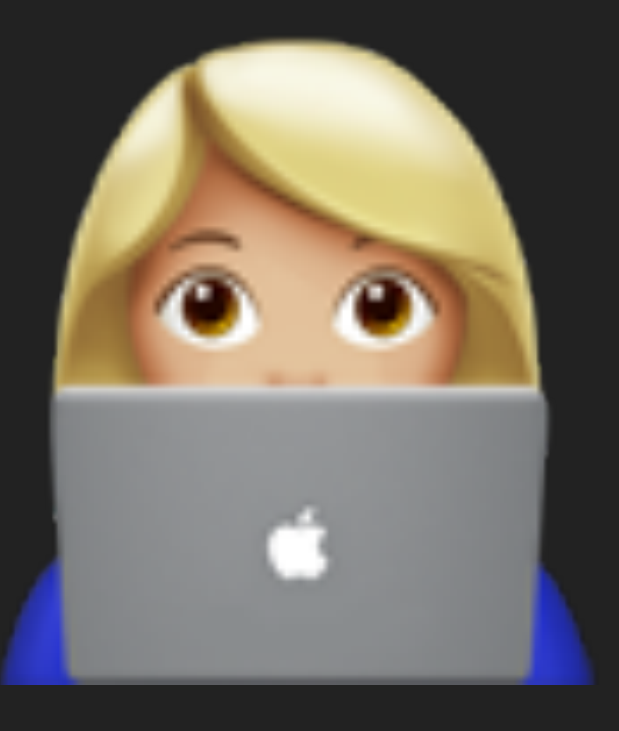

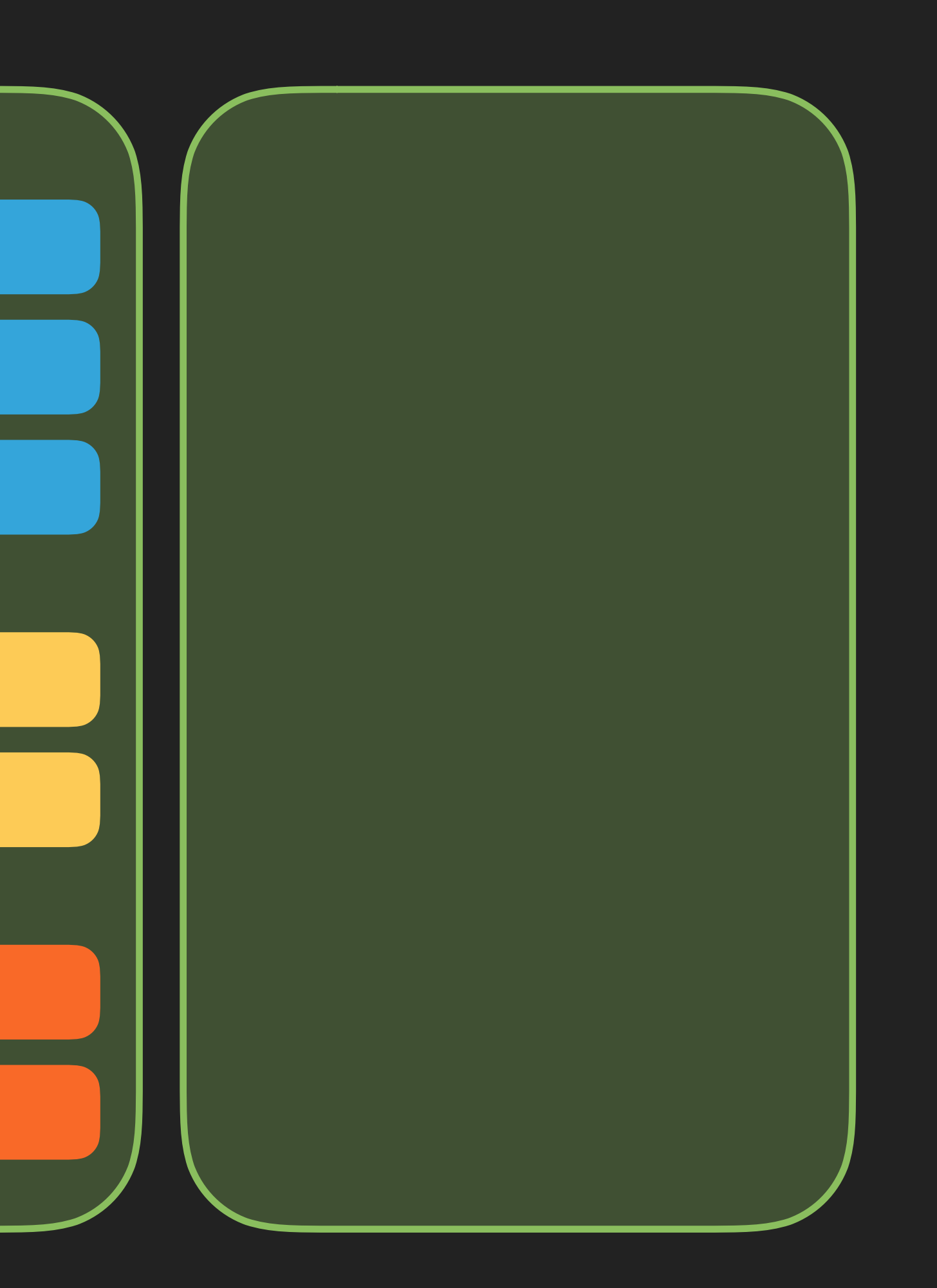

TDD

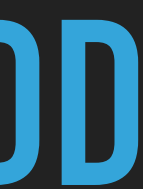

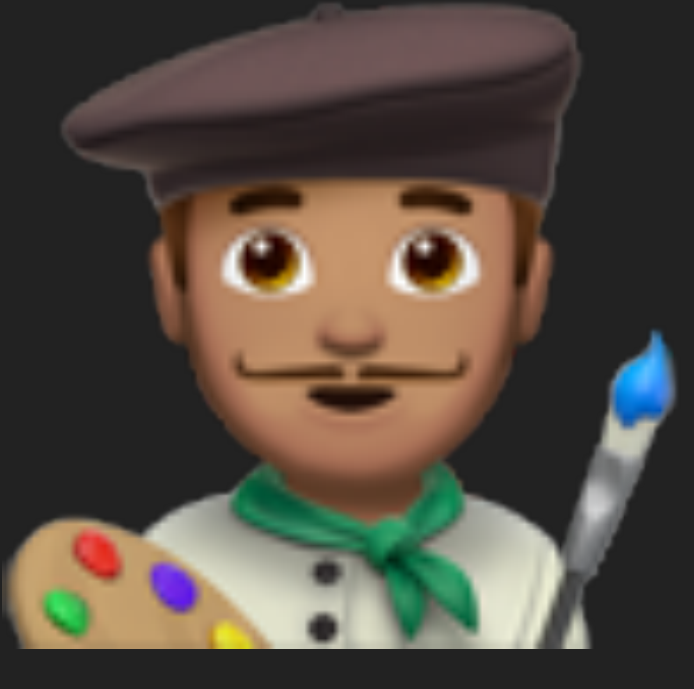

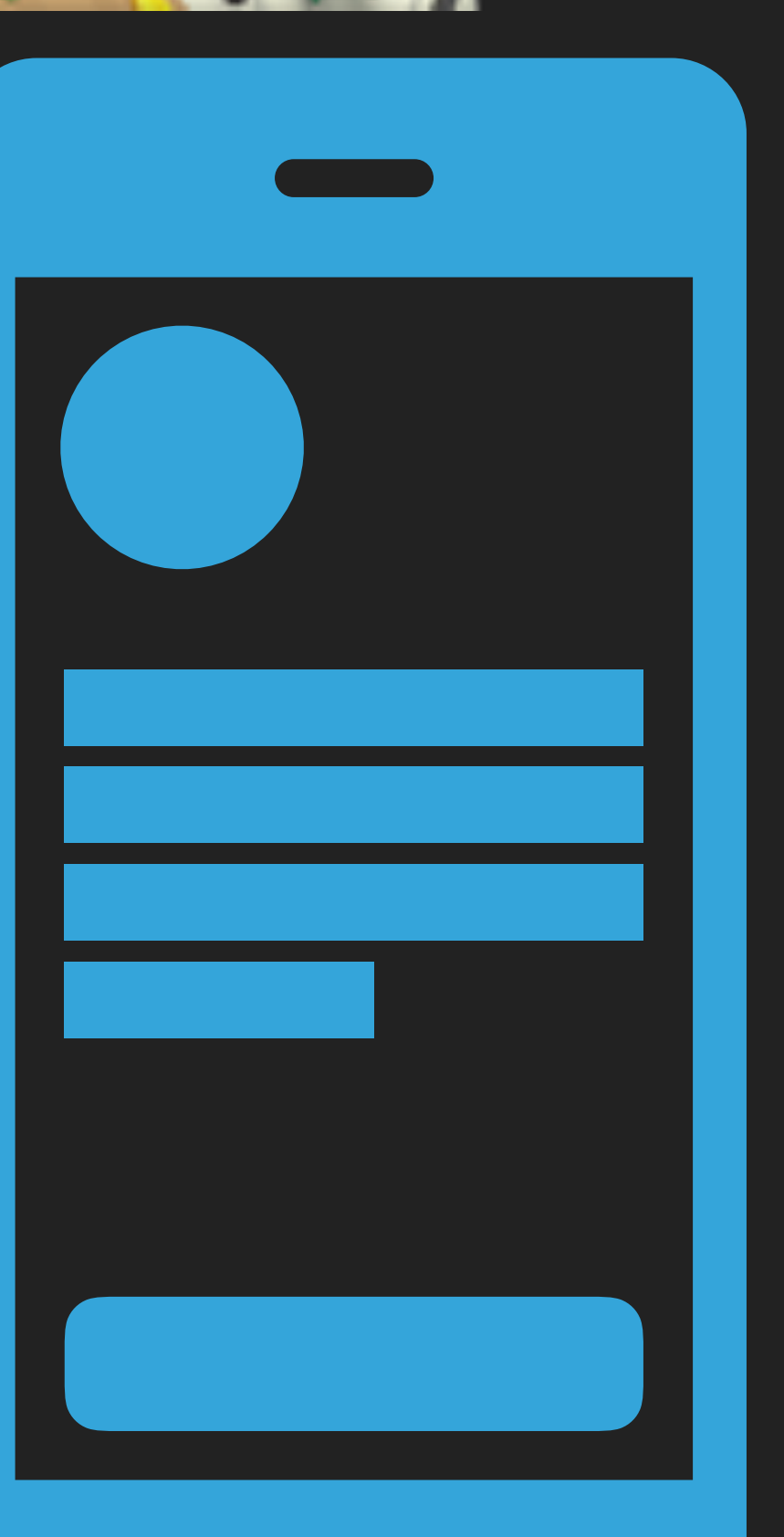

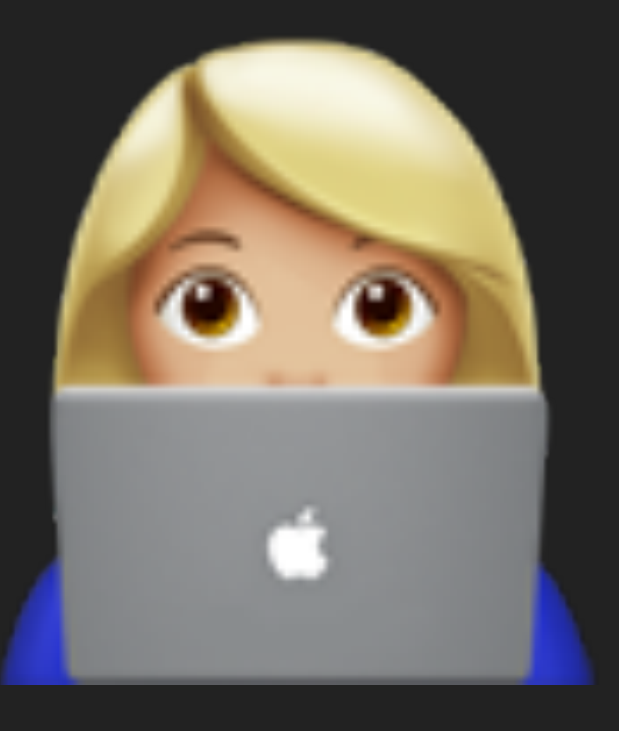

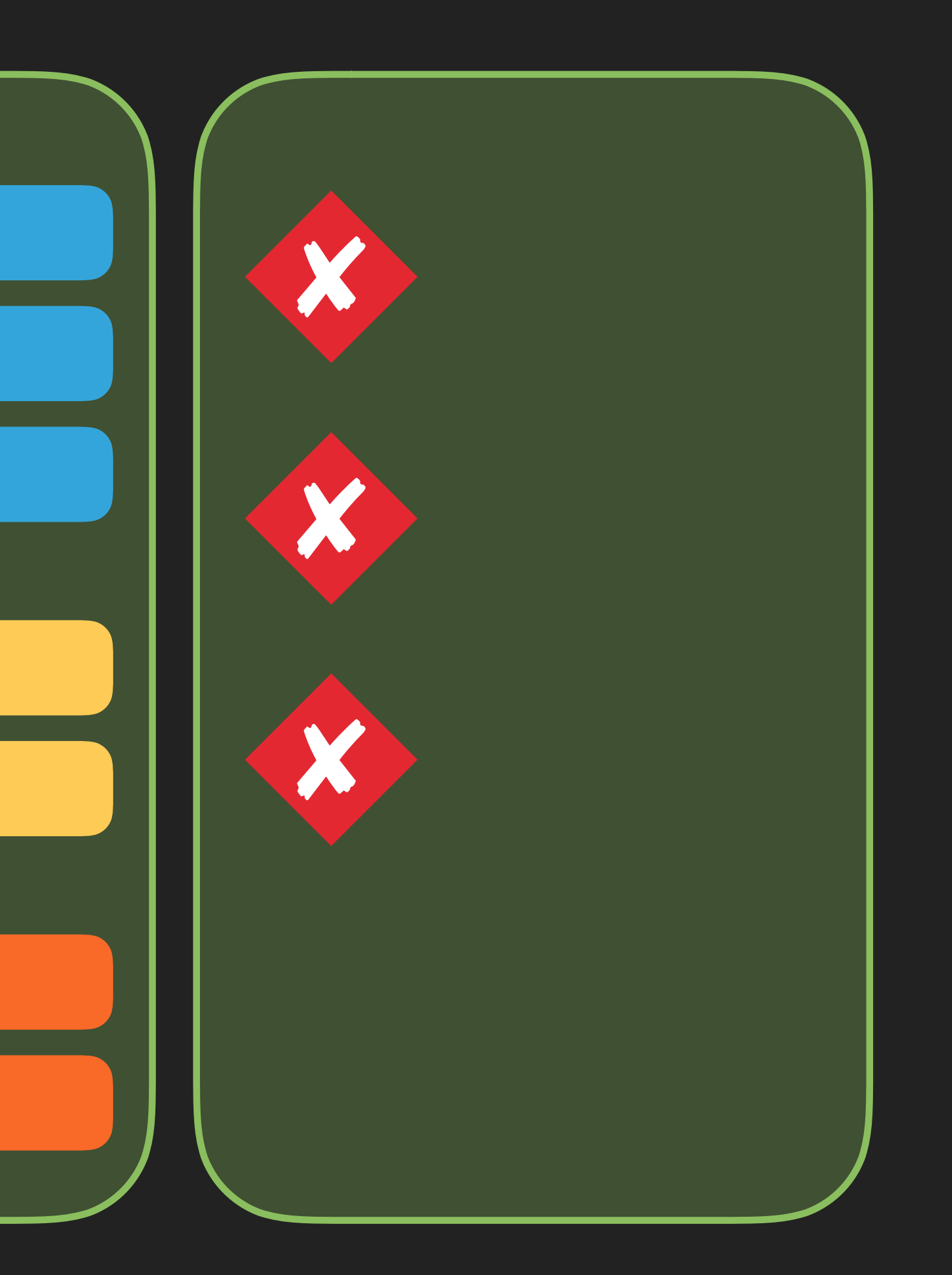

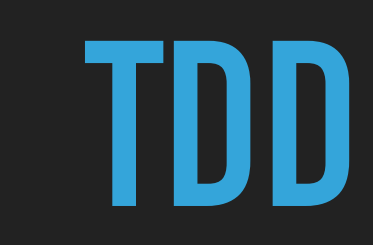

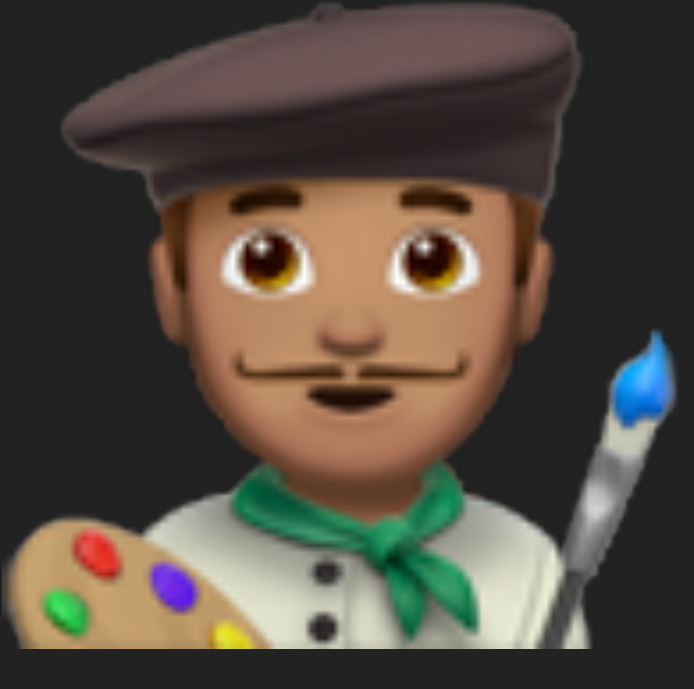

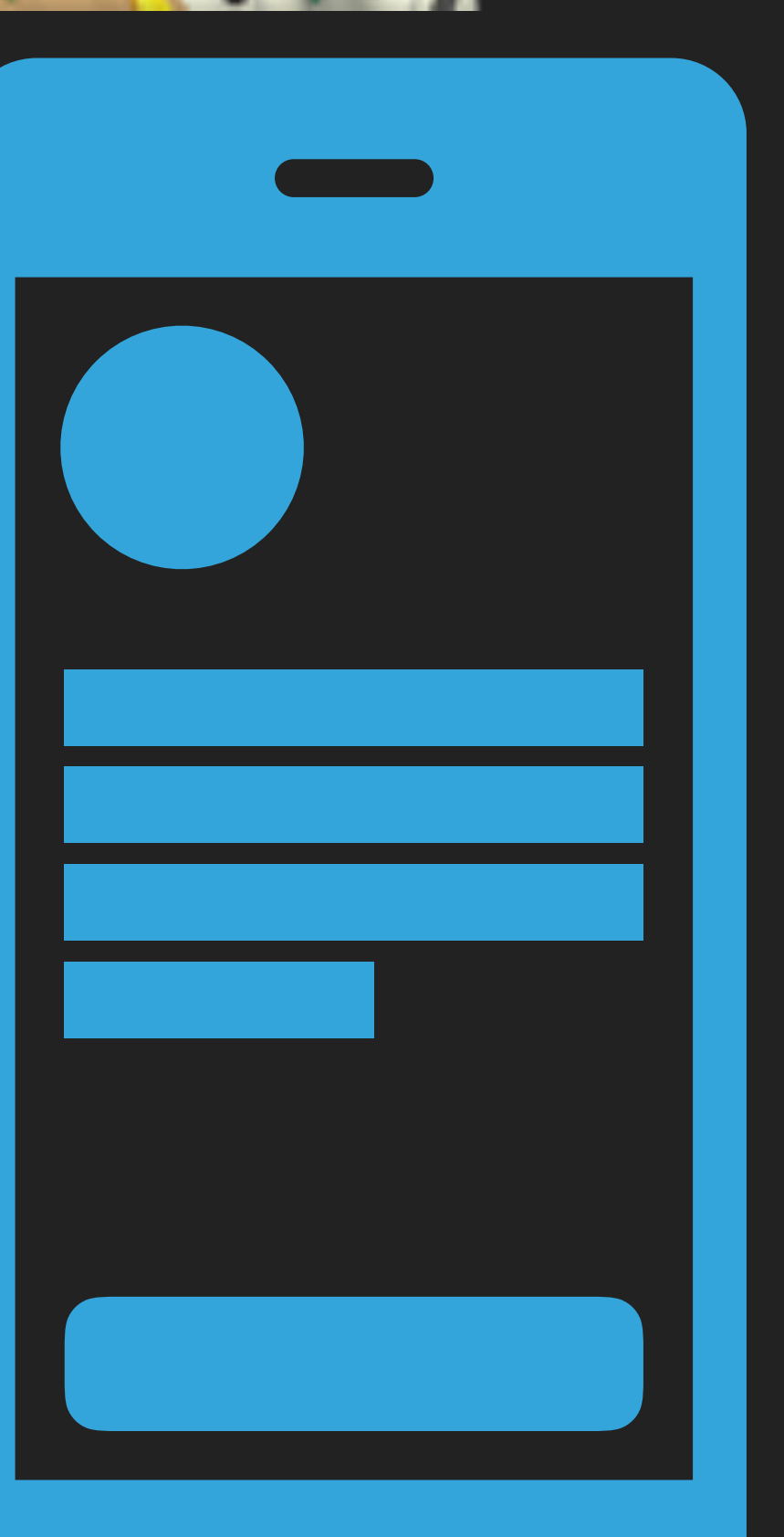

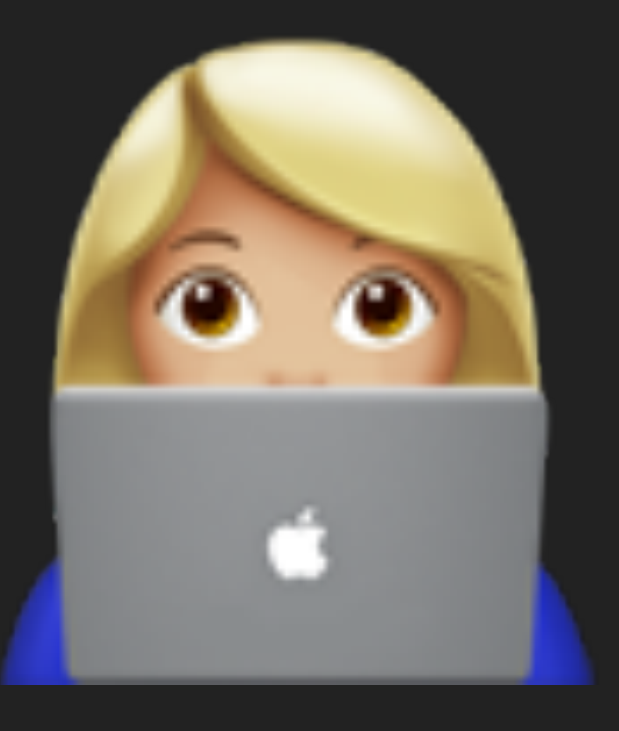

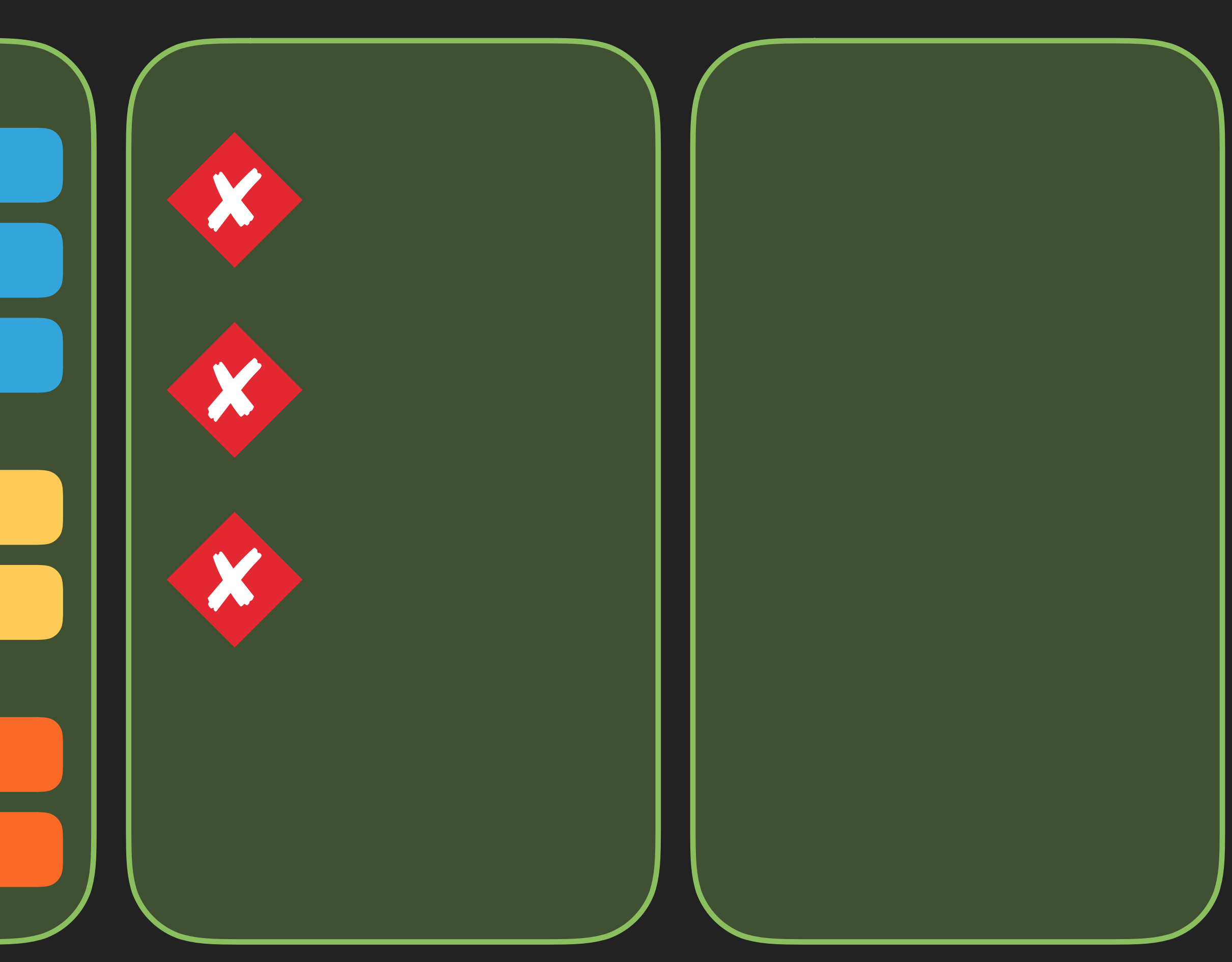

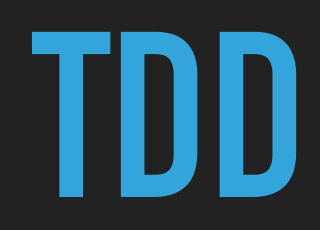

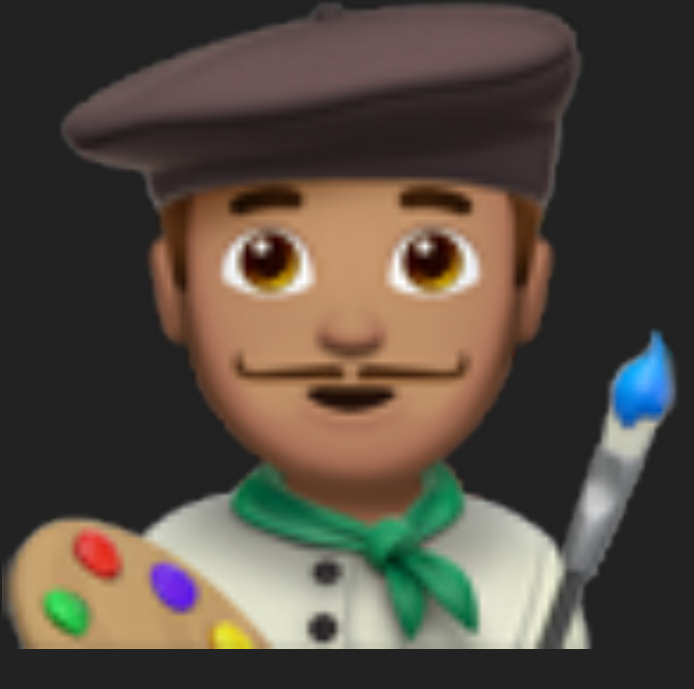

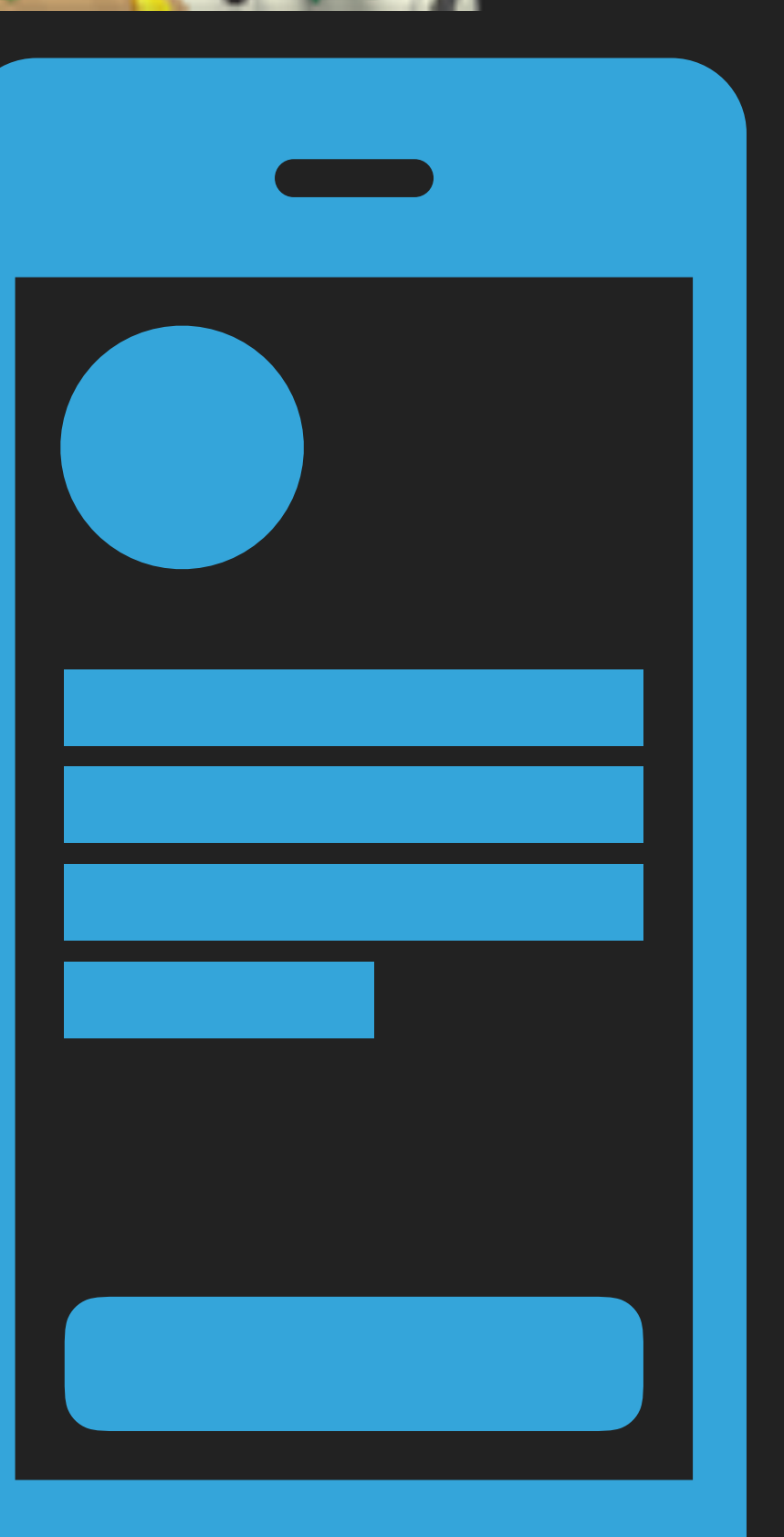

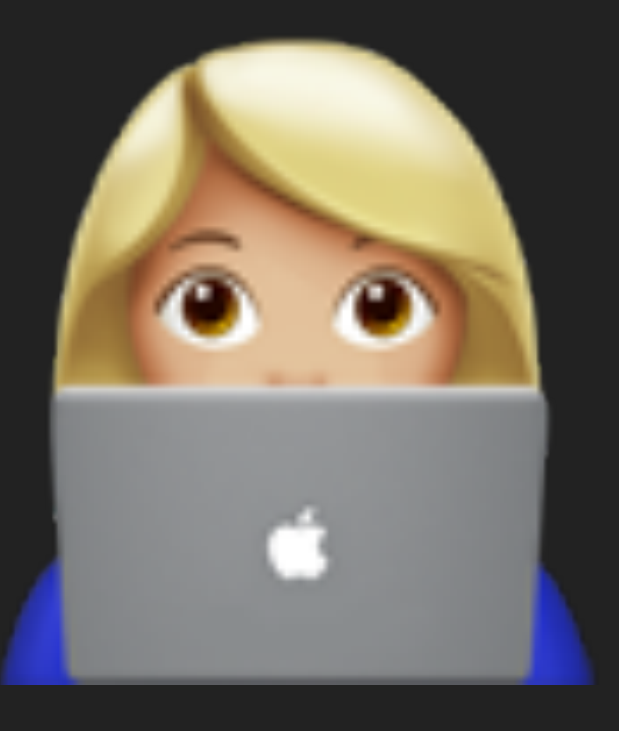

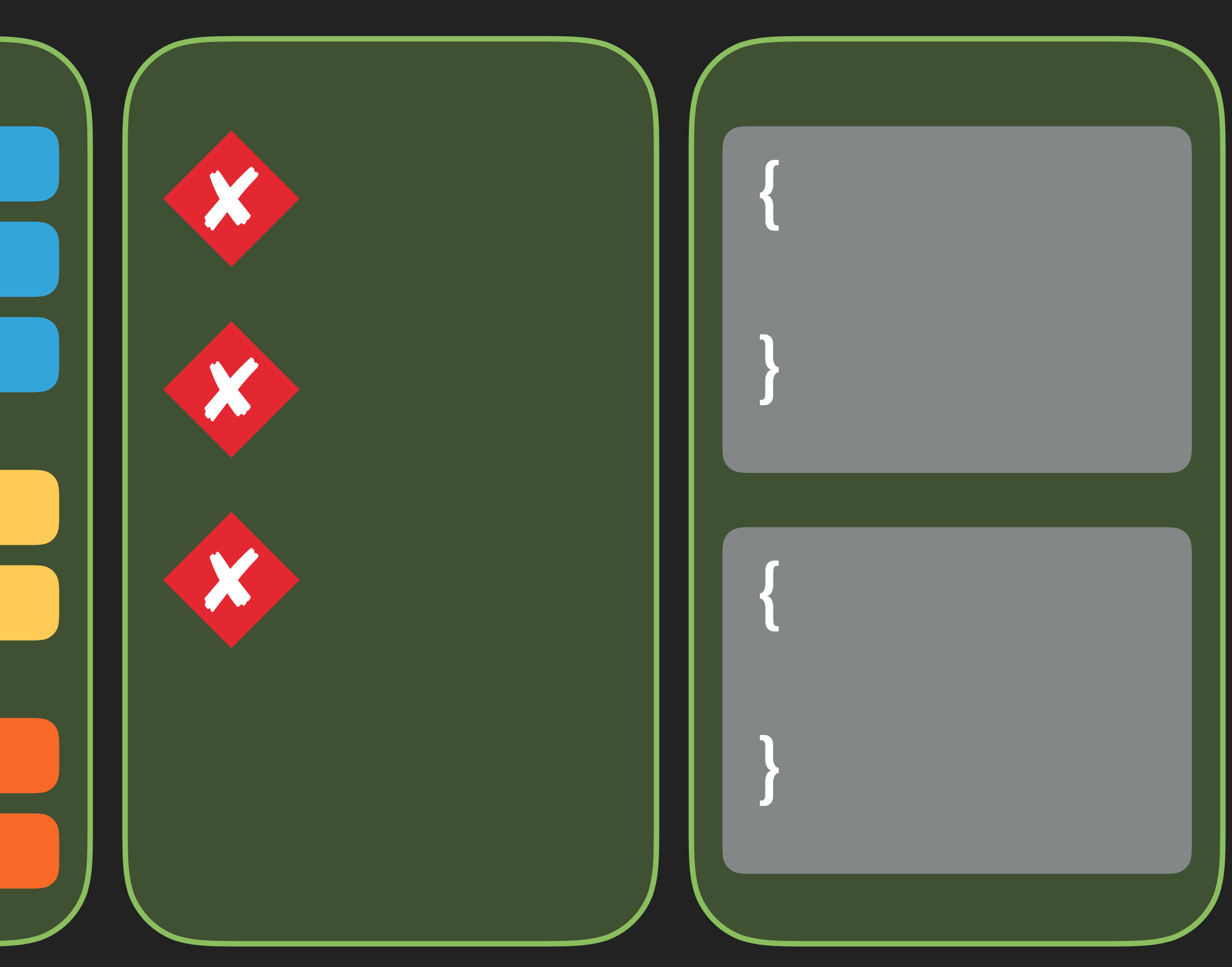

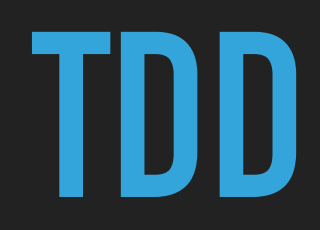

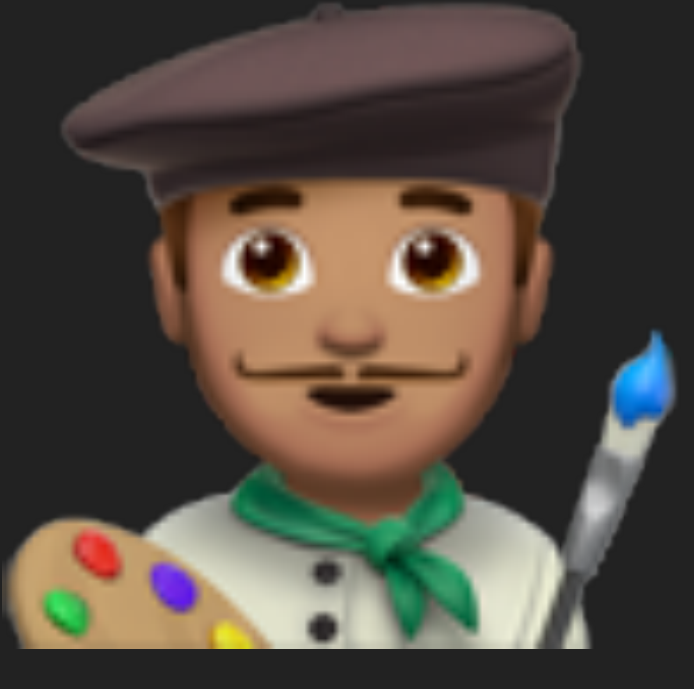

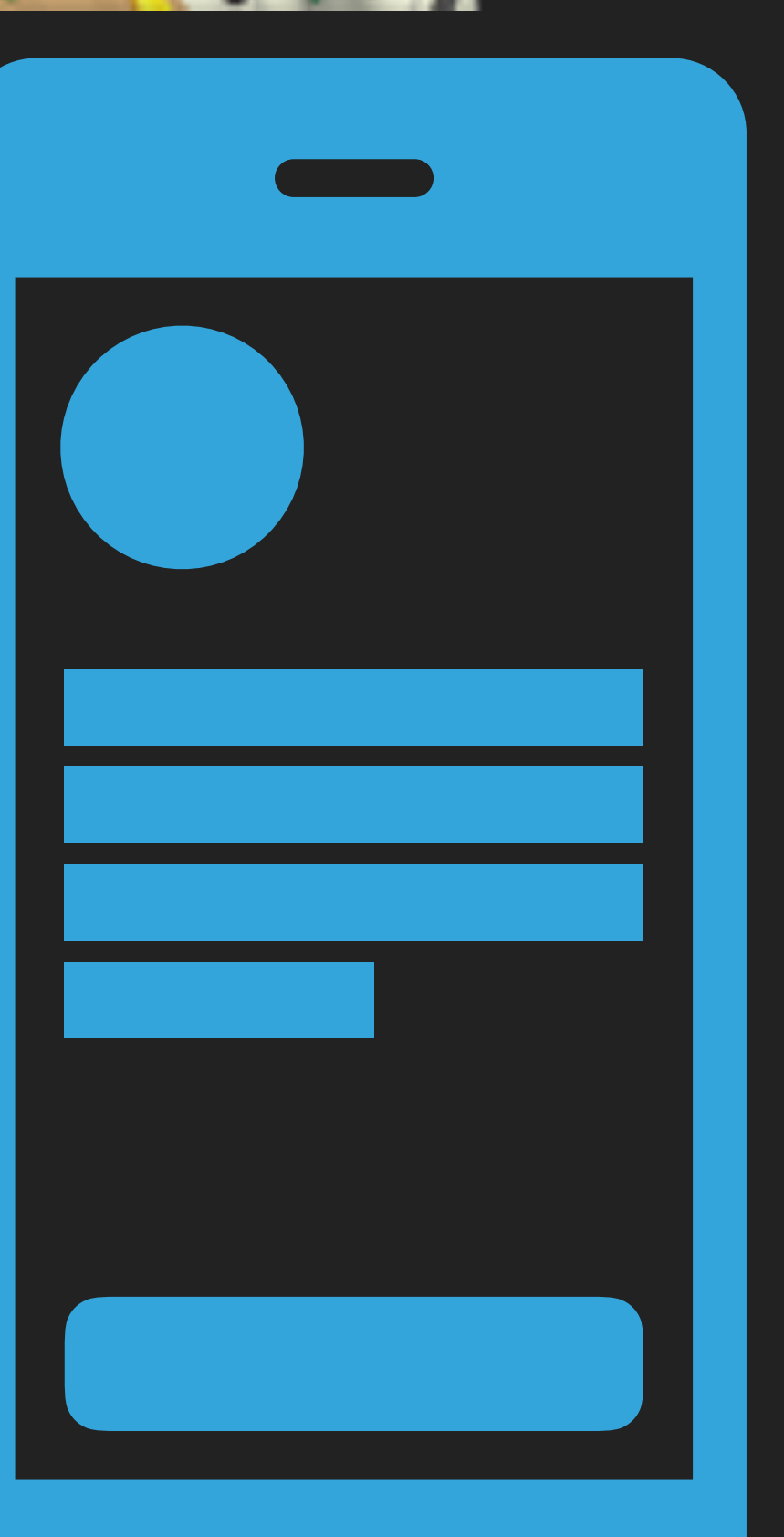

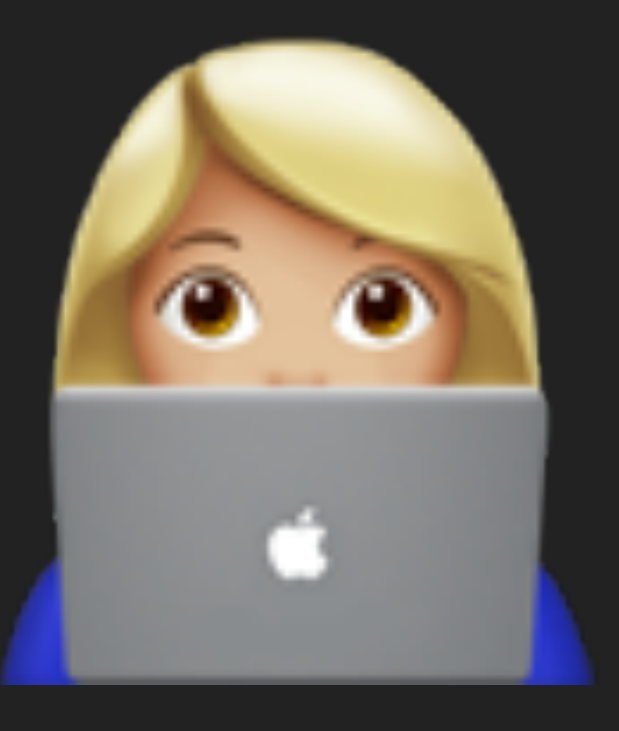

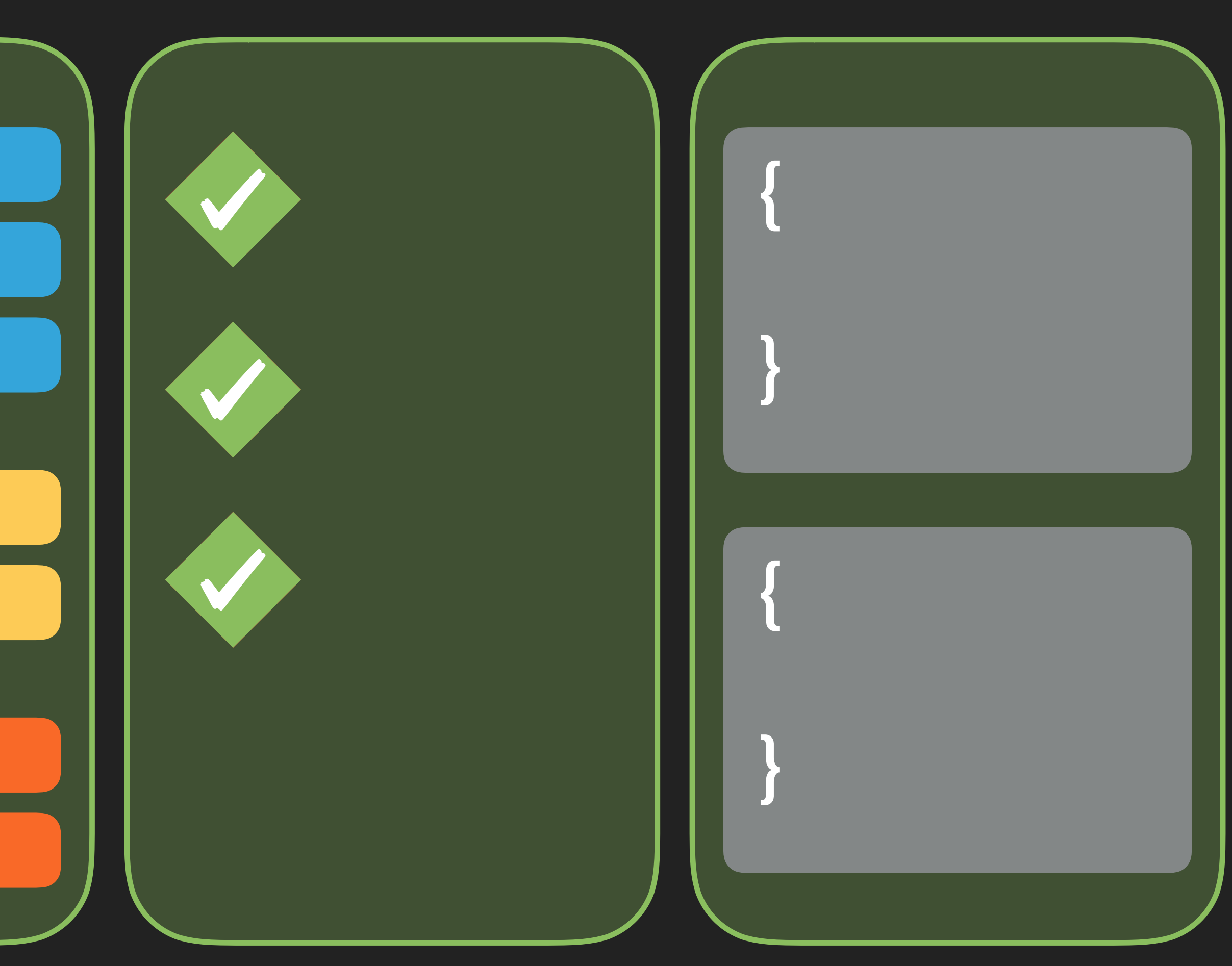

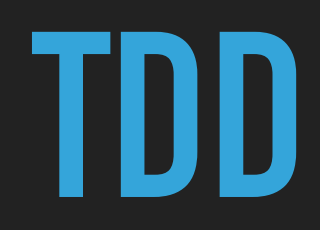

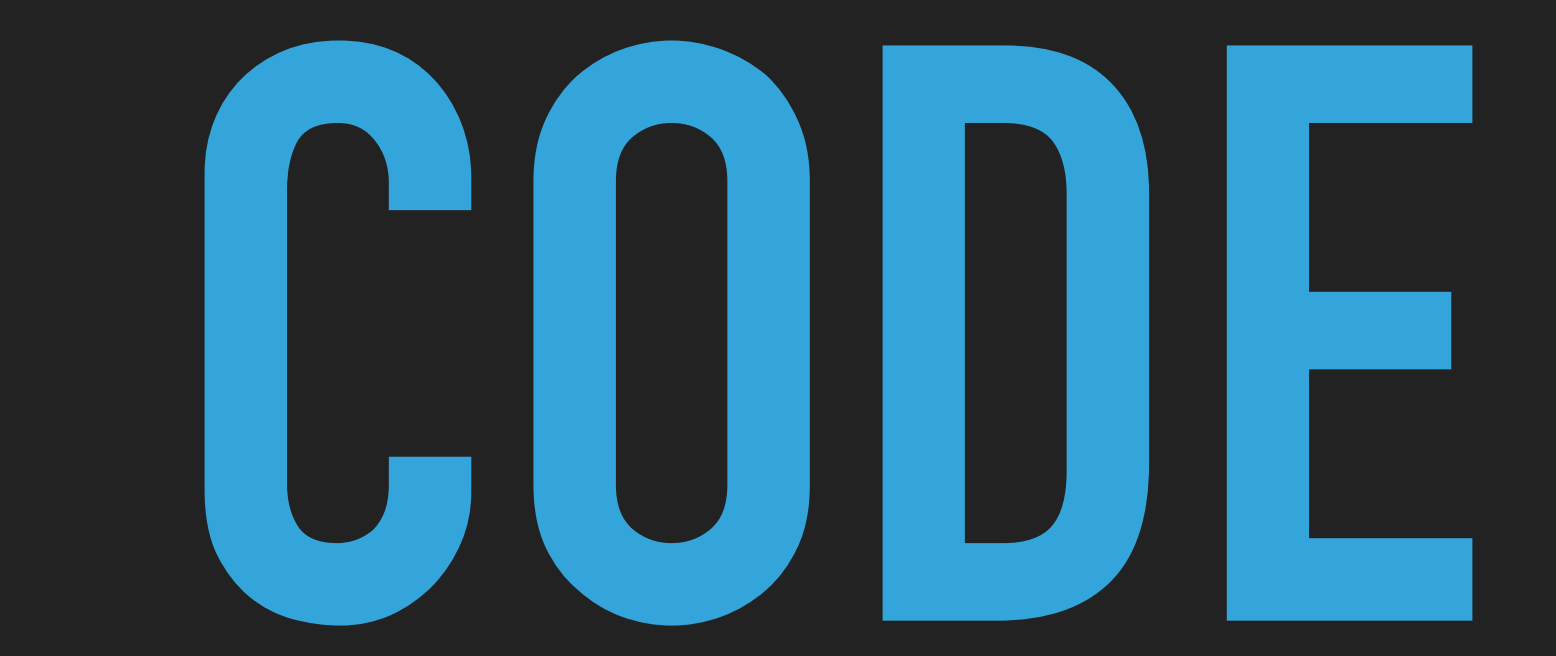

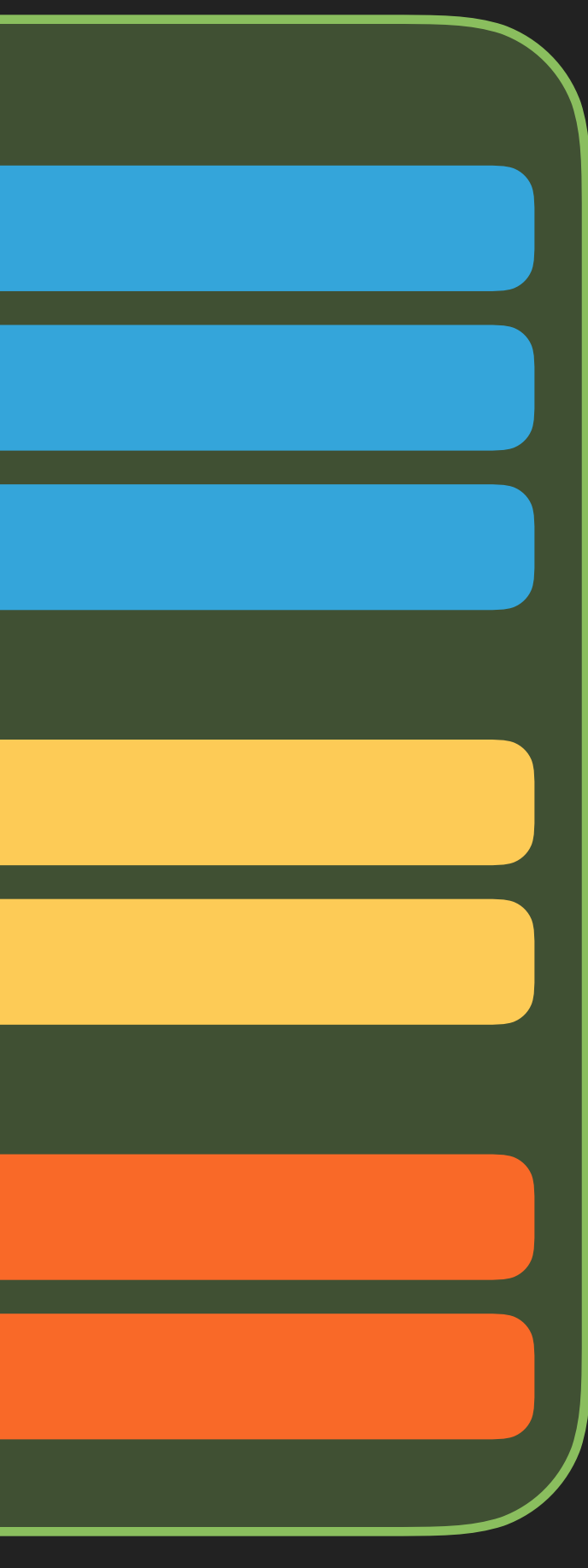

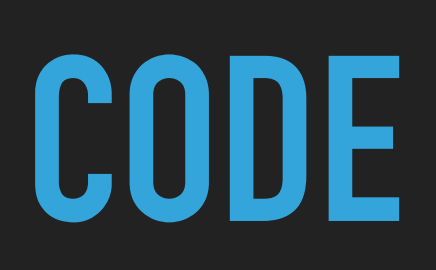

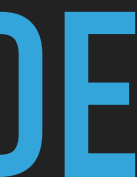

**CODE**

# import XCTest struct DetailPage: TestPage { let testCase: XCTestCase // MARK: - Elements // MARK: - Actions // MARK: - Verifications

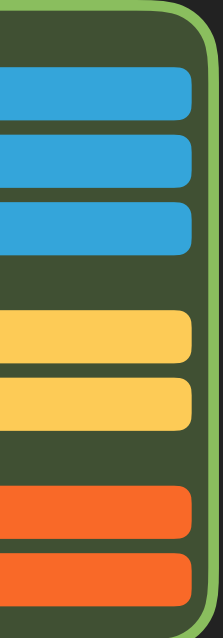

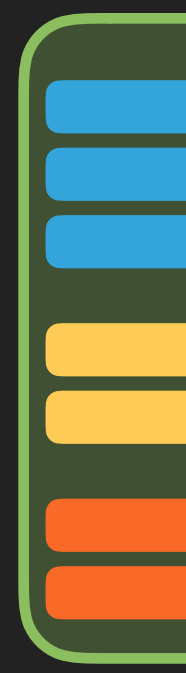

**CODE**

# import XCTest struct DetailPage: TestPage { let testCase: XCTestCase // MARK: - Elements // MARK: - Actions // MARK: - Verifications

protocol TestPage { var testCase: XCTestCase { get } }<br>}

import XCTest

extension TestPage {

 var app: XCUIApplication { return XCUIApplication() }

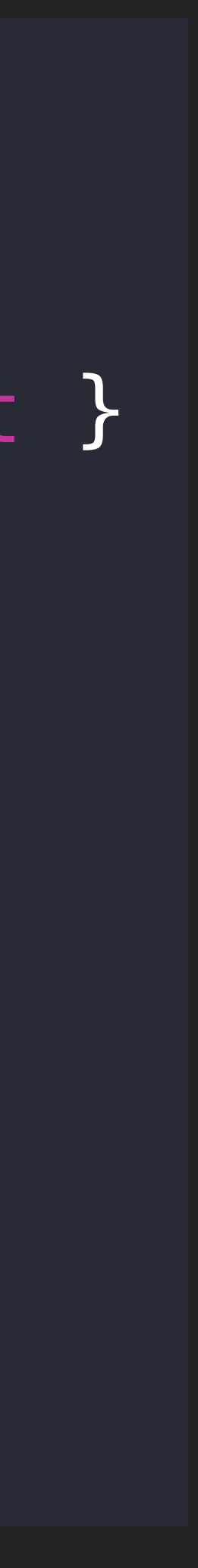

}

# import XCTest struct DetailPage: TestPage { let testCase: XCTestCase // MARK: - Elements // MARK: - Actions // MARK: - Verifications

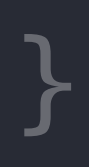

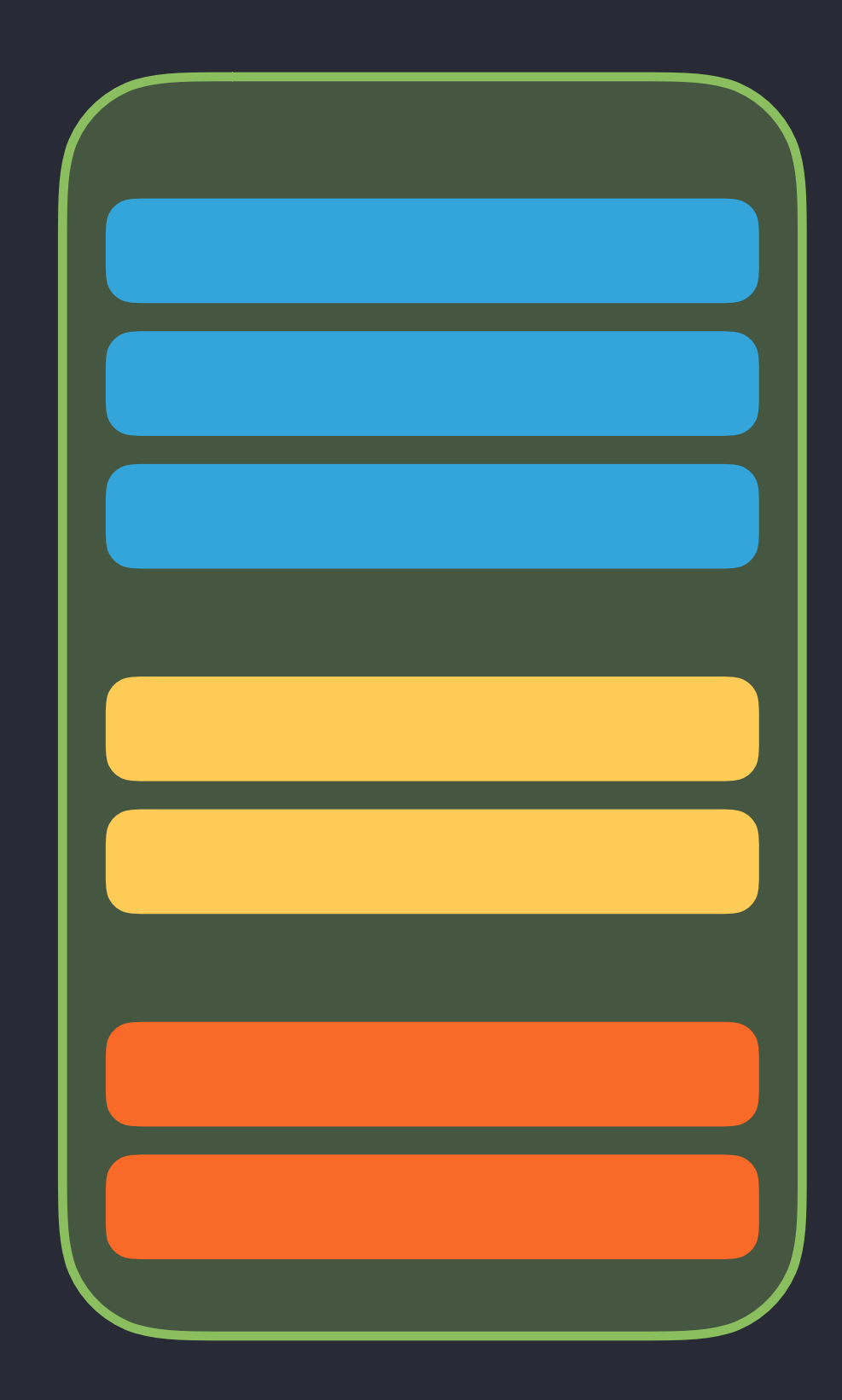

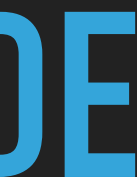

# import XCTest struct DetailPage: TestPage { let testCase: XCTestCase // MARK: - Elements // MARK: - Actions // MARK: - Verifications

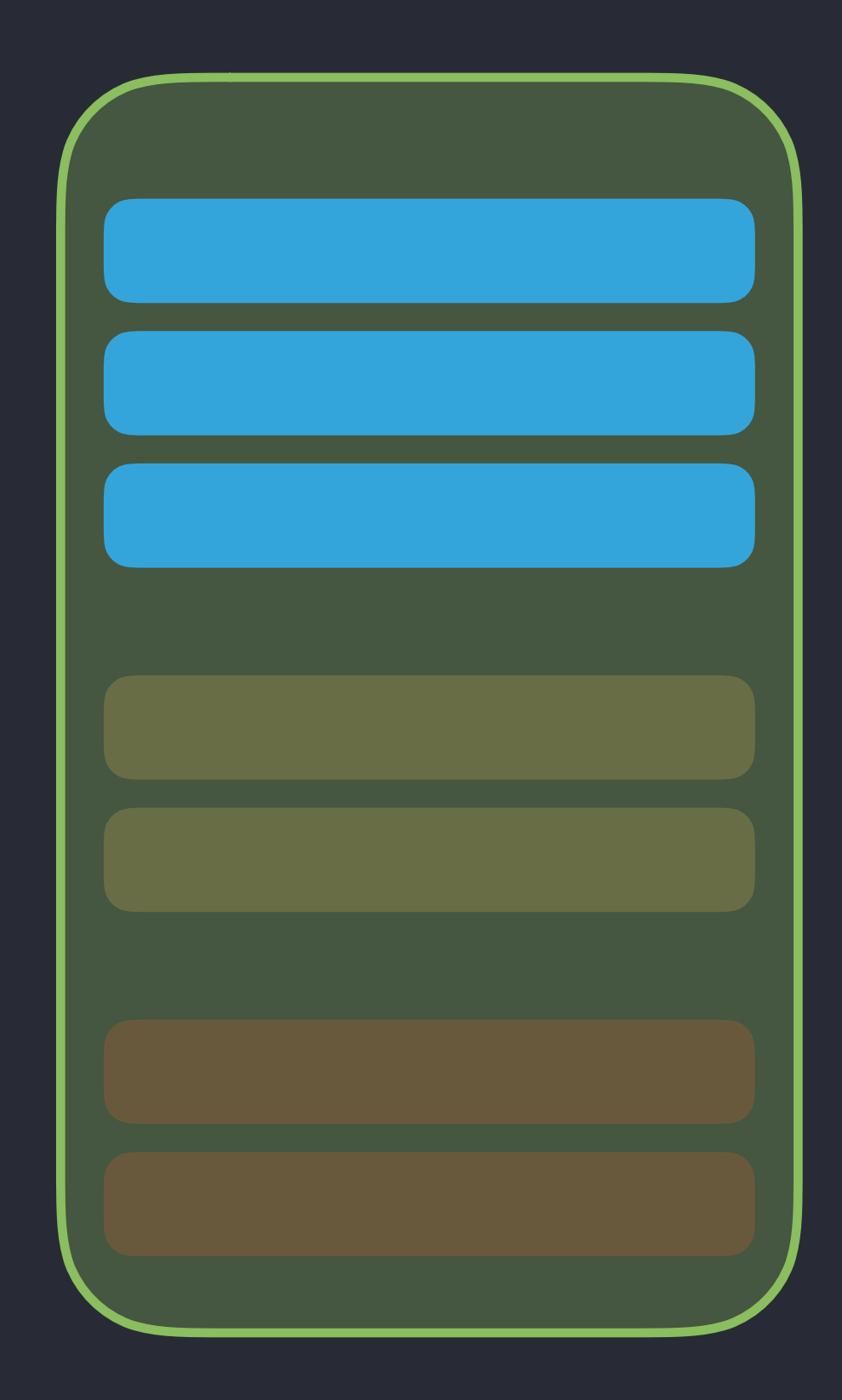

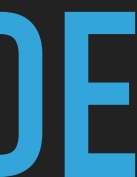

## import XCTest struct DetailPage: TestPage { let testCase: XCTestCase

// MARK: - Elements

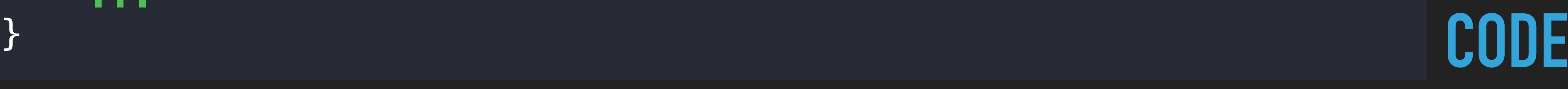

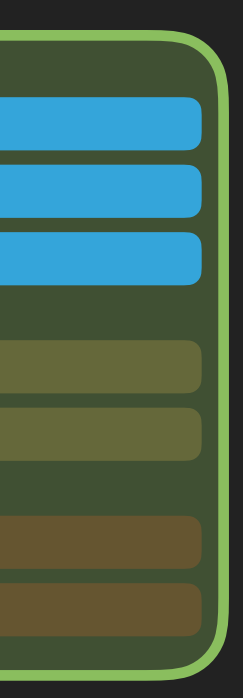

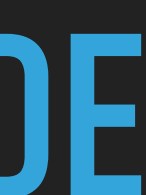

 fileprivate var detailText: XCUIElement { }

## return app.staticTexts["DetailViewController.label"]

 fileprivate var backButton: XCUIElement { return app.navigationBars.buttons["Master"] }

## import XCTest struct DetailPage: TestPage { let testCase: XCTestCase

// MARK: - Elements

fileprivate var detailText: XCUIElement return app.staticTexts["DetailViewController. }

fileprivate var backButton: XCUIElement return app.navigationBars.buttons| }

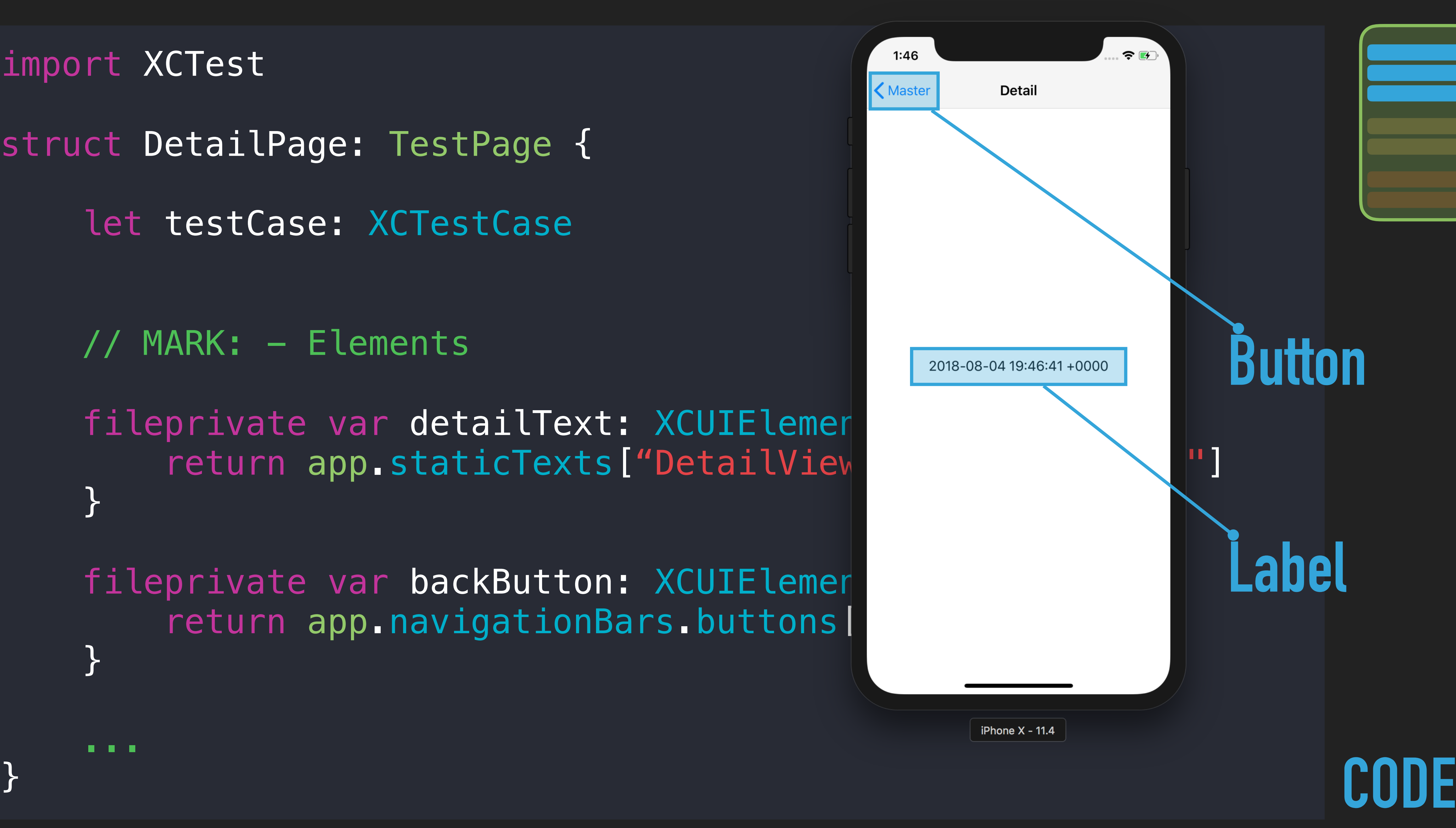

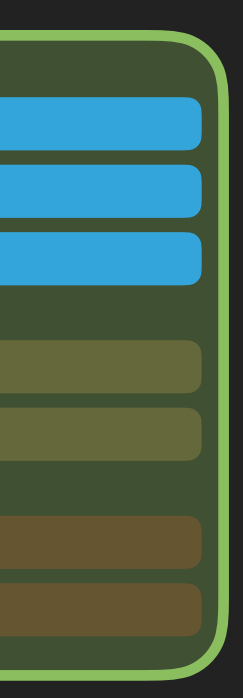

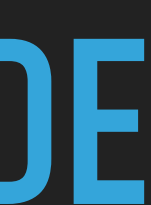

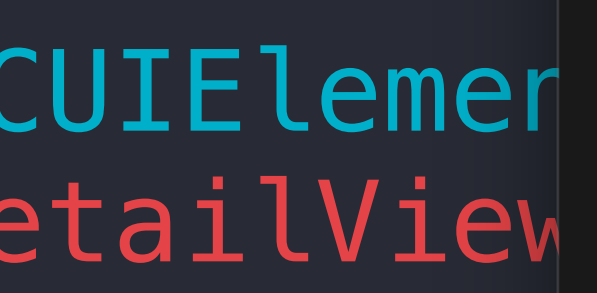

## import XCTest struct DetailPage: TestPage { let testCase: XCTestCase

// MARK: - Elements

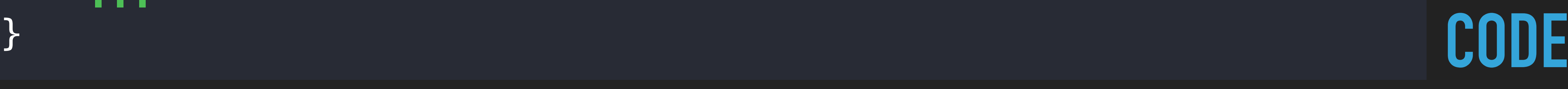

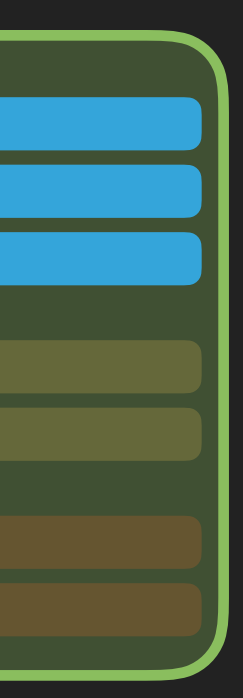

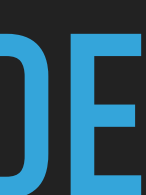

 fileprivate var detailText: XCUIElement { }

## return app.staticTexts["DetailViewController.label"]

 fileprivate var backButton: XCUIElement { return app.navigationBars.buttons["Master"] }

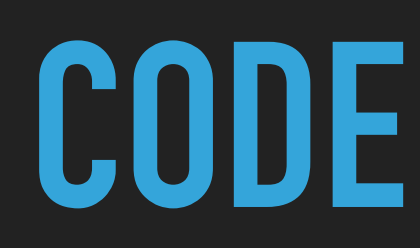

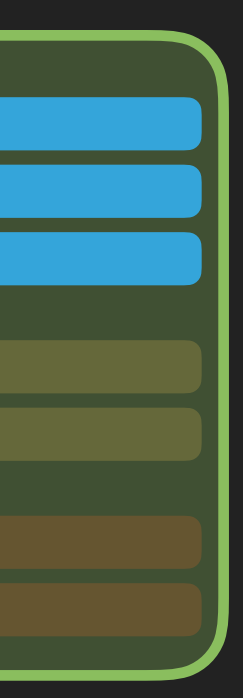

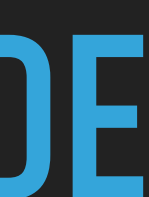

}

## import XCTest struct DetailPage: TestPage { let testCase: XCTestCase // MARK: - Elements fileprivate var detailText: XCUIElement { return app.staticTexts["DetailViewController.label"] } fileprivate var backButton: XCUIElement { return app.navigationBars.buttons["Master"] }

struct DetailPage: TestPage {

let testCase: XCTestCase

// MARK: - Elements

fileprivate var detailText: XCUIElement { return app.staticTexts["DetailViewControll

fileprivate var backButton: XCUIElement { return app.navigationBars.buttons["Master"

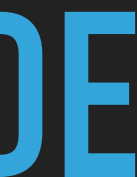

struct DetailPage: TestPage {

let testCase: XCTestCase

// MARK: - Elements

fileprivate var detailText: XCUIElement { return app.staticTexts["DetailViewControll

fileprivate var backButton: XCUIElement { return app.navigationBars.buttons["Master"

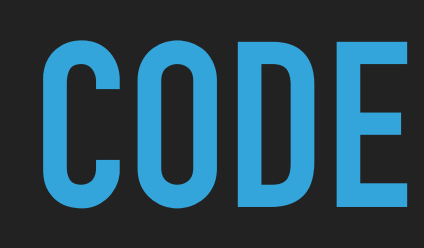

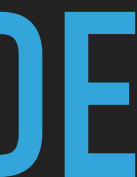

struct DetailPage: TestPage {

...

...

}

// MARK: - Actions

 @discardableResult func tapOnBackButton(file: String = #file, line: UInt =  $\#$ line) -> MasterPage { testCase.expect(exists: backButton, file: file, line: line) backButton.tap() return MasterPage(testCase: testCase) }

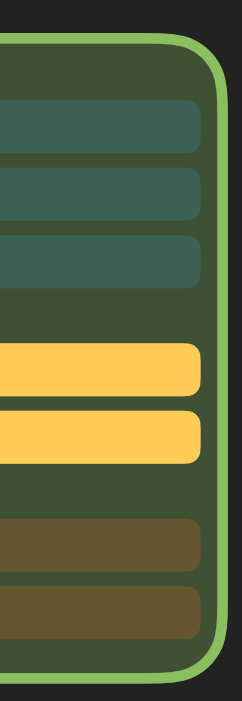

struct DetailPage: TestPage {

 $\widehat{\mathcal{F}}$  $1:46$ K Master **Detail**  ... **Tap**// MARK: - Actions @discardableResult func tapOnBackButton(19018-0119:46:41+0000) | #file, line: UInt =  $\#$ line) -> MasterPage { testCase.expect(exists: backButton | ne: line) backButton.tap() return MasterPage(testCase: testCa } ... }

iPhone  $X - 11.4$ 

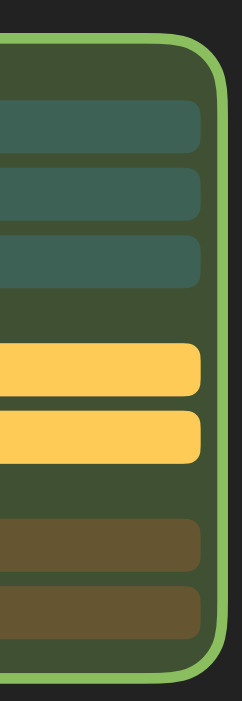

struct DetailPage: TestPage {

...

...

}

// MARK: - Actions

 @discardableResult func tapOnBackButton(file: String = #file, line: UInt =  $\#$ line) -> MasterPage { testCase.expect(exists: backButton, file: file, line: line) backButton.tap() return MasterPage(testCase: testCase) }

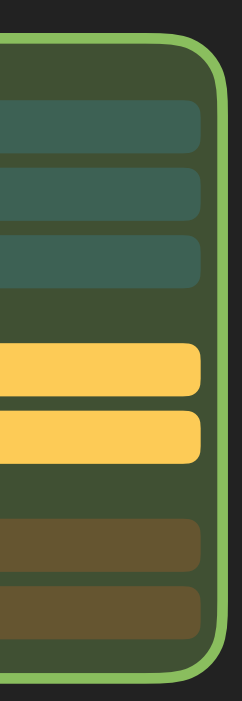

struct DetailPage: TestPage {

...

...

}

// MARK: - Actions

**CODE**

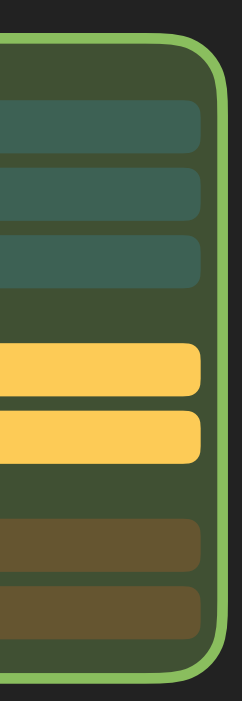

struct DetailPage: TestPage {

...

...

}

## // MARK: - Actions

**CODE**

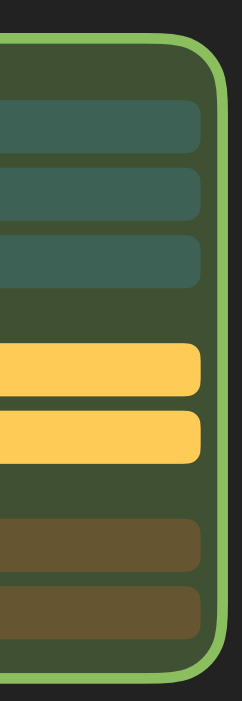

struct DetailPage: TestPage {

...

...

}

// MARK: - Actions

**CODE**

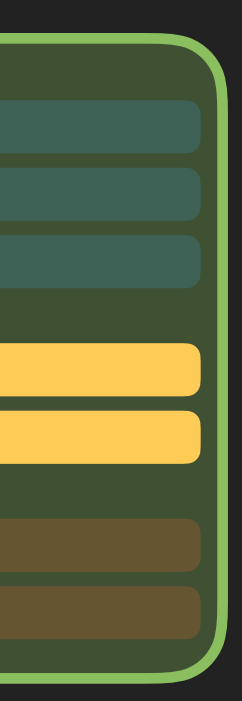

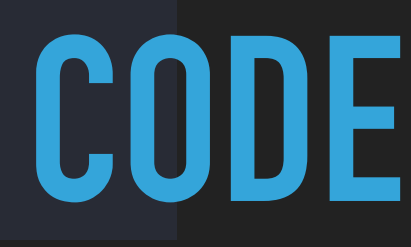

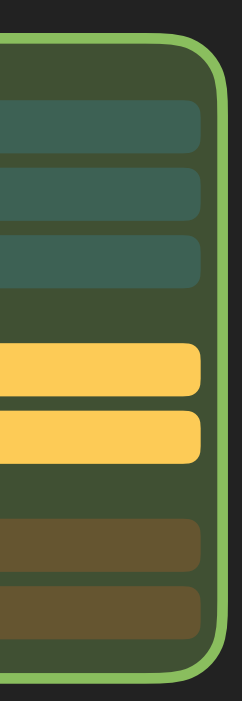

```
 func expect(exists element: XCUIElement, file: String = 
#file, line: UInt = #line) {
         if !element.exists {
to exist.", inFile: file, atLine: Int(line), expected: true)
{}<br>}<br>}
}
```

```
 ...
```
recordFailure(withDescription: "Expected \(element)

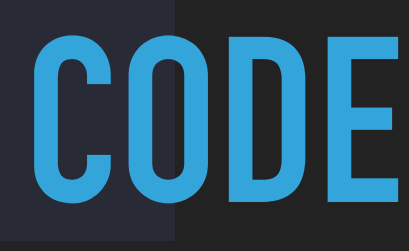

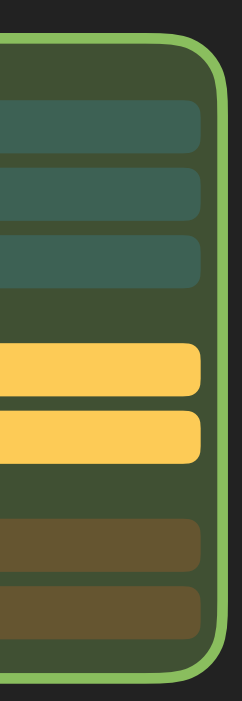

 func expect(exists element: XCUIElement, file: String =  $#file$ , line: UInt =  $#line)$  { if !element.exists { to exist.", inFile: file, atLine: Int(line), expected: true) {}<br>}<br>}

...

 @discardableResult func tapOnBackButton(file: String = #file, line: UInt =  $\#$ line) -> MasterPage { testCase.expect(exists: backButton, file: file, line: line) backButton.tap() return MasterPage(testCase: testCase) }<br>*}* 

## recordFailure(withDescription: "Expected \(element)

...

**}** 

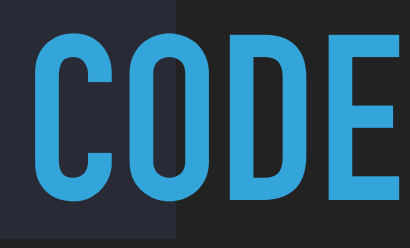

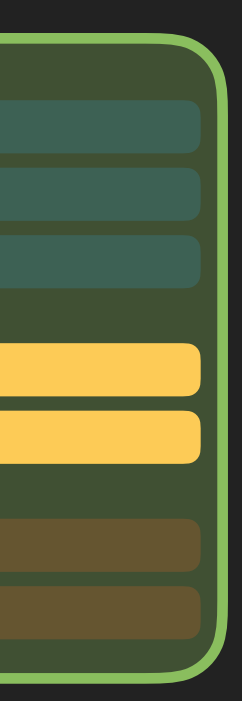

```
 func expect(exists element: XCUIElement, file: String = 
#file, line: UInt = #line) {
         if !element.exists {
to exist.", inFile: file, atLine: Int(line), expected: true)
{}<br>}<br>}
}
```
...

recordFailure(withDescription: "Expected \(element)

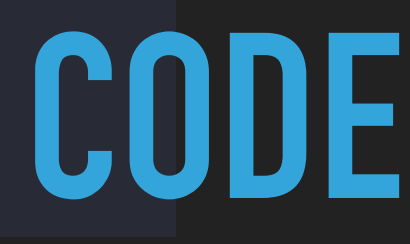

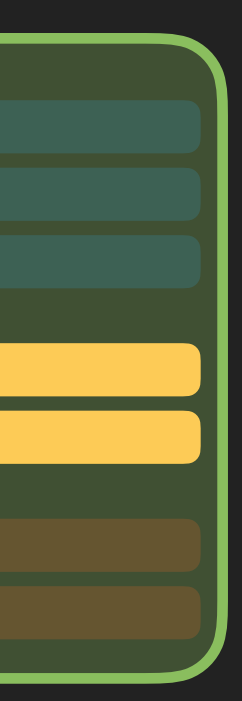

 func expect(exists element: XCUIElement, file: String = #file, line: UInt =  $\#$ line) { if !element.exists { recordFailure(withDescription: "Expected \(element) to exist.", inFile: file, atLine: Int(line), expected: true) {}<br>}<br>} **}** 

...

...

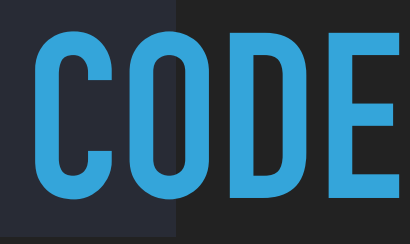

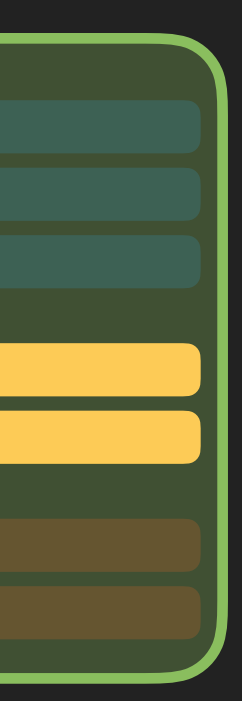

 func expect(exists element: XCUIElement, file: String = #file, line: UInt =  $\#$ line) { if !element.exists { recordFailure(withDescription: "Expected \(element) to exist.", inFile: file, atLine: Int(line), expected: true) {}<br>}<br>} **}** 

...

...

struct DetailPage: TestPage {

...

...

}

// MARK: - Actions

**CODE**

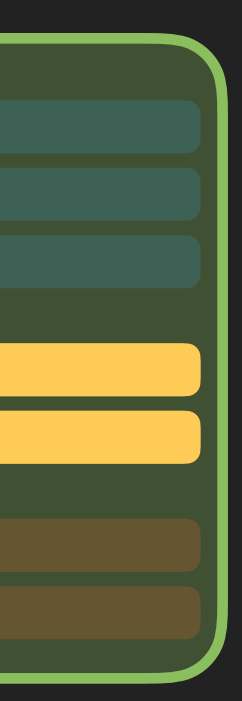

**CODE**

## import XCTest

struct DetailPage: TestPage {

...

 @discardableResult func tapOnBackButton(file: StaticString = #file, line: UInt = #line)  $\rightarrow$  MasterPage { XCTAssertTrue(backButton.exists, file: file, line: line) backButton.tap() return MasterPage(testCase: testCase) }

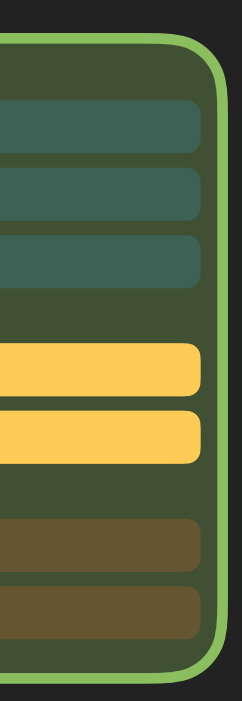

...

}

// MARK: - Actions

**CODE**

## import XCTest

struct DetailPage: TestPage {

...

 @discardableResult func tapOnBackButton(file: StaticString = #file, line: UInt = #line)  $\rightarrow$  MasterPage { XCTAssertTrue(backButton.exists, file: file, line: line) backButton.tap() return MasterPage(testCase: testCase) }

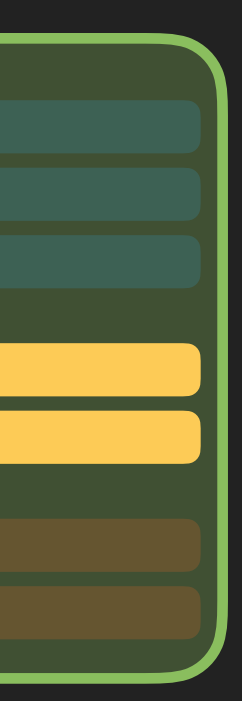

...

}

// MARK: - Actions

struct DetailPage: TestPage {

...

...

}

// MARK: - Actions

 @discardableResult func tapOnBackButton(file: String = #file, line: UInt =  $\#$ line) -> MasterPage { testCase.expect(exists: backButton, file: file, line: line) backButton.tap() return MasterPage(testCase: testCase) }

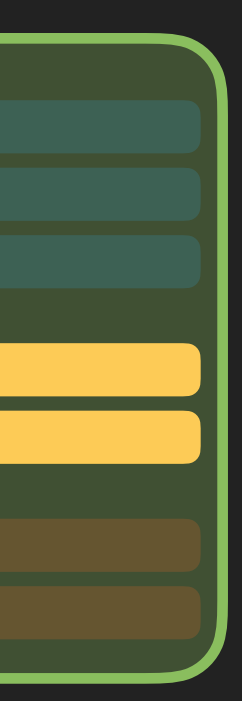

## struct DetailPage: TestPage {

## // MARK: - Actions

@discardableResult func tapOnBackButton(file: line: UInt =  $\#$ line) -> MasterPage { testCase.expect(exists: backButton, file: backButton.tap() return MasterPage(testCase: testCase)

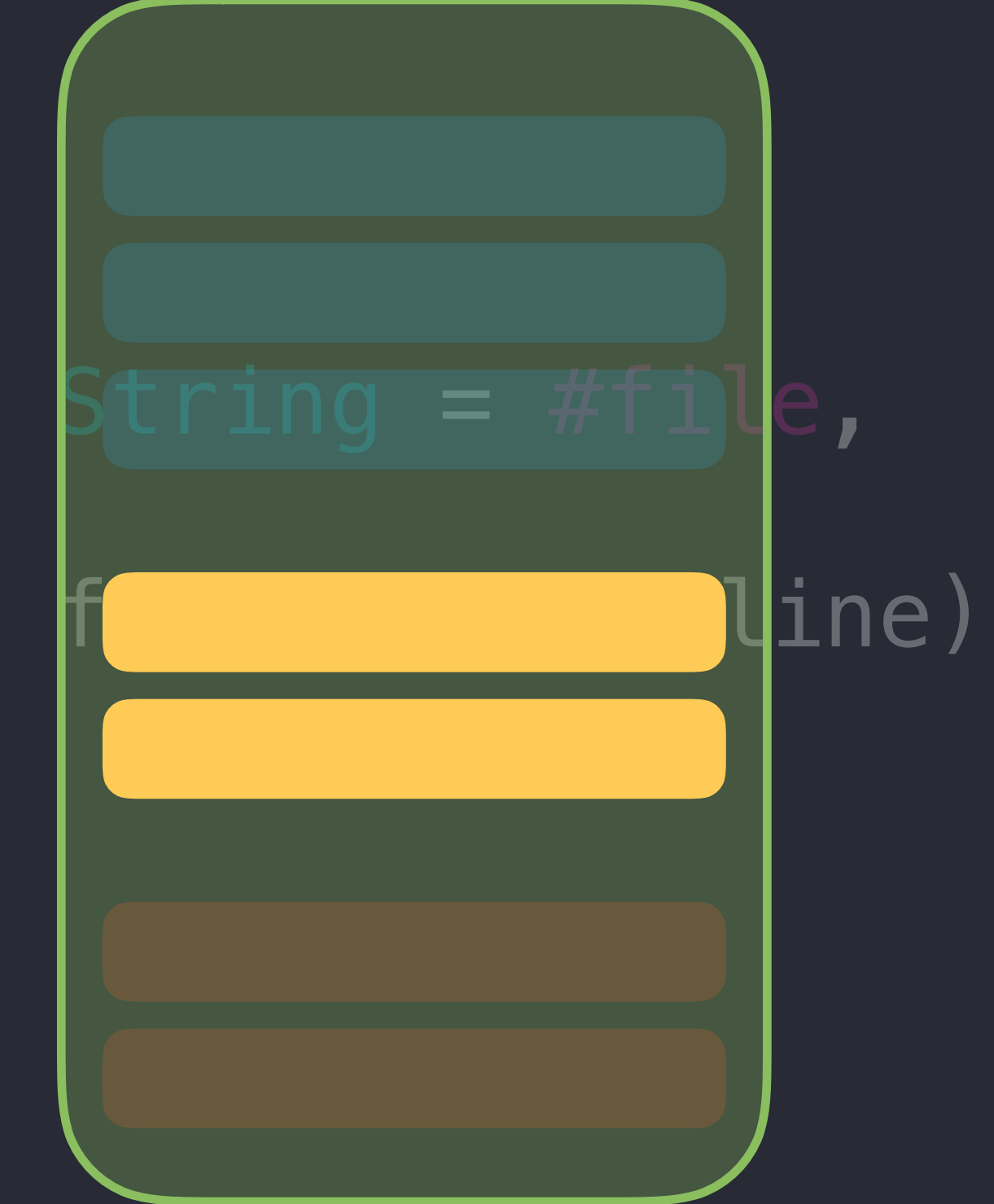

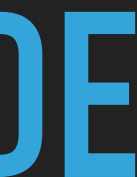

## struct DetailPage: TestPage {

## // MARK: - Actions

@discardableResult func tapOnBackButton(file: line: UInt =  $\#$ line) -> MasterPage { testCase.expect(exists: backButton, file: backButton.tap() return MasterPage(testCase: testCase)

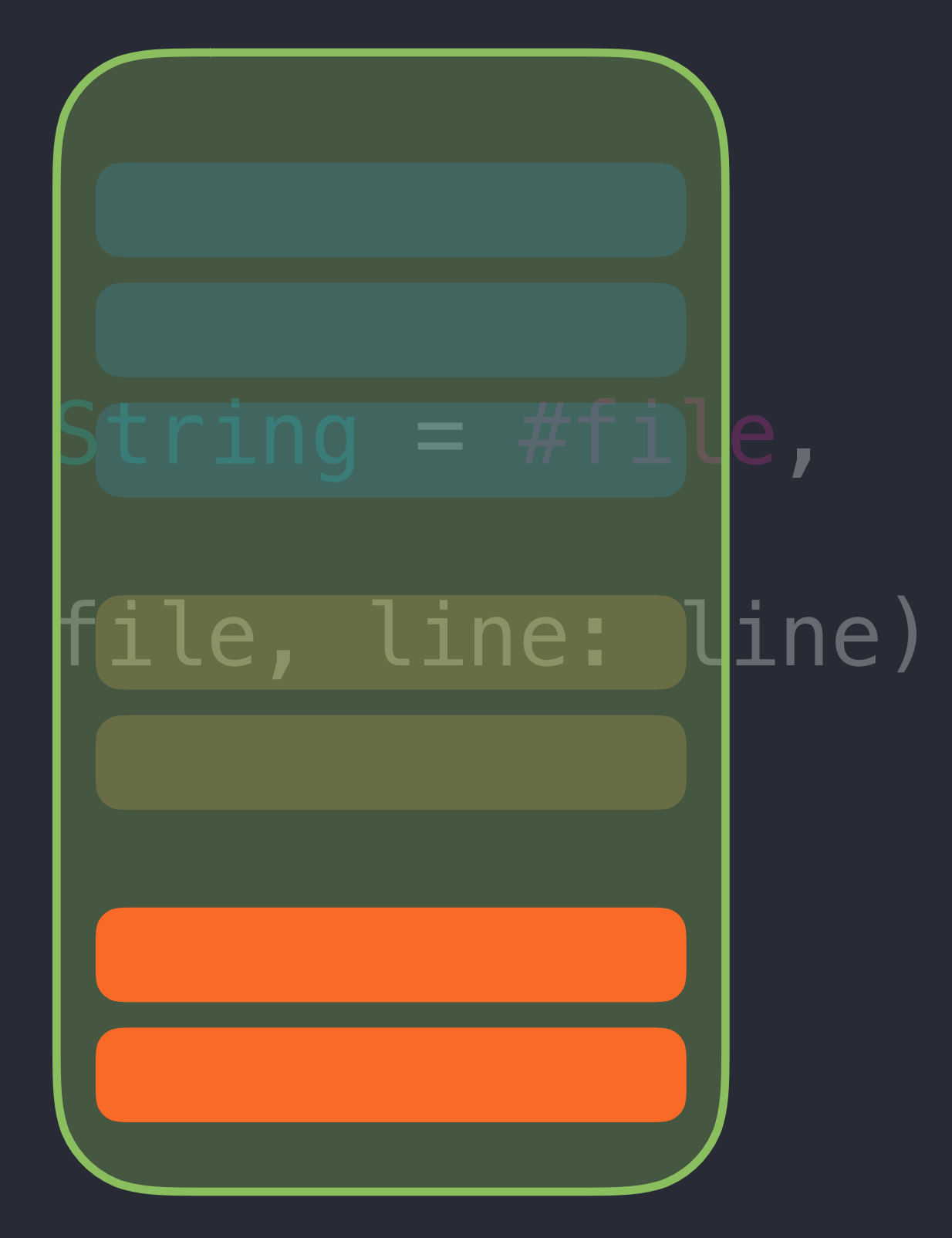

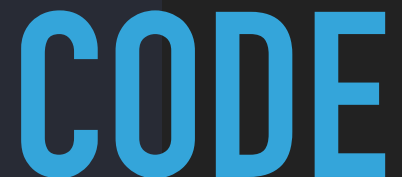

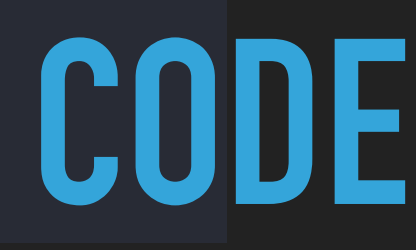

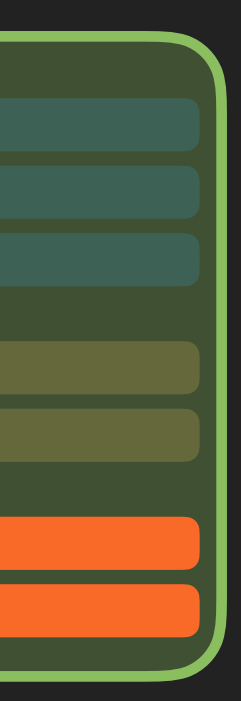

## // MARK: - Verifications

```
= #file, line: UInt = #line) \rightarrow DetailPage {
          return self
      }
```

```
String = #file, line: UInt = #line) \rightarrow DetailPage {
line: line)
          return self
}
```
 @discardableResult func verifyDetailPageIsShowing(file: String testCase.expect(exists: detailText, file: file, line: line)

 @discardableResult func verifyLabelText(is text: String, file: testCase.expect(exists: detailText, file: file, line: line) testCase.expect(detailText.label, equals: text, file: file,

**CODE**

## // MARK: - Verifications

```
= #file, line: UInt = #line) -> DetailPage {
         return self
     }
```

```
String = #file, line: UInt = #line) -> DetailPage {
line: line)
         return self
}
```
 @discardableResult func verifyDetailPageIsShowing(file: String testCase.expect(exists: detailText, file: file, line: line)

 @discardableResult func verifyLabelText(is text: String, file: testCase.expect(exists: detailText, file: file, line: line) testCase.expect(detailText.label, equals: text, file: file,

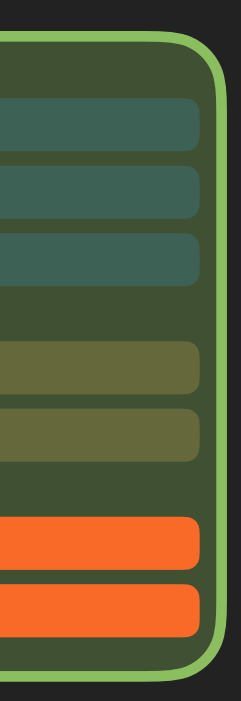
### // MARK: - Verifications

```
= #file, line: UInt = #line) \rightarrow DetailPage {
          return self
      }
```

```
String = #file, line: UInt = #line) -> DetailPage {
line: line)
         return self
}
```
 @discardableResult func verifyDetailPageIsShowing(file: String testCase.expect(exists: detailText, file: file, line: line)

 @discardableResult func verifyLabelText(is text: String, file: testCase.expect(exists: detailText, file: file, line: line) testCase.expect(detailText.label, equals: text, file: file,

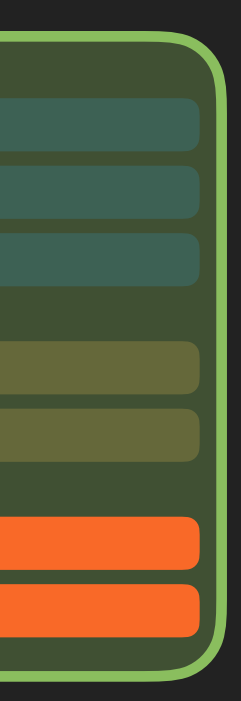

...

...

## // MARK: - Verifications

 $=$  #file, line: UInt = #line)  $\rightarrow$  DetailPage { return self

# @discardableResult func verifyDetailPageIsShowing(file: String testCase.expect(exists: detailText, file: file, line: line)

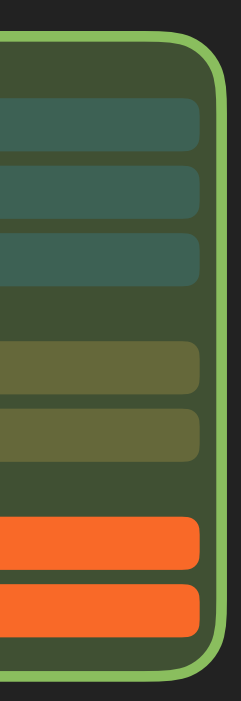

# // MARK: - Elements fileprivate var detailText: XCUIElement { return app.staticTexts["DetailViewController.label"] }

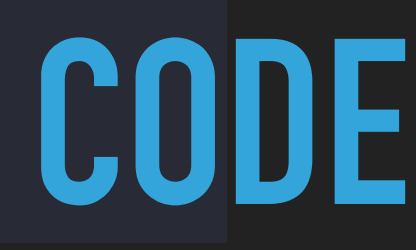

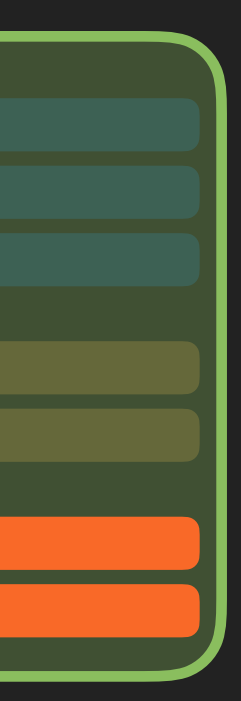

### // MARK: - Verifications

```
= #file, line: UInt = #line) \rightarrow DetailPage {
          return self
      }
```

```
String = #file, line: UInt = #line) \rightarrow DetailPage {
line: line)
          return self
}
```
 @discardableResult func verifyDetailPageIsShowing(file: String testCase.expect(exists: detailText, file: file, line: line)

 @discardableResult func verifyLabelText(is text: String, file: testCase.expect(exists: detailText, file: file, line: line) testCase.expect(detailText.label, equals: text, file: file,

...

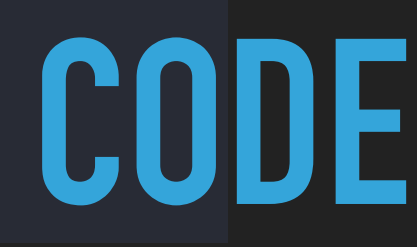

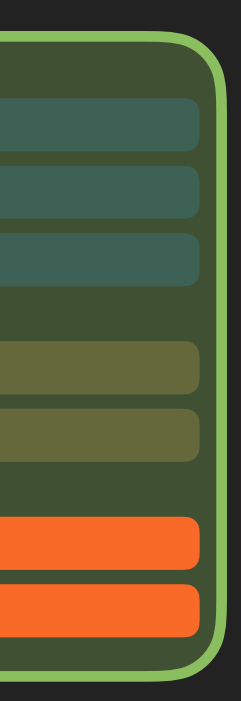

### // MARK: - Verifications

```
= #file, line: UInt = #line) -> DetailPage {
         return self
     }
```

```
String = #file, line: UInt = #line) \rightarrow DetailPage {
line: line)
          return self
}
```
 @discardableResult func verifyDetailPageIsShowing(file: String testCase.expect(exists: detailText, file: file, line: line)

 @discardableResult func verifyLabelText(is text: String, file: testCase.expect(exists: detailText, file: file, line: line) testCase.expect(detailText.label, equals: text, file: file,

...

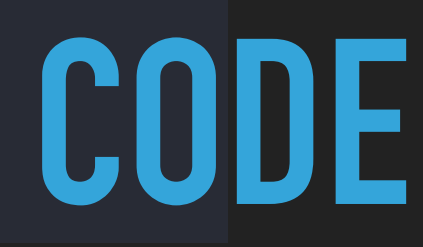

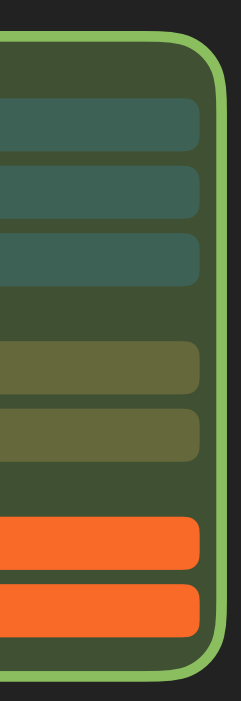

 @discardableResult func verifyDetailPageIsShowing(file: String  $et \overline{a}$ ilPage {| etailText, file: file, line: line)

/LabelText(is text: String, file: e) -> DetailPage { etailText, file: file, line: line) test, equals: text, file: file,

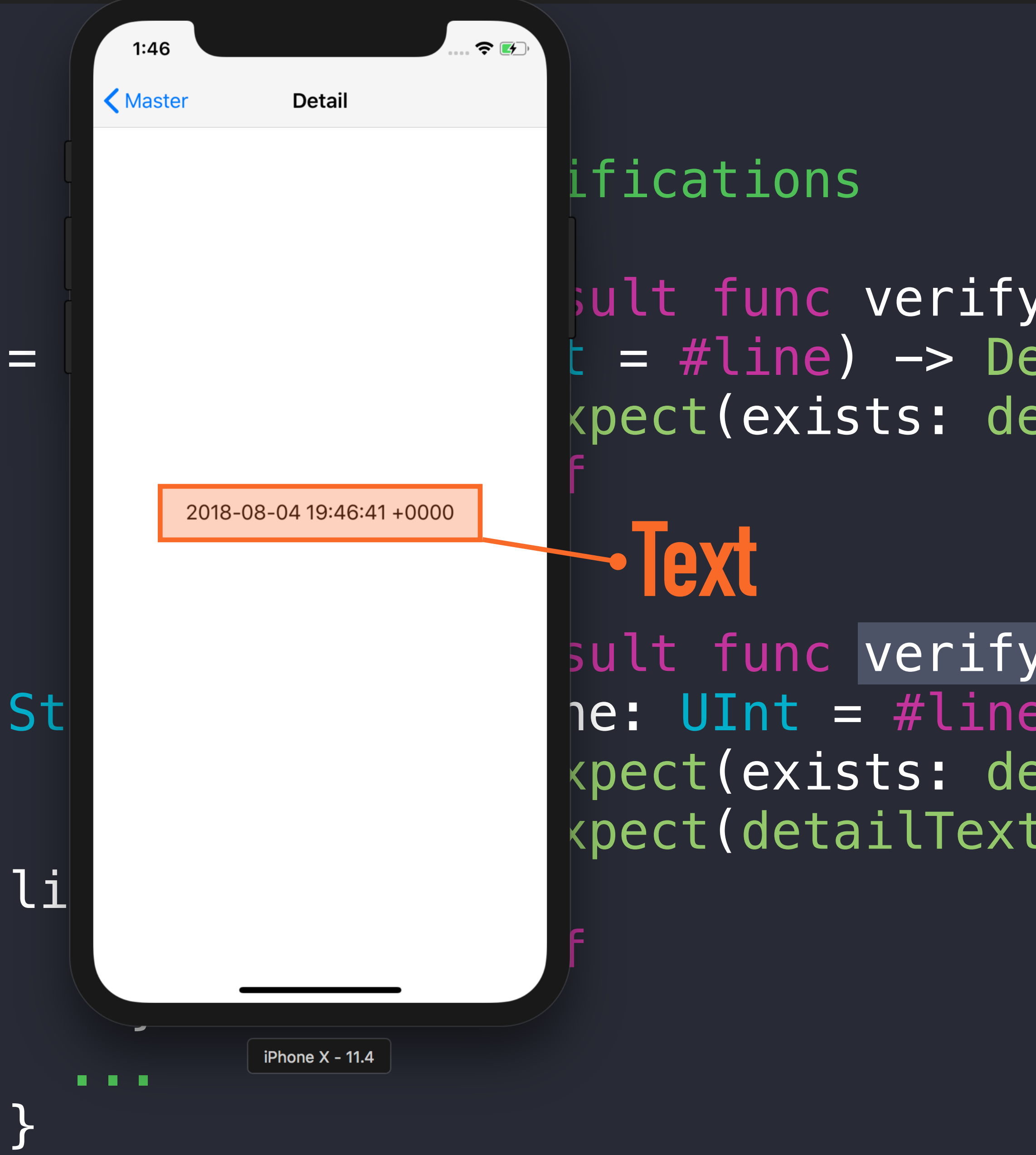

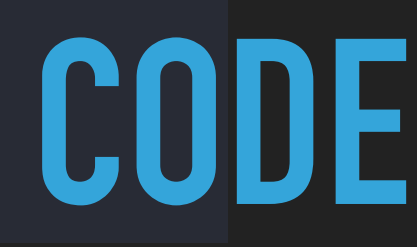

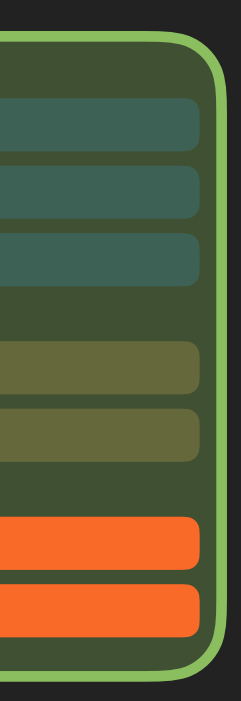

### // MARK: - Verifications

```
= #file, line: UInt = #line) -> DetailPage {
         return self
     }
```

```
String = #file, line: UInt = #line) \rightarrow DetailPage {
line: line)
          return self
}
```
 @discardableResult func verifyDetailPageIsShowing(file: String testCase.expect(exists: detailText, file: file, line: line)

 @discardableResult func verifyLabelText(is text: String, file: testCase.expect(exists: detailText, file: file, line: line) testCase.expect(detailText.label, equals: text, file: file,

...

### // MARK: - Verifications

```
= #file, line: UInt = #line) -> DetailPage {
         return self
     }
```
 @discardableResult func verifyDetailPageIsShowing(file: String testCase.expect(exists: detailText, file: file, line: line)

```
String = #file, line: UInt = #line) \rightarrow DetailPage {
line: line)
          return self
}
   ...
```
 @discardableResult func verifyLabelText(is text: String, file: testCase.expect(exists: detailText, file: file, line: line) testCase.expect(detailText.label, equals: text, file: file,

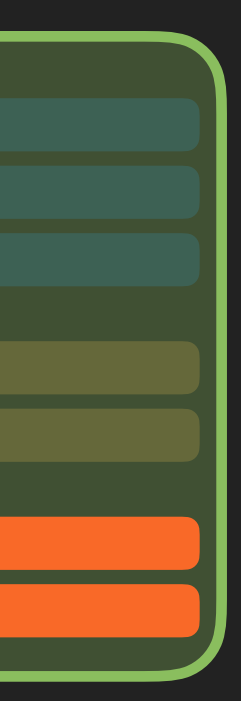

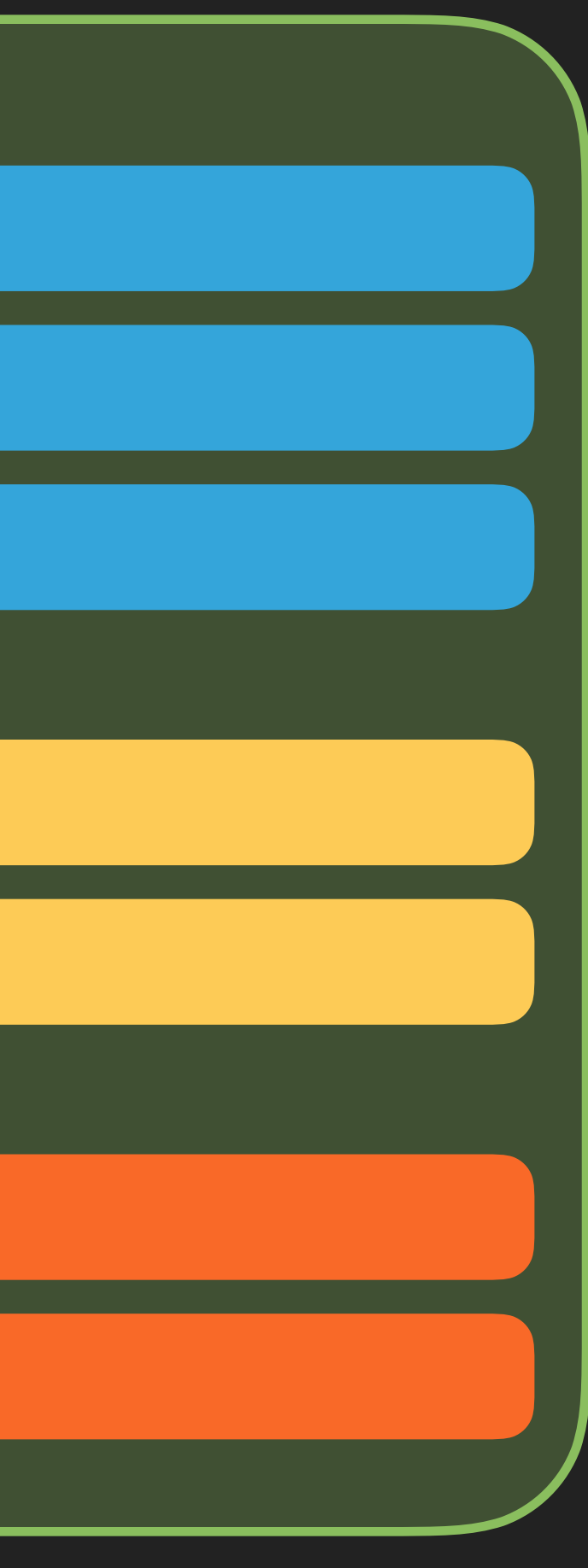

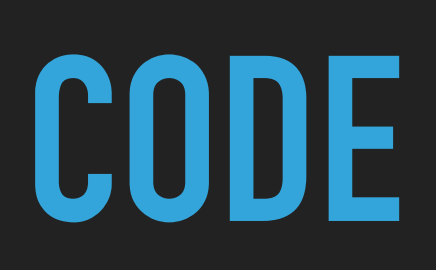

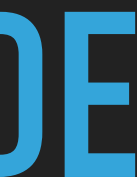

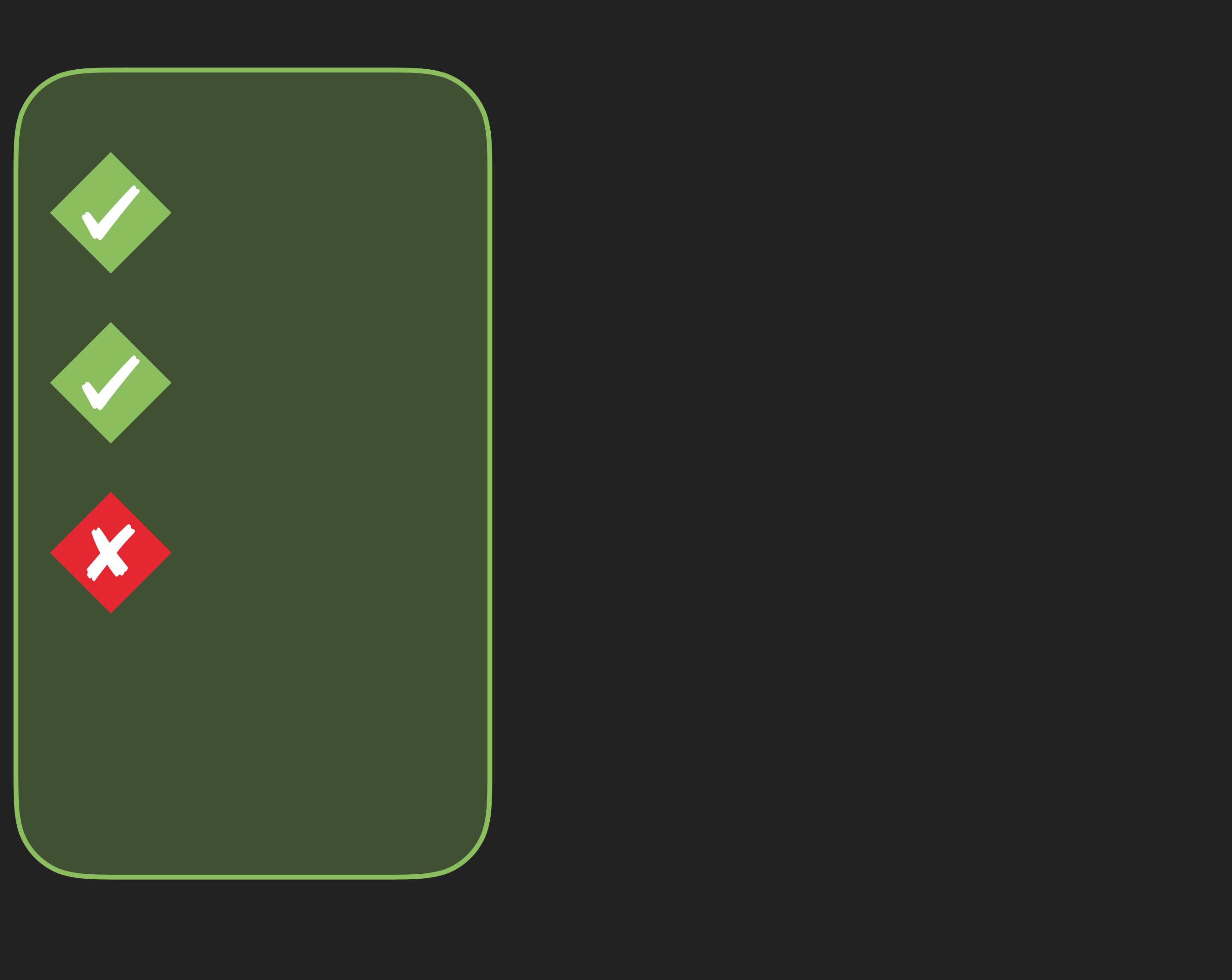

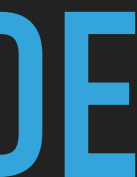

# import XCTest class BasicEntryUITests: XCTestCase {

- $\int$
- 
- 
- 
- 
- 
- 
- - - -
			-
- - -
		-
		-
	-
	-
	-
	-
	-
- -
	-
	-
	-
	- -
- -
	- -
- 
- 
- 
- 
- 
- 
- 
- 
- 
- 
- -
- 
- 
- 
- 
- 
- 
- 
- 
- 
- 
- 
- 
- 
- 
- 
- 
- 
- 
- 
- 
- 
- 
- 
- 
- 
- 
- 
- 
- -
	-

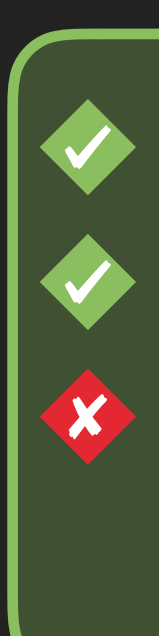

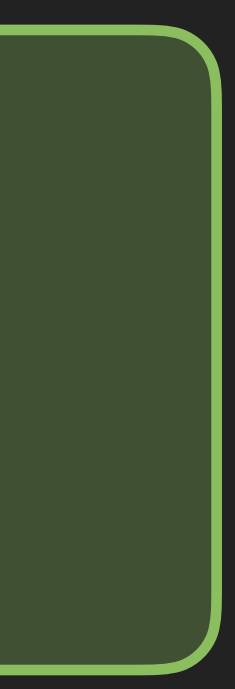

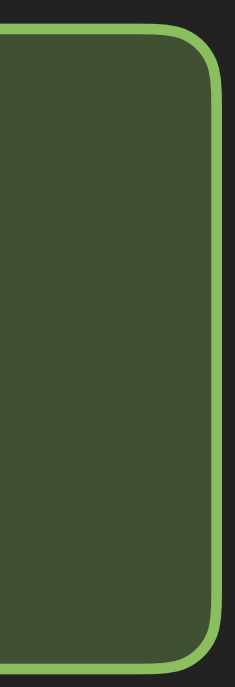

# import XCTest

class BasicEntryUITests: XCTestCase {

 override func setUp() { super.setUp()

> continueAfterFailure = false let application =  $XCUIApplication()$  application.launchArguments.append("--uitesting") application.launch()

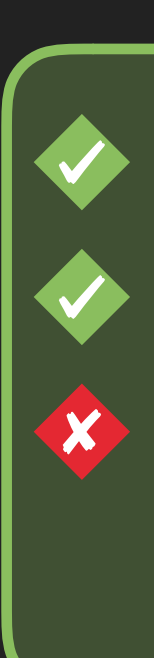

}

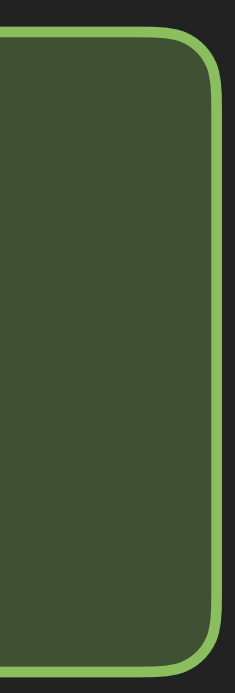

# import XCTest

class BasicEntryUITests: XCTestCase {

 override func setUp() { super.setUp()

> continueAfterFailure = false let application =  $XCUIApplication()$  application.launchArguments.append("--uitesting") application.launch()

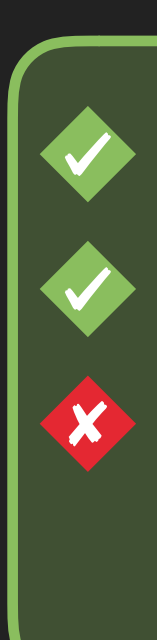

}

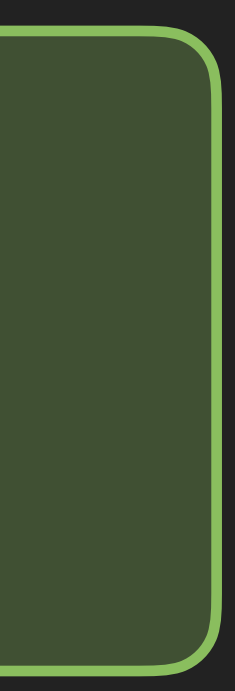

# import XCTest

class BasicEntryUITests: XCTestCase {

 override func setUp() { super.setUp()

> continueAfterFailure = false let application =  $XCUIApplication()$  application.launchArguments.append("--uitesting") application.launch()

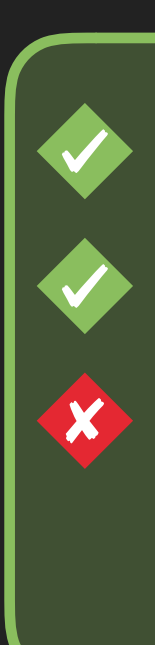

}

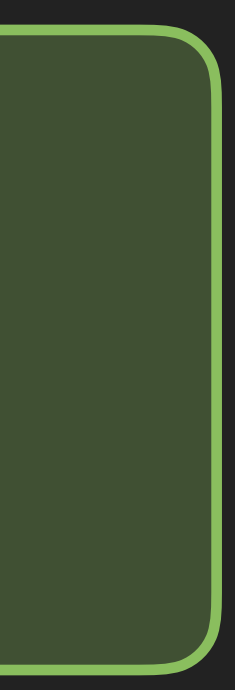

 continueAfterFailure = false let application = XCUIApplication() application.launchArguments.append("--uitesting") application.launch()

}

 $\qquad \qquad \}$ 

}

class AppDelegate: UIResponder, UIApplicationDelegate {

 func application(\_ application: UIApplication, didFinishLaunchingWithOptions launchOptions: [UIApplicationLaunchOptionsKey: Any]?) -> Bool { if CommandLine.arguments.contains("--uitesting") { // Set up state for UI testing }}<br>}}<br>}} ...

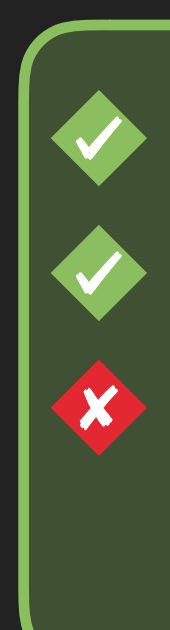

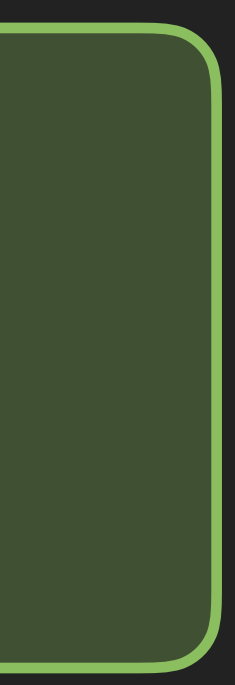

 continueAfterFailure = false let application = XCUIApplication() application.launchArguments.append("--uitesting") application.launch()

}

}

# class AppDelegate: UIResponder, UIApplicationDelegate {

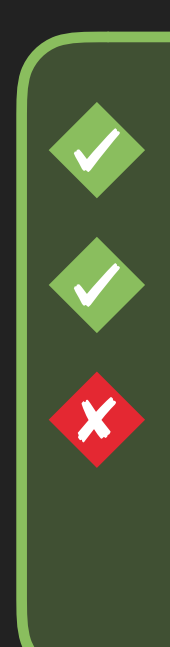

 func application(\_ application: UIApplication, didFinishLaunchingWithOptions launchOptions: [UIApplicationLaunchOptionsKey: Any]?) -> Bool { if CommandLine.arguments.contains("--uitesting") { // Set up state for UI testing }

...

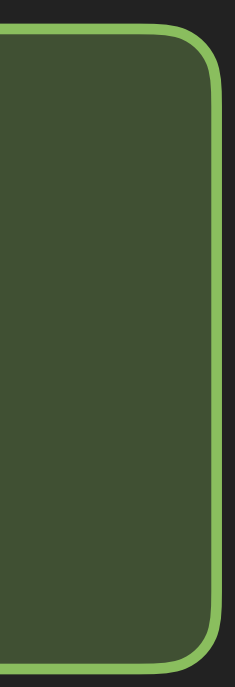

# import XCTest

class BasicEntryUITests: XCTestCase {

 override func setUp() { super.setUp()

> continueAfterFailure = false let application =  $XCUIApplication()$  application.launchArguments.append("--uitesting") application.launch()

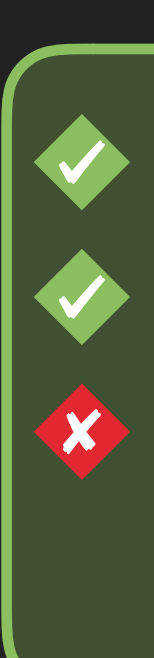

}

### $\mathbf{R}=\mathbf{R}+\mathbf{R}$ func testAddingEntry() {

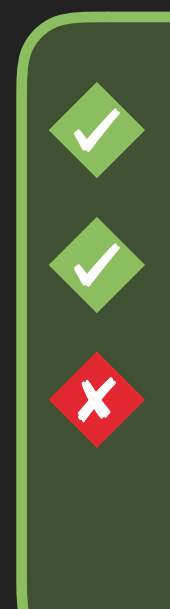

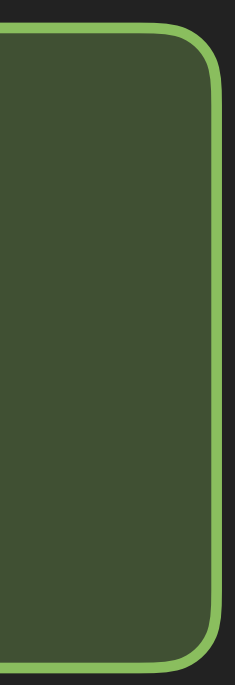

### $\mathbf{R}=\mathbf{R}+\mathbf{R}$ func testAddingEntry() { MasterPage(testCase: self)

 $\}$ 

X

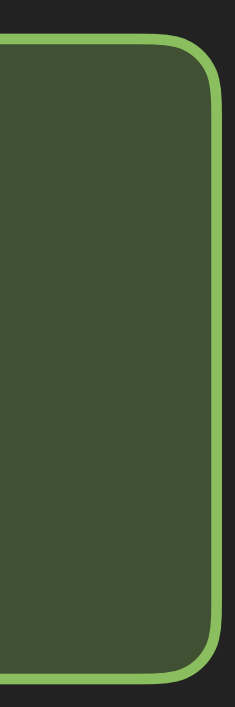

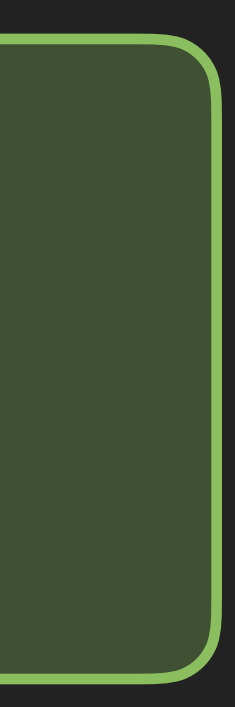

### ... func testAddingEntry() { MasterPage(testCase: self) .verifyMasterPageIsShowing()

### $\begin{array}{cccccccccc} 0 & 0 & 0 & 0 & 0 \end{array}$ func testAddingEntry() { MasterPage(testCase: self) .verifyMasterPageIsShowing() .verifyTableCellCount(is: 0)

 $\}$ 

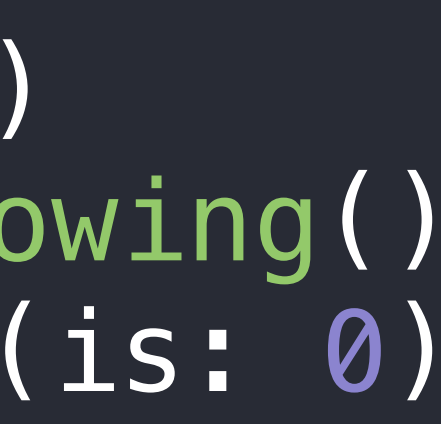

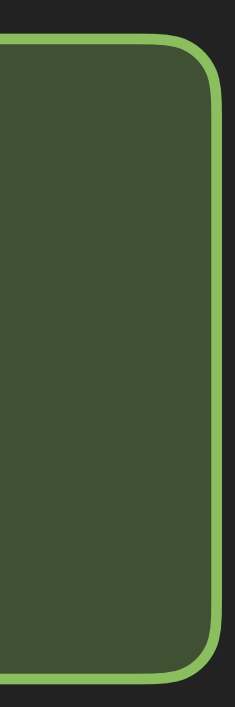

### $\begin{array}{cccccccccc} 0 & 0 & 0 & 0 & 0 \end{array}$ func testAddingEntry() { MasterPage(testCase: self) .verifyMasterPageIsShowing() .verifyTableCellCount(is: 0) .tapOnAddButton()

 $\}$ 

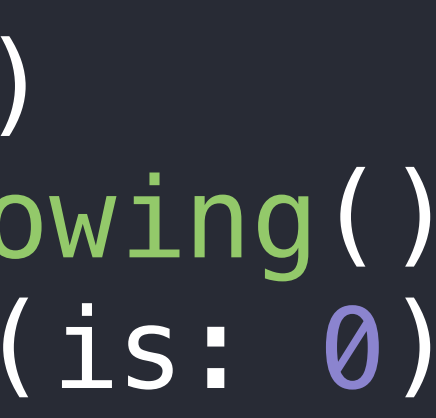

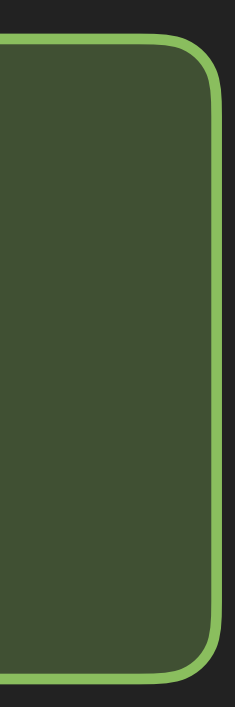

### ... func testAddingEntry() { MasterPage(testCase: self) .verifyMasterPageIsShowing() .verifyTableCellCount(is: 0) .tapOnAddButton()

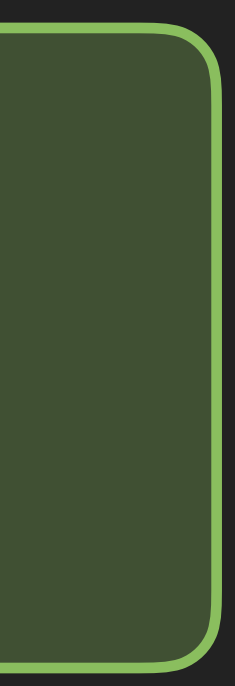

- 
- .verifyTableCellCount(is: 1)

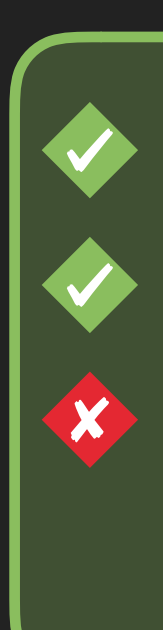

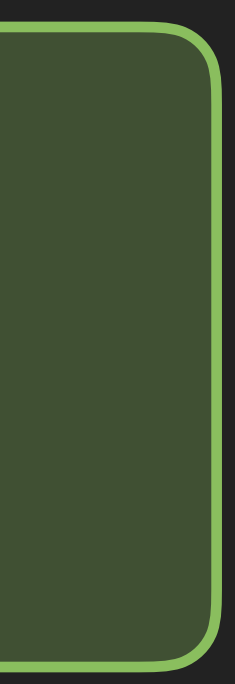

# ... func testAddingEntry() { MasterPage(testCase: self)

- .verifyMasterPageIsShowing()
- .verifyTableCellCount(is: 0)
- .tapOnAddButton()
- .verifyTableCellCount(is: 1)
- .verifyCell(at: 0, hasLabel: )

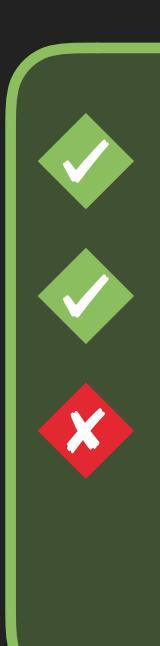

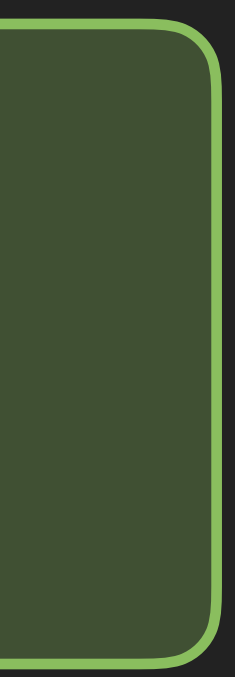

# ... func testAddingEntry() { let nowLabel = String(describing: Date())

MasterPage(testCase: self)

- .verifyMasterPageIsShowing()
- .verifyTableCellCount(is: 0)
- .tapOnAddButton()
- .verifyTableCellCount(is: 1)
- .verifyCell(at: 0, hasLabel: nowLabel)

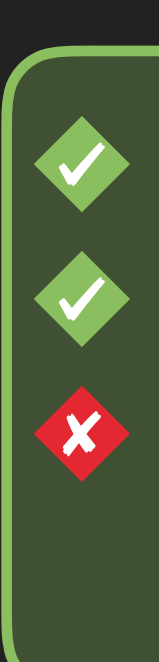

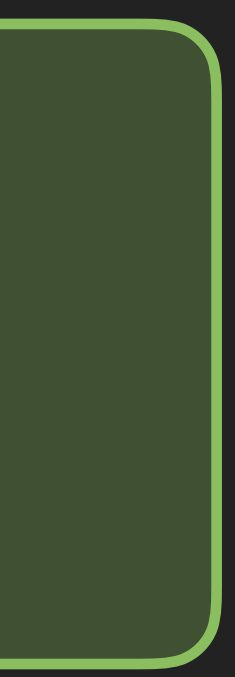

# ... func testAddingEntry() { let nowLabel = String(describing: Date())

MasterPage(testCase: self)

- .verifyMasterPageIsShowing()
- .verifyTableCellCount(is: 0)
- .tapOnAddButton()
- .verifyTableCellCount(is: 1)
- .verifyCell(at: 0, hasLabel: nowLabel)
- .tapOnCell(at: 0)

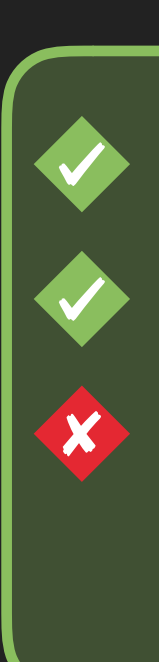

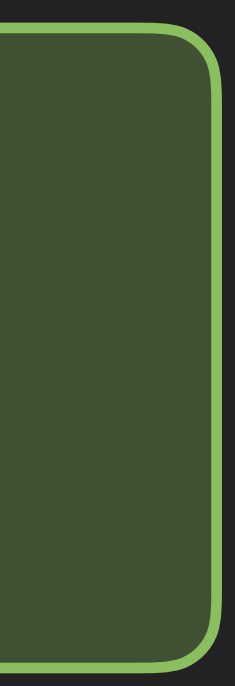

# ... func testAddingEntry() { let nowLabel = String(describing: Date())

MasterPage(testCase: self)

- .verifyMasterPageIsShowing()
- .verifyTableCellCount(is: 0)
- .tapOnAddButton()
- .verifyTableCellCount(is: 1)
- .verifyCell(at: 0, hasLabel: nowLabel)
- .tapOnCell(at: 0)

 // Detail page .verifyDetailPageIsShowing()

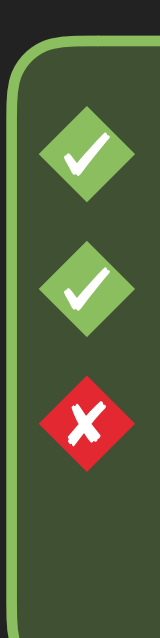

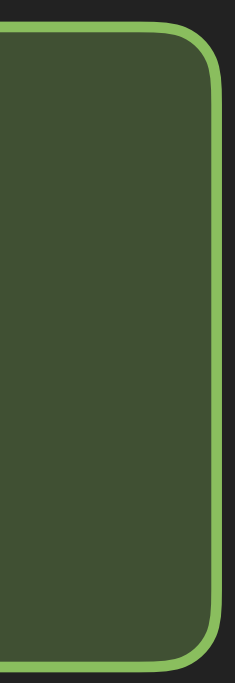

# ... func testAddingEntry() { let nowLabel = String(describing: Date())

MasterPage(testCase: self)

- .verifyMasterPageIsShowing()
- .verifyTableCellCount(is: 0)
- .tapOnAddButton()
- .verifyTableCellCount(is: 1)
- .verifyCell(at: 0, hasLabel: nowLabel)
- .tapOnCell(at: 0)

// Detail page

- .verifyDetailPageIsShowing()
- .verifyLabelText(is: nowLabel)

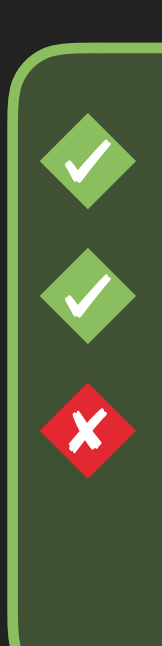

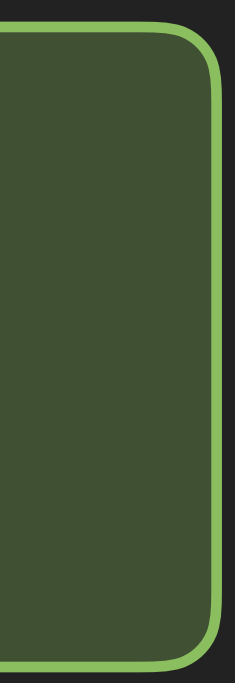

# ... func testAddingEntry() { let nowLabel = String(describing: Date())

MasterPage(testCase: self)

- .verifyDetailPageIsShowing()
- .verifyLabelText(is: nowLabel)
- .tapOnBackButton()

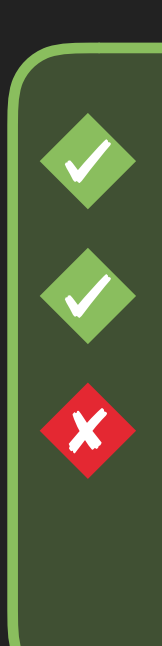

- .verifyMasterPageIsShowing()
- .verifyTableCellCount(is: 0)
- .tapOnAddButton()
- .verifyTableCellCount(is: 1)
- .verifyCell(at: 0, hasLabel: nowLabel)
- .tapOnCell(at: 0)

// Detail page

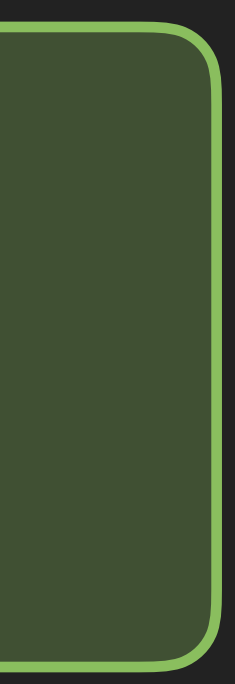

# ... func testAddingEntry() { let nowLabel = String(describing: Date())

MasterPage(testCase: self)

- .verifyDetailPageIsShowing()
- .verifyLabelText(is: nowLabel)
- .tapOnBackButton()
- .verifyMasterPageIsShowing()
- .verifyTableCellCount(is: 0)
- .tapOnAddButton()
- .verifyTableCellCount(is: 1)
- .verifyCell(at: 0, hasLabel: nowLabel)
- .tapOnCell(at: 0)

// Detail page

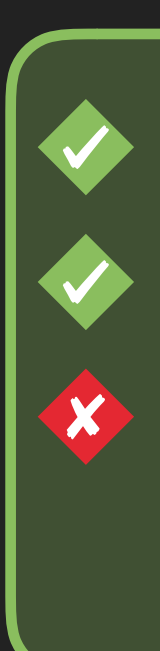

# ... func testAddingEntry() { let nowLabel = String(describing: Date())

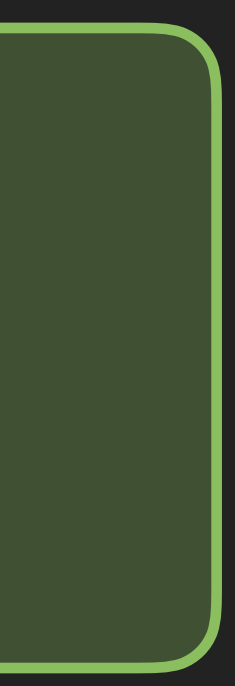

MasterPage(testCase: self)

- .verifyDetailPageIsShowing()
- .verifyLabelText(is: nowLabel)
- .tapOnBackButton()
- .verifyMasterPageIsShowing()
- .verifyTableCellCount(is: 0)
- .tapOnAddButton()
- .verifyTableCellCount(is: 1)
- .verifyCell(at: 0, hasLabel: nowLabel)
- .tapOnCell(at: 0)

// Detail page

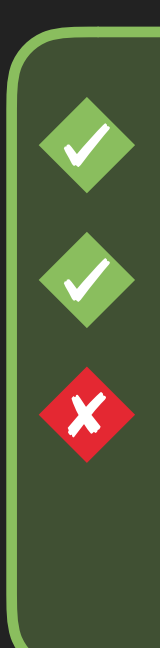

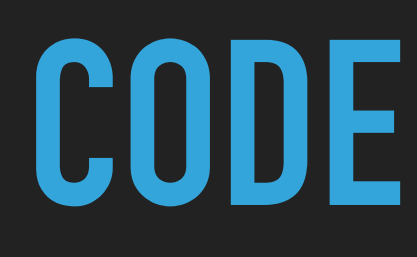

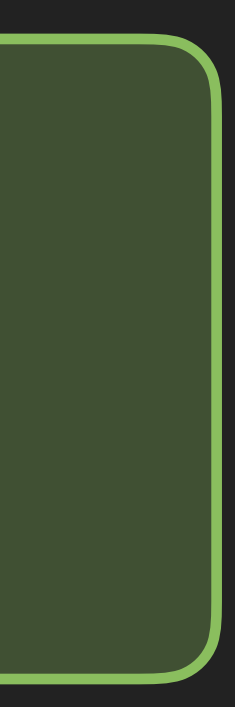

## ... func testAddingEntry() { let nowLabel = String(describing: Date())

MasterPage(testCase: self)

- .verifyMasterPageIsShowing()
- .verifyTableCellCount(is: 0)
- .tapOnAddButton()
- .verifyTableCellCount(is: 1)
- 
- .tapOnCell(at: 0)

// Detail page

- .verifyDetailPageIsShowing()
- .verifyLabelText(is: nowLabel)
- .tapOnBackButton()

```
werifyCell(at: 0, hasLabel: nowLabel) x Expected Optional(...
```
# ... func testAddingEntry() { let zeroLabel = "0"

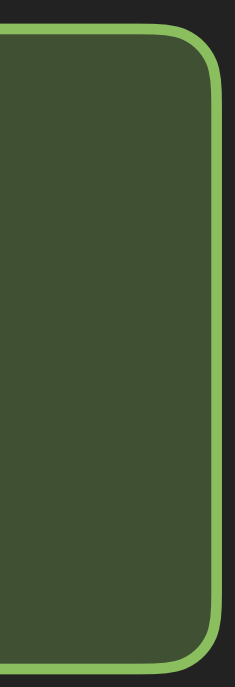

# MasterPage(testCase: self)

- .verifyDetailPageIsShowing()
- .verifyLabelText(is: zeroLabel)
- .tapOnBackButton()
- .verifyMasterPageIsShowing()
- .verifyTableCellCount(is: 0)
- .tapOnAddButton()
- .verifyTableCellCount(is: 1)
- .verifyCell(at: 0, hasLabel: zeroLabel)
- .tapOnCell(at: 0)

# // Detail page

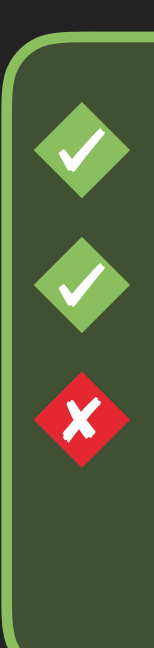

# ... func testAddingEntry() { let zeroLabel = "0"

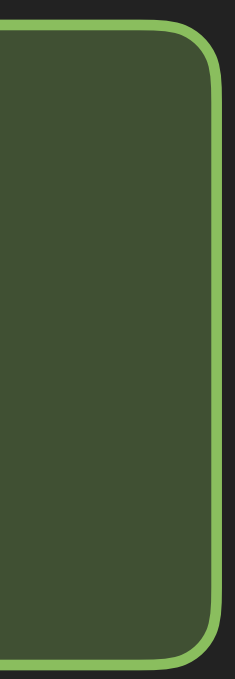

MasterPage(testCase: self)

- .verifyDetailPageIsShowing()
- .verifyLabelText(is: zeroLabel)
- .tapOnBackButton()
- .verifyMasterPageIsShowing()
- .verifyTableCellCount(is: 0)
- .tapOnAddButton()
- .verifyTableCellCount(is: 1)
- .verifyCell(at: 0, hasLabel: zeroLabel)
- .tapOnCell(at: 0)

// Detail page

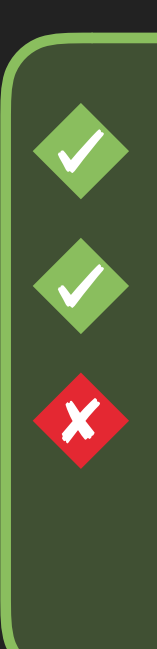

### ... func testAddingAndDeletingEntry() { let zeroLabel = "0"

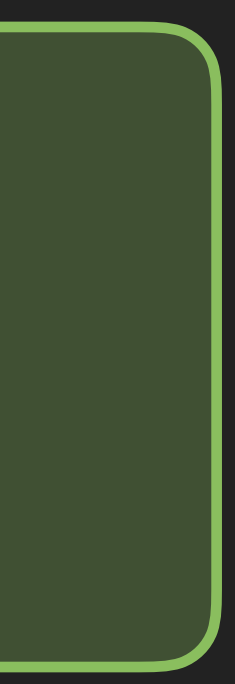

MasterPage(testCase: self)

- .verifyDetailPageIsShowing()
- .verifyLabelText(is: zeroLabel)
- .tapOnBackButton()
- .verifyMasterPageIsShowing()
- .verifyTableCellCount(is: 0)
- .tapOnAddButton()
- .verifyTableCellCount(is: 1)
- .verifyCell(at: 0, hasLabel: zeroLabel)
- .tapOnCell(at: 0)

// Detail page

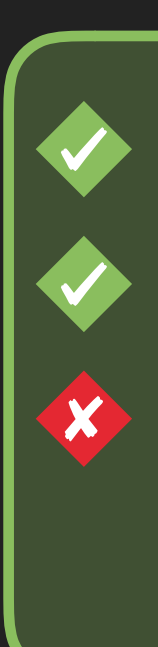

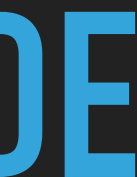

# func testAddingAndDeletingEntry() { let zeroLabel =  $"0"$

 MasterPage(testCase: self) .verifyMasterPageIsShowing() .verifyTableCellCount(is: 0)

- .tapOnAddButton()
- .verifyTableCellCount(is: 1)
- .verifyCell(at: 0, hasLabel: zeroLabel)
- .tapOnCell(at: 0)

 // Detail page .verifyDetailPageIsShowing() .verifyLabelText(is: zeroLabel) .tapOnBackButton()

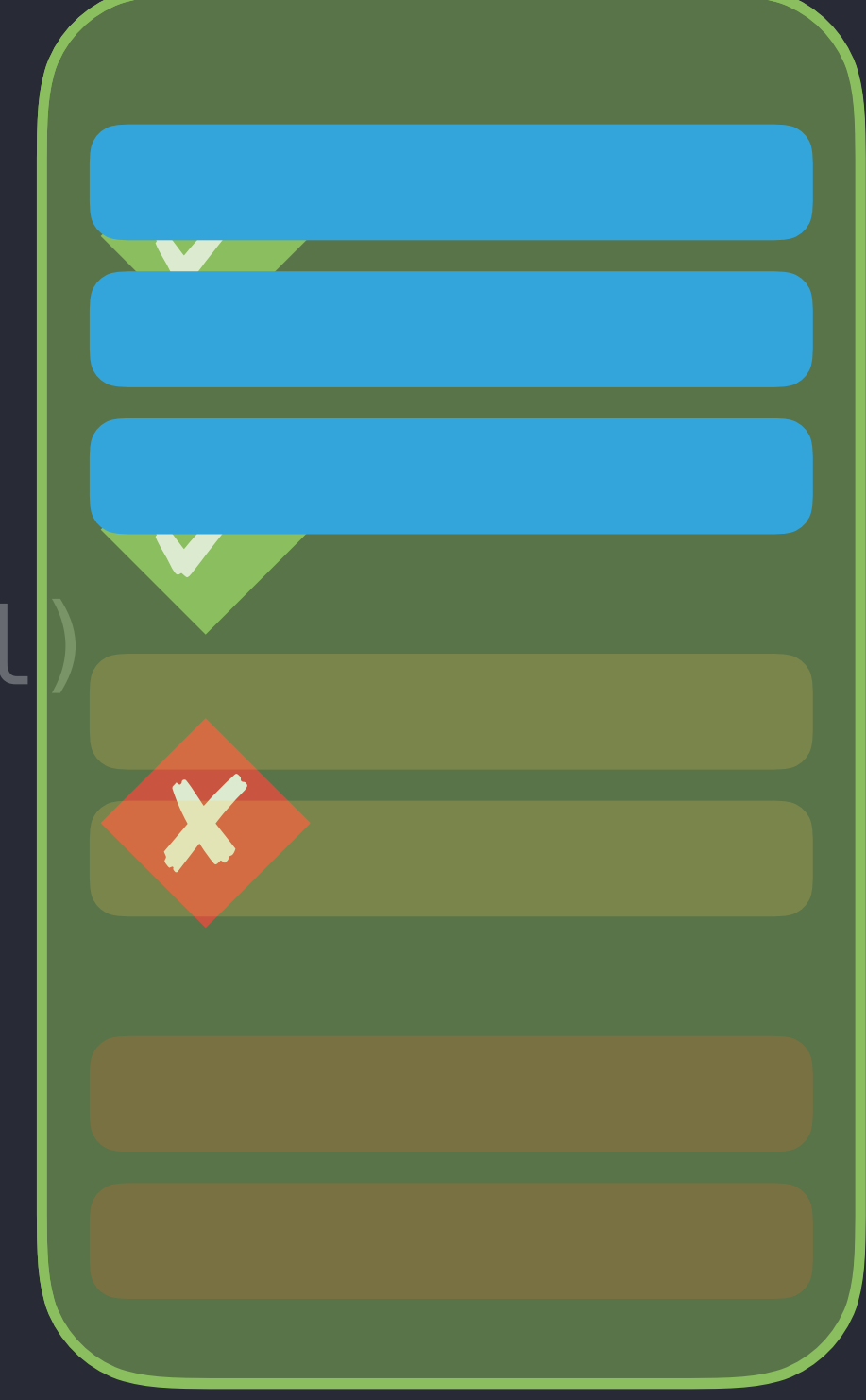

# import XCTest

struct MasterPage: TestPage {

let testCase: XCTestCase

// MARK: - Elements

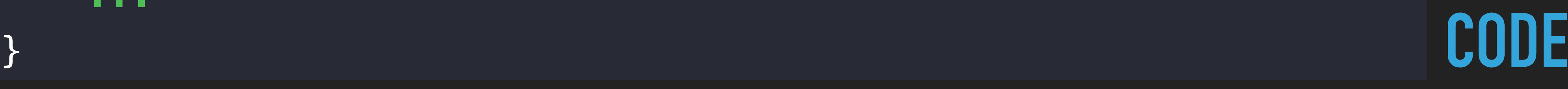

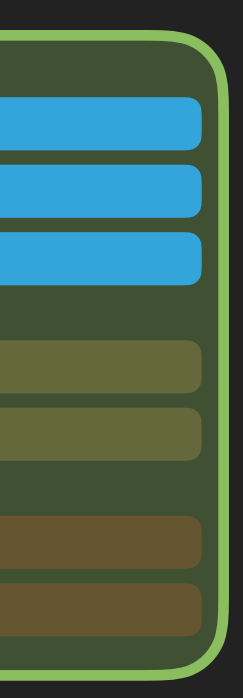

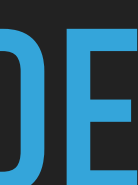

fileprivate func cell(at index: Int) -> XCUIElement { return table.cells.element(boundBy: index) }

fileprivate func deleteButton(for cell: XCUIElement) -> XCUIElement { return cell.buttons["Delete"] }<br>}

...
struct MasterPage: TestPage {

let testCase: XCTestCase

// MARK: - Elements

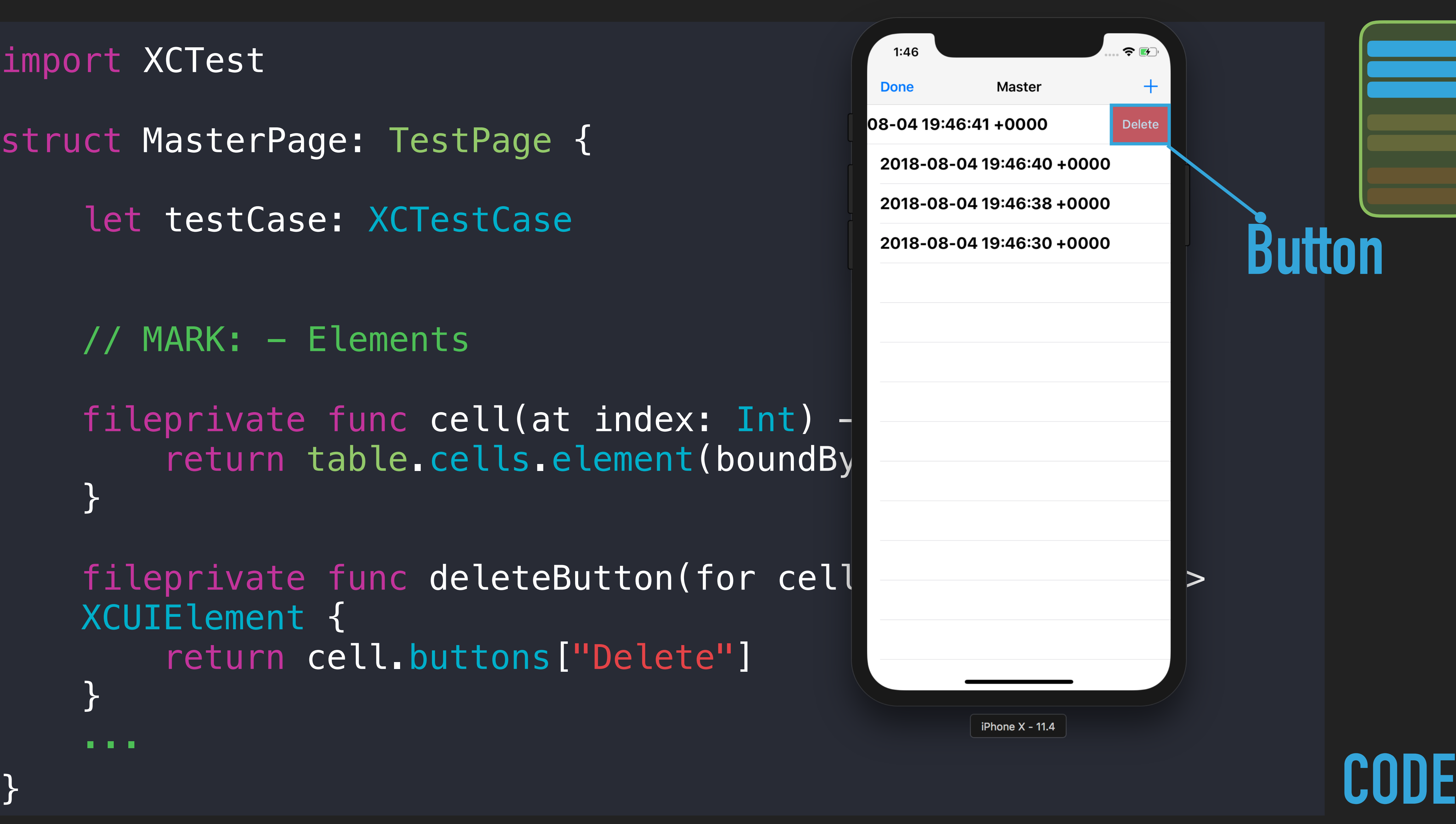

fileprivate func cell(at index: Int)  $$ return table.cells.element(boundBy }

fileprivate func deleteButton(for cell  $>$ XCUIElement { return cell.buttons["Delete"] }

...

**Button**

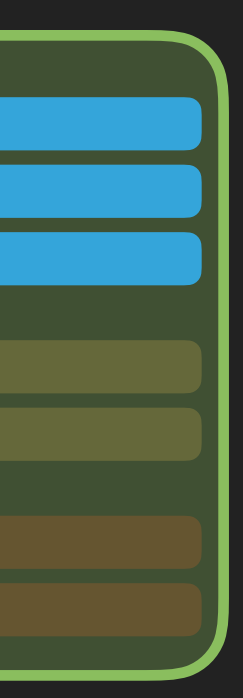

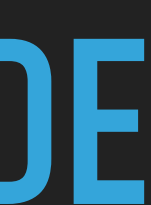

struct MasterPage: TestPage {

let testCase: XCTestCase

// MARK: - Elements

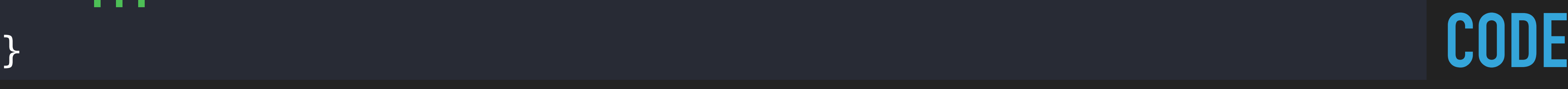

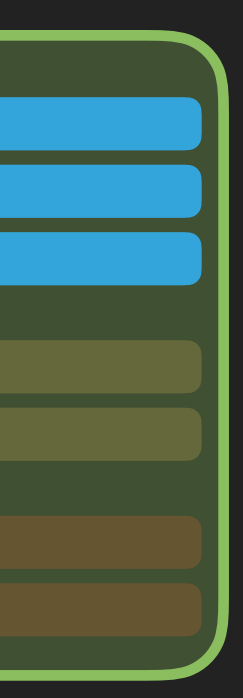

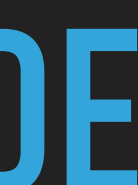

fileprivate func cell(at index: Int) -> XCUIElement { return table.cells.element(boundBy: index) }

fileprivate func deleteButton(for cell: XCUIElement) -> XCUIElement { return cell.buttons["Delete"] }<br>}

...

struct MasterPage: TestPage {

let testCase: XCTestCase

// MARK: - Elements

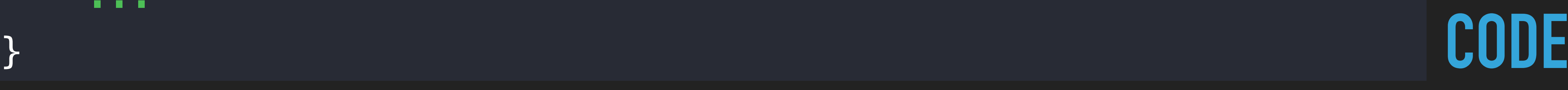

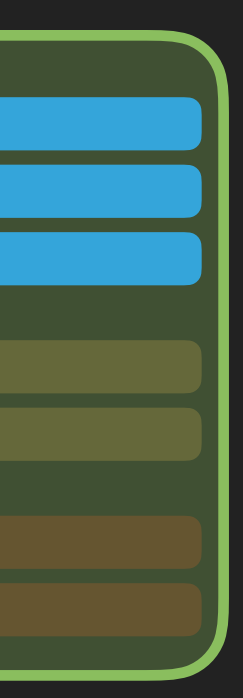

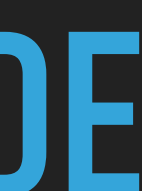

fileprivate func cell(at index: Int) -> XCUIElement { return table.cells.element(boundBy: index) }

fileprivate func deleteButton(for cell: XCUIElement) -> XCUIElement { return cell.buttons["Delete"] }

i<br>L

...

struct MasterPage: TestPage {

let testCase: XCTestCase

// MARK: - Elements

fileprivate func cell(at index: Int) -> XCUIEl return table.cells.element(boundBy: index)

fileprivate func deleteButton(for cell: XCUIElement) -> XCUIElement { return cell.buttons["Delete"]

# ement {

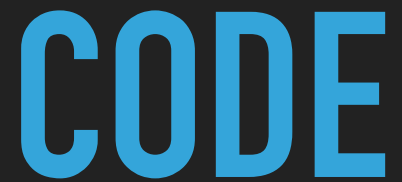

struct MasterPage: TestPage {

let testCase: XCTestCase

// MARK: - Elements

fileprivate func cell(at index: Int) -> XCUIEl return table.cells.element(boundBy: index)

fileprivate func deleteButton(for cell: XCUIElement) -> XCUIElement { return cell.buttons["Delete"]

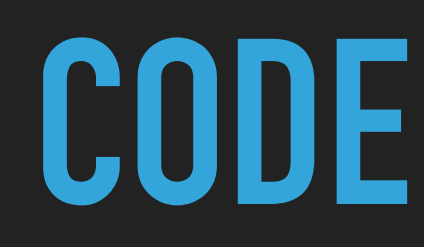

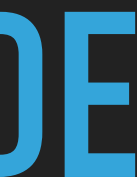

struct MasterPage: TestPage {

...

...

}

// MARK: - Actions

@discardableResult func deleteCell(at index: Int, file: String = #file, line: UInt = #line)  $\rightarrow$  MasterPage { let cell = self.cell(at: index) testCase.expect(exists: cell, file: file, line: line) cell.swipeLeft() let deleteButton = self.deleteButton(for: cell) testCase.expect(exists: deleteButton, file: file, line: line) deleteButton.tap() return self

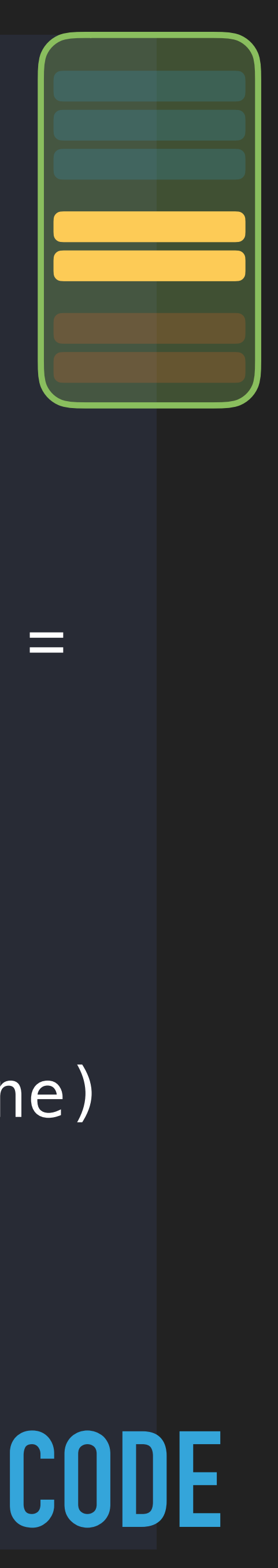

struct MasterPage: TestPage {

...

...

}

// MARK: - Actions

@discardableResult func deleteCell(at :  $\sim$  1 String = #file, line: UInt = #line)  $\rightarrow$  MasterPad let cell = self.cell(at: index) testCase.expect(exists: cell, file:  $\qquad \qquad$  e) cell.swipeLeft() let deleteButton = self.deleteButto testCase.expect(exists: deleteButton, file: line; line) deleteButton.tap() return self

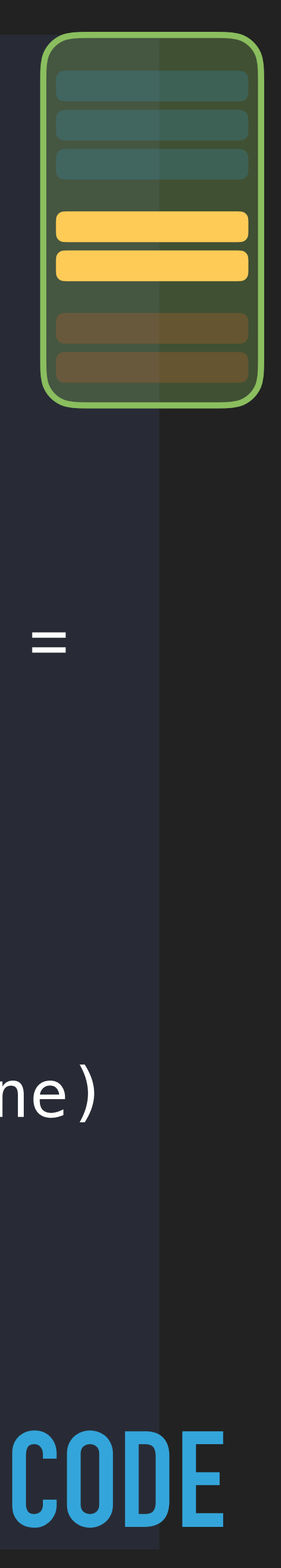

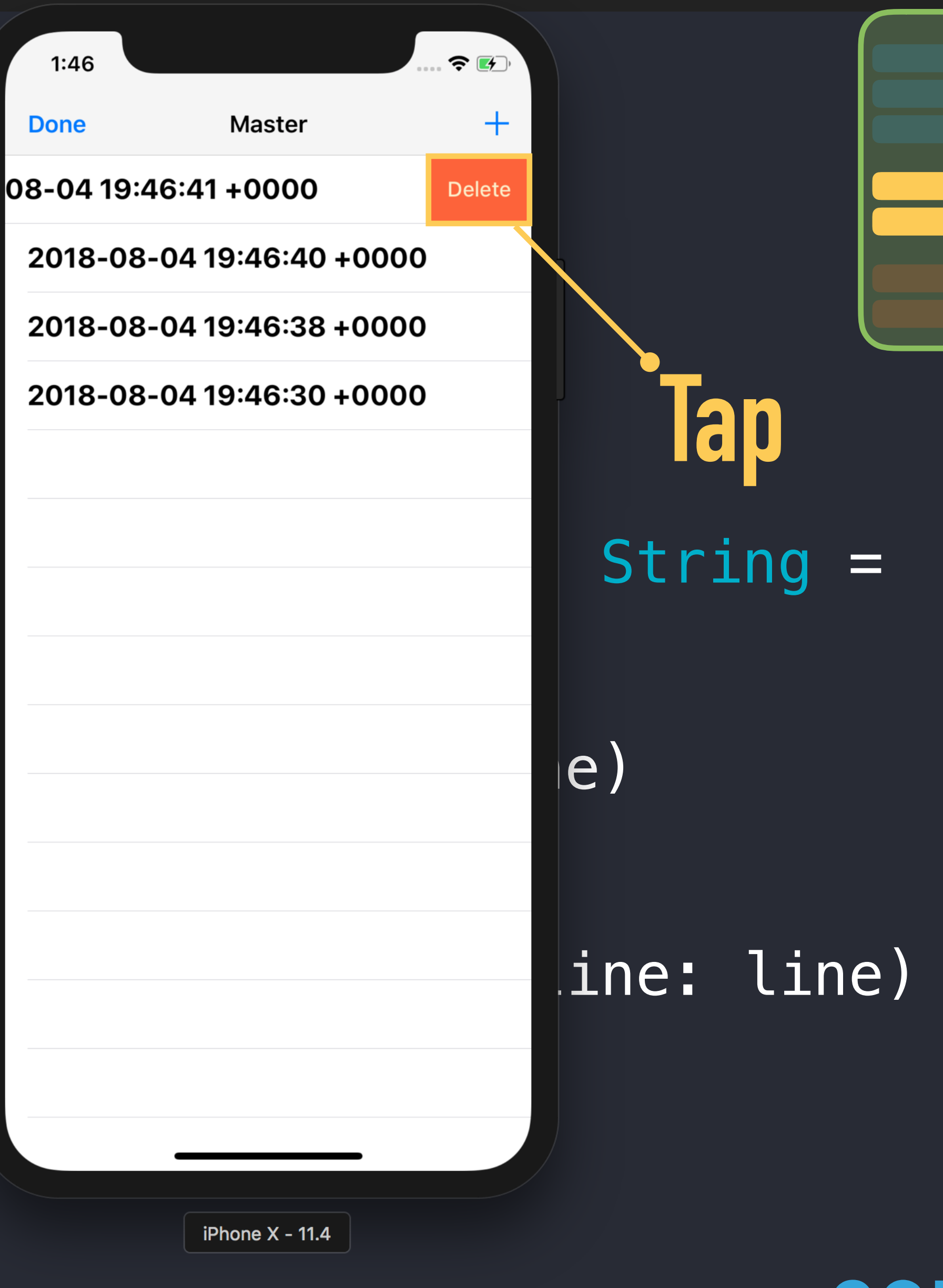

struct MasterPage: TestPage {

...

...

}

// MARK: - Actions

@discardableResult func deleteCell(at index: Int, file: String = #file, line: UInt = #line)  $\rightarrow$  MasterPage { let cell = self.cell(at: index) testCase.expect(exists: cell, file: file, line: line) cell.swipeLeft() let deleteButton = self.deleteButton(for: cell) testCase.expect(exists: deleteButton, file: file, line: line) deleteButton.tap() return self

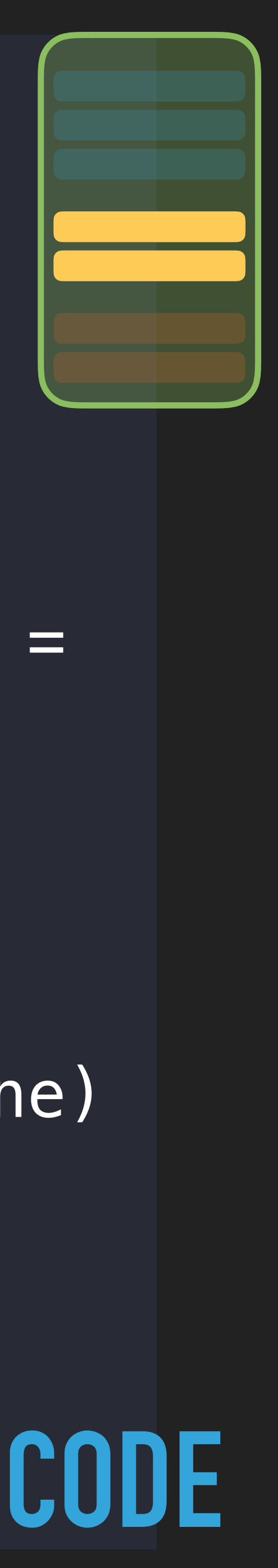

struct MasterPage: TestPage {

...

...

}

### // MARK: - Actions

@discardableResult func deleteCell(at index: Int, file: String = #file, line: UInt = #line)  $\rightarrow$  MasterPage { let cell = self.cell(at: index) testCase.expect(exists: cell, file: file, line: line) cell.swipeLeft() let deleteButton = self.deleteButton(for: cell) testCase.expect(exists: deleteButton, file: file, line: line) deleteButton.tap() return self

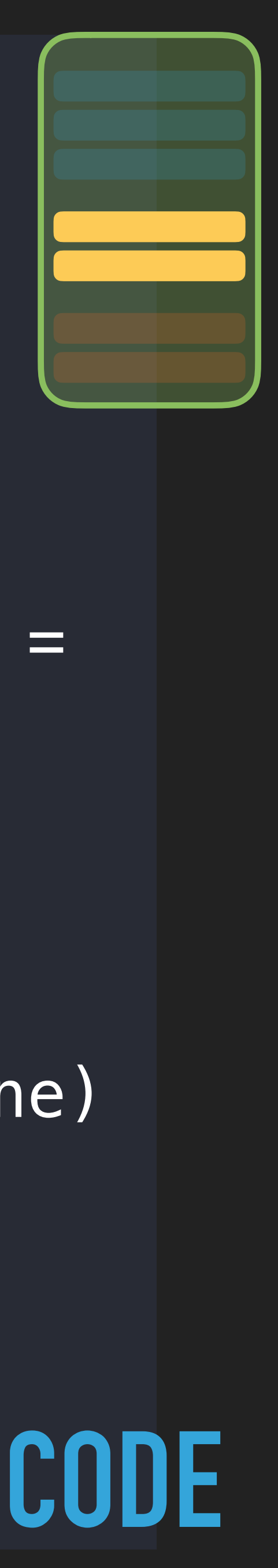

struct MasterPage: TestPage {

...

...

}

### // MARK: - Actions

@discardableResult func deleteCell(at index: Int, file: String = #file, line: UInt = #line)  $\rightarrow$  MasterPage { let cell = self.cell(at: index) testCase.expect(exists: cell, file: file, line: line) cell.swipeLeft() let deleteButton = self.deleteButton(for: cell) testCase.expect(exists: deleteButton, file: file, line: line) deleteButton.tap() return self

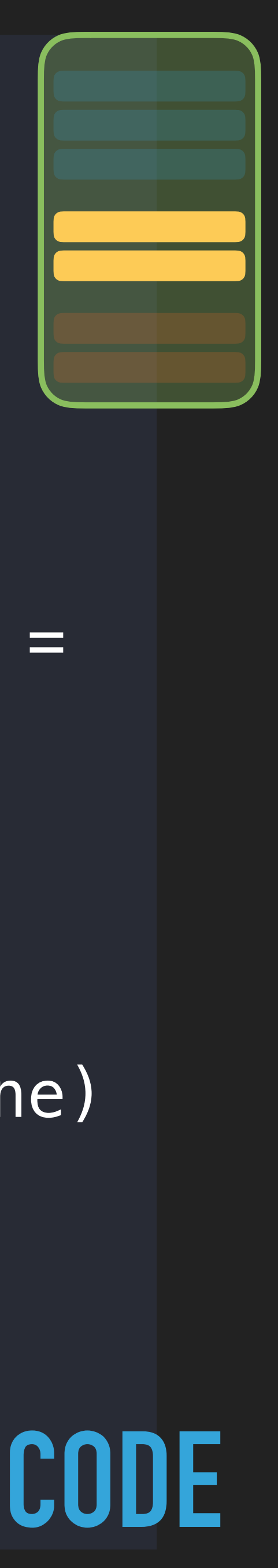

struct MasterPage: TestPage {

...

...

}

### // MARK: - Actions

@discardableResult func deleteCell(at index: Int, file: String = #file, line: UInt = #line)  $\rightarrow$  MasterPage { let cell = self.cell(at: index) testCase.expect(exists: cell, file: file, line: line) cell.swipeLeft() let deleteButton = self.deleteButton(for: cell) testCase.expect(exists: deleteButton, file: file, line: line) deleteButton.tap() return self

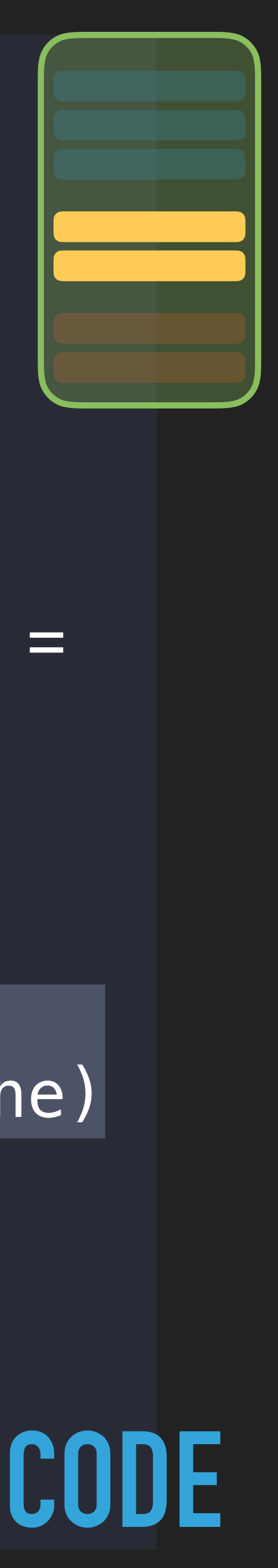

struct MasterPage: TestPage {

...

...

}

// MARK: - Actions

@discardableResult func deleteCell(at index: Int, file: String = #file, line: UInt = #line)  $\rightarrow$  MasterPage { let cell = self.cell(at: index) testCase.expect(exists: cell, file: file, line: line) cell.swipeLeft() let deleteButton = self.deleteButton(for: cell) testCase.expect(exists: deleteButton, file: file, line: line) deleteButton.tap() return self

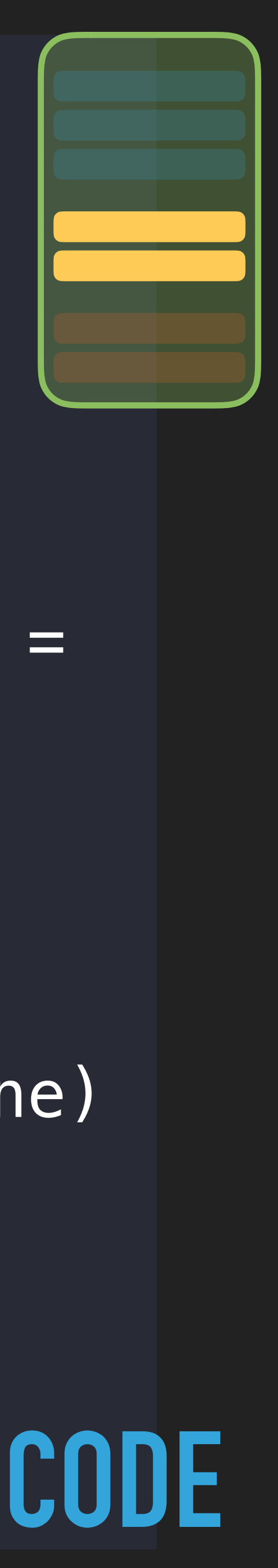

struct MasterPage: TestPage {

...

...

}

// MARK: - Actions

@discardableResult func deleteCell(at index: Int, file: String = #file, line: UInt = #line)  $\rightarrow$  MasterPage { let cell = self.cell(at: index) testCase.expect(exists: cell, file: file, line: line) cell.swipeLeft() let deleteButton = self.deleteButton(for: cell) testCase.expect(exists: deleteButton, file: file, line: line) deleteButton.tap()

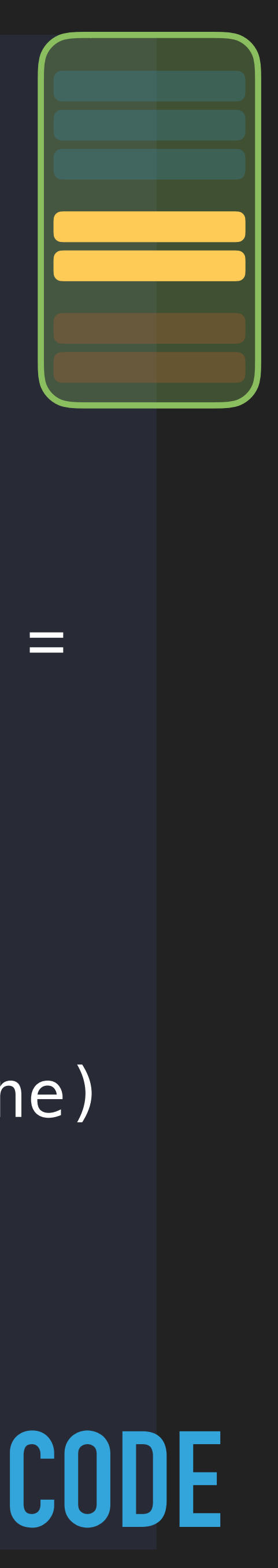

### struct MasterPage: TestPage {

### // MARK: - Actions

#file, line: UInt = #line)  $\rightarrow$  MasterPage { let cell = self.cell(at: index) testCase.expect(exists: cell, file: file, cell.swipeLeft() let deleteButton = self.deleteButton(for: cell) deleteButton.tap()

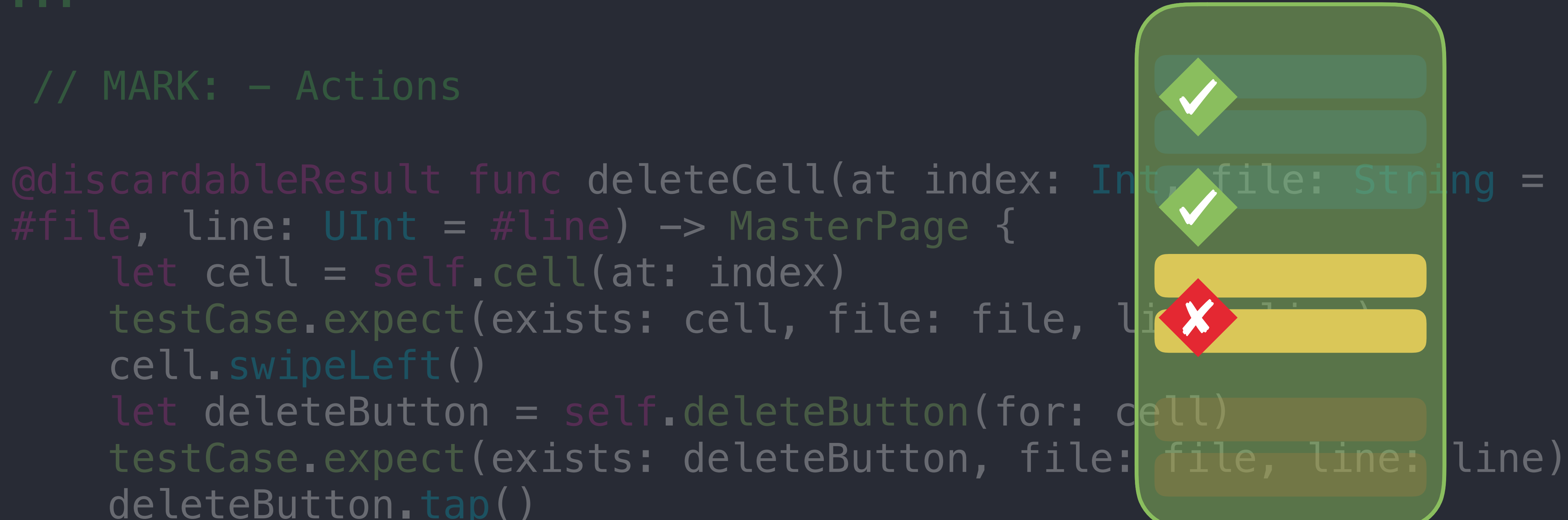

}

**CODE**

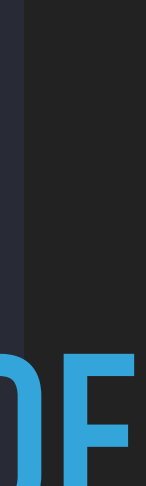

**CODE**

### ... func testAddingAndDeletingEntry() { let zeroLabel = "0"

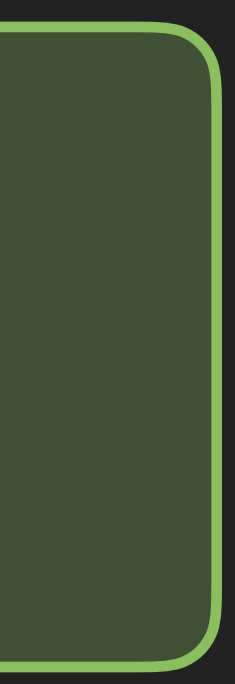

MasterPage(testCase: self)

- .verifyDetailPageIsShowing()
- .verifyLabelText(is: zeroLabel)
- .tapOnBackButton()
- .verifyMasterPageIsShowing()
- .verifyTableCellCount(is: 0)
- .tapOnAddButton()
- .verifyTableCellCount(is: 1)
- .verifyCell(at: 0, hasLabel: zeroLabel)
- .tapOnCell(at: 0)

// Detail page

 // Master page .verifyMasterPageIsShowing()

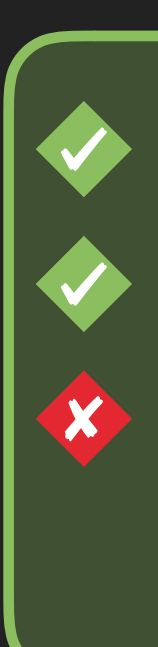

**CODE**

### ... func testAddingAndDeletingEntry() { let zeroLabel = "0"

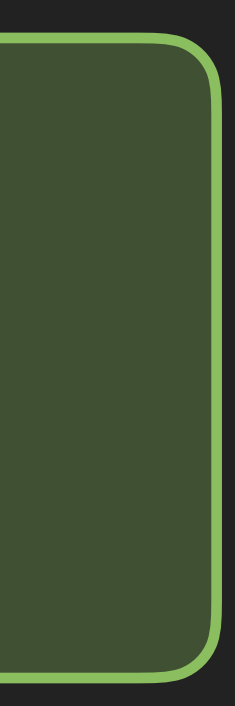

### MasterPage(testCase: self)

- .verifyMasterPageIsShowing()
- .verifyTableCellCount(is: 0)
- .tapOnAddButton()
- 
- .verifyTableCellCount(is: 1) .verifyCell(at: 0, hasLabel: zeroLabel)
- .tapOnCell(at: 0)

...

### // Master page .verifyMasterPageIsShowing()

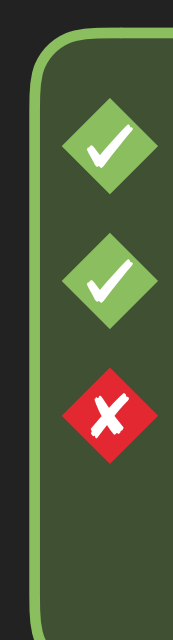

**CODE**

### ... func testAddingAndDeletingEntry() { let zeroLabel = "0"

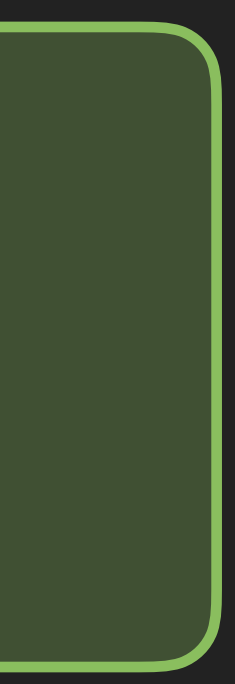

### MasterPage(testCase: self)

- .verifyMasterPageIsShowing()
- .verifyTableCellCount(is: 0)
- .tapOnAddButton()
- 
- .verifyTableCellCount(is: 1) .verifyCell(at: 0, hasLabel: zeroLabel)
- .tapOnCell(at: 0)

### ...

### // Master page

- .verifyMasterPageIsShowing()
- .verifyTableCellCount(is: 1)
- .deleteCell(at: 0)
- .verifyTableCellCount(is: 0)

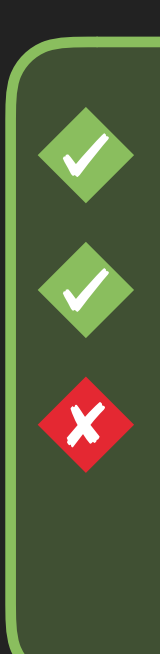

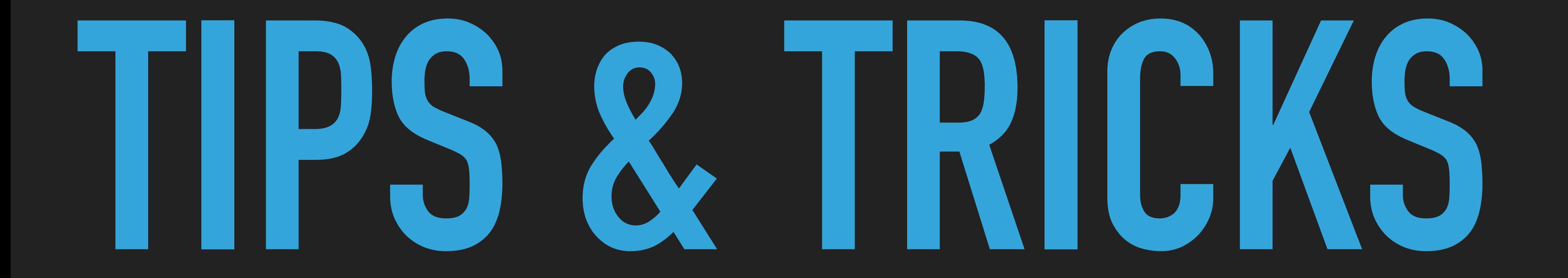

## **TIPS & TRICKS**

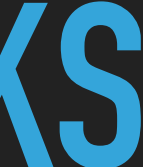

# **WWDC**

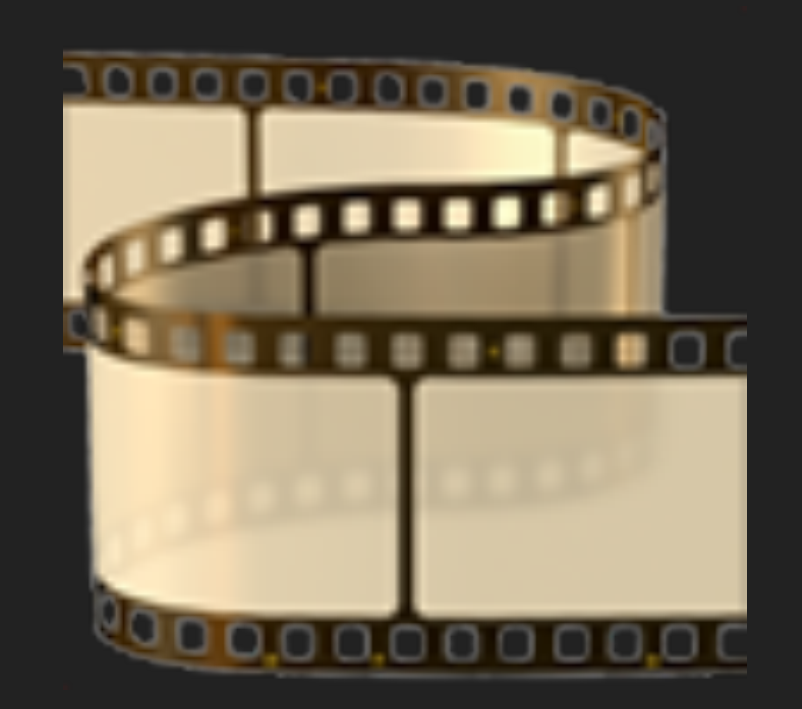

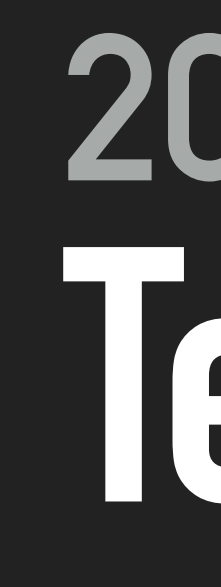

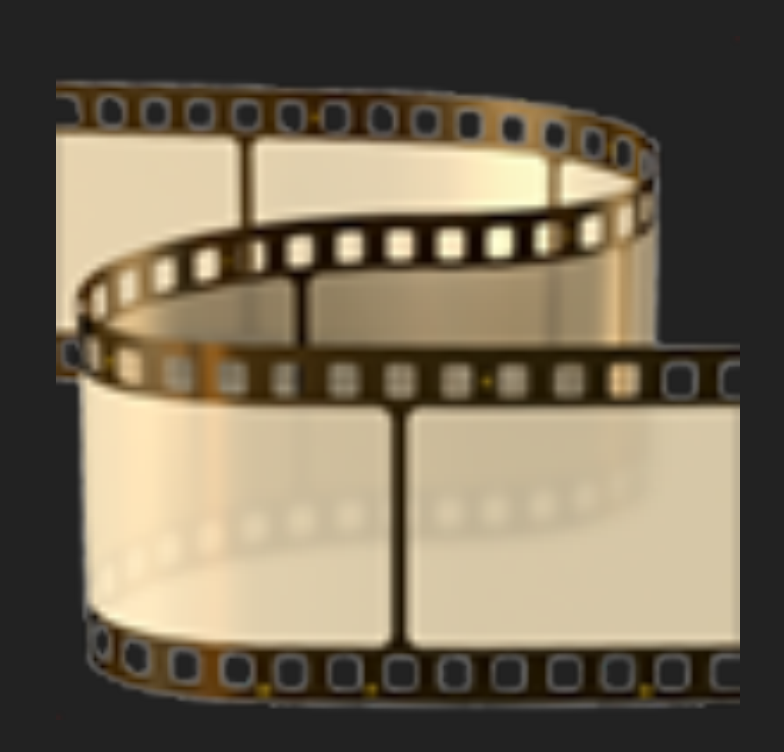

# **<sup>2018</sup> Testing Tips & Tricks**

# **2017 Engineering for Testability**

# **TIPS & TRICKS**

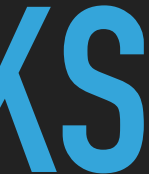

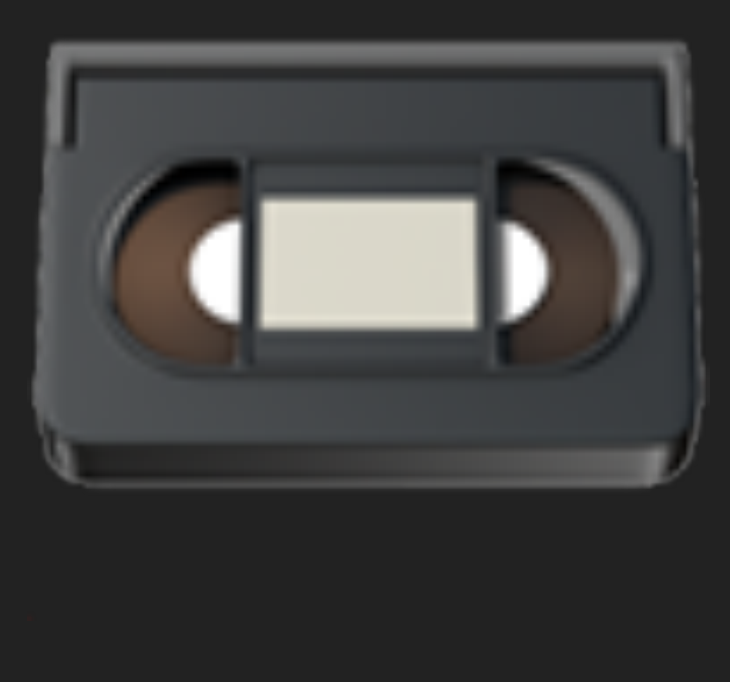

# **LOCAL DATA**

# **TIPS & TRICKS**

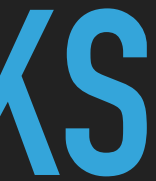

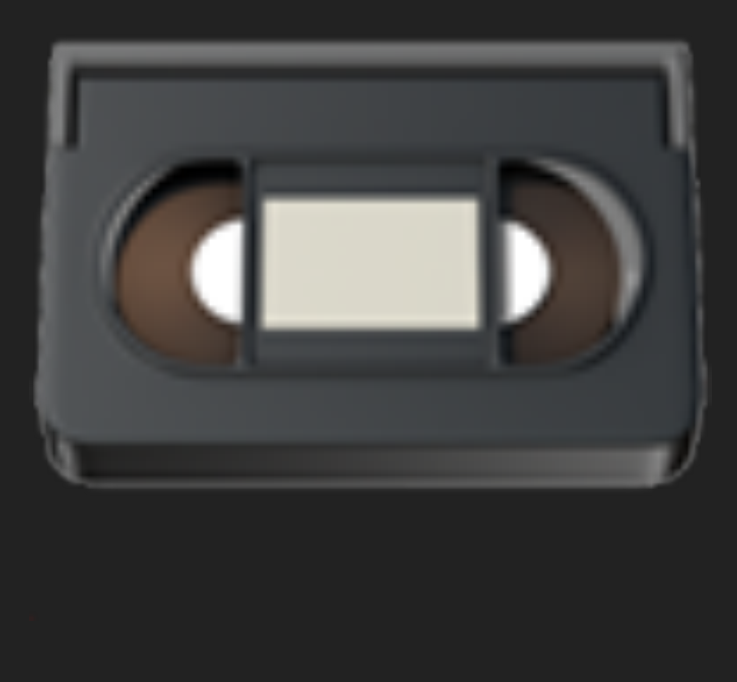

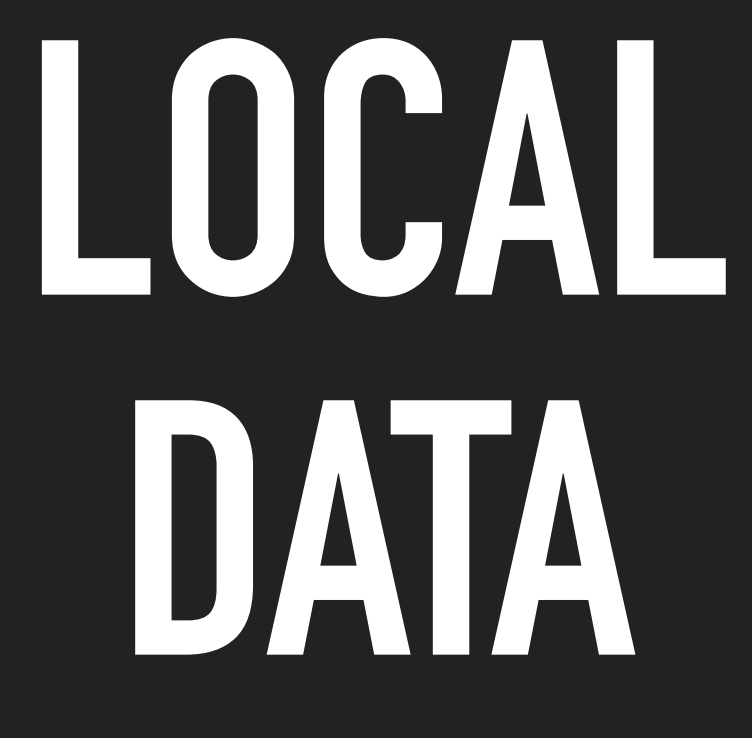

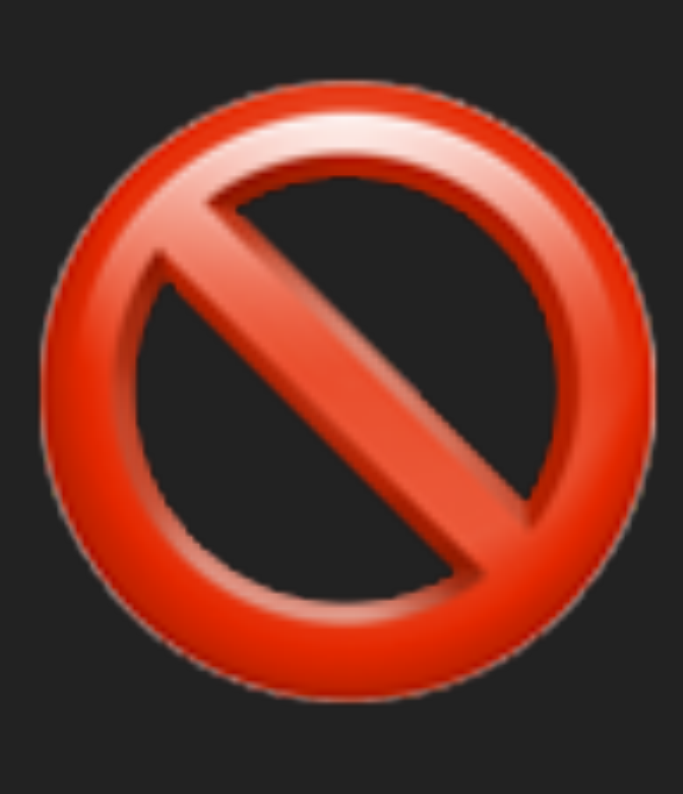

# **AVOID DUPLICATION**

### USE MULTIPLE AVOID SCHEMES DUPLICATION

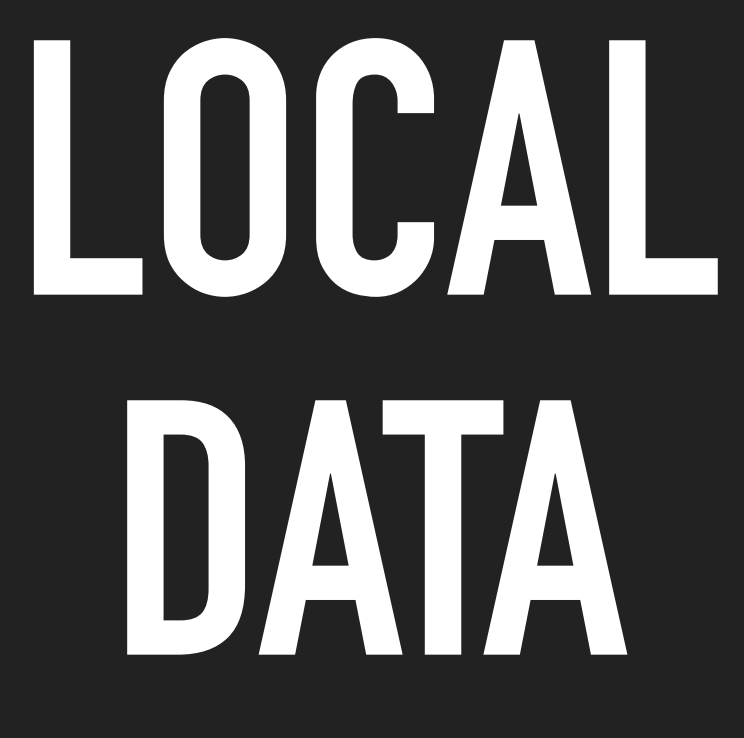

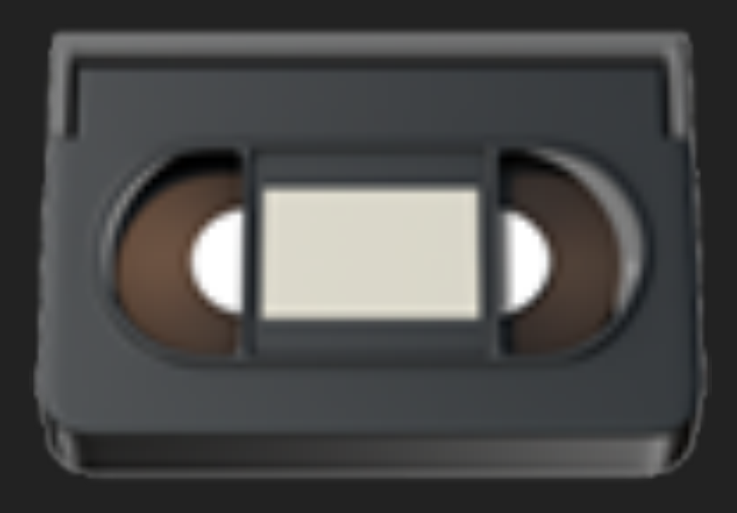

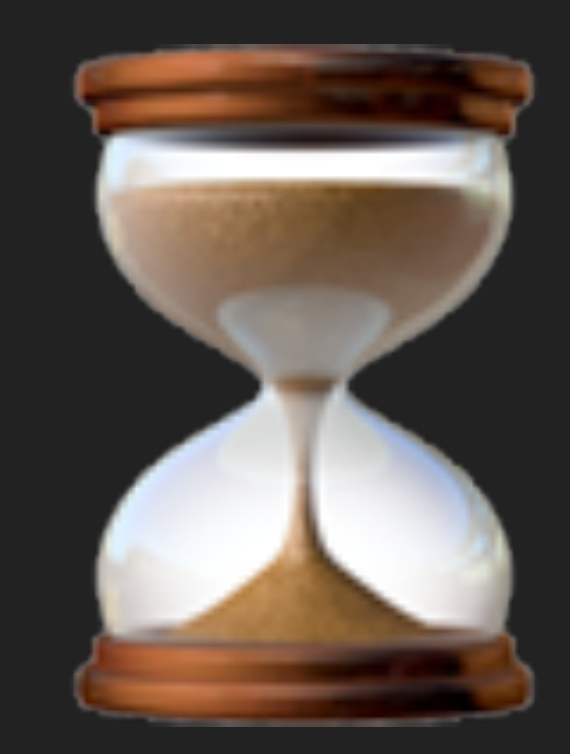

# **TIPS & TRICKS**

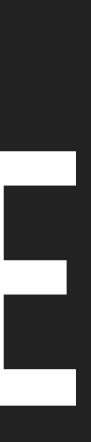

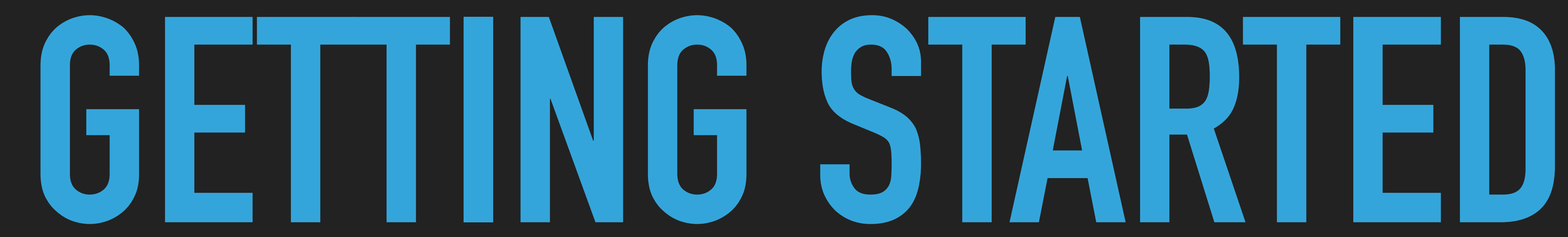

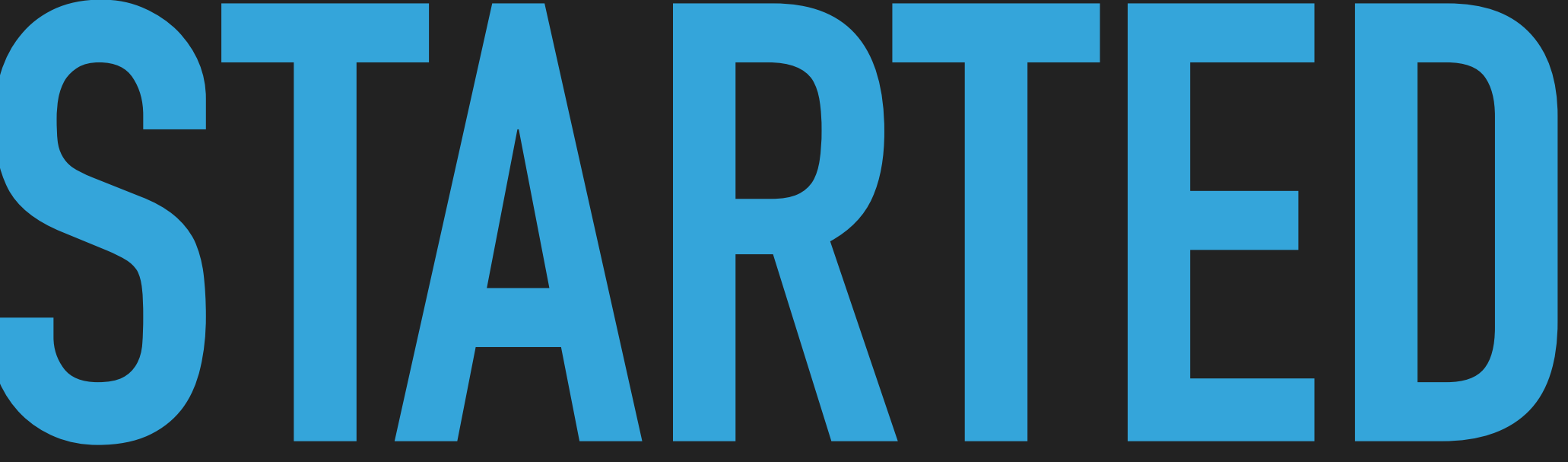

### **GETTING STARTED**

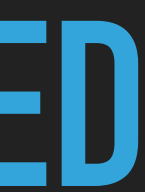

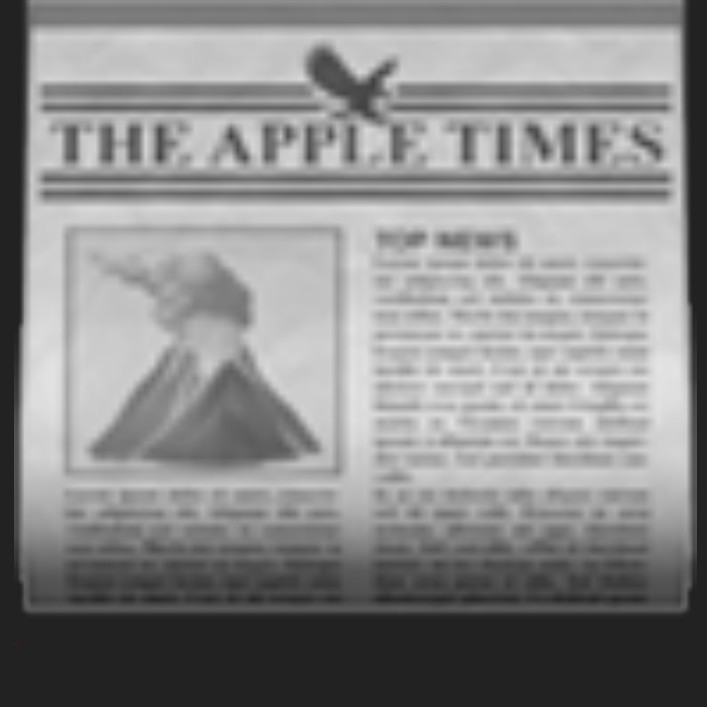

# **NEXT BUG/ FEATURE**

# **GETTING STARTED**

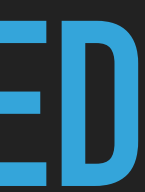

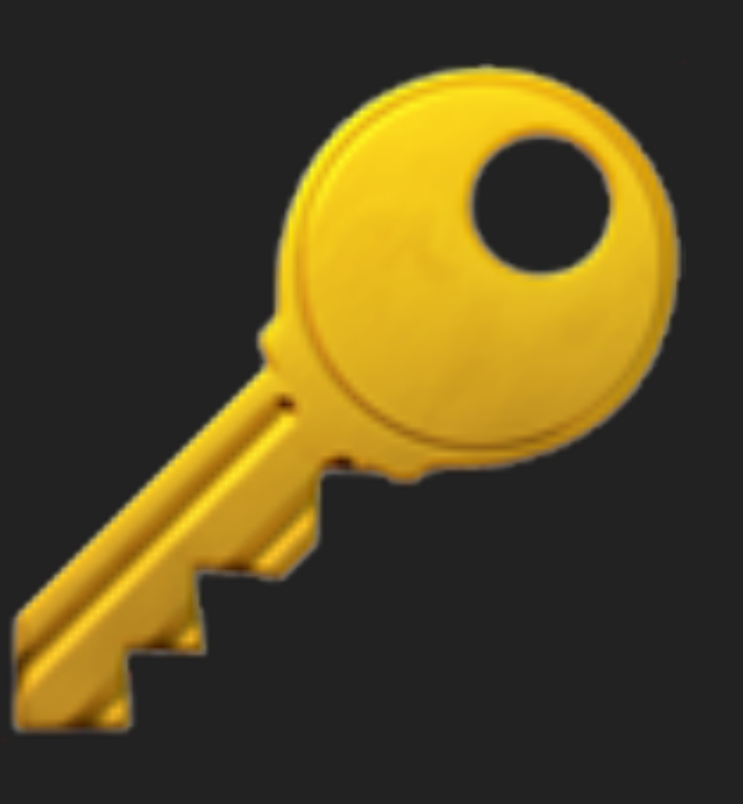

# **IMPORTANT NEXT BUG/ FREQUENT FEATURE**

# THE APPLE TIMES

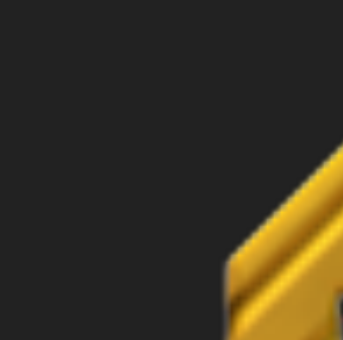

# THE APPLE TIMES

# **GETTING STARTED**

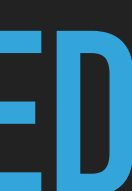

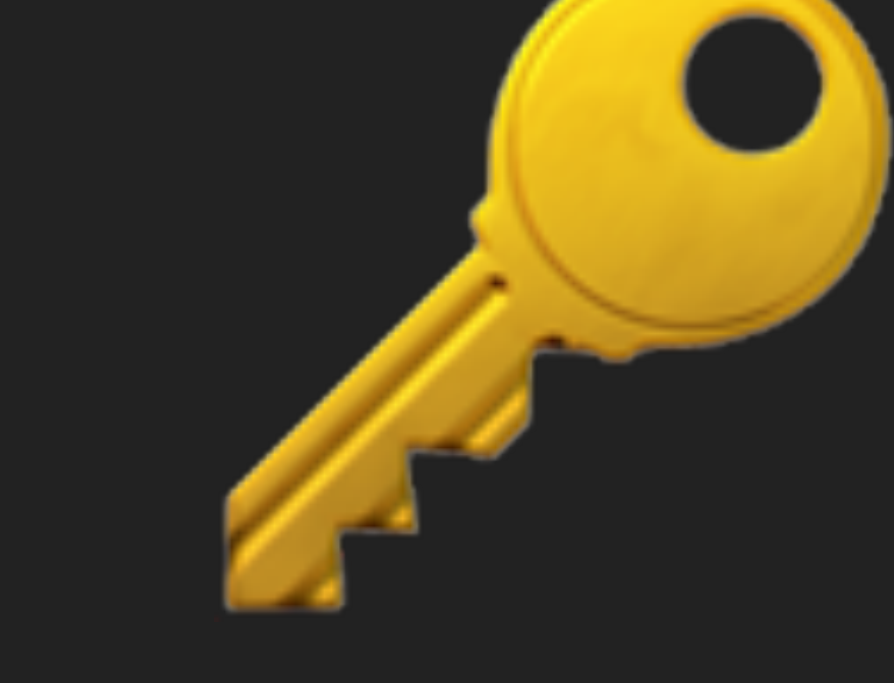

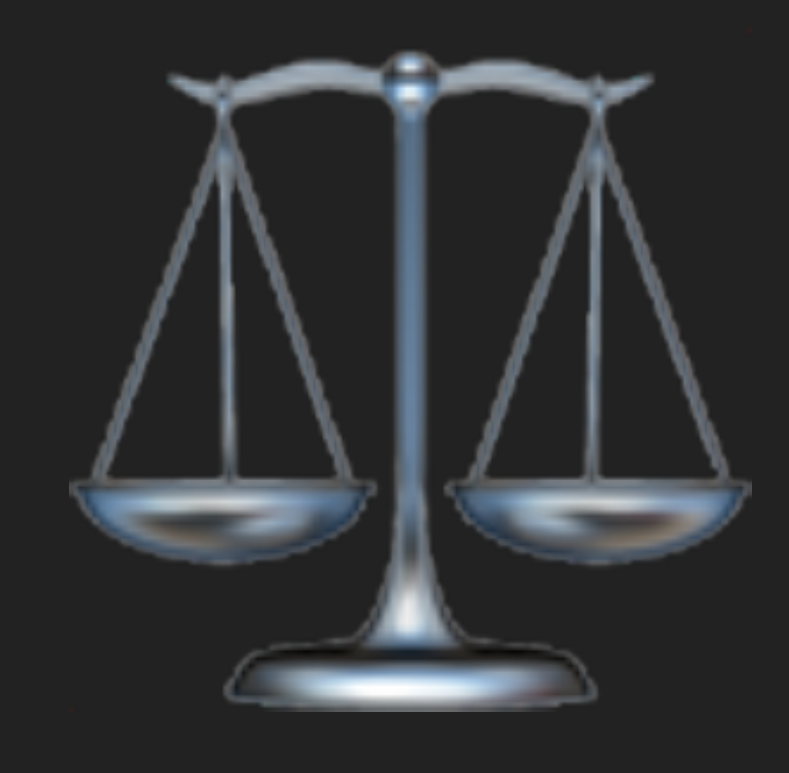

# **IMPORTANT IMPORTANT NEXT BUG/ FREQUENT INFREQUENT FEATURE**

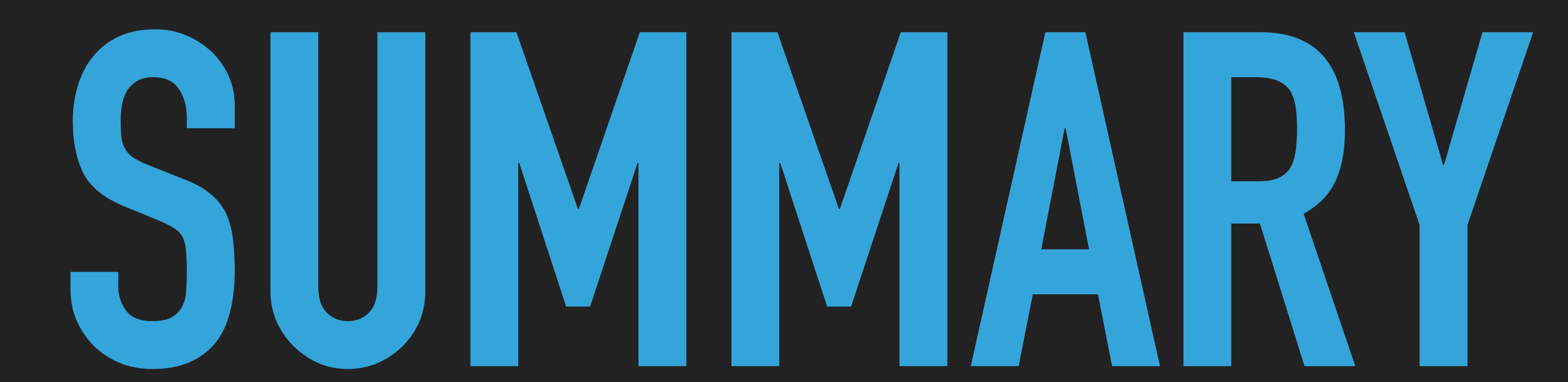

### **SOFTWARE TESTING AUTOMATED**

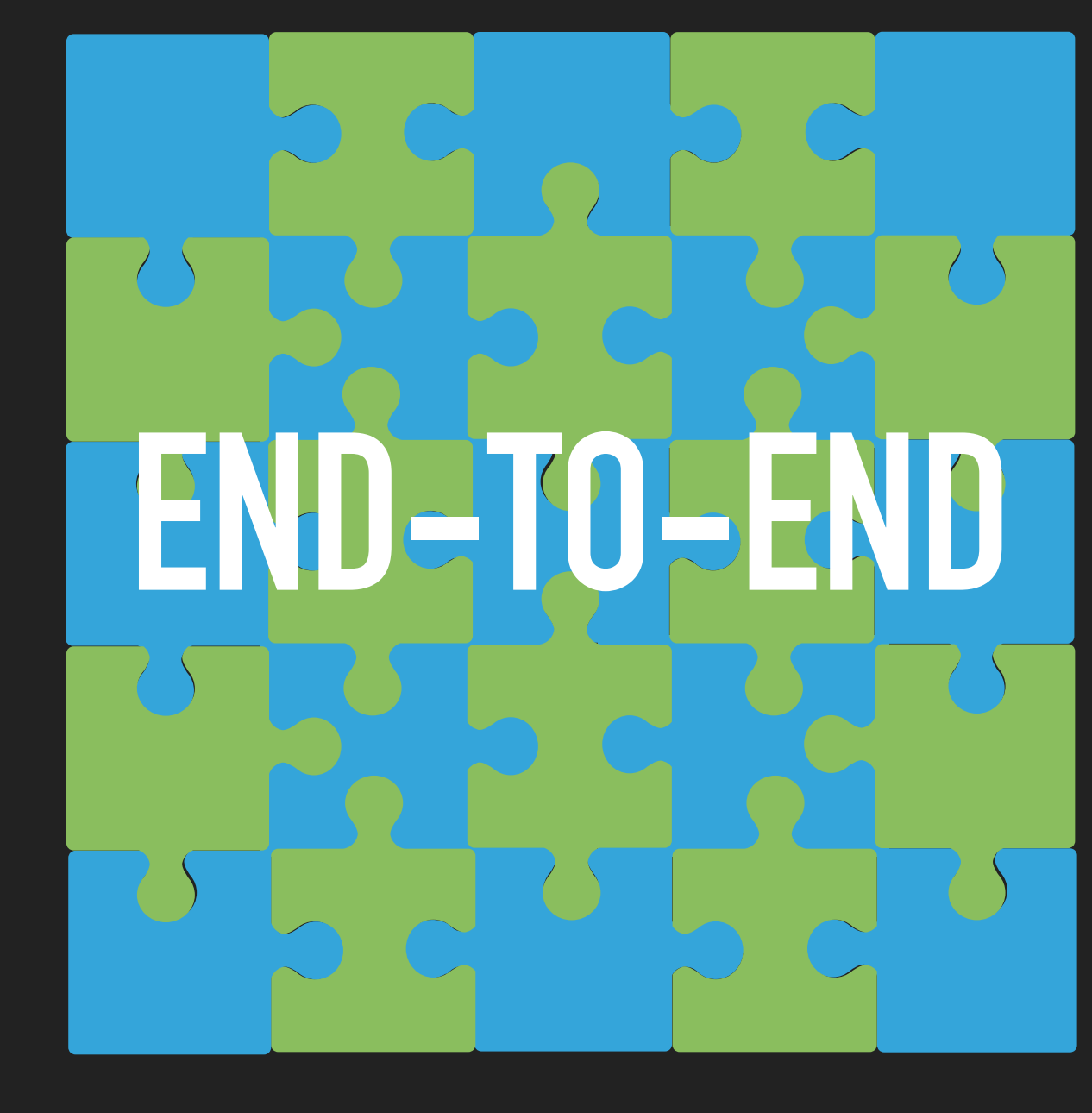

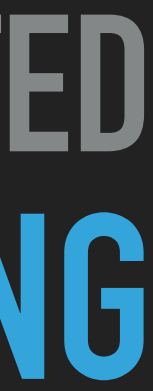

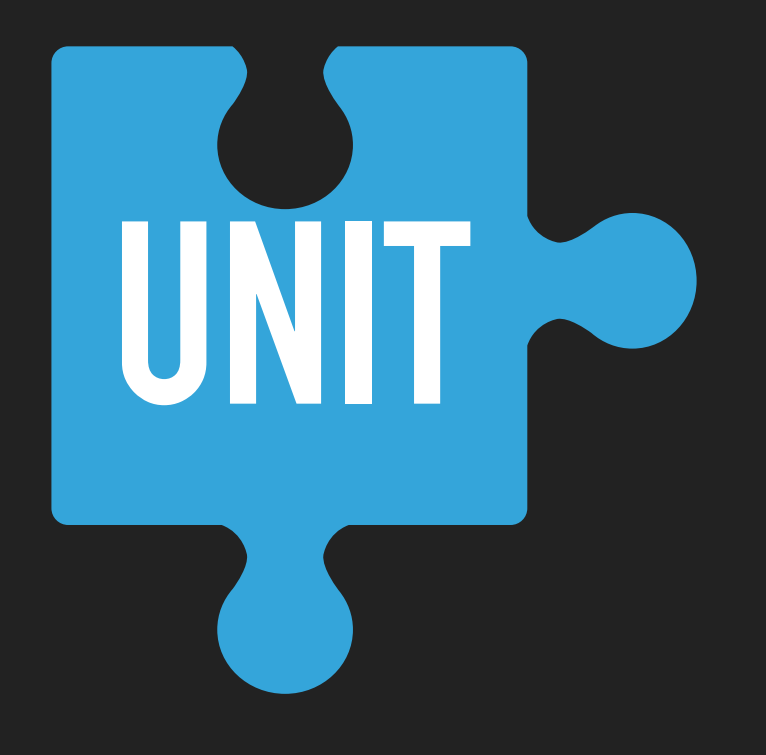

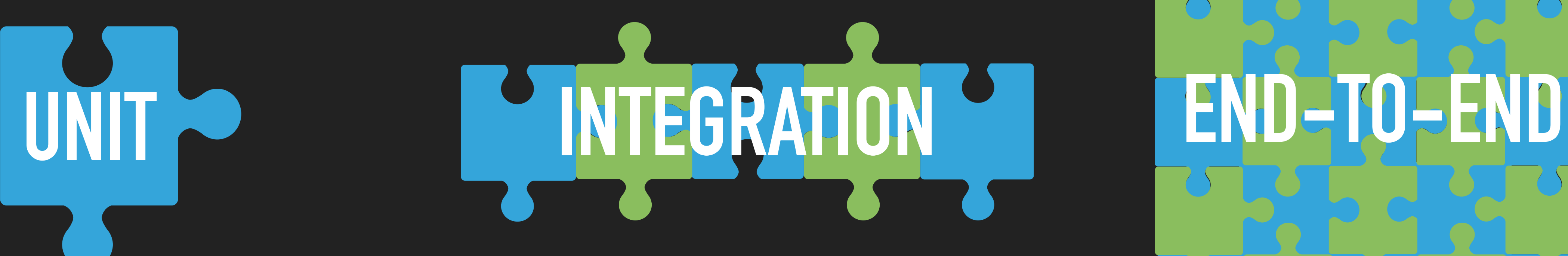

### BUILT ON VERIEY ACCESSIBILITY BEHAVIOR

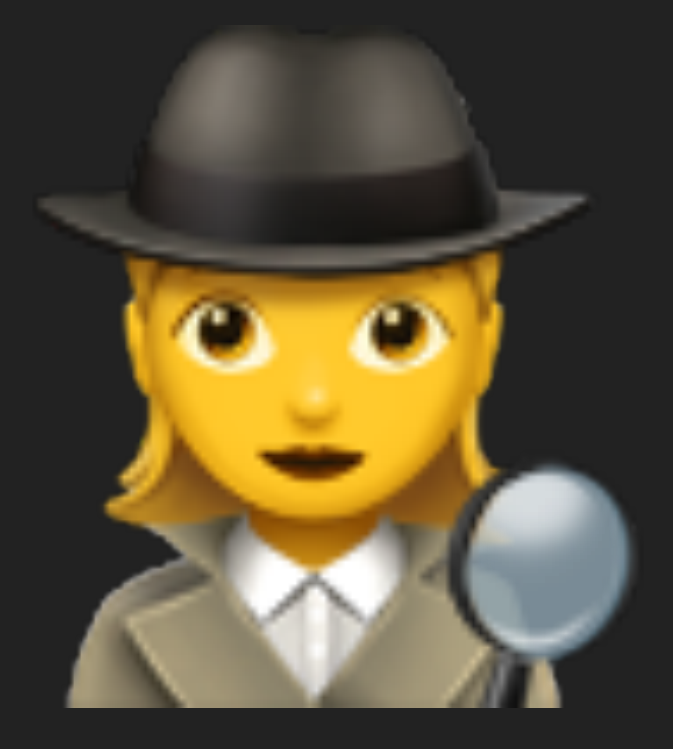

# RECORD TO LEARN

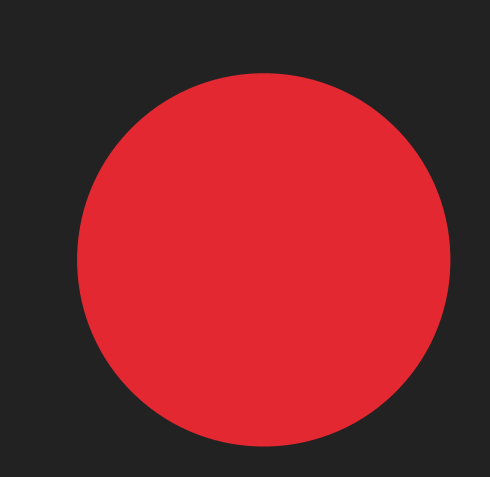

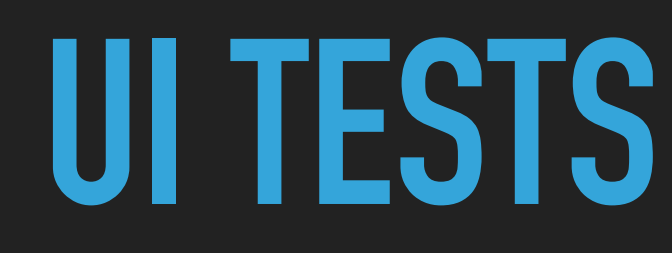

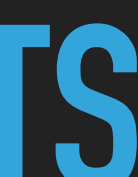

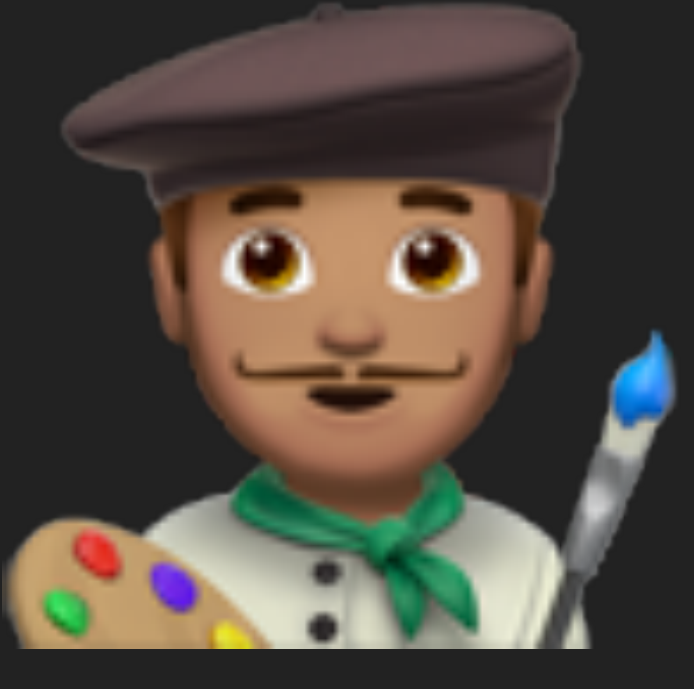

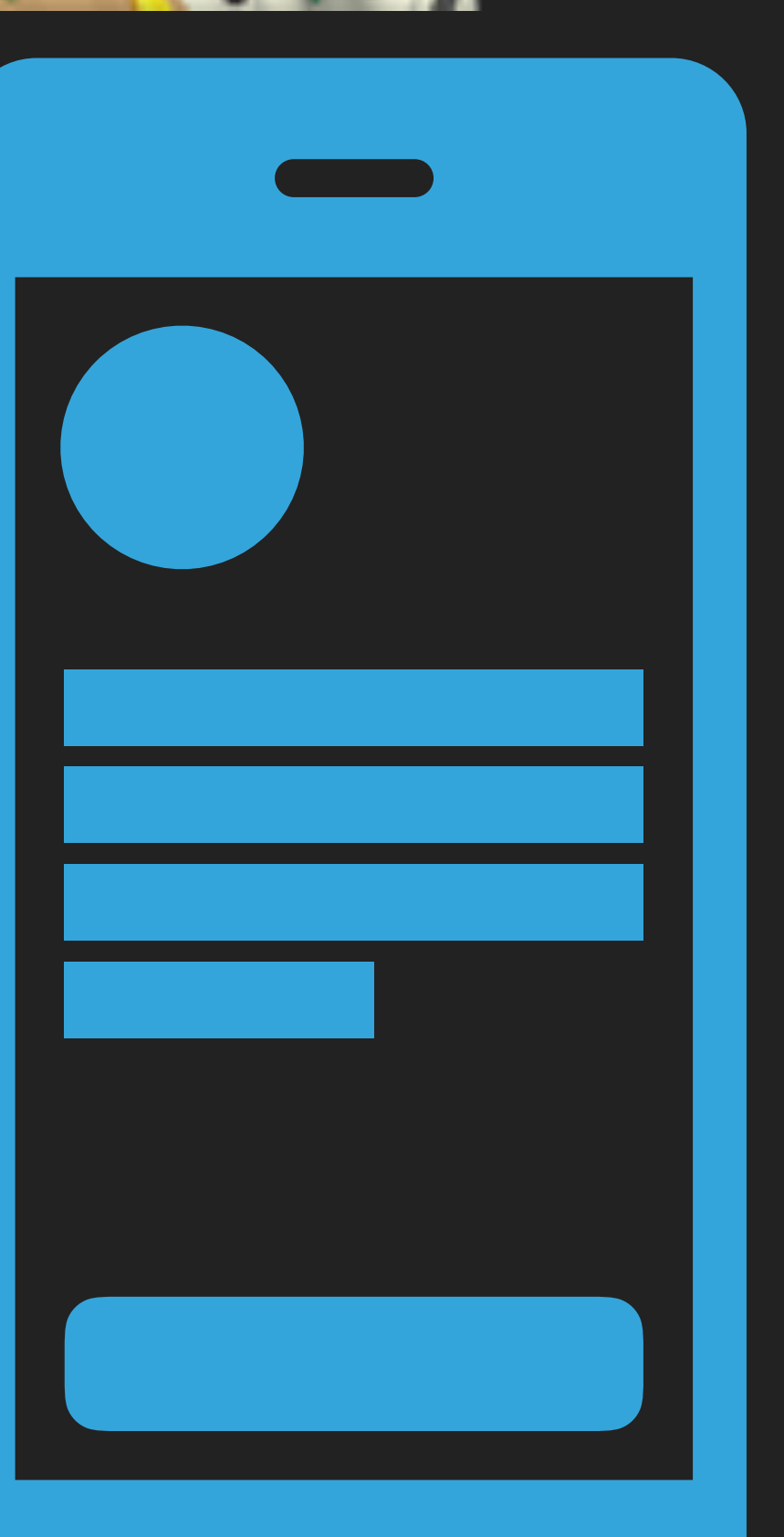

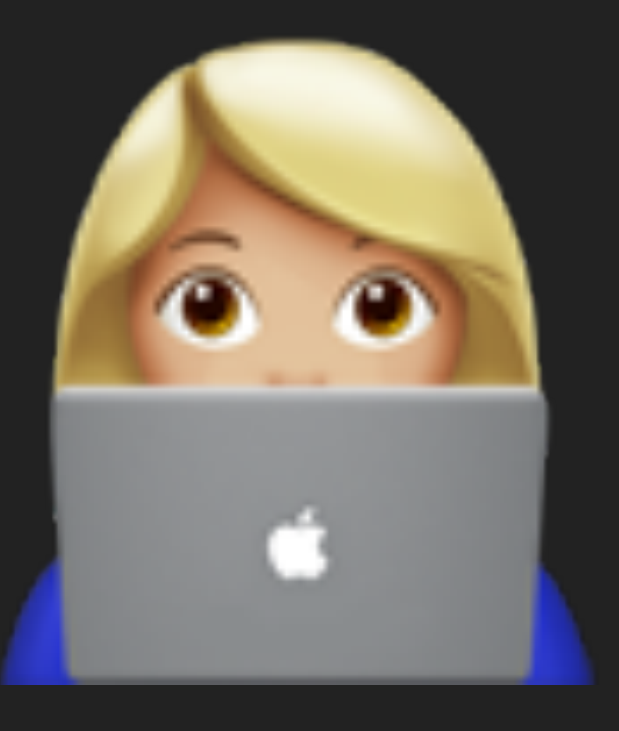

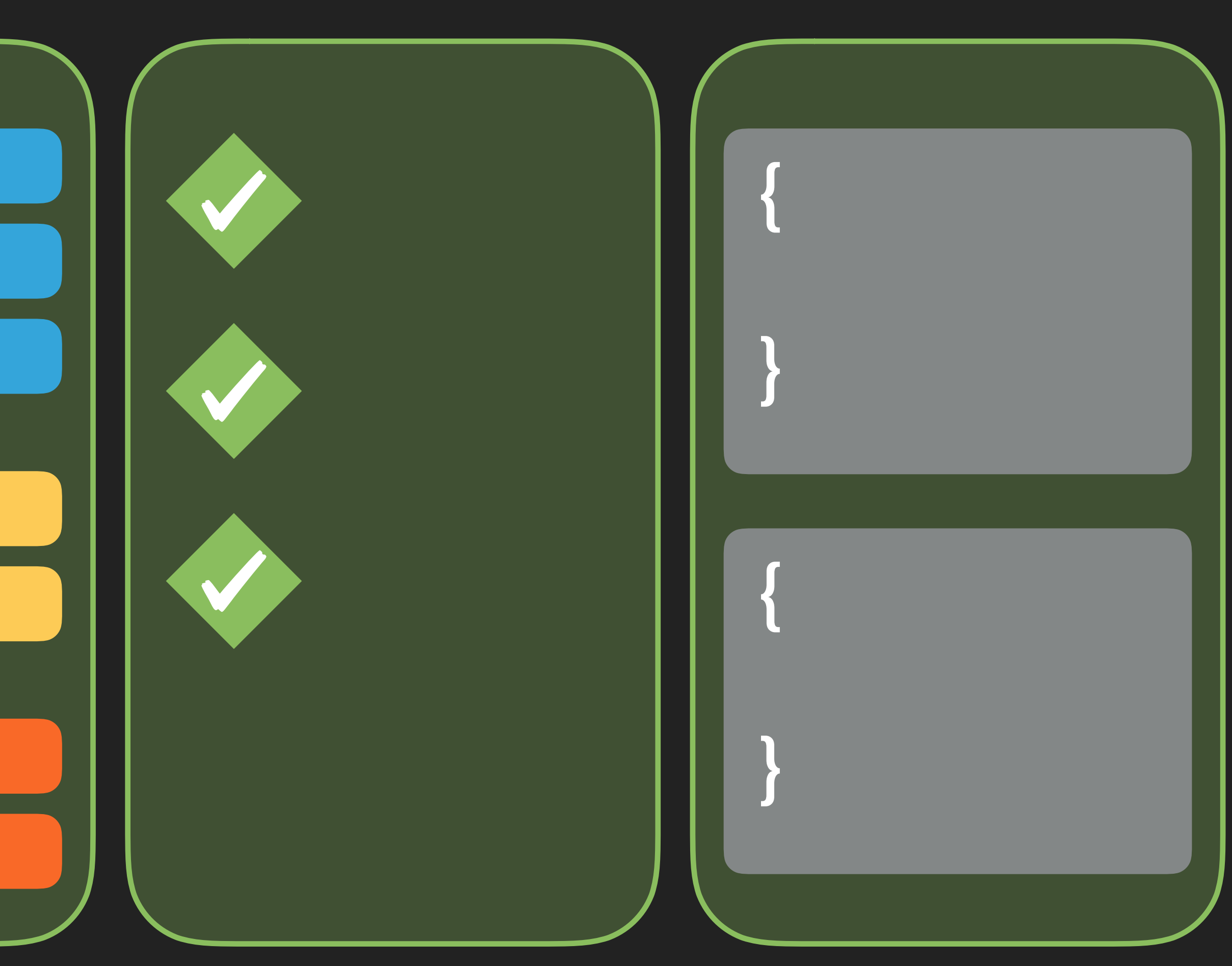

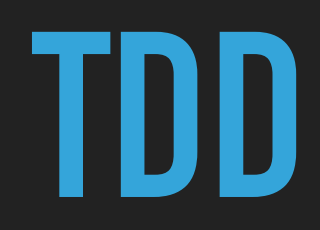

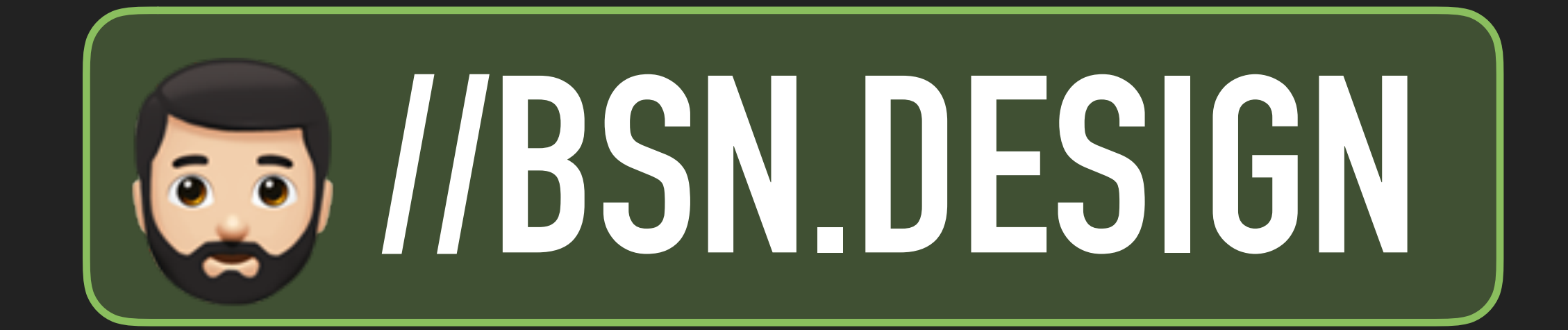

### COCOAHEADS . AUG 2018

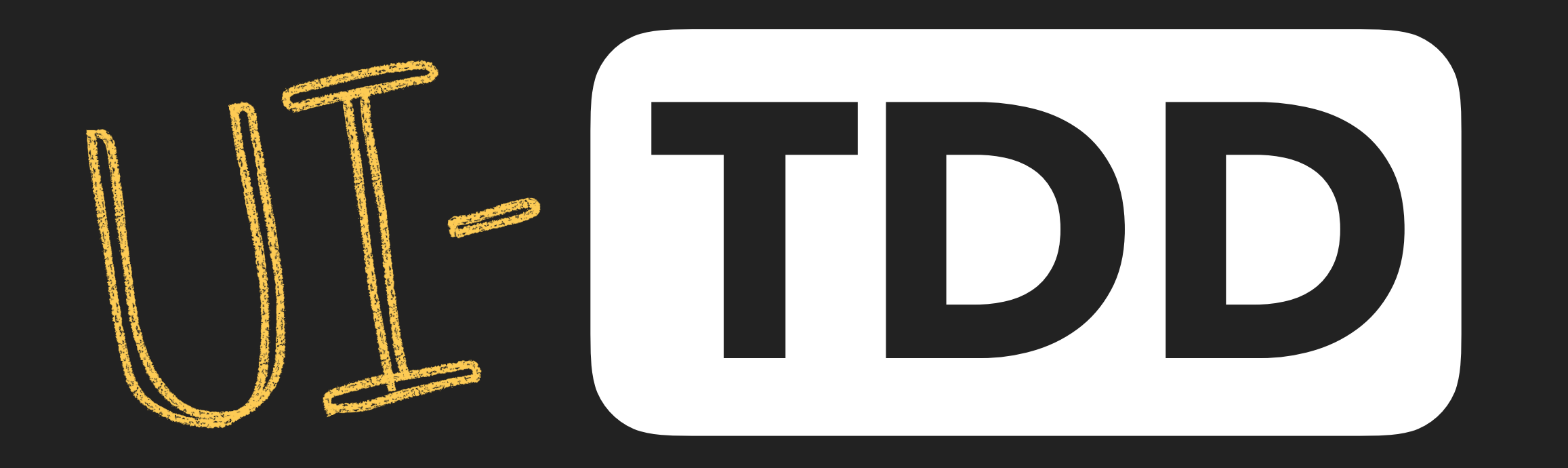